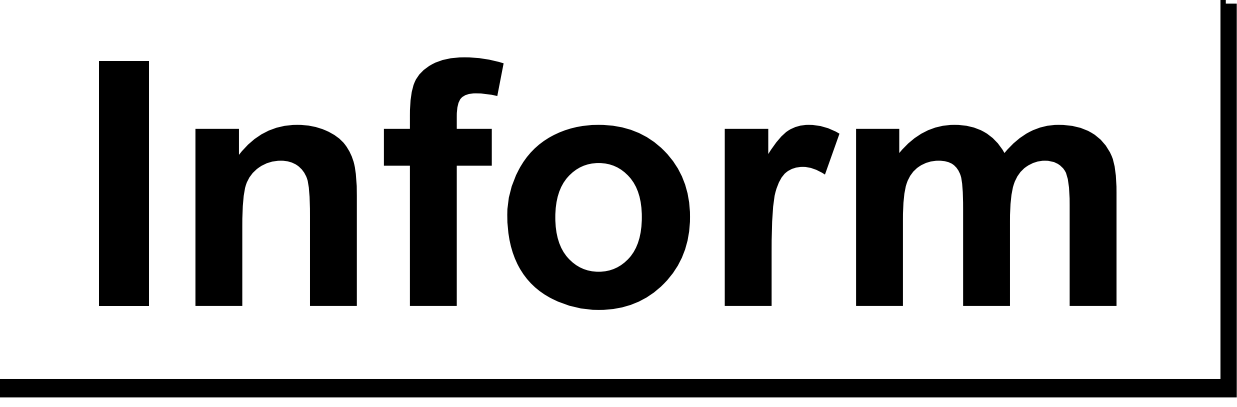

# **Zeitschrift der Fachschaft Informatik**

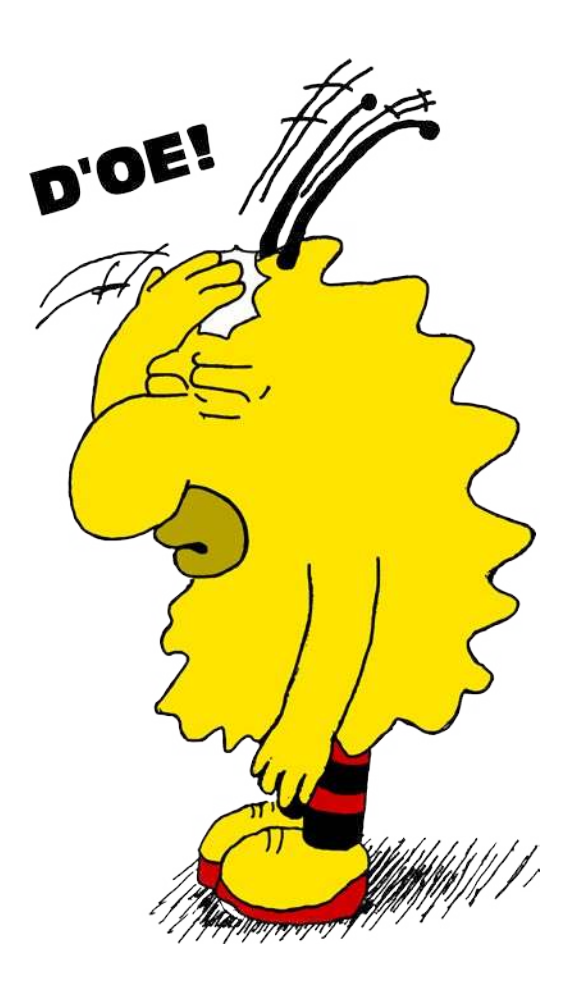

# **Inhaltsverzeichnis**

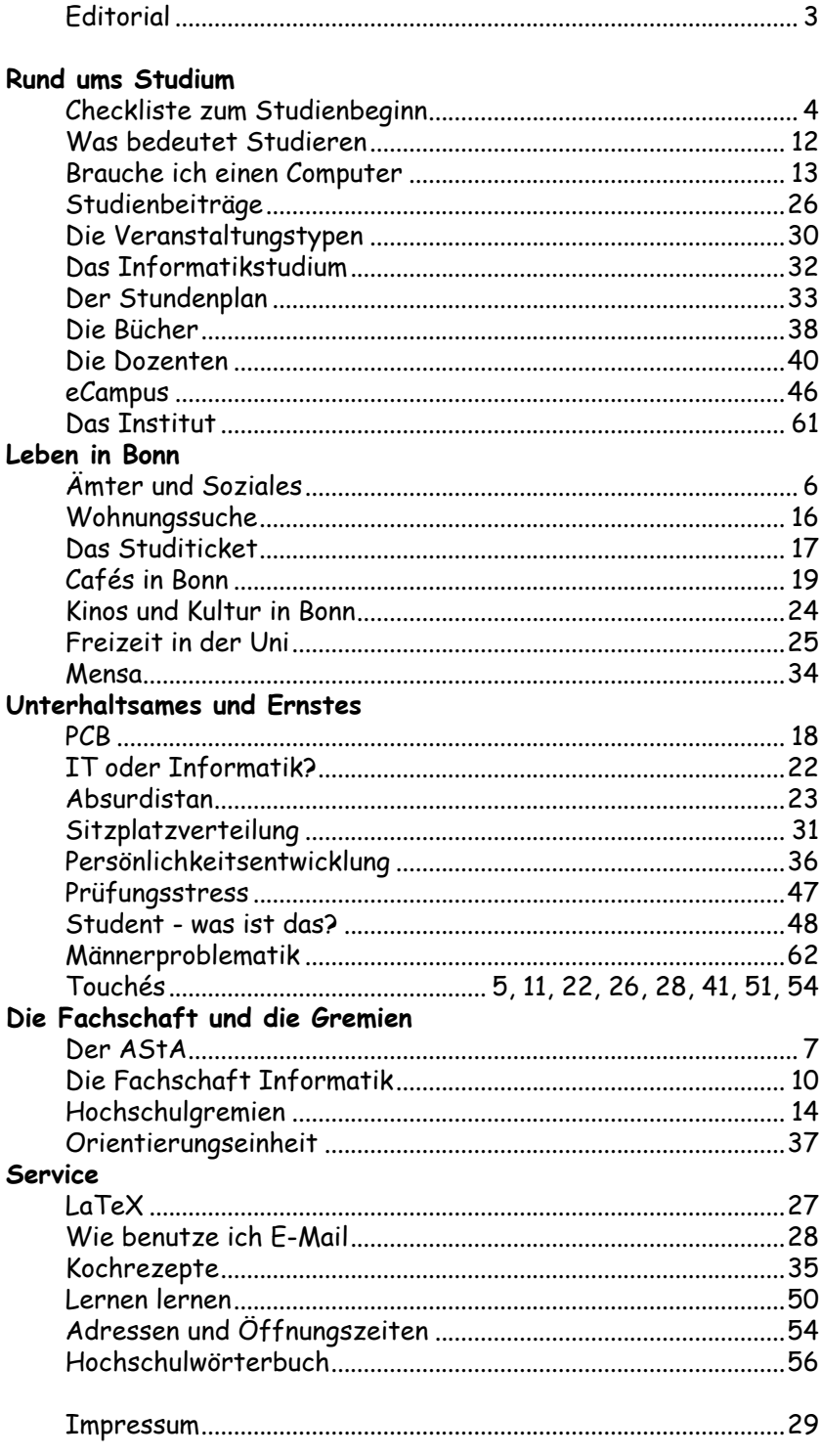

### Inform #89

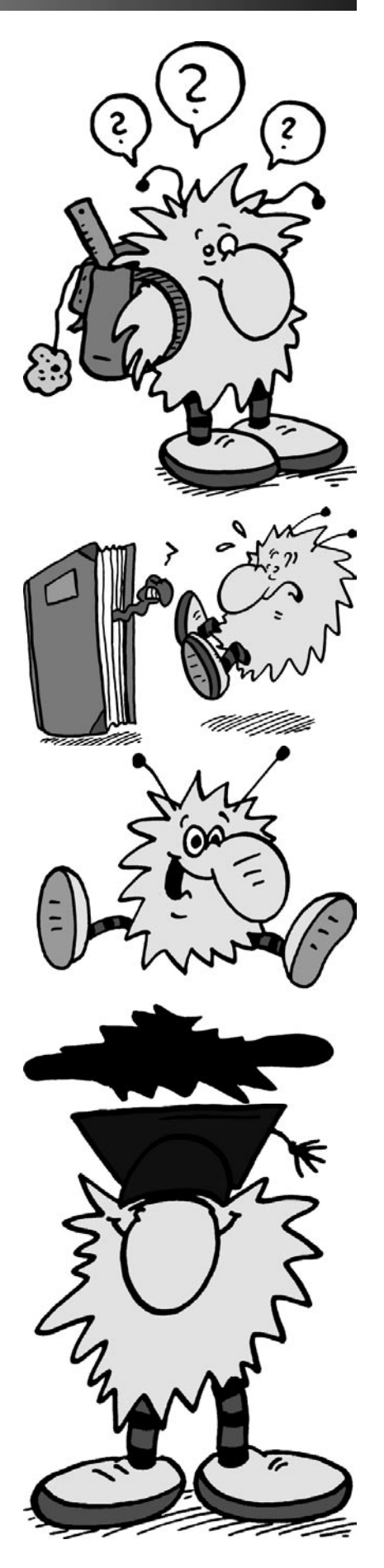

# **Willkommen**

Herzlich willkommen in der Bundesstadt Bonn, an der Universität Bonn und besonders im Informatikstudium hier in Bonn. Und herzlich willkommen zur Erstsemester-Inform 2006.

Wahrscheinlich kannst du schon seit Wochen nicht mehr schlafen, und dich quälen so wichtige Fragen wie etwa: Wie funktioniert das alles an der Uni? Wie lerne ich andere Studenten kennen? Wo muss ich anwesend sein? Muss ich etwa jeden Morgen um 8 Uhr zur Uni? Schaff' ich das überhaupt alles? Was ist der Sinn des Lebens?

Dazu lässt sich nur sagen: Keine Panik! Alle diese Fragen klärt unsere Orientierungseinheit kurz vor Semesterbeginn. Bei dieser – auch kurz OE genannten – Veranstaltung wirst du andere Erstsemester und ältere Semester kennen lernen und in ein paar Tagen alles wichtige rund um die Uni und euer Studium erklärt bekommen. Veranstaltet wird die Orientierungseinheit von der Fachschaft Informatik, die auch diese Zeitung herausgibt. Die Fachschaft Informatik ist die Vertretung der Studierenden der Bonner Informatik. Hier engagieren sich "länger gediente" Studenten, um unter anderem dir und den übrigen Erstsemestern mit Rat und Tat zur Seite zu stehen. Wer mehr über die Fachschaft allgemein oder die aktuellen Vertreter herausfinden möchte, dem lege ich den entsprechenden Artikel auf Seite 10 ans Herz.

Hier noch einmal die für dich wichtigsten Termine kurz vor und während des Semesters:

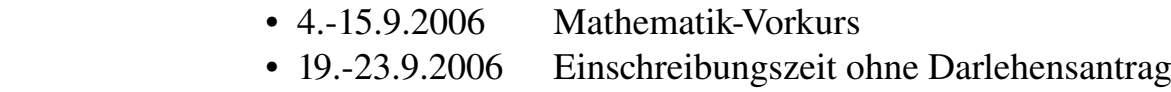

- 25.-26.9.2006 Einschreibungszeit mit Darlehensantrag
- 11.-13.10.2006 Orientierungseinheit
- 16.10.2006 Beginn der Vorlesungen
- 27.-29.10.2006 Ersti-Fahrt

Weitere Termine findest du auf den nächsten Seiten in der Checkliste zum Studienbeginn. Soweit alles klar? Wahrscheinlich nicht. Dann solltest du deinen Tutor bzw. deine Tutorin während der Orientierungseinheit mit Fragen löchern. Oder du kommst im Fachschaftsraum vorbei auf einen Tee mit Keksen, setzt dich gemütlich hin und fragst die anwesenden Fachschaftler aus. In den Semesterferien ist jeden Mittwoch von 13.30 Uhr bis 15.00 Uhr einer da, während der Einschreibezeit an jedem Werktag der Woche.

Wir wünschen dir viel Erfolg, viel Spaß und freuen uns darauf, dich bald hier zu treffen.

### *Fachschaft Informatik*

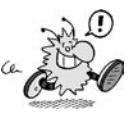

### **Checkliste**

**?**

**? ?**

**?**

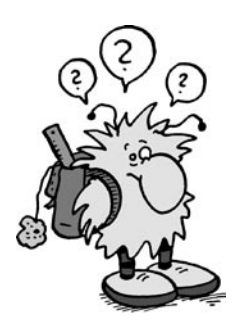

### **Checkliste zum Studienbeginn ?**

Wenn du in dieser Checkliste irgendwelche Abkürzungen oder Ausdrücke nicht verstehst, kannst du diese (hoffentlich) im Hochschulwörterbuch auf Seite 56 nachschlagen. Außerdem findest du in diesem Heft Adressen und Öffnungszeiten.

**Was nun - was tun?**

### In die Fachschaft gehen

Neben der Ersti-Inform und der Diplomprüfungsordnung kannst du dort bei einer Tasse Tee Informationen zum Studium und Antworten auf deine Fragen bekommen. Genaueres über die Fachschaft erfährst du auf Seite 10.

### Brauche ich einen

### Computer?

Dies beantwortet dir der Artikel auf Seite 13.

### Wohnung besorgen

Die vier Möglichkeiten dafür sind:

- Studentenwohnheim
- Aushänge in der Uni und den Mensen
- Anzeigen in Tageszeitungen und der Annonce, dem regionalen Anzeigenblatt
- Zimmer in einer Studentenverbindung oder einer Burschenschaft

Zu den ersten drei Möglichkeiten kannst du im Artikel auf Seite 16 mehr lesen.

### Neuen Wohnsitz anmelden

Das Anmelden des neuen Wohnsitzes sollte innerhalb einer Woche geschehen, ansonsten drohen Strafen von bis zu 500 €. Das Formular bekommst du in dem für dich zuständigen Bürgeramt. Näheres dazu im Artikel auf Seite 6.

### Kneipen- und Kulturinfos

In Bonn gibt es ein reichhaltiges Angebot an Kneipen, Kultur und Livemusik. Siehe dazu unsere Café- und Kulturinfos auf den Seiten 19 und 24.

### In den AStA gehen

In den AStA gehen und diese Hefte besorgen: Sozialinfo, Studiticket-Info, Uni-Handbuch, BAföG-Info, basta. Man bekommt auch einiges online:

*www.asta-bonn.de/publikationen.html*

### BAföG-Beratung

BAföG-Beratung im AStA und beim Studentenwerk besuchen. Auch wenn du erst nach der Einschreibung einen BAföG-Antrag stellen kannst, solltest du dich schon so früh wie möglich informieren, um dann gleich nach der Einschreibung den Antrag zu stellen.

### Hochschulsport-Programm

Hochschulsport-Programm besorgen. Dieses Heft steckt ein paar Wochen vor Vorlesungsbeginn in den knallpinken Infoständern in der PH. Darin findest du Sportangebote von A wie Aerobic bis Y wie Yoga. Da die Anmeldefristen oft schon in den Ferien beginnen und die Kurse schnell voll sind, solltest du dich möglichst früh anmelden. Siehe dazu auch im Internet unter:

*www.sport.uni-bonn.de.*

### Blaues Vorlesungsverzeichnis

Das Vorlesungsverzeichnis kostet 3,60 € und ist in allen Buchhandlungen in Bonn (auch in einigen in Köln) zu bekommen – also auch im Buchladen in der PH-Mensa (Mensa Römerstraße). Du solltest es dir einmal am Studienanfang zulegen, da es auch die meisten wichtigen Adressen und Telefonnummern der Uni enthält. Außerdem sind dort die meisten Vorlesungen aller Fächer aufgelistet, so dass du dir damit einen kleinen Überblick verschaffen kannst. Das blaue VV ist übrigens nicht das Kommentierte Vorlesungsverzeichnis (KVV), das du im Grundstudium allerdings noch nicht benötigst.

### Ermäßigung für GEZund Telefongebühren

Ermäßigung für GEZ- und Telefongebühren beantragen. Auch für ISDN-Anschlüsse gibt es einen Sozialtarif. Mehr dazu auf Seite 6.

### Leihausweise

**?**

Leihausweise für die Uni-Bibliothek und die Lehrbuchsammlungen besorgen. Mehr zu Büchern auf Seite 38.

### Bücher für Informatik und Mathe

Bücher für Informatik und Mathe besorgen und schon mal mit der Materie beschäftigen. Auf diese Weise kannst du dein Gehirn schon mal hochfahren ("Brainbooting"), damit es zum Vorlesungsbeginn wieder voll einsatzfähig ist. Außerdem geht es in den Vorlesungen sehr schnell voran, so dass du auf diese Weise den Stress für die ersten Semesterwochen etwas reduzieren kannst. Zu Büchern steht auch noch einiges auf Seite 38.

### Zum Mathe-Vorkurs

Zum Mathe-Vorkurs gehen, der in der Zeit vom 4. bis 15. September stattfindet. Die Motivation ist auch hier: Brainbooting. Da die Mathe-Vorlesungen wieder ganz von vorne anfangen, ist der Mathe-Vorkurs nicht wirklich nötig. Sinnvoll ist er trotzdem, allerdings ist er vermutlich schon vorbei, wenn du diesen Artikel liest.

### Darlehensantrag

Die NRW-Bank vergibt Darlehen für Studis, damit die sich ein Studium leisten können. Sie übernimmt die 500 € Studienbeitrag, die du sonst jedes Semester bezahlen müsstest. Da das ein Darlehen ist, musst du es natürlich auch wieder zurückzahlen. Genaueres erfährst du in dem Artikel auf Seite 26.

### **Einschreibung**

Einschreibung im Studentensekretariat. Die Einschreibezeit für Informatik ist vom 19.–23. September 2006, sofern man keinen Darlehensantrag stellt, beziehungsweise am 25. und 26. September 2006, wenn man einen Darlehensantrag stellt. Später kostet es extra. Du musst Folgendes mitbringen:

**Checkliste** 

- Original deines Abizeugnisses
- Bescheinigung über Krankenversicherung oder über die Befreiung von der Versicherungspflicht
- Für Männchen: Bescheinigung über die Beendigung oder die Freistellung von Wehrdienst/Zivildienst
- Personalausweis
- natürlich den ausgefüllten Einschreibungsantrag
- gegebenenfalls den ausgefüllten Darlehensantrag

### Sozial- und Studienbeitrag überweisen

Sozial- und Studienbeitrag betragen im Wintersemester 2006/2007 zusammen 648,84 €. Den Überweisungsträger erhältst du bei der Einschreibung. Nach dem Überweisen der Beiträge bekommst du deinen Studi-Ausweis zugeschickt. Falls du einen Darlehensantrag gestellt hast, musst du 500 € weniger bezahlen.

### BAföG-Antrag

BAföG-Antrag beim BAföG-Amt stellen, nachdem du jetzt endlich eingeschrieben bist. Dazu findest du auf Seite 6 Genaueres.

### Account bei eCampus

Bei eCampus einen Account einrichten: *ecampus.uni-bonn.de* Genaueres dazu findest du auf Seite 46.

### Mailingliste abonnieren

Die Fachschaft bietet eine Mailingliste an, die für dich interessant ist: fs-news. Siehe dazu den Artikel über Rechner und Internet auf Seite 13. Außerdem gibt's ein Forum:

*http://forum.fachschaft.info/*

### **Mensa**

Mensa und andere Nahrungsquellen kennen lernen. Siehe dazu die Artikel auf den Seiten 34 und 35.

### Zur Orientierungseinheit (OE)

Zur OE für Erstsemester gehen, die vom 11. bis 13. Oktober 2006 stattfindet. Start ist am 11. Oktober um 10 Uhr im Hörsaal 1 der Pädagogischen Fakultät in der Römerstr. 164.

Vergiss Schreibzeug, Papier und deinen Studi-Ausweis nicht. Notfalls genügt auch dein Personalausweis.

### Anmeldung zur OE-Fahrt

Du kannst dich für die OE-Fahrt entweder direkt bei der OE oder in der Fachschaft anmelden. Den Anmeldecoupon kannst du aus dieser Zeitung ausschnibbeln.

### Zu den Veranstaltungen gehen

Deine Vorlesungen beginnen am Montag, dem 16. Oktober. Mehr über das Studium ist auf Seite 32 zu lesen, über die verschiedenen Veranstaltungstypen auf Seite 30, und deinen Stundenplan findest du auf Seite 33.

### Keine Panik kriegen

Nicht abschrecken lassen! In die FS gehen! Wahrscheinlich wird dich früher oder später der sogenannte Matheschock ereilen. Tröste dich: Im Nachhinein ist alles meist klarer, außerdem ist Mathe im Laufe des Studiums doch noch wichtig.

### Zum OE-Nachtreffen

Zum OE-Nachtreffen gehen, um die anderen aus deiner OE-Gruppe noch einmal zu treffen und dich mit ihnen auszutauschen. Termin und Ort erfährst du bei der OE von deinem Tutor.

### Ersti-Fahrt

Vom 27. Oktober bis zum 29. Oktober geht es mit euch und ein paar Fachschaftlern weg zum Party machen. Mehr dazu kannst du im Artikel zur OE auf Seite 37 lesen.

### In der Fachschaft mitarbeiten

Warum uns diese Arbeit Spaß macht und warum sie wichtig ist, kannst du auf Seite 10 nachlesen.

### Los geht's!

*Fachschaft Informatik*

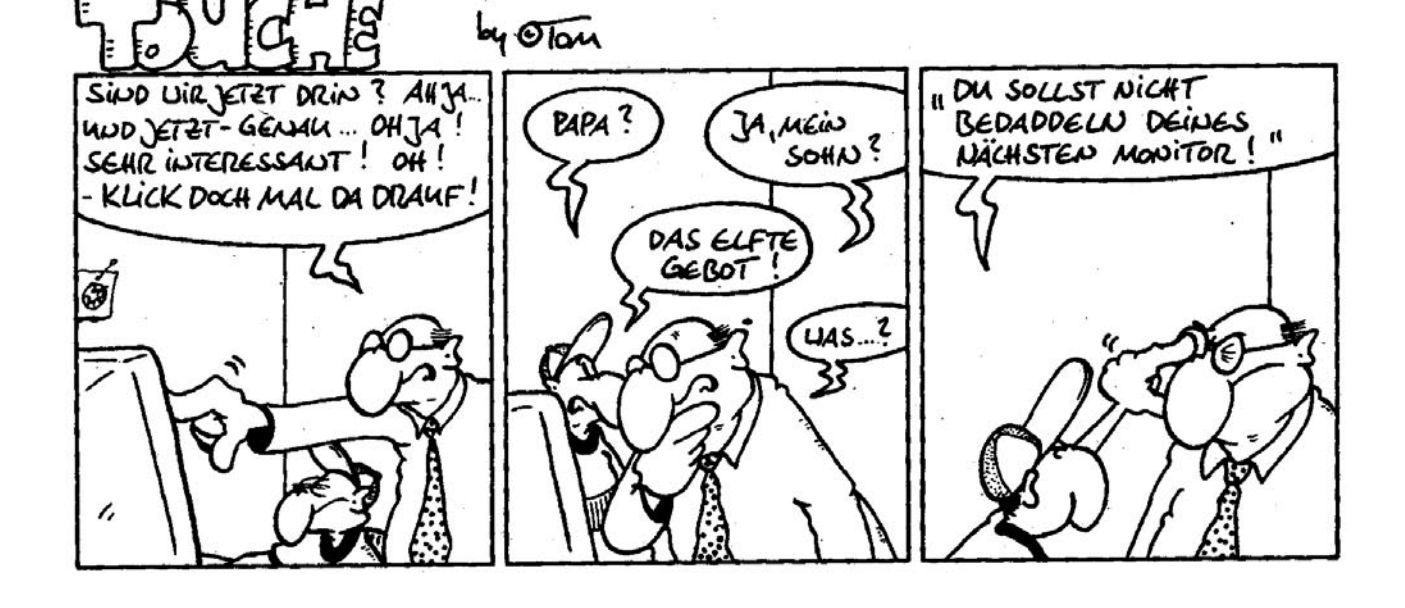

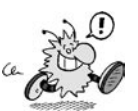

# **Ämter & Soziales**

### Erste Schritte

Bevor ihr hilflos in der Gegend herumstochert und voller Panik versucht, brauchbare Auskünfte zusammen zu bekommen, schaut doch erstmal im AStA vorbei. Dort habt ihr die Möglichkeit, einen Haufen interessante Infos zu bekommen. Das Uni-Handbuch gibt einen allgemeinen Überblick über erste Schritte im Studium und in Bonn, über die Hochschulgruppen, die AStA-Referate etc. Das Sozialinfo beinhaltet eine Zusammenstellung der wichtigsten Auskünfte über alles, was Geld, Versicherungen und Sozialleistungen betrifft. Sollten bei euch dazu Fragen auftauchen, dann kommt einfach mal im AStA-Sozialreferat in Zimmer 15 vorbei. Dort gibt es außerdem viel Nützliches wie beispielsweise die AStA-BAföG-Broschüre, einen Stipendienführer, kostenlose Beglaubigungen und, falls es bei euch finanziell mal knapp wird, auch Kurzdarlehen.

### BAföG (leider nicht) für alle

Apropos BAföG – alle, die meinen, dass sie eventuell einen Anspruch auf Ausbildungsförderung nach dem Bundesausbildungsförderungsgesetz, kurz BAföG, haben könnten, sollten auf jeden Fall so schnell wie möglich einen Antrag beim BAföG-Amt stellen. Wer sich nicht sicher ist, sollte einfach nachfragen und eventuell auf Verdacht einen Antrag stellen, um kein Geld zu verschenken. Wer BAföGberechtigt ist, sollte ab dem Monat der Antragstellung Geld erhalten. Zumindest theoretisch, denn meist braucht so ein Antrag seine Zeit, bis er bearbeitet ist. Dann bekommt ihr euer Geld aber auf jeden Fall rückwirkend. Also: rechtzeitig einen formlosen Antrag oder Formblatt 1 der Antragsformulare einreichen, und schon gilt der Antrag als gestellt. Die Formblätter liegen im AStA sowie im BAföG-Amt aus und ein formloser Antrag könnte zum Beispiel folgendermaßen aussehen:

"Hiermit stelle ich ab dem tt.mm.jj einen Antrag auf Ausbildungsförderung. Die erforderlichen Unterlagen werde ich innerhalb der nächsten zwei Monate nachreichen. Ich bin geboren am … Ich studiere seit/ab … an der Universität Bonn im Fachbereich Informatik. Bitte übersenden Sie mir umgehend die erforderlichen Unterlagen."

So einfach. Die Auszahlungen erfolgen in der Regel am Ende eines Monats für den jeweils nächsten. Der Betrag, den ihr erhaltet, besteht zu 50 % aus einem zinslosen Darlehen, die andere Hälfte bekommt ihr als Zuschuss. Die Förderungshöchstdauer für Informatik liegt derzeit übrigens bei neun Semestern, wobei es Ausnahmen zur Verlängerung gibt. Dazu können beispielsweise Studienaufenthalte im Ausland oder Gremientätigkeit wie Fachschaftsarbeit gehören. Die Fortführung der Zahlungen ist nach dem vierten Semester an Leistungsnachweise und Ähnliches gekoppelt. Es lohnt also, sich rechtzeitig schlau zu machen. Für weitere Fragen steht euch neben dem BAföG-Amt auch die BAföG-Beratung des AStA zur Verfügung.

Im Netz gibt es unter *http://www.bafoegrechner.de/* auch einen BAföG-Rechner, mit dem man berechnen kann, wieviel man ungefähr bekommt.

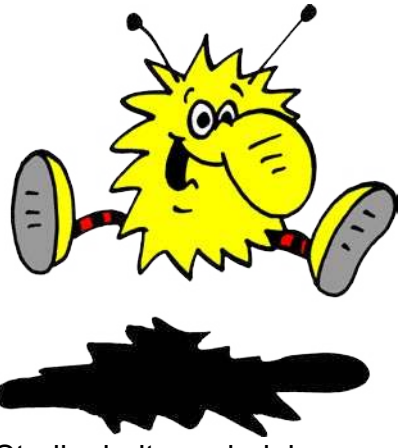

### **Studienbeitragsdarlehen**

Es gibt die Möglichkeit, die Studienbeiträge von 500 € pro Semester über ein Darlehen der NRW-Bank zu finanzieren. Dazu ladet ihr euch den Darlehensantrag von

*http://www.bildungsfinanzierung-nrw.de/* herunter. (Unter "Formulare und Vordrucke). Den könnt ihr am Computer ausfüllen und ausdrucken. Den Wisch nehmt ihr dann einfach mit zur Einschreibung und gebt ihn zusammen mit den anderen Unterlagen ab. Es ist leider nur bei der Einschreibung und der Rückmeldung möglich, einen Darlehensantrag zu stellen. Beachtet bitte, dass die Einschreibung mit Darlehensantrag zu einem anderen Termin stattfindet, als die Einschreibung ohne.

Ihr bekommt dann normalerweise für bis zu 13 Semester die Studienbeiträge vorgestreckt.

Da es sich um ein Darlehen handelt,

müsst ihr es mit Zinsen zurückzahlen. Bis zum 14. Juni 2008 sind die Zinsen garantiert unter 5,9%. In der Regel beginnt ihr mit der Rückzahlung zwei Jahre nach Ende eures Studiums oder elf Jahre nach dessen Beginn.

BAföG-Empfänger zahlen allerdings für Studienbeitrags- und BAföG-Darlehen (samt Zinsen) zusammen nicht mehr als 10.000 € zurück.

### Die Rennerei mit dem An- und Ummelden

Sobald ihr übrigens ein Zimmer gefunden habt, steht auf jeden Fall ein Besuch bei einem der Bürgerämter an. Dort solltet ihr euch bis eine Woche nach dem Einzug an- bzw. umgemeldet haben. Hier gilt es dann auch zu entscheiden, ob ihr in Bonn euren Hauptwohnsitz (Erstwohnsitz) oder Nebenwohnsitz (Zweitwohnsitz) melden wollt. Meist wird der Ort des Studiums vom Einwohnermeldeamt als Hauptwohnsitz angesehen, da Studis dort üblicherweise mehr Zeit verbringen als beispielsweise bei ihren Eltern. Wer seinen Hauptwohnsitz allerdings nicht allzu weit von Bonn entfernt hat, und angibt, dass er oder sie die Wochenenden und Semesterferien dort verbringt, dürfte mit der Anmeldung von Bonn als Nebenwohnsitz auch keine Probleme bekommen.

### Kleine

### "Willkommensgeschenke"

Wem es im Prinzip egal ist, wo er oder sie gemeldet ist, wird bei einer Entscheidung für Bonn als Hauptwohnsitz von der Stadt sozusagen belohnt, und zwar mit einem Gutscheinheft für Theater, Museum, einen Schwimmbadbesuch und Ähnliches. Daneben gibt es für Studenten, die sich durch BAföG finanzieren, noch die Möglichkeit, den so genannten Bonn-Ausweis zu beantragen. Dieser bietet ebenfalls einige Vergünstigungen. Anträge können beim Sozialamt in Beuel, im Alten Duisdorfer Stadthaus sowie im Godesberger Rathaus gestellt werden. Bei manchen von euch kann die Anmeldung des Erstwohnsitzes in Bonn allerdings zum Wegfall eines Kinderfreibetrages bei euren Eltern führen, was wiederum von deren Einkommen abhängig ist. Hört euch also am besten erst mal um, bevor ihr endgültig entscheidet.

Ihr könnt bei der Anmeldung eures Wohnsitzes übrigens bestimmen, dass eure Daten nicht an politische Parteien weitergegeben werden dürfen (etwa, falls ihr keine Post von der DVU bekommen wollt).

### Die GEZ-Gebührenbefreiung

Letztlich könnt ihr euch finanziell auch noch durch die Beantragung einer Rundfunkgebührenbefreiung bei der Gebühreneinzugszentrale, kurz GEZ, entlasten. Diese Befreiung steht BAföG- und einigen Sozialhilfe- und Arbeitslosengeld II-Empfängern zu. Genaueres findet ihr unter: *http://www.gez.de/*

### Der Sozialtarif fürs Telefon

Wer ein eigenes Telefon hat, kann mit der GEZ-Befreiung in der Hand auch gleich noch den Sozialtarif der Telekom beantragen. Durch den Kampf am Telefonmarkt ist diese Vergünstigung allerdings etwas zusammengestrichen worden. Zurzeit können lediglich Freieinheiten im Wert von 6,94 Euro pro Monat in Anspruch genommen werden, wobei die volle Grundgebühr zu zahlen ist. Dies gilt sowohl für analoge, als auch für ISDN-Anschlüsse. Der Haken

an der Sache ist allerdings, dass diese Einheiten nur für Telekom-Gespräche zählen. Zurzeit ist das, wenn überhaupt, also nur noch für Ortsgespräche interessant. Aber Vergünstigungen nimmt man gerne, zumal wenn der Aufwand wie hier gering ist. Meist reicht es, die GEZ-Befreiung bei einer Telekomniederlassung vorzulegen und einen Antrag auszufüllen, das war's. Ausnahmen bilden allerdings WG-Telefone.

### Privat krankenversichert? Aufgepasst!

Nun noch ein letzter Tipp. Wer bei der Einschreibung bei einer privaten Krankenversicherung versichert ist – etwa über die Eltern –, sollte sich überlegen, ob er oder sie das auch wirklich bleiben möchte. Eine solche Festlegung wie die damit vebundene Befreiung von der Krankenversicherungspflicht für das gesamte Studium hat entscheidende Nachteile. Ein Wechsel während des Studiums von einer privaten in eine gesetzliche Krankenkasse ist dann beispielsweise nicht möglich. Das wird teuer, sobald ihr etwa aus Altersgründen nicht mehr über die Eltern mitversichert werden könnt und eure Beiträge selbst zahlen müsst.

### Also los!

Auch wer neben dem Studium jobben möchte oder muss, sollte sich über Dinge wie Sozialversicherungspflicht oder die Einkommenshöchstgrenze für den weiteren Erhalt des Kindergeldes erkundigen (siehe Sozialinfo des AStA).

Nun also viel Erfolg im Paragrafendschungel und keine Panik – es gibt eine Menge Leute und Stellen, die euch gerne weiterhelfen.

*Fachschaft Informatik*

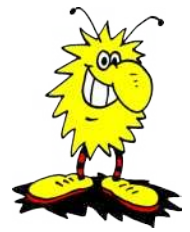

## **Der AStA und was er Euch bieten kann**

Der allgemeine Studierendenausschuss (AStA) ist die vom Studierendenparlament gewählte Regierung; und damit die Interessenvertretung der Studierenden der Universität Bonn. Zur Zeit wird der AStA von drei Hochschulgruppen getragen, der Grünen Hochschulgruppe (GHG), der Liste undogmatischer StudentInnen (LUST) und der Juso-Hochschulgruppe.

Uns geht es vor allem um pragmatische Arbeit von Studierenden für Studierende: wir bieten Euch ein kulturelles, sportliches und politisches Programm an, mit dem Ihr Euch die Freizeit neben dem Studium (ja, die gibt es, auch wenn Ihr es angesichts Eures Stundenplans vielleicht noch nicht glauben wollt) interessanter gestalten könnt. So werden von den AStA-Referaten zu verschiedenen Themen Podiumsdiskussionen, Sportkurse, Lesungen, Workshops, Ringvorlesungen und vieles mehr organisiert. Erfahren könnt Ihr von diesen Veranstaltungen über Plakate, Flugis und aus der basta, der 2-wöchentlich erscheinenden AStA-Zeitung, in der

Ihr auch andere nützliche und interessante Informationen findet. Nach der Einschreibung solltet Ihr Euch außerdem unser Uni-Handbuch besorgen, in dem Ihr die wichtigsten Informationen zum Studieren allgemein findet.

Wenn Ihr nach Eurem Studienbeginn noch Fragen zu Themen wie Wohnen, BAföG oder Versicherungen habt und Eure Fachschaft Euch einmal nicht weiterhelfen kann, schaut bei uns vorbei. Wir bieten zu vielen Themen nützliche Infobroschüren wie das Sozial- und BAföG-Info, den Stipendienreader oder das Hochschulsportheft. Und wenn Ihr Euch in ein paar Semestern mal ins Ausland verdrücken wollt, gibt es bei uns die Auslandsreader für Sprachkurse, Praktika und Studium. Günstiges Büromaterial zum Selbstkostenpreis erhaltet Ihr in unseren AStA-Intershops in der Poppelsdorfer Mensa und im AStA in der Nassestrasse. Natürlich versuchen wir Euch auch bei individuellen Problemen weiter zu helfen, dafür sind unsere Beratungen täglich von 12 bis 14 Uhr da.

Neben diesen Angeboten setzen wir uns auch für Eure hochschulpolitischen Belange im Sinne aller Studierenden ein. Wir vertreten Eure Anliegen z.B. gegenüber dem Rektor und im Senat der Universität, aber sagen auch dem Landes- oder Bundesministerium, ob Ihr deren Arbeit gut oder schlecht findet. Weil man gemeinsam häufig mehr erreichen kann, arbeiten wir auch überregional z.B. mit dem Landes-ASten-Treffen NRW oder dem Aktionsbündnis gegen Studiengebühren (kurz ABS) zusammen.

Diese kurze Vorstellung des AStA gibt natürlich nur einen kleinen Einblick in die sehr interessanten und vielseitigen Strukturen der studentischen Selbstverwaltung. Mehr Informationen bieten das bereits erwähnte Uni-Handbuch, die basta und natürlich das Internet: www.asta-bonn.de

Ansonsten schaut einfach mal vorbei, es ist fast immer jemand da zum Plaudern und zum Kaffee trinken.

*Euer AStA-Vorsitz 2005 Thomas, Thamil und Anna* 

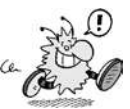

This half page is intentionally left blank. This half page is unintentionally left blank.

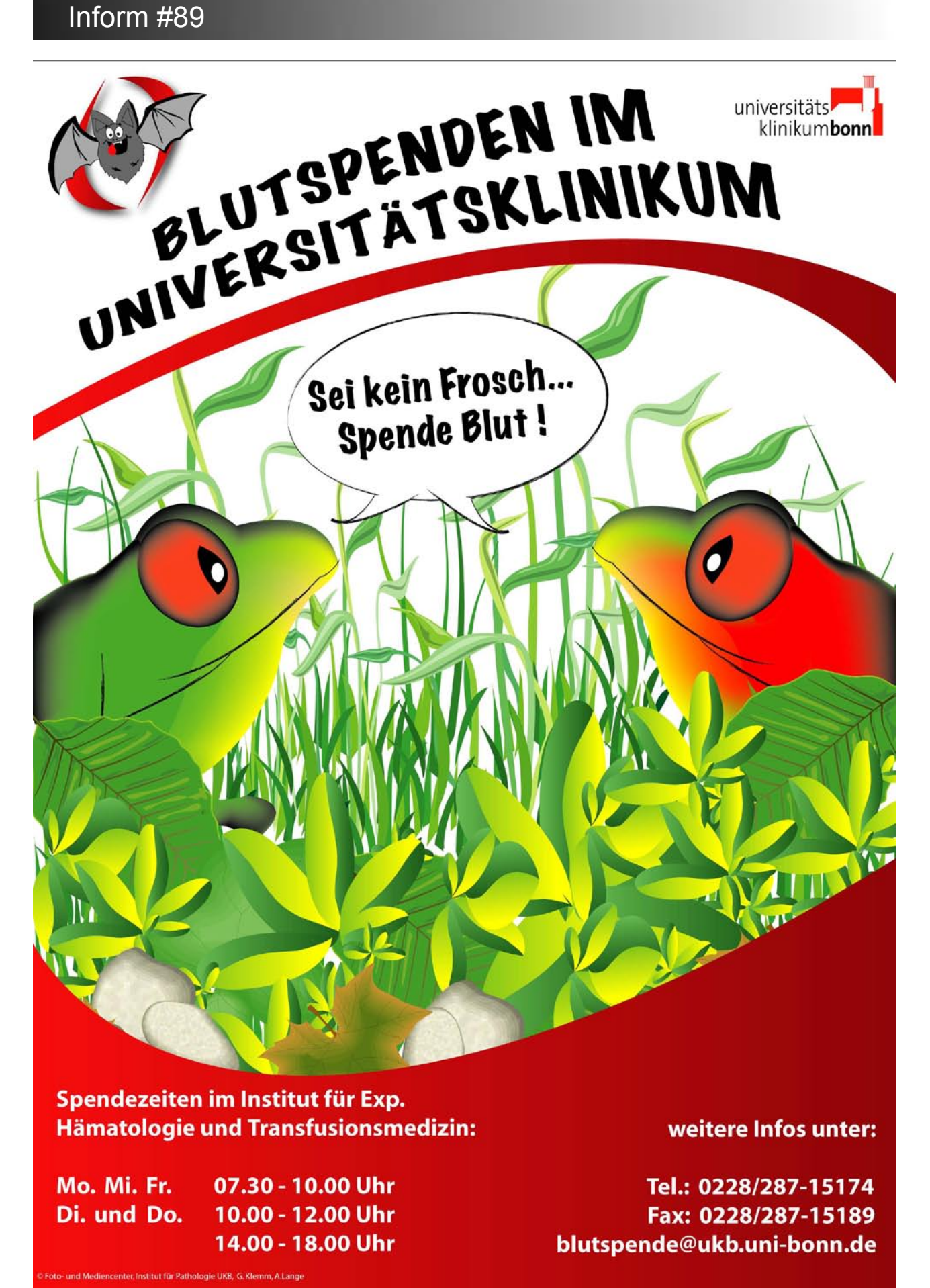

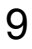

# **Die Fachschaft Informatik …**

### Fachschaft Informatik, was ist das?

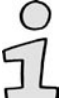

Das Wort "Fachschaft" (FS) hat in diesem Zusammenhang mehrere Bedeutungen. Die eine ist: Die Fachschaft sind

alle Studierenden eines Fachbereichs. Also bist auch du Teil der Fachschaft Informatik!

Ihr wählt jedes Jahr im Sommersemester die Fachschaftsvertretung (FSV). Übertragen auf die "große" Politik entspricht die FSV dem Landesparlament.

### Fachschaftsvertretung

Dies sind die aktiven Fachschaftler (ebenfalls "Fachschaft" genannt). Wir sind des öfteren im Fachschaftsraum N1002b zu finden. Dieser Raum wird auch oft einfach "Fachschaft" genannt.

Die FSV wählt in ihrer konstituierenden Sitzung den Fachschaftsrat. Das Parlament setzt sozusagen die Regierung ein. Zur Fachschaftsvertretung gehören zurzeit:

- Markus Stilkerieg (Vorsitzender)
- Till Crueger (Stellvertreter)
- Magnus Becker
- Astrid Brezina
- Steffen Grathwohl
- David Kriesel
- Lucas Ligocki
- Bernd Schönbach
- Christiane Schultze
- Andreas Wagner

### Fachschaftsrat

- David Kriesel (Vorsitzender)
- Bernd Schönbach (Stellvertreter)
- Andreas Wagner (Finanzreferent)
- Magnus Becker
- Astrid Brezina
- Steffen Grathwohl
- Lucas Ligocki
- Roman Saul
- Christiane Schultze

Diese Mitglieder des Fachschaftsrats (FSR) treffen offiziell die Entscheidungen der Fachschaft. Wir treffen uns im Semester jeden Donnerstag um 18 Uhr c.t. im Fachschaftsraum zum FS-Abend. Die Sitzungen sind nett und öffentlich – kommt ruhig mal vorbei!

### Was macht die Fachschaft Informatik?

### Politische Vertretung

Das ist unsere wichtigste Aufgabe. Wir vertreten euch gegenüber den Profs, der Uni und der "großen" Politik. Eure Vertreter in den verschiedenen Gremien sind (Stellvertretende in Klammern):

Prüfungsausschuss:

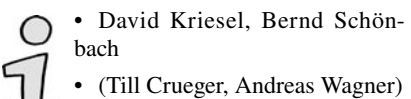

Institutsvorstand:

- Till Crueger, David Kriesel, Christiane Schultze
- (Magnus Becker, Astrid Brezina, Lucas Ligocki)

DV-Kommission:

- Steffen Grathwohl
- (Till Crueger)

Fachgruppe (Fachkommission):

- Magnus Becker, Steffen Grathwohl, Lucas Ligocki, Bernd Schönbach, Andreas Wagner
- (Till Crueger, David Kriesel) LuSt-Kommission:
- Till Crueger, David Kriesel, Roman Saul
- (Magnus Becker, Steffen Grathwohl, Bernd Schönbach)

Bibliotheks-Kommission:

• Bernd Schönbach

### Services der Fachschaft

Anwesenheitsdienst

Während des Anwesenheitsdienstes (AwD) ist in der Fachschaft jemand für euch da, wenn ihr Fragen zum Studium oder Probleme mit einem Prof habt – oder einfach mal Pause machen und eine Tasse Tee oder Kaffee trinken möchtet.

Der AwD findet im Semester Montag bis Freitag um die Mittagszeit statt (die genauen Zeiten hängen aus). In den Semesterferien sind

wir mittwochs von 13.30–15.00 Uhr und während der Einschreibezeiten täglich von 13.30–15 Uhr da. Aber auch sonst sitzt oft jemand von uns im Fachschaftsraum.

Zum AwD könnt ihr natürlich auch kommen, wenn ihr noch nicht mit dem Studium angefangen habt, uns trotzdem schon kennen lernen und mit Fragen löchern wollt.

Prüfungsprotokolle

Der absolute Renner sind unsere Gedächtnisprotokolle von Prüfungen. Diese könnt ihr bei uns für jeweils 50 Cent ausleihen. Schreibt ihr selber Protokolle, so bekommt ihr eure 50 Cent wieder. Da wir pro Veranstaltung nur einen Ordner haben, ist es ratsam rechtzeitig vor den Prüfungen/Klausuren vorbeizukommen, da die Ordner kurz vor den Klausuren stark gefragt sind.

#### Hardware

Im Fachschaftsraum befinden sich diverse Geräte, die ihr nutzen könnt. Darunter fällt eine Ringbinde-Maschine, mit der ihr Skripte bis zu 200 Seiten binden könnt. Auch ein Laminiergerät ist vorhanden, falls ihr etwas einlaminieren wollt. Die Verbrauchsmaterialen werden von uns zum Selbstkostenpreis abgegeben.

Infos in aller Form

Zum Ende des jeweiligen Vorsemesters geben wir online das Kommentierte Vorlesungsverzeichnis (KVV) heraus, das die Hauptstudiums-Veranstaltungen detailliert aufführt. Das KVV ist Teil unserer umfangreichen Fachschafts-Website unter *http://www.fachschaft.info/*.

Auf unserer Website ist auch der Zugang zur Vorlesungsumfrage (VLU) zu finden, die wir in Zusammenarbeit mit den Profs jedes Semester durchführen. Seit Sommersemester 2000 läuft die VLU komplett online.

Offline sind aktuelle Infos, Ankündigungen und viele Jobangebote an der Pinnwand vor der Fachschaft zu finden.

Etwa einmal pro Semester bringen wir unsere kostenlose Fachschaftszeitung Inform heraus. In der Inform berichten wir über Aktuelles aus der Fachschaftsarbeit, der Informatik, dem Studium und der Hochschulpolitik.

#### Erstsemesterarbeit

Diese Ersti-Inform, die ihr gerade in den Händen haltet, ist Teil unserer Erstsemesterarbeit. Dazu gehört auch die dreitägige Orientierungseinheit (OE) im Oktober und die Wochenendfahrt mit den Erstis in die Eifel. Und natürlich viel Beratung für Studienanfänger während des AwD.

#### Party on, Wayne!

PSI, das ist die Fete der Fachschaften Psychologie (hoher Frauenanteil!), Sport und Informatik (hoher Männeranteil!). Jedes Jahr. In der Mensa. Für alle. Wem das nicht

## **… an der Universität Bonn**

reicht, der kann noch zu unserem kostenlosen Hörsaalkino kommen. Das letzte Fachschaftskino war mit "Shrek" und "Das Leben des Brian" ein echter Erfolg.

Einmal pro Semester kommen alle deutschsprachigen Informatikfachschaften zur Konferenz der Informatikfachschaften (KIF) zusammen. Die KIF im Sommersemester 1999 haben wir ausgerichtet.

### Warum machen wir das eigentlich?

#### Spaß haben!

Es macht Spaß, mit den anderen Fachschaftlern zusammen an einem Projekt zu arbeiten, eine Veranstaltung zu organisieren, eine Zeitung herauszubringen, ein Seminar zu leiten. Es macht Spaß, über ein Problem zu diskutieren und am Ende

mancher Vorlesung. Informiert sein!

gemeinsam zu einer guten Lösung zu kommen. Es macht Spaß, durch diese Arbeit mehr zu lernen als in

Wer sich in der Fachschaft engagiert, bekommt einfach mehr mit: Darüber, was an der Uni hinter den Kulissen läuft. Darüber, was für Menschen die Profs außerhalb ihrer Vorlesungen und Seminare sind. Darüber, wer hier an der Uni welche Machtspielchen spielt und wer warum über einen numerus clausus für NRW diskutiert. Darüber, wie der ganze Lehrbetrieb zu Stande kommt.

#### Etwas bewegen!

Wir bewegen etwas. Wir bestimmen bei neuen Prüfungsordnungen mit, diskutieren mit den Profs Ideen zur Verbesserung der Lehre und reden mit, wenn der Prüfungsausschuss über eine Beschwerde zu entscheiden hat. Wir sind nicht machtlos.

#### Helfen können!

Es tut gut, wenn wir den Studis bei einer Studienberatung weiterhelfen können. Wenn unsere Prüfungsprotokolle den Leuten bei der Prüfungsvorbereitung helfen. Wenn man uns in der Mensa anspricht, ob wir nicht bei einem Problem mit einem Prof helfen könnten.

#### Sich wohl fühlen!

Die Fachschaft ist ein gemütlicher Ort. Um auf dem Sofa einen Tee zu trinken und sich zu unterhalten. Um an den Fachschaftsrechnern Tequila, Sunset und Wusel in Ruhe bei guter Musik zu arbeiten und E-Mails zu lesen.

Außerdem gibt es die Möglichkeit, wenn die Mensa zu ist oder das Mensa-Essen nicht genießbar ist, sich etwas in der Mikrowelle aufzuwärmen.

### Kann ich das auch?

Ja, sicher! Wir freuen uns über jeden, der bei der Fachschaft mitmachen möchte. Komm einfach mal zur Fachschaftssitzung vorbei und schau dir an, was wir da so machen. Vielleicht hast du sogar Lust, mal einen Artikel für die Inform zu schreiben oder das nächste Fachschaftskino mit zu organisieren?

Kein Problem, wenn du das  $\sqrt{2}$ Gefühl hast, dass du jetzt noch nicht den Durchblick hast, wie das alles genau funktioniert. Das alles ergibt sich bei der Mitarbeit in der

Fachschaft automatisch. Wir helfen dir, wo wir können, und werden niemanden bei der Fachschaftsarbeit alleine im Regen stehen lassen. Komm einfach mal vorbei!

Du kannst aber auch gerne einfach so in die Fachschaft kommen ohne gleich irgendwelche Aufgaben übernehmen zu wollen.

*Fachschaft Informatik*

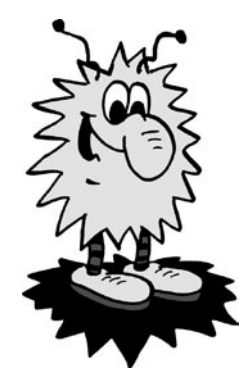

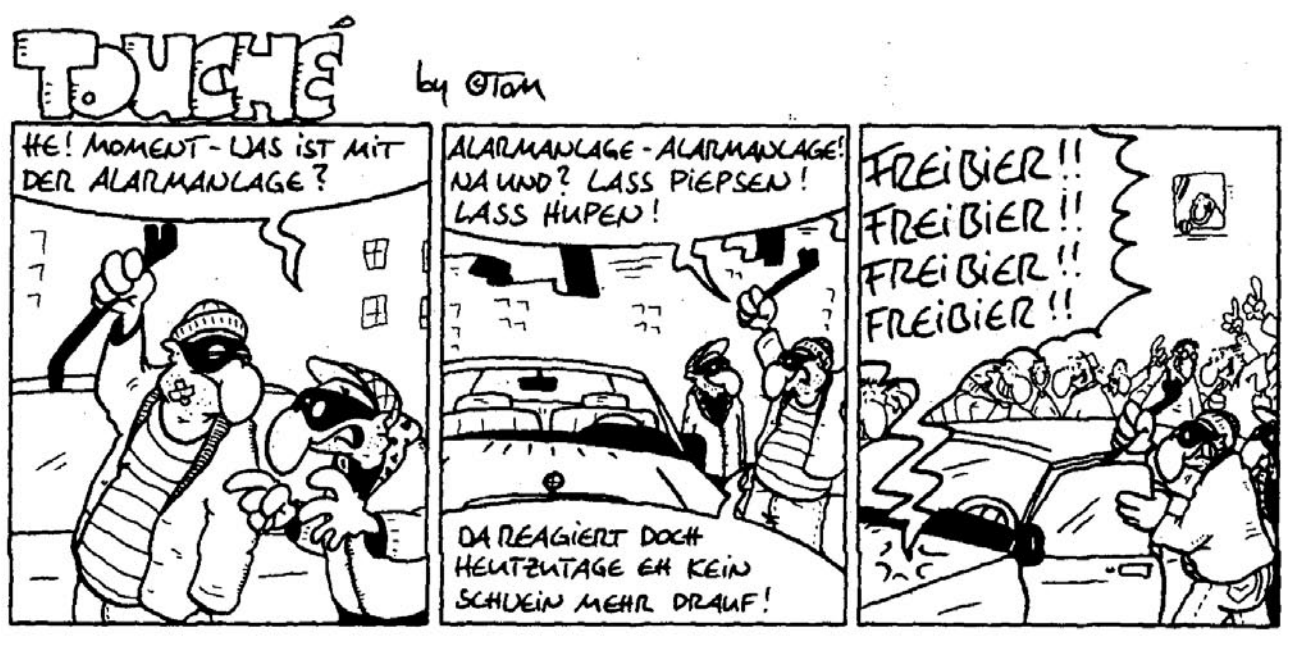

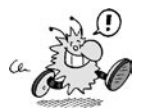

# **Was bedeutet "Studieren"?**

**Ständiges Büffeln im engen Kämmerchen? vs.**

**Wilde Feten und Schlafen bis nachmittags?**

Beides kann richtig sein, denn die Uni bietet einen großen Freiraum, den du von der Schule nicht gewohnt bist. Du wirst von niemandem gefragt, ob du in der Vorlesung gewesen bist, ob du deine Aufgaben gemacht hast, oder ob du gelernt hast. Dies gibt dir die Freiheit, dein Studium weitgehend selbst zu gestalten. Es bedeutet aber auch einen ständigen Balanceakt zwischen Lernen, Freizeit und anderen Arbeiten, die so anfallen.

An der Uni hast du eine Vielzahl von Möglichkeiten, dein Studium weitgehend selbst zu gestalten. Du kannst zum Beispiel (fast) jede Vorlesung, jedes Seminar und jede andere Veranstaltung besuchen, auch wenn sie von einer Fakultät angeboten wird, die mit deinem Studiengang nichts zu tun hat. Auch hast du bei miesen Veranstaltungen die Wahl, sie bei einem anderen Prof später noch einmal zu hören oder dir den Stoff aus einem Buch selbst anzueignen. In der Bibliothek findest du zu fast jedem Thema ein Buch (oder mehrere).

Es gibt eine Fülle von Lern- und Arbeitsmethoden, aus denen du die auswählen kannst, die dir am besten gefallen. Der Besuch von Vorlesungen ist jedenfalls nicht die einzig richtige Lernform, und das Absitzen einer schlechten Vorlesung ist einfach Zeitverschwendung.

Eine Arbeitsform, die sich bewährt hat, ist die Gruppenarbeit. Triffst du dich regelmäßig mit einem bis drei anderen Studis, dann wirst du schnell sehen, dass du mehr lernst, als wenn du es alleine versuchst. Vieles vom Stoff verstehst du erst richtig, wenn du es jemandem erklärst: Auf der anderen Seite bekommst du Dinge erklärt,

die du nicht kapiert hast. So merkst du dann auch bald, dass du nicht der einzige bist, der nix versteht. Das baut Frust ab und das Studieren macht mehr Spaß. Als Einzelkämpfer wirst du früher oder später scheitern, denn auch bei Diplomarbeit, bei Projekten und im späteren Berufsleben ist Teamwork gefragt.

Um in einer Gruppe arbeiten zu können, muss man natürlich Leute kennen. Wenn du nun aber aus einer anderen Stadt hierher ziehst, um Informatik zu studieren, kennst du wahrscheinlich noch niemanden. Deshalb organisiert die Fachschaft die Orientierungseinheit (OE), wo dir viele Leute begegnen werden, denen es genauso geht wie dir. Hier kannst du leicht Kontakte knüpfen und neue Leute kennen lernen, mit denen du später in Vorlesungen, Seminaren und Übungen sitzen wirst. Zusätzlich finden während des Semesters ein OE-Nachtreffen sowie diverse Tutorien statt, die dir beim Studium helfen können.

Lernen ist zwar ein wichtiger Bestandteil des Studiums, aber es ist nicht alles. Du kannst nicht die ganze Zeit lernen. Als Ergänzung bieten sich dir allein in der Uni viele Arten von sozialem, kulturellem und politischem Engagement an. Du kannst in der Fachschaft mitarbeiten und dich um die zukünftigen Erstsemester kümmern, in einer hochschulpolitischen Gruppe Hochschulpolitik machen, dich im Hochschulsport oder in einem Orchester engagieren oder, oder, oder…

Alle Beschäftigungsvarianten in der "Nicht-Lern-Zeit" aufzuzählen ginge sicher zu weit, aber auch sie gehören zum Studium, selbst wenn sie mit der Uni nicht das

Geringste zu tun haben. Du musst dir auch hierfür Zeit nehmen. Frag doch einfach mal in deinem neuen Bekanntenkreis, wer Lust hat etwas zu unternehmen – das geht zu mehreren nämlich auch besser als alleine.

Fragen ist sowieso ein ganz wichtiger Teil des Studierens. Fragen musst du immer. Frag in der Vorlesung den Prof, wenn du etwas nicht verstanden hast, oder frag den Tutor in der Übung, frag ältere Studis nach ihren Erfahrungen, frag, wo was los ist, hinterfrag den Sinn von dem, was du und andere tun oder nicht tun, hinterfrag den Stellenwert von akademischen Titeln, frag, frag, hinterfrag …

Denn auch wissenschaftliches Arbeiten heißt nichts anderes als Fragen so zu stellen und so zu beantworten, dass es allgemein nachvollziehbar ist.

Bei allen Fragen, die du stellst, bei allen Aktivitäten, die du unternimmst, bei allen Veranstaltungen, die du besuchst, ist es wichtig, dass du dir deine Ziele vorgibst und nicht eine Studienordnung, ein Prof oder sonst wer. An deinen Zielen sollst du dich orientieren und auch gegen Widerstände versuchen, sie zu erreichen. Das bedeutet "studieren".

*Aus dem Informanten der Fachschaft Naturwissenschaftliche Informatik/Fachschaft Technik Bielefeld, WiSe 1998/99*

### Eigener Computer?

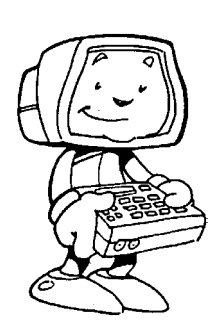

# **Brauche ich einen Computer?**

### **Und wo gibt's Internetzugänge?**

Die Frage, ob ein eigener Computer für das Informatikstudium benötigt wird, ist nicht leicht zu beantworten – eine erste Antwort wäre: Ein eigener Computer ist nicht offiziell notwendig, aber ausgesprochen praktisch. Die Sache ist nämlich paradox: Wer keinen Rechner hat, weil er oder sie keine Ahnung davon hat, sollte sich einen anschaffen – wer Ahnung hat, braucht nicht unbedingt einen.

Um Übungsaufgaben zu lösen, ist kein eigener Computer notwendig, aber ein Mensch mit einem Diplom in Informatik sollte schon mit einem Computer umgehen können. Die nötige Praxis bekommt man nur dadurch, dass man sehr viel mit dem Computer arbeitet – sei es nun zu Hause oder in der Uni. Ein eigener Rechner zu Hause bietet vor allem den Vorteil, dass man nach Herzenslust an Hardware und Betriebssystem herumspielen kann. Wenn der Rechner dann nicht mehr richtig läuft und neu installiert (oder gekauft) werden muss, stört es sonst niemanden. In der Uni sollte man so etwas besser lassen.

Wer also mit dem Gedanken spielt, sich einen Rechner zu kaufen: Ein Preisvergleich lohnt auf alle Fälle. Wer sich einen High-End-Rechner kauft, ist selber schuld – die veralten ohnehin sofort und sind unnötig teuer. Mittlerweile ist es auch interessant sich einen Laptop zu holen. Diese kosten auch nicht mehr so viel, wie noch vor ein paar Jahren. Außerdem besteht die Möglichkeit den Laptop in der Uni zu nutzen. Fast alle Hörsäle und ein großer Teil der Aufenhaltsbereiche sind mit WLAN versorgt, das nach einer Anmeldung kostenlos genutzt werden kann. Es gibt einige

Hersteller, die ihre Produkte für Studenten zu Sonderkonditionen abgeben. Eine kurze Internetrecherche zum Beispiel nach "Laptop Student" kann interessante Angebote zu Tage bringen.

Wer keinen eigenen Rechner hat, kann die Unirechner in einem der so genannten CIP-Pools oder Terminalräume nutzen. Die meisten laufen unter der UNIX-Variante Linux oder unter Windows. An Software sind hier zumeist das Formelsatzsystem LaTeX, die üblichen Browser sowie die gängigen Programmiersprachen installiert.

Die CIP-Pool-Rechner sowie alle Wohnheime sind mit einer leistungsfähigen Standleitung an das Internet angeschlossen (sehr angenehm). Das Internet hat übrigens die unangenehme Folge, dass man leicht viel Zeit damit verplempert, darin zu "surfen" und zu "talken". Schon positiver ist die Möglichkeit, kostenlos und schnell E-Mails zu verschicken sowie gezielt im WWW zu suchen.

Apropos E-Mails: Ihr könnt Mails zu bestimmten Themen abonnieren, indem ihr euch auf eine Mailingliste eintragt. Die meisten Mailinglisten funktionieren auch als Diskussionsforen. Wenn ihr eure Antwort auf einen Beitrag an die Listenadresse schickt, bekommen ihn alle Abonnenten zugesandt.

Die Fachschaft Informatik bietet unter anderem eine Mailingliste an, die für euch interessant sein könnte: fs-news. Die FS-News informieren euch darüber, was die Fachschaft im Moment so macht, diskutiert oder vorhat. FS-News ist ein reiner Informationsdienst, also keine Diskussionsliste. Um euch in diese Listen einzutragen, könnt

ihr einfach das Formular ausfüllen, welches unter *http://www.fachschaft.info/infos/mailinglisten.html* zu finden ist.

Um euch über das Studium auszutaschen, könnt ihr euch für das Fachschaftsforum anmelden. Dort ist es nur Informatikstudenten erlaubt, etwas zu schreiben. Zu finden ist es unter *http://forum.fachschaft.info/.*

Die Informatik nimmt mittlerweile am MSDNAA Programm von Microsoft teil. Dies erlaubt es euch, über die Webseiten der Informatik viele Programme von Microsoft kostenlos zu bekommen. Unter anderem ist dort Windows dabei. MS-Office gibt es darüber jedoch nicht. Als Alternative kann man sich aber im RHRZ für 2,50 € die aktuelle Version von StarOffice besorgen. Aber auch von anderen Programmen gibt es im RHRZ Studentenversionen. Auch sehr beliebt: OpenOffice! Das gibt's kostenlos im Internet und kann so ziemlich das selbe wie StarOffice.

Als Betriebssystem bietet sich jedoch auch Linux an, das nichts kostet und einem mehr Freiheiten lässt.

Ihr müsst jedoch nicht befürchten, im ersten Semester Tage und Nächte vor dem Rechner zu verbringen. Erfahrungsgemäß spielt in den ersten beiden Semestern die theoretische Ausbildung – insbesondere auch die Mathematik (sic!) – die größte Rolle. Außerdem gibt es noch eine ganze Menge anderer angenehmer Beschäftigungen.

### *Fachschaft Informatik*

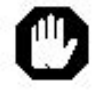

Der Arbeitsspeicher reicht nicht aus. Es werden 1,2MB benötigt. Vorhanden sind aber nur 1,3MB.

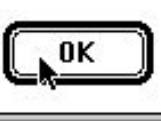

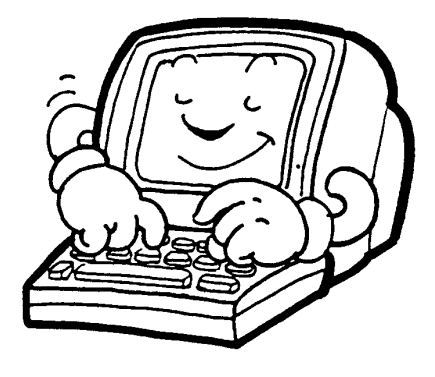

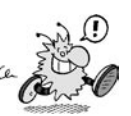

# **Hochschulgremien und -politik**

Keine Angst, hat die Mama mir gesagt: Viele Studierende durchschauen das umfangreiche Geflecht von Gremien an der Uni Bonn bis zum Ende ihres Studiums nicht. Dieser Artikel soll dir dabei helfen, diese Strukturen zu verstehen und zu erkennen, an welchen Stellen du Einfluss nehmen kannst.

### **Studentische Selbstverwaltung**

Die Studentische Selbstverwaltung wird durch das Landeshochschulgesetz (Universitätsgesetz), durch die Ordnung der Uni Bonn und durch die Satzung der Bonner Studierendenschaft geregelt. Du kannst jedes Jahr das Studierendenparlament (SP) sowie die Fachschaftsvertretung Informatik wählen.

### Uni-Ebene

Studierendenparlament (SP)

Das SP ist das oberste beschlussfassende Organ der Studierendenschaft und besteht aus 51 Leuten. Du kannst es jedes Jahr in geheimer Urnenwahl wählen.

Das SP diskutiert über (hochschul-)politische Themen und fasst Beschlüsse dazu. Es wählt den AStA und beschließt über den Haushalt der Studierendenschaft. Die Sitzungen sind öffentlich und finden meist in der Nassemensa statt.

#### $\ddot{A}$ ltestenrat ( $\ddot{A}R$ )

Der ÄR besteht aus 9 Studierenden und wird für drei Jahre vom SP gewählt. Der ÄR ist eine Art Schiedsgericht der Studierendenschaft, das bei formalen Streitigkeiten wie beispielsweise Satzungsangelegenheiten entscheidet. Gegen die Entscheidungen des ÄR kann nur beim Verwaltungsgericht Einspruch erhoben werden.

Allgemeiner Studierendenausschuss (AStA)

Der AStA ist die politische Interessenvertretung der Bonner Studierenden gegenüber der Unileitung, den Ministerien, der Stadt Bonn usw. Er wird vom SP für ein Jahr gewählt und führt dessen Beschlüsse aus. Im AStA wird die eigentliche politische Arbeit gemacht, während das SP vor allem ein Entscheidungsgremium ist.

Neben der politischen Vertretung leistet der AStA Servicearbeit für die Studierenden in Form von BAföG-Beratung, Sozialberatung, Mitfahrkartei, Hochschulsport, Computerberatung sowie den Intershops. Die Intershops sind sehr günstige Schreibwarenläden in der Popmensa und im AStA in der Nassemensa.

### Institutsebene

Fachschaftsvertretung (FSV), Fachschaftsrat (FSR)

Mehr dazu im Artikel über die Fachschaft Informatik auf Seite 10.

### Universitäre **Selbstverwaltung**

Die universitäre Selbstverwaltung wird vom Landeshochschulgesetz, von der Ordnung der Uni Bonn sowie von der Ordnung der jeweiligen Fakultät (in deinem Fall: der Mathematisch-Naturwissenschaftlichen Fakultät) geregelt.

Du als Student kannst jedes Jahr die studentischen Mitglieder im Senat, im Frauenbeirat sowie im Fakultätsrat wählen.

### Bildungsministerium NRW

Das Ministerium ist für alle Hochschulen in Nordrhein-Westfalen zuständig.

### Uni-Ebene

Kanzler

Der Kanzler ist ein vom Ministerium eingesetzer Verwaltungsbeamter und Chef der Uni-Verwaltung. Er kann den Rektor in Rechts- und Verwaltungsangelegenheiten vertreten.

#### Rektor

Der Rektor ist sozusagen der Chef der Uni und vertritt sie nach außen. Er beschließt das Studienangebot sowie Forschungsschwerpunkte und ist dafür verantwortlich, die Evaluation der Lehre duchzuführen. Außerdem führt der Rektor die Beschlüsse des Senats aus. Der Rektor wird alle vier Jahre vom Senat gewählt.

Prorektoren

Die Prorektoren vertreten den Rektor.

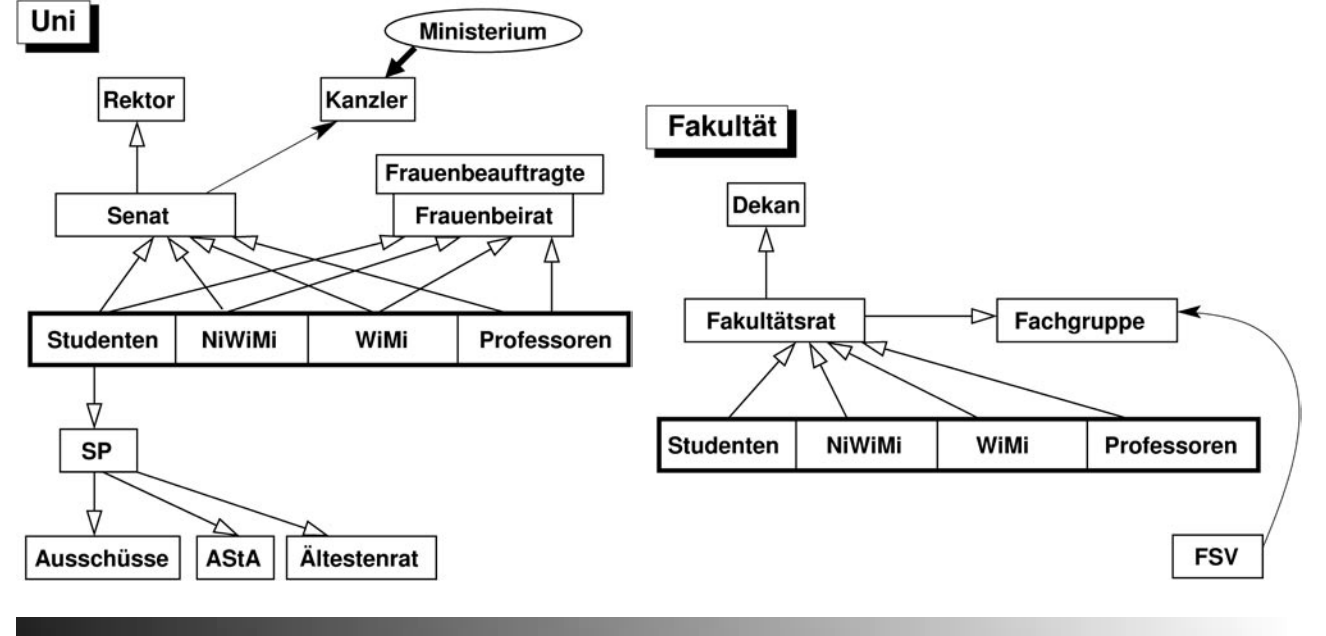

#### Senat

Der Senat ist das wichtigste Entscheidungsgremium auf Uni-Ebene. Der Senat wählt den Rektor, schlägt den Kanzler vor und beschließt die Grundordnung der Uni. Weiterhin erlässt und ändert der Senat alle möglichen Ordnungen und Rahmenordnungen. Der Senat wird jährlich gewählt.

#### Gleichstellungsbeauftragte

Sie kümmert sich um die Belange der Frauen an der Uni und kann an allen Gremiensitzungen teilnehmen.

#### Frauenbeirat

Dieses Gremiun berät und unterstützt die Gleichstellungsbeauftragte.

### Institutsebene

Institutsvorstand (IV)

Der IV der Informatik besteht aus allen Professoren der Informatik, aus Vertretern der wissenschaftlichen und nichtwissenschaftlichen Mitarbeiter sowie drei studentischen Vertretern.

Der IV kümmert sich um die Verwendung der Mittel des Instituts (Personal, Räume, Gelder) sowie um weitere Angelegenheiten. Unter anderem bildet der IV institutsinterne Kommissionen wie die LuSt.

#### Prüfungsausschuss (PA)

Der PA erstellt Prüfungsordnungen und ist für Prüfungsfragen zuständig: Zulassung, Prüfungsberechtigung und Wiederholung. Die Geschäfte des PA nimmt das Prüfungsamt im 2. Stock des Neubaus wahr. In den PA entsendet die Fachschaft zwei studentische Vertreter.

### **Institut**

Die LuSt ist sozusagen die Ideenküche der Informatik und eins der konstruktivsten Gremien. Sie erarbeitet Vorschläge zur Studien- und Prüfungsordnung, darf aber nichts beschließen. In die LuSt entsendet die Fachschaft mehrere Vertreter.

#### Fakultätsebene

Fakultät ist eine Art Zusammenschluss von Fachbereichen. Die Informatik gehört der Mathematisch-Naturwissenschaftlichen Fakultät an. Organe der Fakultät sind der Dekan und der Fakultätsrat.

#### Dekan

Er leitet die Fakultät und vertritt sie innerhalb der Uni. Er ist für die Durchführung der Evaluation der Lehre in seinem Bereich zuständig.

#### Fakultätsrat

Der Fakultätsrat ist für Angelegenheiten der Fakultät zuständig. Er beschließt die Fakultätsordnungen und sonstige Ordnungen (auch Studien- und Prüfungsordnungen) in seinem Bereich. Er wählt den Dekan als Vorsitzenden. Der Fakultätsrat weist außerdem Mittel, Räume und Stellen zu und ist für Habilitationen und Berufungen zuständig.

#### Fachgruppe (FG)/Fachkommission (FK)

Die FG (auch FK genannt) ist nach dem Fakultätsrat das nächstniedrigere Gremium. Die Informatik gehört der Fachgruppe Mathematik/Informatik an. Die FG ist für die Leitung der entsprechenden Institute zuständig.

Sie berät über Angelegenheiten des

### Hochschulgremien

Fachbereichs, zum Beispiel Lehrveranstaltungen oder Berufungskommissionen für neue Profs. Die studentischen Mitglieder werden von den Fachschaften Mathematik und Informatik entsandt.

Manche Institute sind so groß, dass sie nicht mit anderen Instituten zu einer Fachgruppe zusammengefasst sind, sondern direkt Teil einer Fakultät sind. Die Psychologie ist so ein Fall.

#### *Oliver Klee*

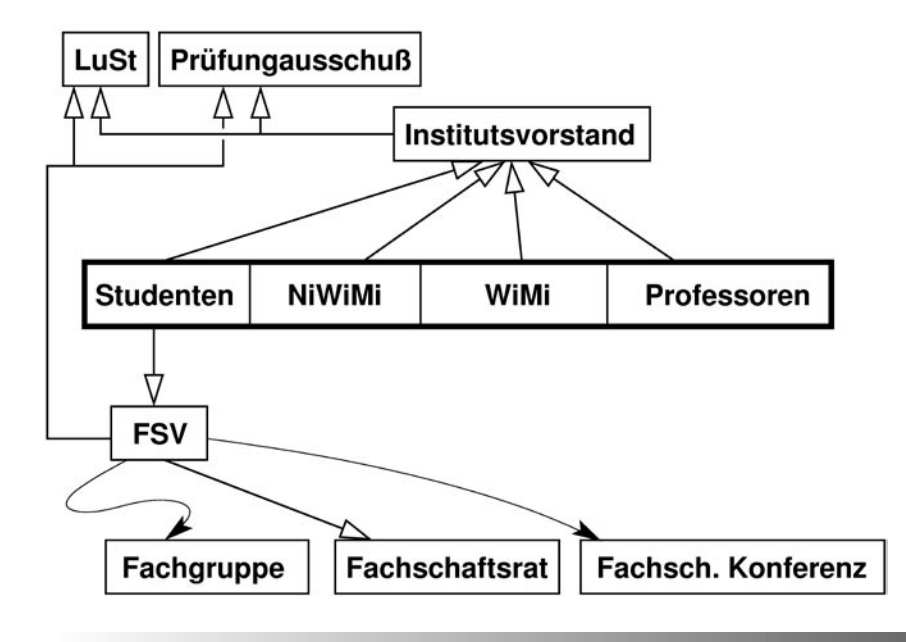

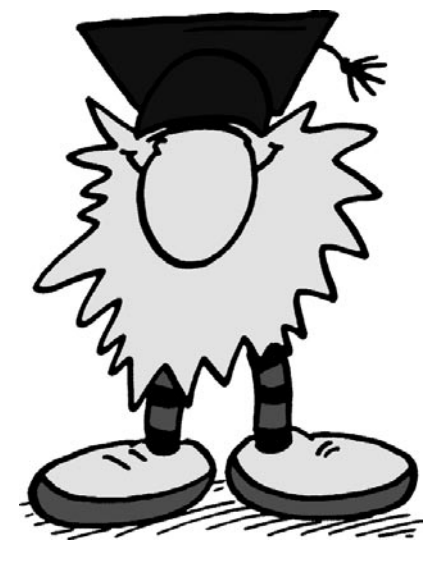

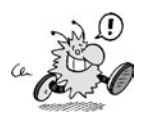

# **Wo soll ich bloß wohnen?**

**Für die meisten wird sich das Wort Zimmersuche erst einmal abschreckend anhören, aber – keine Panik, es gibt eine Menge Möglichkeiten, ein gemütliches und preiswertes Zimmer zu finden.**

### Du willst einen Wohnheimplatz?

Zum einen kannst du dich um einen Platz in einem der 33 Wohnheime des Studentenwerkes bewerben. Für das Wintersemester begibst du dich bis zum 20. August in das Studentenwerk, für das Sommersemester bis zum 20. Februar. Dort füllst du die (da erhältlichen) Unterlagen aus und gibst sie ab. Am besten informierst du dich aber gut über die jeweiligen Wohnheime, da die Wohnungen (ähem, Zimmer) und ihre Einrichtungen stark differieren: Es gibt zum Beispiel Zimmer mit eigener "Küche" und "Bad" (das sind die Apartments) oder solche, in denen man sich Selbiges mit anderen Studis teilen muss. Wichtig für Frauen ist hier auch der Standort. Tannenbusch ist nicht so zu empfehlen, da hier angeblich mehr "passieren" soll und die Gegend nur als trostlos bezeichnet werden kann.

Mittlerweile sind nahezu alle Wohnheime in Bonn per Glasfaser-Standleitung direkt an das Universitätsnetz und damit auch ans Internet angeschlossen.

Infos zu den einzelnen Wohnheimen sowie die Bewerbungsunterlagen gibt's beim Studentenwerk oder unter *http://www. studentenwerk.uni-bonn.de/*. Eine Liste der konfessionellen Wohnheime sowie der Wohnheime in freier Trägerschaft findet ihr im blauen Vorlesungsverzeichnis.

### Das öffentliche Losverfahren

Nach deiner Bewerbung wirst du schriftlich mit einer Nummer beglückt, die im so genannten öffentlichen Losverfahren gezogen wurde. Zu dieser Loszieherei gehen wohl nur die Härtesten, da sie recht früh beginnt, sich endlos in die Länge zieht und dir nichts bringt außer einer Losnummer, die du ohnehin geschickt bekommst.

Ist die Nummer kleiner gleich 50, so hast du gute Chancen vor Semesterbeginn die Wohnung deiner Wahl zu bekommen. Ist sie größer, so bekommst du eher die Wohnung deiner zweiten, dritten oder vierten Wahl. Ansonsten erreicht dich erst nach Semesterbeginn der Bescheid, dass du dich zur Unterschrift- und Kautionsleistung melden sollst. Für Losnummern, die größer als 200 sind, für Erstsemester, die noch im Wintersemester eine Wohnung haben möchten (dies bist im Zweifel du), und andere Studis,

die aus diversen anderen Gründen keine Losnummer haben, rentiert es sich, zu den Sondervergaben (Mensa Nassestraße) zu gehen. Für diejenigen ohne Losnummer ist dies dann auch die einzige Möglichkeit, an ein Wohnheimszimmer zu kommen. Das klingt zwar demotivierend, lohnt sich aber, denn die Wahrscheinlichkeit, einen Platz zu bekommen, wird zum Ende eines Semesters immer besser.

### Die Sondervergaben sind deine Chance

Da, wie gesagt, die reguläre Anmeldefrist schon abgelaufen ist (bis 20. 08. 2006 für das WiSe), wenn du dies liest, ist also die monatliche Sonderverlosung von Wohnheimzimmern deine Chance. Diese findet jeweils um den 20. eines jeden Monats im Studentenwerk statt. Dort finden sich ab 9 Uhr viele Studenten ein, die nach und nach ihren Losnummernbescheid abgeben, um dann viel Geduld beweisen zu dürfen.

Mit der kleinsten abgegebenen Losnummer beginnend, werden ab etwa 11 Uhr die Bewerber aufgerufen. Im zweiten Monat des Semesters sind dies die Nummern ab 200. Bist du eine kleine Nummer (oder hast eine), hast du meist die große Wahl zwischen etlichen Stockwerken deines Lieblings-Wohnheims. Ansonsten kannst du froh sein, wenn du dort überhaupt noch einen Platz ergatterst, oder du musst dich mit deinem Zweit-, Dritt- usw. -wunsch zufrieden geben. Oder du kannst es ablehnen und im nächsten Monat noch einmal probieren. Meist bleibt so nur noch Tannenbusch und Co. übrig. Unter den Leuten, die nun keine Losnummer haben, werden dann die noch übrigen Plätze verlost. Wenn du dabei kein Glück gehabt haben solltest, gilt wieder: Try again next month!

Nimmst du an, so zahlst du Kaution in Höhe zweier Monatsmieten (so um die 300 Euro) an der Kasse ein Stockwerk höher. Dabei ist zu empfehlen, zusätzlich noch die erste Miete zu bezahlen. Damit kannst du dir allerdings bis zum Tag des Einzugs Zeit lassen. Beide Quittungen gut bis zum Einzug aufheben und zusammen mit einem Passbild am Tag des Einzugs vorzeigen. Das Passbild wird einkassiert und die Kaution bis zum Auszug einbehalten, um deine eventuellen Verwüstungen

finanziell ausgleichen zu können. Kommst du ohne die Quittungen, so kannst du deine Wohnung noch nicht beziehen! Zumindest bis die erste Miete bezahlt ist und du die Quittung vorlegst.

Für Ausländer fällt die Sondervergabe jedoch flach. Diese können nur schriftlich benachrichtigt werden. Auf diese Weise soll die Ausländerquote eingehalten werden.

### Der freie Wohnungsmarkt

Erfahrungsgemäß wird die Lage auf dem Wohnungsmarkt kurz vor Beginn des Semesters deutlich schwieriger. Deswegen sollte man möglichst früh mit der Wohnungssuche beginnen.

Wenn man dann schon einen Monat früher die Miete bezahlt, sind das Peanuts gegenüber dem, was man sonst eventuell für ein spät gemietetes teureres Zimmer zahlt.

Wenn der Vorlesungsbeginn naht, kann es sich aber auch lohnen, erstmal ein kleines oder teures Zimmer zu nehmen, bevor man unter einer Brücke nächtigen muss. Normalerweise sollte man spätestens ab Weihnachten eine passende Gelegenheit finden (oder sich einen wärmeren Schlafsack kaufen).

Für alle, die ihr Glück auf dem freien Wohnungsmarkt versuchen möchten, sind hier noch einige Anlaufstellen aufgeführt: der Glaskasten mit Wohnungsangeboten im AStA-Flur; montags, mittwochs und freitags die Annonce, der General-Anzeiger, das Bonner Anzeigenblatt (jeweils mittwochs und samstags), die Schnüss mit WG-Angeboten und natürlich die unzähligen Anschlagbretter in den Mensen, Cafeterien, Instituten und in der "blauen Grotte" im Hauptgebäude.

Das Studentenwerk bietet darüber hinaus auch eine freie Zimmervermittlung an. Entweder ihr ruft dort an (siehe Adressenteil) oder ihr durchstöbert die dort ausliegenden Ordner nach passenden Zimmern oder Wohnungen.

Ausländische Studenten, die vermutlich längere Zeit in Deutschland studieren werden, wenden sich am besten an das Akademische Auslandsamt.

*Fachschaft Informatik*

# **Das Studiticket**

Die Idee, den Studentenausweis als Fahrschein zu nutzen, stammt ursprünglich aus Darmstadt, wo dies seit 1991 erfolgreich praktiziert wird. Nach Vollversammlungen und einer Urabstimmung aller Studierenden im Januar 1993 wurde die Einführung des Studitickets vom Studierendenparlament auch in Bonn beschlossen. Somit musste der Sozialbeitrag für alle um inzwischen 79,50 Euro erhöht werden. Dafür können wir seit dem 1. April 1993 unseren Studentenausweis als Fahrausweis im Verkehrsverbund Rhein-Sieg (VRS) benutzen. Ähnliche Vereinbarungen gibt es inzwischen an vielen anderen deutschen Hochschulen.

Unter den verschiedenen Hochschulgruppen ist das Studiticket umstritten: Nachdem man sich zunächst nicht einig war, wer denn zuerst auf die gute Idee kam, rufen einige inzwischen recht unverhohlen dazu auf, gegen das Studiticket zu klagen. In der Tat liefen in Bonn zwei Klagen gegen den "Zwangscharakter" des Studitickets, allerdings verliefen derlei Klagen an anderen Universitäten bisher erfolglos. Bei sozialen Härtefällen besteht auch die Möglichkeit, die 79,50 Euro erstattet zu bekommen. Anträge hierzu nimmt der Studiticket-Ausschuss des AStA (Dienstag 12-14 Uhr) entgegen.

Der Verkehrsverbund Rhein-Sieg umfasst den Großraum Köln-Bonn und erstreckt sich von Solingen bis Linz und  $v_{\text{max}}$  ist der K

Euskirchen hinzugekommen, in dem jetzt auch kostenlos gefahren werden darf. Studierende, die ihren ersten Wohnsitz in bestimmten angrenzenden Gebieten (Teile des Verkehrsverbundes Rhein-Ruhr und des Landkreises Ahrweiler) haben, können auch die direkten Verbindungen zwischen Wohnort und VRS kostenlos nutzen.

Mit dem Studiticket können Busse, die Straßen- und U-Bahn, Regionalbahn, Regionalexpress, Stadtexpress. Dabei dürft ihr beliebig viele Kinder bis zu 5 Jahren sowie ein Fahrrad mitnehmen. Täglich von 19 Uhr bis 3 Uhr, sowie an Wochenenden und gesetzlichen Feiertagen dürft ihr eine Person über 14 Jahren und bis zu drei Kinder (6 bis 14 Jahre) kostenlos mitnehmen. ICs und ICEs dürft ihr mit dem Semesterticket nicht benutzen! Ebensoweniig die erste Klasse. Mehr Infos gibt es dazu in der AStA-Broschüre, die in diversen Infoständern ausliegt. Online bekommt man diese Informationen unter:

*www.asta-bonn.de/publikationen.html*

Das Institut für Informatik in der Römerstr. 164 befindet sich an der Haltestelle "Pädagogische Fakultät" und ist mit den unten angegebenen Buslinien zu erreichen.

Es ist allerdings zu bemerken, dass die Busse aus der Innenstadt häufig verspätet sind, während die Busse der Gegenrichtung zum Teil etwas zu früh abfahren! Also besser immer etwas eher aus der Uni raus.

Vom Hauptbahnhof bis zu den Matheinstituten ist es ein fünf- bis zehn-minütiger

Fußweg. Autofahrer sollten, wenn es denn schon sein muss, an der Mathe eine lange Parkplatzsuche sowie teilweise längere Fahrtzeiten einplanen. An der PH gibt es aber immerhin eine kostenlose Tiefgarage.

Zum Pendeln zwischen den Veranstaltungen der Mathematiker und Informatiker empfiehlt sich aber auch weiterhin das Fahrrad: Es ist günstig und das schnellste Verkehrsmittel für solche Strecken, und man hat keine Parkplatzprobleme. Außerdem ist es ganz angenehm, sich nach stundenlangem Sitzen mal wieder ein wenig zu bewegen.

Zwischen Köln und Bonn verkehrt sowohl eine Regionalbahn dreimal die Stunde, als auch Straßenbahnen der Linien 16 und 18.

Weitere Informationen erhaltet ihr bei den Stadtwerken Bonn in den Katakomben des Hauptbahnhofs. Dort könnt ihr für 1,50 Euro den Fahrplan des VRS auf CD-ROM bekommen. Die Fahrpläne kommen jeweils Anfang Mai und Oktober jedes Jahres neu heraus.

Die Fahrpläne könnt ihr auch online abrufen unter:

- http://www.vrsinfo.de/
- http://www.bahn.de/
- http://www.swb.bonn.de/

### *Fachschaft Informatik*

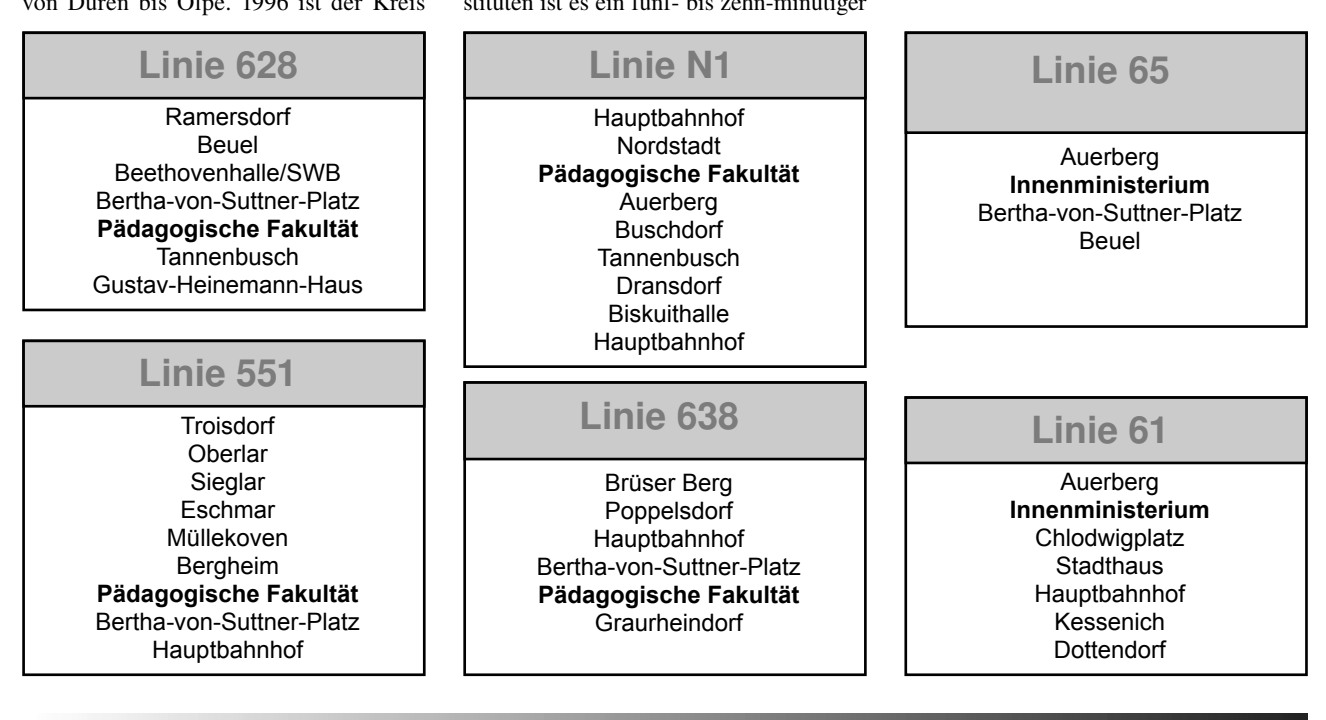

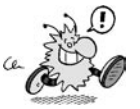

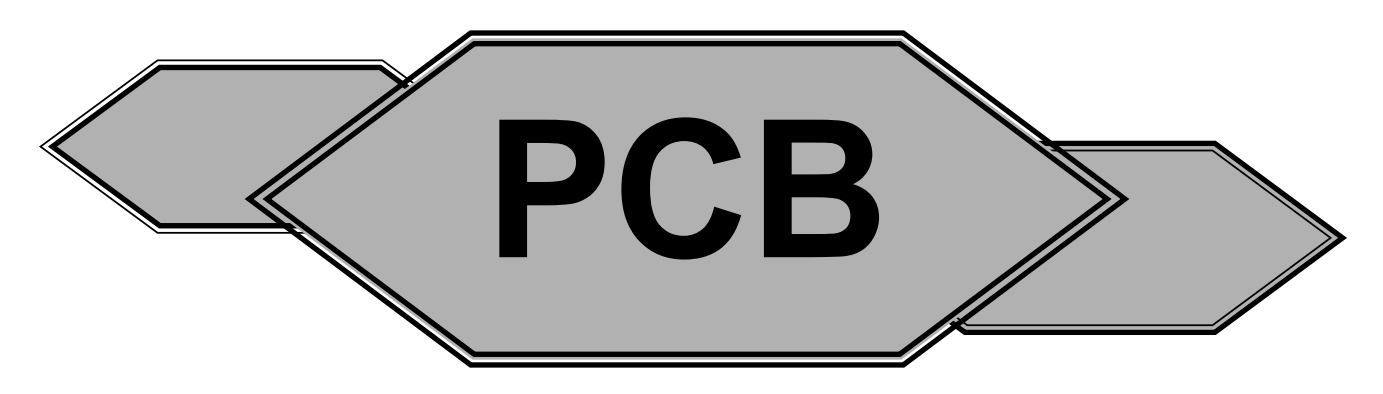

**PCB bedeutet Polychlorierte Biphenyle. Diese Stoffe sind giftig und stehen in dem Verdacht, krebserregend zu sein. Sie wurden früher in den Dehnungsfugen von Gebäuden verwendet, um verschiedene Gebäudebereiche zu verbinden. Allerdings dünstet dieses aus, so dass es in die Luft gelangt. Seit 1989 ist der Einsatz von PCB verboten. Auch im AVZ III in der Römerstraße, wo du Informatik studieren möchtest, wurden PCB verwendet, wenn auch nur im sogenannten Neubau. Folglich kann langfristiger Aufenthalt in dem Gebäudeteil gesundheitsgefährdend**  sein. Um den PCB-Gehalt der Luft zu reduzieren, wurden sogenannte "Luftwäscher" angeschafft.

#### **Grenzwerte**

Werte unter 300 ng/m<sup>3</sup> werden auch langfristig nicht als risikobehaftet angesehen. Im Bereich von 300 ng/m<sup>3</sup> bis 3000 ng/m<sup>3</sup> sollte mittelfristig etwas unternommen werden, so dass der PCB-Gehalt der Luft langfristig unter 300 ng/m³ gesenkt wird. Ab 3000 ng/m³ sollte kurzfristig eingegriffen werden, so dass die PCB-Belastung der Luft auf unter 300 ng/m³ gesenkt wird.

An heißen Sommertagen ist davon auszugehen, dass in einigen Räumen des Neubaus der PCB-Gehalt der Luft über 3000 ng/m³ liegt, da das Ausdünsten aus den Fugen von der Temperatur abhängt. Lüften schafft in diesem Fall Abhilfe. Außerdem wird's dann etwas kühler...

Im Winter ist der PCB-Wert deutlich niedriger, da dann auch die Temperatur des Gebäudes niedriger ist.

*Trotzdem ist sowohl im Winter als auch im Sommer die Belastung groß genug, dass sowohl Schwangeren als auch stillenden Müttern der Aufenthalt im Neubau untersagt ist.*

### **Schutz**

Regelmäßiges Lüften reduziert die PCB-Konzentration in der Luft. Ihr solltet darauf achten, dass in den Seminarräumen, wo ihr an Tutorien teilnehmt, gelüftet wird. An warmen Tagen ist das besonders notwendig, da die PCB dann besonders ausdünsten.

Desweiteren hat die Verwaltung Luftwäscher aufstellen lassen, welche die PCB aus der Luft "waschen".

Ende 2009 soll das Gebäude aufgegeben werden - wohin die Informatik dann zieht, ist noch nicht geklärt.

### **Weitere Infos**

Genauere Informationen zum Thema PCB könnt ihr in der Fachschaft und im Internet bei dem PCB-Rechner der Uni Tübingen bekommen:

> *www.tat.physik.uni-tuebingen. de/~pcb-info/pcb-rechner.html*

Dieser berücksichtigt allerdings nur die PCB-Zusammensetzung, welche in der Uni Tübingen gemessen wurde. Ob die dort berechneten Werte auch auf unseren Neubau anwendbar sind, ist uns nicht bekannt. Da dort weitere Informationen verlinkt sind, lohnt es sich, dort mal vorbei zu schauen.

*mk, aw*

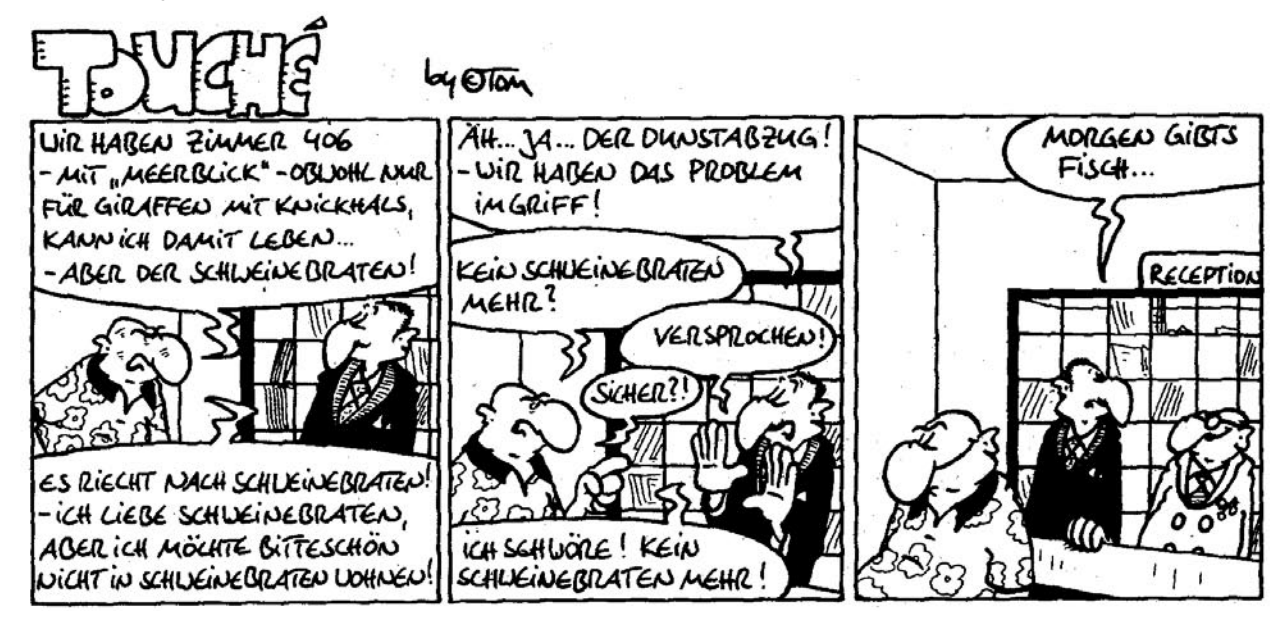

# **Cafés und Kneipen in Bonn und Umgebung**

**Neben den Preisen und der Qualität der Getränke haben wir getestet, wie gut sich das jeweilige Café dazu eignet, sich zu unterhalten oder zu lernen. Außerdem haben wir darauf geachtet, wie verraucht das Café ist. Falls ihr herausfinden solltet, dass irgendwelche Angaben veraltet oder falsch sind, würden wir uns über eine kurze E-Mail an cafe@oliverklee.de freuen.**

### Godot - (2004)

Das Godot bietet günstige Getränke und leckeres Essen in dunkler Umgebung bei guter und zu lauter Musik und zu viel Rauch. In unserem Test-Milchkaffee befand sich allerdings eine (hoffentlich tote) Made.

### Pendel 0 (2004)

Das Pendel bietet teuren Milchkaffee mit zu hohem Spülmittelanteil in ausgesprochen gemütlicher Umgebung (mit vielen Uhren). Wenn man draußen sitzt, bekommt man ab einem bestimmten Zeitpunkt nichts mehr zu trinken und wird unfreundlich aufgefordert, sich nach drinnen zu setzen: Dort ist es sehr laut und verraucht.

### Spitz 0 (2004)

Das teure und schicke Spitz ist allein schon wegen der unglaublich coolen Toiletten ein Erlebnis. Ansonsten ist die Bedienung lahm, die Musik nervig und die Luft verraucht. Wer zu viel Geld hat, kann hier per WLAN ins Netz gehen.

### Cassius Garten ++ (2004)

Hier ernährt man sich in bunter, gemütlicher Atmosphäre und guter Luft von Ökoessen zu annehmbaren Preisen.

### $EN^{\circ}TE + (2004)$

Die EN°TE ist schick und cool, die EN°TE ist lecker, die EN°TE ist teuer. Dem Milchkaffee mangelt es leider am Milchschaum. An Rauch hingegen besteht kein Mangel.

### Cartoon + (2004)

Das Cartoon begeistert durch die gemütliche Atmosphäre und coole Dekoration. Auch sehr nett kann man dort frühstücken. Je nach Glück wird man leider schnell zugequalmt.

### Giaccomo 0 (2004)

Hier kann man in Schicki-Micki-Atmosphäre sehr lecker essen und frühstücken – wenn einen die Lüftungsrohre an der Decke, das düstere Licht, die schlechte und zu laute Musik und die unglaublich lahme Bedienung nicht stören.

### Tiferet + (2004)

Ins Esoterik-Café Tiferet geht man für die gute Livemusik oder um sich Vorträge rund um esoterische Themen anzuhören. Im Om-Zimmer geht es etwas ruhiger zu, so dass man sich dort in Ruhe den vielen Büchern, Spielen, Zeitschriften oder dem Tarot-Set widmen kann. Die Geschwindigkeit der Bedienung variiert zwischen sehr schnell und sehr lahm. Das Tiferet ist schnell völlig zugequalmt.

### Lichtblick ++ (2004)

Das Lichtblick ist in der Tat sehr hell und freundlich. Es bietet sogar eine Couch, viele Spiele, Zeitungen und Zeitschriften sowie einen unschlagbar günstigen und sehr leckeren Milchkaffee. Die Musik ist vom Wochentag abhängig; wir hatten einen Tag mit sehr angenehmer Lounge-Musik erwischt.

### Cafetiero ++ (2004)

Im Cafetiero bekommt man den besten Kaffee in ganz Bonn. Besonders zu empfehlen ist im Sommer der Eiskaffee. Die Atmosphäre ist minimalistisch und sachlich, aber nicht ungemütlich. Musik wird nicht gespielt. Die erste Etage ist komplett rauchfrei. Wären die Tische nicht so klein, wäre dies ein guter Ort zum Lernen.

### Göttlich - (2004)

Das Göttlich gleicht einer Höhle: dunkel, gemütlich und völlig verqualmt. Die Getränke sind günstig, der Milchkaffee sehr lecker und der Cappuccino ausnehmend schlecht. Die Bedienung wirkt etwas verpeilt und bringt einem schon einmal etwas anderes, als man bestellt hatte. Die Musik ist schon fast zu laut zum Unterhalten, und an Lernen ist im Göttlich überhaupt nicht zu denken.

### Libresso ++ (2004)

Das Libresso bietet sehr leckeren und günstigen Kaffee, Kuchen, Baguettes und Cocktails. Die Atmosphäre passt zu der Tatsache, dass man sich mitten im Bouvier befindet: relativ klein, minimalistisch und hell, sehr wenig Rauch, keine Musik, aber dafür eine große Auswahl an Büchern und Zeitungen. Ideal, um zwischendurch etwas Ruhe zu haben oder mit anderen Bücherliebhabern ins Gespräch zu kommen.

### Havanna + (2005)

Das Havanna bietet in kubanischer Atmosphäre mit cooler Musik eine riesige Auswahl an Cocktails und anderen Getränken. Gemütlich und ein bisschen düster ist's – und leider auch nicht ganz billig.

### Rolf -- (2004)

Dieses Schnellcafé (in der Bäckerei) gibt sich schnell und ungemütlich. Aber dafür ist der Kaffee auch nicht so lecker.

### Starbucks ++ (2006)

Das Starbucks bietet in gemütlicher und rauchfreier Atmosphäre den besten Kaffee in Bonn – und zwar in knapp 1000 Varianten. Wenn man Glück hat, erwischt man sogar einen der drei Sessel in der Sitzecke. Wenn man hingegen Pech hat, bekommt man nur noch den etwas lauten Platz direkt an der Kaffeemühle. Im Sommer ist das Starbucks übrigens besonders zu empfehlen: Es bietet auch verschiedene kalte Kaffeegetränke und Milchshakes an und ist zudem angenehm klimatisiert. Nett ist auch, dass man beim Bestellen an der Theke nach dem Namen gefragt wird.

### Zeitcafé - (2006)

Das Zeitcafé im Kölner Hauptbahnhof (direkt am Haupteingang) bietet bei einem leckeren Milchkaffee Asyl bis zum nächsten Zug. Das Café gibt sich schick und cool, aber auch kühl; das Thema "Zeit" ist mit Zitaten allgegenwärtig. Zum längeren Verweilen lädt das Zeitcafé hingegen nicht ein: Schlechte, zu laute Musik, die verrauchte Luft und die nicht allzu bequemen Sitze sorgen für die hohe Fluktuation.

### Dante 0 (2006)

Schwarz-rot herrscht vor im Bistro/Café/ Restaurant Dante (sogar im Klo). Leise, gute Musik spielt im Hintergrund, der Milchkaffee ist lecker, und an Cocktails herrscht auch kein Mangel. Leider ist das Dante recht verraucht, und wirkliche Gemütlichkeit will dort auch nicht aufkommen.

### Rheinlust 0 (2006)

Das Rheinlust bietet die Möglichkeit, entweder im Biergarten fast direkt am Rhein zu sitzen oder drinnen im Düstern bei zu

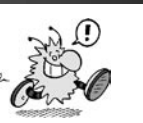

### Bonner Cafés

### Inform #89

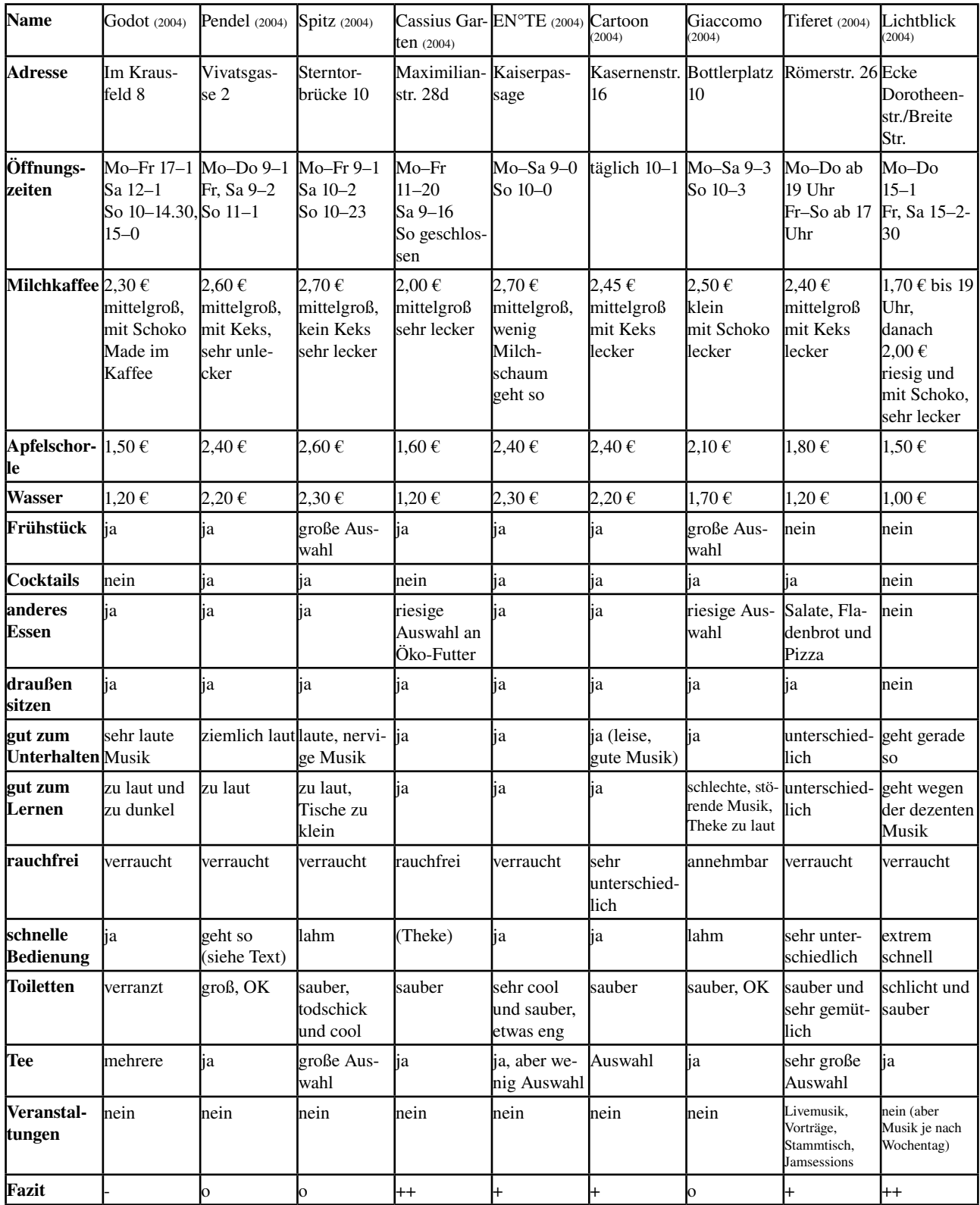

lauter Musik und ebenso lauten Umgebungsgeräuschen. Immerhin wird man nicht dadurch gestört, dass die Bedienung oft vorbeikommen würde.

### James Joyce ++ (2006)

Das James Joyce eignet sich bestens als externes Wohnzimmer: Die komplette linke Hälfte des Irish Pub ist geschmackvoll mit Sofas, Sesseln, Büchern und dezenter Beleuchtung eingerichtet und zudem völlig rauchfrei. In der rechten Hälfte darf zu guter Musik geraucht werden. Hier lässt sich's leben (nur Lernen ist wegen des schummrigen Lichts nicht so gut).

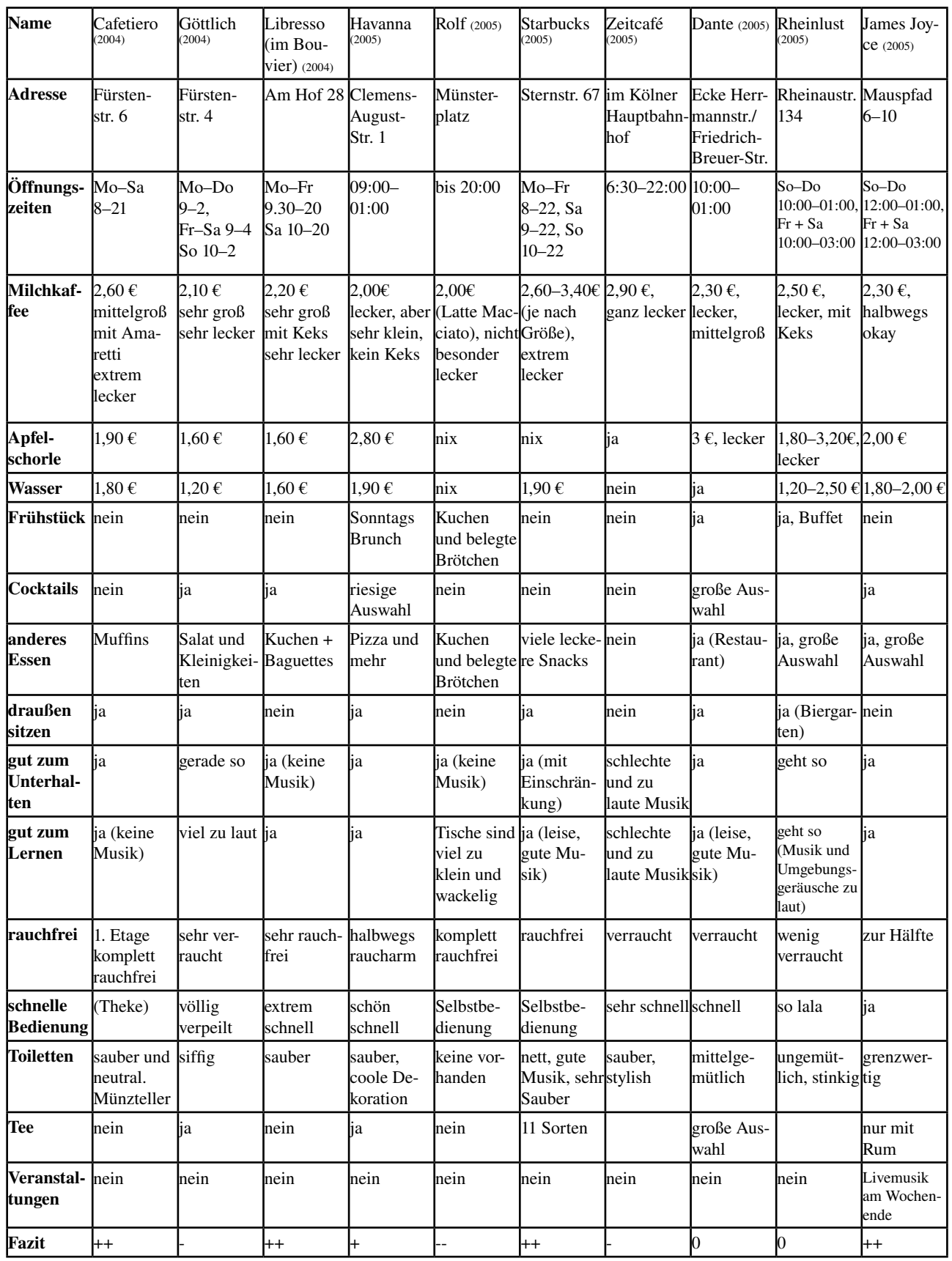

### IT oder Informatik?

# **IT oder Informatik?**

Wenn du IT willst, gehst du zur IHK und wirst "Staatlich geprüfter IT-Irgendwas", wobei "Irgendwas" üblicherweise "Systementwickler", "Anwendungsprogrammierer" usw. ist. Natürlich nimmst du damit den Realschülern den Ausbildungsplatz weg. Eventuell ist auch eine Fachhochschule denkbar, Berufsakademie sollte ebenfalls recht praxisorientiert sein.

Wenn du Informatik an einer Uni studierst, heißt das erstmal ne Runde Mathe und dann irgendwann abstrakte Problemlösung.

Je nach Schwerpunkt interessieren dich Algorithmen, Berechenbarkeit, Datenbankkonzepte (Konzepte! Nicht Anwendungen), Compiler, Cluster, Rechnerentwurf usw. Auch wenn du derzeit daran vielleicht nicht interessiert bist und lieber irgendwie handwerklich basteln möchtest: wenn du Informatik in der Schule hattest und die Gedanken hinter Quick- sowie Bubblesort einigermaßen spannend fandest, dann kannst du universitär Informatik studieren. Das große Interesse kommt in dem Maße,

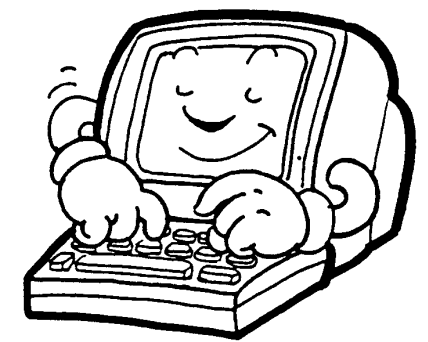

wie dein Intellekt wächst.

Ferner steht nicht mehr das konkrete Problem im Vordergrund sondern dessen allgemeine Lösung. Üblicherweise hört man dann auf, wenn klar ist, wie es geht - programmieren muß es der IHK-IT-Typ, du schreibst nur das 200-Seiten-Dokument oder kritzelst ein paar Formeln hin, die in zwei Minuten zeigen, warum der IHK-Typ asymptotisch schlechter ist.

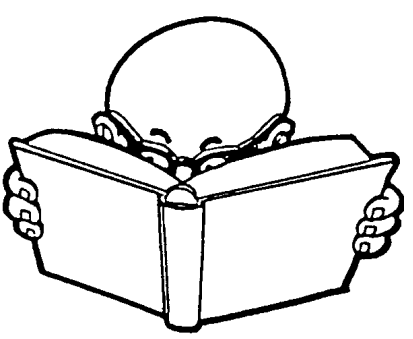

Er wird dann auf dich schimpfen, weil sein Code in den praktisch relevanten Fällen hinreichend schnell ist, "den Job erledigt". Du verweist darauf, daß die Schreinerei, für die ihr gerade die Software schreibt, zum Global-Player aufsteigen könnte und bestehst auf deinen Algorithmus, der ab einer Million Datensätze deutlich schneller ist, dafür aber von niemandem ohne Info-Diplom verstanden werden kann. Du sagst, das müsse so sein, deshalb hast du jahrelang studiert und überhaupt soll er sich nicht um Dinge kümmern, von denen er keine Ahnung hat, sondern lieber die B2B-Schnittstelle zu IKEA fertigstellen,

damit die 3-Mann-Schreinerei später im ISO-9000-zertifizierten Herstellungs- und Verkaufsprozess von IKEA 5000 Wandregale pro Tag just-in-time liefern und abrechnen kann.

Du hast ausgerechnet, daß durch das Reduzieren der Lagergröße die Fixkosten der Lagerhaltung auf 30% gesenkt werden können, was sich in einem Stückkostenvorteil von 3-10 EUR niederschlägt, wenn man die Betriebsgrößendegression einrechnet und mit einem modularen CIM-System fertigt.

Deinen Chef überzeugst du, dass das Erfahrungskurvenkonzept auch für euer Unternehmen sinnvoll wäre und der Azubi schonmal fundierte Kenntnisse im Müllrausbringen und Kaffeekochen erwerben sollte. Auf dem Heimweg beschimpfst du leise deine Mitmenschen als Vollidioten, insbesondere, weil sie den Shortest-Path-Algorithmus von Dijkstra nicht anwenden. Die Doppel-D-Tussi hältst du für eine blöde Schlampe, denn seit 10 Minuten sucht sie in ihrer Handtasche irgendwas, was du mit einer Fibonacci-Datenstruktur amortisiert in O(1) gefunden hättest. Du weißt, welche Rolle die inverse Ackermann-Funktion bei der Laufzeitbeschränkung hat - und überhaupt, von hinten könnte man die Tussi vielleicht doch mal richtig rannehmen.

Es ist dir scheißegal, ob der Internet-Explorer 70, 80 oder 90% Marktanteil hat, wenn er die W3C-Standards nicht erfüllt, dann ist das nicht dein Problem, schließlich sagt der XHTML-Validator, dass deinerseits alles korrekt sei. Zähne-

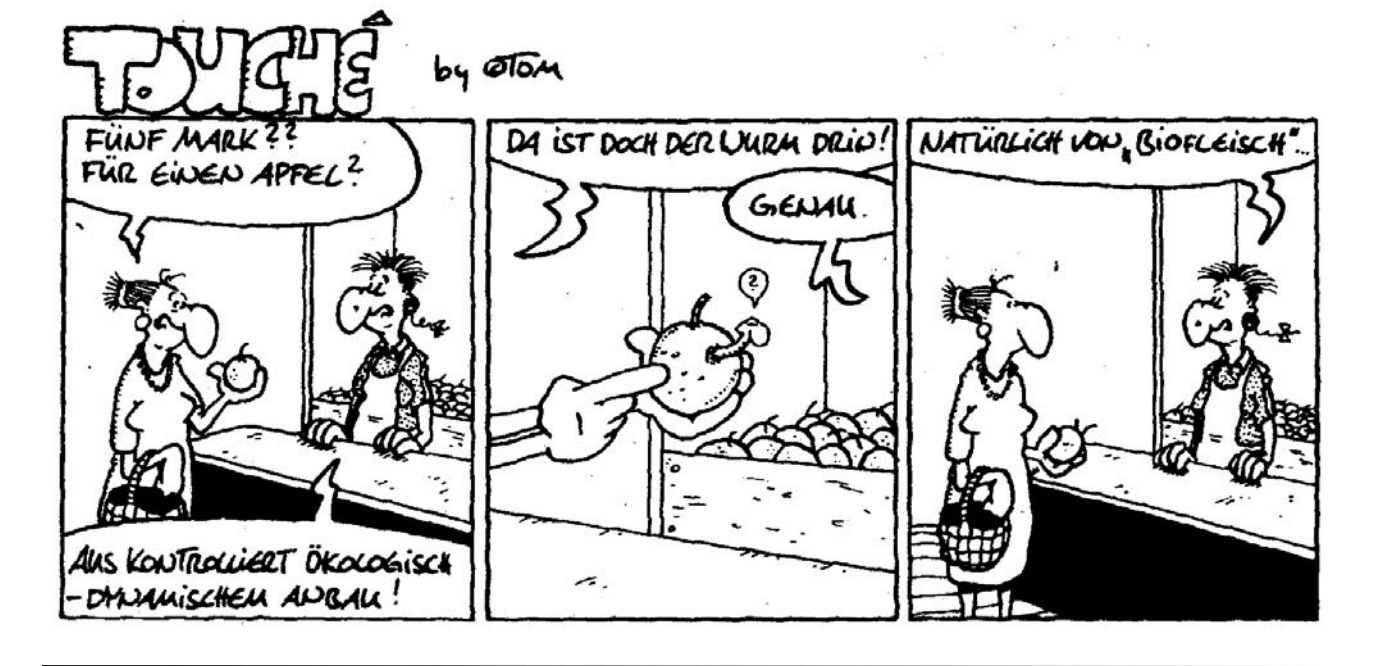

knirschend fixst du nach Befehl von oben in 20 unbezahlten Überstunden den validen Output des integrierten, datenbankbasierten Webshopsystems und murmelst laufend was von "Scheiß Praxis".

Andererseits könntest du auch zu AMD gehen und die neue CPU- Generation entwerfen, schließlich hast du Informatik studiert.

Oder zu Sun, um den neuesten Java-Compiler zu schreiben, der C#-Code via .NET auf die JVM heben kann und dabei gleich noch auf bytecode-Ebene optimiert.

Du schaltest ein großes Rechen-Grid zusammen, weil ein Teilchenbeschleuniger gebaut werden soll. Du weißt, dass 200GB Cache(!) gerade so ausreichen, um die 1 Terabit/s aus 16 Millionen Datenkanälen über 500 Speicherports auszulesen, mit 500 Gigabit/s zu den 4000 Prozessoren zu verteilen und dann irgendwann in einem Petabyte-Archiv zu speichern. (Zahlen alle real)

Fazit: wenn du universitär Informatik studierst, kümmerst du dich um das große Ganze. Wenn du frickelnde Computerarbeit möchtest, mußt du dir nebenbei Praxis draufdrücken, z.B. in einem Unternehmen. Es schadet sicher nicht. Wo die Unterschiede zum Hardcore-Coder liegen, hab ich hoffentlich anreißen können.

*Adrian Knoth in de.soc.studium*

### **Neue Szenen aus Absurdistan**

#### **"PISA war erst der Anfang" Impressionen eines Erstsemesters**

Ich sitze in einer Vorlesung über Informatik im ersten Semester. Der Hörsaal ist eine Betonkonstruktion im Sockelgeschoss eines 11-stöckigen Gebäudes, das neben den Informatikern noch die Psychologen und Genetiker der Universität zu Bonn beherbergt.

Es ist halb zwölf, der Professor ist krank. An seiner Stelle hält einer seiner Mitarbeiter die Vorlesung, zur sichtlichen Unzufriedenheit der Studenten. Auf den vereinzelt umherstehenden Laptops spielen sie über das Funknetzwerk der Universität rundenbasierte Adventures, beteiligen sich an der Diskussion im Forum der Informatik-Erstis oder betrachten Cartoons im Internet. Andere holen das Frühstück mit selbstgemachtem Kaffee, Süßstoff und Mandarinen nach, während der Mitarbeiter die Funktionsweise eines Parsers erklärt, unterstützt von der ausdrucksstarken Powerpoint-Präsentation des Professors, an die Wand geworfen von einer sündhaft teuren Laservideokanone und einem nicht eben günstigen Laptop.

Im Hinterkopf hallt noch die Stimme des Drittsemesters nach, der letzte Woche im Bus erklärte: "Ihr habt mein herzliches Beileid". Früher war alles leichter; Die Anforderungen steigen weiter und wir setzen uns zur Wehr mit - ja, womit eigentlich? Ablenkung, Fatalismus, Hingabe an unser Schicksal (da kommt der Leichlinger wieder durch ;-), Infantilismus, Konsum.

Im Hintergrund fällt eine Flasche um und unterbricht das allgemeine Gemurmel - für einen kurzen Moment nur, aber immerhin. Einer der Laptops ist mittlerweile verschwunden, auf einem anderen werden jetzt E-Mails abgerufen.

Es ist 10 vor 12, der Mitarbeiter beendet die Vorlesung, weil die neue Präsentation des Professors noch nicht fertig ist. Eine Beschwerde wird laut: "Jetzt konnte ich gar nicht ausschlafen!"

5 Minuten später (ich kann nicht so schnell schreiben): Der Saal ist so gut wie leer. Vorher war er auch höchstens zu einem Drittel gefüllt. Die ersten sind schon vor Beginn der Vorlesung gegangen, nachdem sie pflichtbewusst den Übungszettel abgegeben hatten.

Dies soll einmal die kulturelle Elite der Bundesrepublik Deutschland werden. Gute Nacht, Deutschland.

*fs*

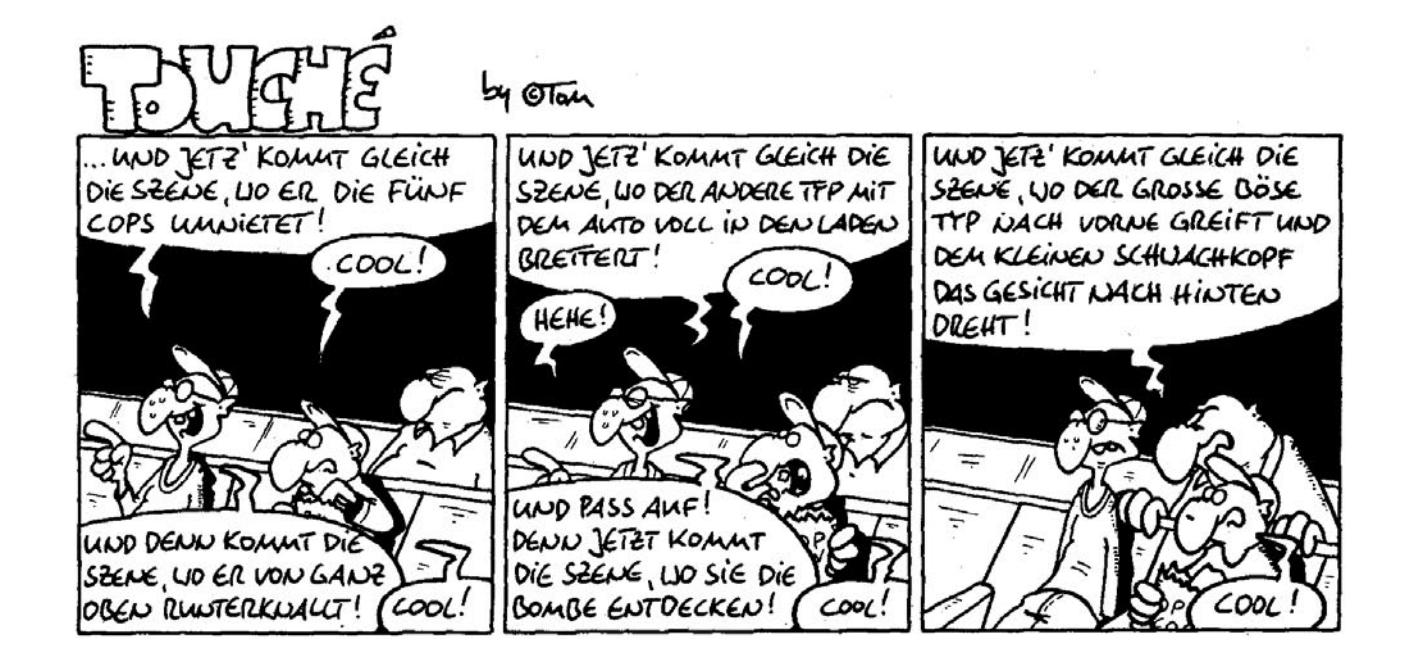

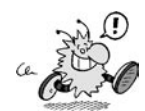

# **Kinos & Kultur**

**In Bonn gibt es eine Menge kultureller Angebote, die es sich zu nutzen lohnt. Aktuelle Informationen gibt es kostenlos bei der Touristeninformation "Bonn Info", zu finden in der Windeckstraße 1 direkt am Münsterplatz. Außerdem liegen in den Mensen immer diverse Hefte aus, besonders zu Semesterbeginn. Weitere Informationen gibt es auch immer unter den angegebenen Webseiten.**

### Die städtischen Bühnen

- Schauspiel Bonn, Bad Godesberg, Am Michaelshof 9, Tel. 77 80 01 *http://schauspiel.bonn.de/*
- Halle Beuel, Siegburger Str. 42,Tel. 77 84 07
- Oper der Stadt Bonn, Rheingasse *http://www.theater.bonn.de/*

Karten kann man telefonisch bestellen unter 77 80 08 oder in der Windeckstr. 1 am Münsterplatz kaufen. Studi-Abos sind durchaus empfehlenswert.

### Kabarett und Anderes

- Springmaus, Endenich, Frongasse *http://www.springmaus-theater.de/*
- Harmonie, Endenich, Frongasse *http://www.harmonie-bonn.de/*
- Pantheon, im Bonn-Center, Bundeskanzlerplatz
- *http://www.pantheon.de/* • Anno Tubac, Kölnstr. 47

*http://www.anno-tubac.de/*

### Kleinere Bühnen

- Brotfabrik, Beuel, Kreuzstr. 16 *http://www.brotfabrik-bonn.de/*
- Kleines Theater, Kurfürstenallee
- Theater Central, Mauspfad *http://www.eurotheater.de/*
- Theater im Ballsaal, Frongasse *http://www.theater-im-ballsaal.de/*
- tik Theater im Keller, Rochusstr. *http://www.tik-bonn.de/*
- Werkstattbühne, Rheingasse

### Kinos

• Brotfabrik, Beuel, Kreuzstr. 16

 Das beste Programmkino in Bonn. Viele alte und abgefahrene Filme, zum großen Teil auch OmU. Bei regelmäßigem Besuch lohnt sich eine Jahresmitgliedschaft.

*http://www.brotfabrik-bonn.de/*

• Rex, Endenich, Frongasse. Programmkino. Viele Filme als OmU oder OV. Einmal pro Monat, Mo 22 Uhr, läuft ein vom Publikum gewählter Wunschfilm. Mit einer Stempelkarte ist jeder 11. Film umsonst.

*http://www.rex-filmbuehne.de*

• Neue Filmbühne, Friedrich-Breuer-Str. 68 Auch Programmkino, aber nicht ganz so klein wie die Brotfabrik. Hier gibt es eine monatliche Sneak-Preview, Mi 22 Uhr, als OmU. Auch hier gibt es die Stempelkarte. Mit Studi-Ausweis billiger.

*http://www.rex-filmbuehne.de/*

- Stern-Lichtspiele, Markt 8, Empfehlenswert ist die Sneak-Preview donnerstags um 21 Uhr.
- WOKI, Bertha-von-Suttner-Platz, Gut, falls man noch keine Idee für die Abendgestaltung hat. Wöchentliches Programm und kultige Filme. Das Woki zeigt sowohl alte Filme zu günstigen Eintrittspreisen als auch einige aktuelle Filme.

### *http://www.woki.de/*

• Kinopolis, Bad Godesberg, Moltkestr. 7–9, Mehrere Kinosäle, sehr viel Beinfreiheit, bietet drei Filme pro Woche als OV an. Zu empfehlen ist auch die Sneak-Preview-Night. Kinotage von Mo-Mi.

*http://www.kinopolis.de/godesberg/*

• Sommerkino der Uni Bonn.

 In den Sommersemesterferien sind ein paar Abende lang unter freiem Himmel alte Stummfilme mit Livemusik zu sehen. Das Ganze findet im Innenhof des Hauptgebäudes statt und ist kostenlos. Auf jeden Fall zu empfehlen!

• Sommerkino zwischen den Museen. Findet auch in den Sommersemesterferien an der Museumsmeile statt. Es werden sehr kultige Filme, als OmU, Open-Air gezeigt.

Von vielen Kinos kann man das Programm auch als E-Mail Newsletter abonnieren. Das Kinoprogramm aller Bonner Kinos ist auch zu finden unter:

*http://www.tedsoft.de/special/kino.html*

### Museen

- Haus der Geschichte der BRD, Adenauerallee 250, 53113 Bonn, Haltestelle Heussallee, Tel.: 9 16 50, Di–So 9–19 Uhr, Mo geschlossen, Eintritt frei. Deutsche Geschichte nach 1945. *http://www.hdg.de*
- Kunst und Ausstellungshalle der BRD, Museumsmeile, Friedrich-Ebert-Allee

3, 53113 Bonn, Haltestelle Heussallee, Tel.: 9 17 12 00, Di–Mi 10–21 Uhr, Do–So 10–19 Uhr, Mo geschlossen. Sehr abwechslungsreiche Wechselausstellungen.

 *http://www.kah-bonn.de*

• Kunstmuseum Bonn, Museumsmeile, Friedrich-Ebert-Allee 2, 53113 Bonn, Haltestelle Heussallee, Tel.: 77 62 60, Di–So 11–18 Uhr, Mi 11–21 Uhr, Mo geschlossen.

*http://www.bonn.de/kunstmuseum/*

• Deutsches Museum Bonn, Ahrstr. 45, 53175 Bonn, Haltestelle Hochkreuz/ Deutsches Museum, Bus: 610, 616 Kennedyallee, Tel.: 30 22 55, Di–So 10–18 Uhr, Mo geschlossen.

*http://www.deutsches-museum-bonn.de/*

- Museum Alexander Koenig, Adenauerallee 160, 53113 Bonn, Haltestelle Museum Koenig, Tel.: 9 12 20, Di–Fr 9–17 Uhr, Sa 9–12.30 Uhr, So 9.30–17 Uhr, Mo und feiertags geschlossen. *http://www.museumkoenig.uni-bonn.de/*
- Beethoven-Haus, Bonngasse, 53111 Bonn, Haltestelle: Bertha-von-Suttner-Platz, Tel.: 98 17 50, Mo–Sa 10–17 Uhr, So 11–16 Uhr (April bis September Mo–Sa 10–18 Uhr).

*http://www.beethoven-haus-bonn.de*

• Akademisches Kunstmuseum, Am Hofgarten 21, 53113 Bonn, Haltestelle Uni/Markt, Tel.: 73 77 38 / 73 50 11, So–Fr 10–13 Uhr, Do 16–18 Uhr. Antike Skulpturen als Originale und Abgüsse.

http://www.antikensammlung.uni-bonn. de/

- Kunsthalle Bonn, Kaiser-Karl-Ring
- Frauenmuseum, Im Krausfeld *http://www.frauenmuseum.de/*
- Macke-Haus, Bornheimer Straße 96 *http://www.august-macke-haus.de/*
- Stadtmuseum Bonn, Haltestelle: Uni/ Markt. Bonner Stadtgeschichte.

http://www.bonn.de/stadtmuseum/

• Heimatmuseum Beuel, Steinerstr. 36, Bonn-Beuel, Bus: 622 Johannesstr., Tel.: 46 30 74, Mi, Sa, So 15–18 Uhr. Geschichte des rechtsrheinischen Stadtteils Beuel.

http://www.hgv-beuel.de/

- Paläontologisches Museum, im Geologischen Institut, Nussallee. Alte Knochen und so.
- Mineralogisch-Petrologisches Museum im Poppelsdorfer Schloss, Bus: Beringstr., Tel.: 73 90 47, Mi 15–17 Uhr, So 10–17 Uhr, feiertags geschlossen, Eintritt frei. Mineralien, Gesteine, Erze, Edelsteine.
- Adenauerhaus, Adenauerstr. 8c, 53604 Bad Honnef-Rhöndorf,

 Haltestelle Rhöndorf, Tel.: 0 22 24 / 92 10, Di–So 10–16.30 Uhr, Mo geschlossen, Eintritt frei.

*Fachschaft Informatik*

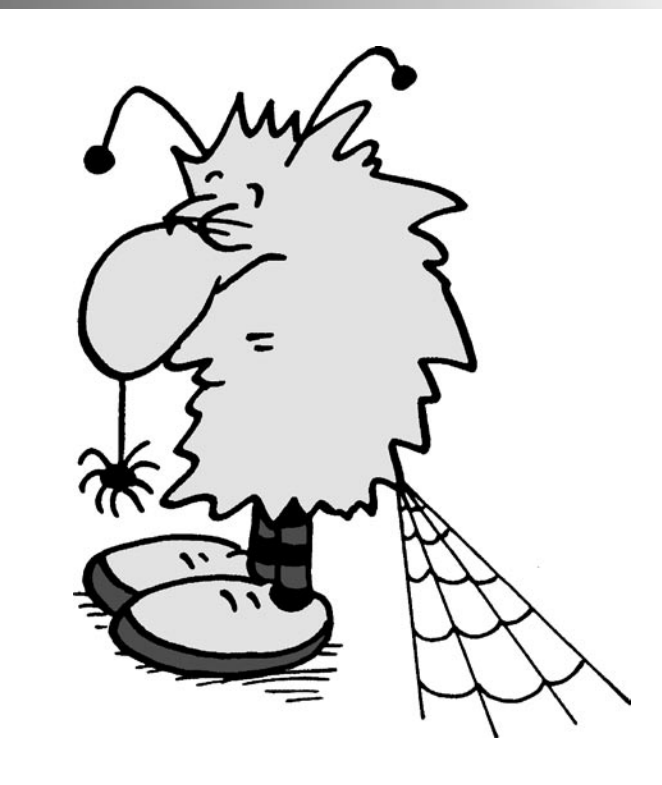

# **Freizeit in der Uni**

**Du hast richtig gelesen: In der Uni wird nicht nur gearbeitet, es gibt auch jede Menge Möglichkeiten, die Freizeit zu gestalten. Tatsächlich ist es so, dass gewisse Leute die Uni sogar nur zum Schlafen verlassen (das Schlafen in den Terminalräumen wird nicht so gern gesehen; dafür stand beim Support aber mal eine Campingliege). Auch wenn das nicht unbedingt erstrebenswert ist, ist in der folgenden Aufzählung, die keinen Anspruch auf Vollständigkeit erhebt, doch sicher für jeden etwas dabei.**

### Bibliothek

In der Universitätsbibliothek gibt es nicht nur Bücher, die man für das Studium braucht, sondern auch jede Menge anderes Lesenswertes. So sind nicht nur Romane aller erdenklichen Richtungen ausleihbar, sondern auch Kochbücher, Kinderbücher… Außerdem liegen dort aktuelle Zeitschriften wie Spiegel oder Geo sowie diverse Tageszeitungen zum Lesen aus. Zu den Bibliotheken findet ihr auch noch einen Artikel in dieser Inform auf Seite 38.

### Fachschaft

Auch in der Fachschaft kann man seine Freizeit verbringen. Näheres steht im Artikel über die Fachschaft auf Seite 10.

### Feten

Jedes Semester finden mehrere Feten im Uni-Gebäude statt, auf denen nicht nur Studierende anzutreffen sind. Bekannt gemacht werden solche Feten durch Aushänge, durch Handzettel in der Mensa sowie in der bAStA, wo überhaupt jede Menge Veranstaltungstipps zu finden sind.

### Kino

Die Fachschaft zeigt einmal im Semester (oder so) in einem Hörsaal der PH einen Film. Auf den Hörsaalbänken sitzt es sich zwar nicht so bequem wie im Kino, dafür ist der Eintritt kostenlos. Nur für das Popkorn werdet ihr Geld los. Die letzten Filme waren Shrek und Das Leben des Brian.

Für Frauen gibt es dann noch jeden zweiten und vierten Mittwoch im Monat ab 20 Uhr c.t. die Frauenfilmreihe des AStA-Frauenreferats. Die Filme werden im Frauenraum, Adenauerallee 4–6 gezeigt. Ankündigung auch hier über die bAStA.

Zudem findet jeden August im Innenhof des Hauptgebäudes (Arkadenhof) das Sommerkino statt, bei dem unter freiem Himmel alte Stummfilme mit Livemusik gezeigt werden. Der Eintritt dazu ist frei.

### Politisches Engagement

Wer dazu Lust hat, kann sich in der Uni politisch engagieren. Dies ist in allen Gremien, Organisationen, Gruppen usw. möglich, die mit der Uni zu tun haben (siehe auch Artikel dazu).

Wer debattieren lernen will, kann dies im Debattierclub der Uni Bonn im Semester jeden Mittwoch um 18 Uhr c.t. am Juridicum trainieren. Weitere Infos im Web:

*http://streitstand.gmxhome.de/*

### Schwimmen

Direkt hinter der PH befindet sich das Römerbad, ein Freibad, das besser ist als jede Klimaanlage im CIP-Pool.

### Sport

Zu guter letzt gibt es noch den Hochschulsport in der Uni. Dort werden so ziemlich alle gängigen Sportarten für Studis angeboten (z. B. Fitness, Volleyball oder Karate) und auch weniger gängige wie Tai Chi. Wann was stattfindet, erfährt man durch das Sportprogramm, das zu Semesterbeginn ausliegt.

### *Fachschaft Informatik*

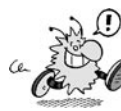

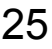

Studenbeiträge? Was ist denn das? — Den meisten von euch wird das Wort Studiengebühren geläufiger sein. Aber das klingt ja so negativ. Also heißen Studiengebühren ab sofort Studienbeiträge. Klingt doch auch viel netter. Endlich dürfen wir Studenten etwas zu unserem Studium beitragen. Und nicht nur dürfen, sondern müssen. Ist vom Gesetzgeber so verabschiedet.

Seit März 2006 ist es Hochschulen in NRW erlaubt, Studienbeiträge von ihren Studenten einzunehmen. Der Maximalbetrag, den eine Hochschule pro Semester einfordern darf, beträgt derzeit 500 €. Die Uni Bonn hat im Juni beschlossen, dass sie eben diese Studienbeiträge erhebt und zwar in der vollen Höhe von 500 €. Sie befindet sich damit in guter Gesellschaft: Andere Hochschulen, werden - sofern sie es nicht schon getan haben - nachziehen.

Doch was bedeutet dies jetzt für die Studierenden? Seit dem Wintersemester 2006/07 müssen alle Erstsemester den Studienbeitrag entrichten. Ab dem Sommersemester 2007 werden alle Studierenden an der Uni Bonn den Beitrag zahlen müssen. Die Langzeitstudiengebühren, die es bis dahin gab, werden dann abgeschafft.

Doch halt, nicht so schnell. Müssen wirklich alle zahlen? Es gibt Ausnahmen. Nicht zahlen muss:

- wer ein minderjähriges Kind erzieht. Hierfür gibt es maximal sechs Semester Befreiung von den Studienbeiträgen. Allerdings nur für einen Elternteil. Studieren beide, muss jedes Semester mindestens einer von beiden zahlen.
- wer eine Behinderung hat, die sich studienzeitverlängernd auswirkt. Diese Studienbeitragsbefreiung muss beantragt werden und kann pro Antrag um maximal vier Semester verlängert werden. Genaueres erfahrt ihr in der Fachschaft, im Studierendensekretariat oder bei der Studienberatung.
- wer schwer erkrankt. Hier gelten die gleichen Regelungen wie bei einer Behinderung.
- wen die Studienbeiträge extrem hart treffen würden. Dies kann auf Antrag

# **Studienbeitrag**

zwei Semester Studienbeitragsfreiheit bedeuten. Der Gesetzgeber nennt dies "unbillige Härte". Um diese Befreiung zu bekommen, muss genauestens belegt werden, dass diese Härte besteht. Solange der Studierende Anspruch auf ein Studienbeitragsdarlehen hat, ist diese unbillige Härte nicht gegeben. Dieser Punkt ist vor allem für Studierende gedacht, die unmittelbar vor dem Abschluss des Studiums sind, aber keinen Anspruch mehr auf ein Darlehen haben.

• wenn man als ausländischer Studierender keinen Anspruch auf ein Darlehen hat, aber das Rektorat festellt, dass die Uni Bonn ein "besonderes Interesse an der Bildungszusammenarbeit mit dem Herkunftsland hat". Dann können diese Studierenden im Einzelfall von den Gebühren befreit werden.

Keiner dieser Punkte trifft auf euch zu? Dann müsst ihr den Studienbeitrag wohl bezahlen. Übrigens befreit der Empfang von BAföG nicht von den Studienbeiträgen. Der Staat gibt euch zwar Geld, weil er sieht, dass ihr nicht genug habt um studieren zu können, dies bedeutet aber nicht, dass ihr nicht trotzdem die 500 € pro Semester aufbringen könnt.

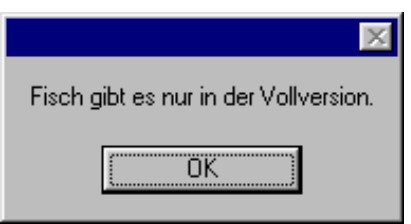

Denn schließlich gibt es ja die Studienbeitragsdarlehen. Dieses Darlehen ist ein Kredit, mit dem die Studienbeiträge finanziert werden. Aber Darlehen hört sich ja wieder viel netter an, oder? Die Bedingungen dafür, dieses Darlehen zu bekommen sind:

- Du bist an einer Hochschule eingeschrieben.
- Die Hochschule verlangt Studienbeiträge.

Wenn diese Grundvoraussetzungen erfüllt sind, werden noch einige Bedingungen an deine Person gestellt:

- Entweder: Du hast die deutsche Staatsbürgerschaft
- Oder: Du bist aus der EU und hast deinen Wohnsitz in Deutschland
- Oder: Ein Elternteil oder dein Ehepartner hat die deutsche Staatsbürgerschaft
- Oder: Du bist Asylberechtigter, aufgenommener Flüchtling oder Heimatlos
- Oder: Du wohnst seit 5 Jahren in Deutschland

Du erfüllst diese Voraussetzungen und möchtest ein Darlehen? Dann musst du dich am 25. Oktober oder 26. Oktober einschreiben. So ein Darlehen kann man nur bei der Einschreibung oder bei der Rückmeldung für jedes Semester beantragen. Das Darlehen wird für die Regelstudienzeit plus vier Semester gewährt. Dies bedeutet für den Diplomstudiengang Informatik, dass man 13 Semester gefördert wird. Hierbei liegt der Höchstförderungbetrag bei 500 €. Da es sich ja um einen Kredit handelt, fallen natürlich Zinsen an. Der Zinssatz darf bis zum 14. Juni 2008 5,9% nicht überschreiten. Danach muss neu verhandelt werden. Zurückgezahlt wird der Kredit zwei Jahre nach Beendigung des Studiums. Natürlich in Raten. Bei der Rückzahlung gibt es allerdings eine Besonderheit für BAföG-Empfänger: Der Gesamtbetrag aus BAföG-Rückzahlung und Darlehen-Rückzahlung wird auf 10000 € gedeckelt. Sprich: Auch wenn ihr insgesamt mehr bekommt, ihr müsst maximal 10000 € zurückzahlen.

Viele Daten und Fakten und alles mit so vielen Ausnahmen. So sind gesetzliche Regelungen leider. Weitere Informationen und Beratungen bekommt ihr natürlich bei eurer Fachschaft.

*bb*

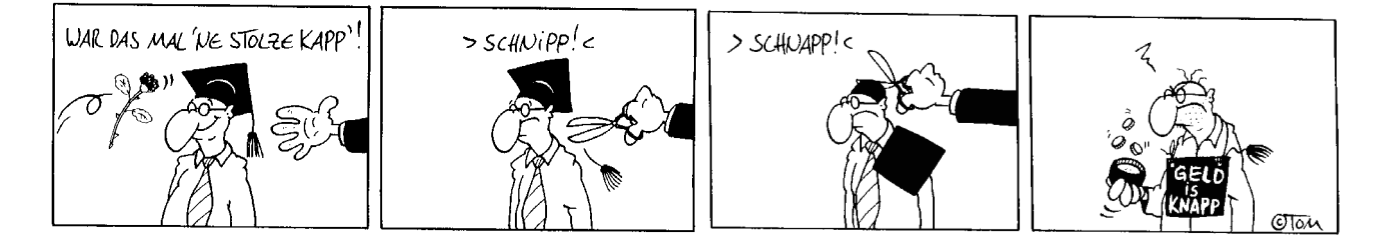

### Was ist LaTeX?

LaTeX (gesprochen Latech) ist ein Makropaket für das Textsatzsystem TeX. TeX wurde von Donald E. Knuth entwickelt, um Bücher, insbesondere mathematischer Art, am PC zu erstellen. Im Gegensatz zu den Textverarbeitungen wie Microsoft Word oder OpenOffice Writer ist LaTeX kein WYSIWYG (What you see is what you get) Programm, sondern setzt einige Einarbeitungszeit voraus. Dafür können sich die Ergebnisse sehen lassen. Hat man ein LaTeX-Dokument fertig getippt, kann man die Ausgabe drucken und binden lassen und hat ein professionell aussehendes Dokument. Auch braucht man sich bei La-TeX um die Formatierung kaum Gedanken zu machen. Insbesondere wenn es an das Setzen von mathematischen Formeln geht, spielt LaTeX seine Stärken aus.

### LaTeX-Dokumente

Ein LaTeX-Dokument ist eigentlich eine reine Textdatei, gespickt mit LaTeX-Anweisungen (ähnlich wie HTML). Im Prinzip tippt man seinen Text in einem beliebigen Texteditor (allerdings ist einer mit Syntax Highlighting zu empfehlen) und fügt an den Stellen, die anders formatiert werden sollen, die entsprechenden LaTeX-Befehle ein. Einen neuen Abschnitt macht man zum Beispiel mit \section{Überschrift}. Das schöne ist, man braucht sich keine Gedanken darüber zu machen, welche Schriftart in welcher Größe man nehmen will, das erledigt LaTeX. Für mathematische Formeln gibt es einen extra mathematischen Modus, der mit \$ eingeleitet und beendet wird. Dort kann man dann mathematische Formeln tippen, wobei es für alle mathematischen Zeichen extra Befehle gibt, die normalerweise so lauten, wie der englische Fachbegriff. Ein Beispiel wäre:

 $\sum_{i=1}^n i$  $\frac{n(n+1)}{2}$ 

Dies erzeugt folgende Ausgabe:

$$
\sum_{i=1}^n i = \frac{n(n+1)}{2}
$$

Dies mag am Anfang etwas ungewohnt sein, nach einiger Zeit hat man sich jedoch dran gewöhnt und kann die mathematischen Formeln so runtertippen, insbesondere da man sie meistens so tippt, wie man sie sprechen würde.

Weitere nette Sachen sind automatische Generierung von Inhaltsverzeichnissen, Fußnoten und Verweise innerhalb des Dokuments, deren Seitenzahlen automatisch angepasst werden. Außerdem gibt es die Möglichkeit, Literaturhinweise recht einfach einzubinden. Dies werdet ihr spätestens bei der Diplomarbeit brauchen. Auch Bilder lassen sich natürlich in LaTeX einbinden. Dabei übernimmt LaTeX für einen die Positionierung der Bilder im Dokument, so dass es keine halbleeren Seiten aufgrund von Bildern gibt.

Ein weiterer Vorteil ist, dass die TEX-Dateien, da es reine Text-Dateien sind, relativ klein sind, so dass man sie problemlos überall hin mitnehmen kann.

### Ausgabe erzeugen

Ist nun das LaTeX-Dokument soweit fertig, bzw. möchte man zwischendurch mal testen, wie das Dokument aussieht, so ruft man latex datei.tex auf, wenn man eine so genannte DVI (device independent) Datei möchte oder gleich pdflatex, wenn man eine PDF-Datei möchte. Diese Programme erzeugen dann das Layout, oder auch nicht, wenn man sich bei einem Befehl vertippt hat. Dann gibt es eine Fehlermeldung und man muss in seiner TEX-Datei erstmal den Fehler beseitigen.

PDF-Dateien haben den großen Vorteil, dass sie, im Gegensatz zu MS Word-Dateien, plattformunabhängig sind und auf jedem Betriebssystem gelesen werden können. Und PDF-Dateien sehen auch auf jedem System und unter jeder Version gleich aus. Wer schon mal versucht hat, ein Word-Dokument unter verschiedenen Versionen oder gar unter anderen Programmen zu öffnen, weiß, wovon ich rede.

### Grenzen von LaTeX

LaTeX hat aber auch seine Grenzen. So ist es für Sachen, die pixelgenaues Layout benötigen, wie zum Beispiel Zeitschriften, nicht so gut geeignet. Zwar kann man LaTeX dafür benutzen, aber mit echten Desktop-Publishing-Programmen geht sowas einfacher.

### Wo gibts LaTeX?

LaTeX liegt eigentlich allen Linux-Distributionen bei. Auch für Windows gibt es LaTeX-Varianten. Die bekannteste dürfte MikTex sein (http://www.miktex.org/)

Außerdem gibt es für LaTeX massenhaft Erweiterungspakete, die LaTeX um neue Funktionalitäten erweitern, um zum Beispiel die Links in PDF-Dateien anklickbar zu machen.

Als Editor kann man im Prinzip jeden Editor verwenden, allerdings ist zumindest Syntax-Highlighting sehr sinnvoll. Mittler-

weile gibt es aber auch richtige TeX-Umgebungen, die einem viel Arbeit abnehmen. Unter Linux gibt es dafür kile (http://kile. sourceforge.net) und unter Windows TeXnicCenter (http://www.texniccenter. org/). Diese Umgebungen erlauben es, einfach per Mausklick Sonderzeichen einzufügen. Mit Hilfe dieser Programme kann auch der LaTeX-Neuling schnell Erfolgserlebnisse erzielen. Auch wenn man schon Erfahrung in LaTeX hat, lohnen sich diese Programme, da man selten wirklich alle Befehle und Möglichkeiten kennt.

### Was bringt mir LaTeX?

Wenn ihr mal Vorlesungen mitschreiben wollt, so werdet ihr häufiger mathematische Formeln und ähnliches schreiben müssen. Solltet ihr eure Mitschrift elektronisch machen wollen, so sind die meisten Formeleditoren ein Krampf in der Bedienung. Auch im Hinblick auf Ausarbeitungen in Seminaren und Proseminaren ist LaTeX sehr hilfreich, da man sich komplett auf den Inhalt konzentrieren kann. Und für die Diplomarbeit ist es auch sehr anzuraten, da LaTeX, im Gegensatz zu anderen Programmen wie Word, keinerlei Probleme mit langen Dokumenten hat.

In manchen Vorlesungen dürft ihr eure Übungszettel entweder handschriftlich oder mit LaTeX erstellt abgeben. Und da es viele Informatiker gibt, die nicht gerne handschriftlich schreiben und Lösungen, die nicht lesbar sind, mit 0 Punkten gewertet werden, kann LaTeX dort auch eine echte Hilfe sein. Außerdem hilft es, wenn man in seiner Übungsgruppe Lösungen austauschen will, da man die dann direkt in elektronischer Form vorliegen hat und zum Beispiel per E-Mail verschicken kann.

### Mehr Infos

Wer nun Lust auf LaTeX bekommen hat, der findet einige Infos im Web, außerdem gibt es gute Bücher, die man sich anschaffen kann. Zu empfehlen wären da:

- LaTeX Band 1: Einführung, Helmut Kopka (ca. 40 Euro)
- Der LaTeX-Begleiter, Michel Goossens (ca. 40 Euro)

Ältere Versionen dieser Bücher stehen in der Fachschaft. Ihr könnt jederzeit vorbeikommen und bei einer Tasse Tee oder Kaffee mal in die Bücher reinschauen.

Auch beantworten wir euch gerne einfache LaTeX Fragen, sofern jemand anwesend ist, der entsprechend Ahnung davon hat.

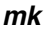

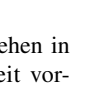

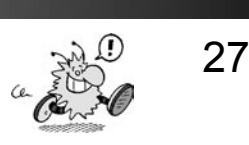

# **Wie benutze ich E-Mail?**

Das Medium E-Mail ist schon so alltäglich geworden, dass die meisten gar nicht mehr wissen, wie man E-Mail eigentlich benutzt. "Das stimmt doch gar nicht!", höre ich bereits die ersten rufen. Zugegeben, jeder, der E-Mail benutzt, schafft es irgendwie, die technischen Schwierigkeiten zu umschiffen. Kann das aber mit der Benutzung von E-Mail gleichgesetzt werden? Wohl kaum. Es handelt sich schlicht um die Konfiguration eines E-Mail-Clients (Dienstprogrammes), des so genannten MUA (Mail User Agent). Die Benutzung von E-Mail ist eine soziale Kompetenz, die erlernt werden will.

Zunächst sollte man sich darüber im Klaren sein, warum man eine E-Mail verschickt. Meistens, um dem Empfänger eine Information zukommen zu lassen. Diese Tatsache impliziert, dass gerade auf ihn Rücksicht genommen werden muss – nicht auf die eigenen Vorlieben. Es gehört zum Beispiel zum guten Ton, in die Absenderangaben nicht nur die E-Mail-Adresse aufzunehmen, sondern den vollständigen Vor- und Nachnamen. Schließlich schreibt man auf Briefumschlägen auch den Namen und nicht nur die Straße und den Ort. Über E-Mail mit ungültigen Absenderangaben wollen wir uns gar nicht unterhalten. Diese verstoßen ganz klar gegen die Netiquette [1]

In den letzen Jahren hat sich die Unsitte eingebürgert, HTML-Mails zu verschicken. Es gibt sicherlich Situationen, wo eine HTML-Mail angebracht ist. In 99,9% aller Fälle ist sie es nicht. Eine E-Mail enthält nicht mehr Information, nur weil sie in HTML formatiert wurde. Stattdessen hat man das Problem, dass textbasierte MUAs meist Schrott, bzw. HTML-Quellcode anzeigen. Und schon ist die Kommunikation dahin. Auch hier gilt: Rücksicht auf den Empfänger nehmen. Ich spreche generell auch nicht mit jedem Koreanisch, nur weil mir die Sprache gefällt, sondern die Sprache, die beide Partner verstehen. Eine HTML-Mail lässt sich schlecht zitieren (hierzu komme ich noch), denn HTML-Mails benutzen keinen festen Zeilenumbruch. Eine HTML-Mail kann außerdem ein hervoragender Nistplatz für bösartige Links und JavaScript sein. Man denke nur an eine Spam-Mail, die ein Skript verlinkt. Et voila, schon hat der Spammer eine gültige Adresse entdeckt und man darf sich über jede Menge neuer Werbe-E-Mails mit zwielichtigem Inhalt erfreuen. HTML-Mails sind größer als eine einfache Text-Mail. Die Krönung sind HTML-Mails mit Hintergrundbildern und Animationen...

Wenn man jetzt wirklich aus irgendeinem unerklärlichen Grund auf HTML-Mails nicht verzichten will, dann sollte man die E-Mail zumindest parallel als HTML und Text verschicken. Genauso sollte man MS Word-Mails behandeln. Word ist kein E-Mail-Programm, auch wenn manche Softwarehersteller dem Kunden etwas anderes weismachen wollen. Man schickt auch keine mehrseitigen Hochglanzkataloge oder Steintafeln per Post, wenn es ein einfacher Brief auch tut.

Ein weiterer wichtiger Punkt ist das Quoten (Zitieren) bei den Replys (Antworten). E-Mail bietet die einmalige Möglichkeit,

in einfachster Weise zu der E-Mail des Kommunikationspartners Stellung zu nehmen. Man stellt ein ">" vor die Zeilen der Ursprungsmail und die eigene Stellungnahmen oder den eigenen Kommentar dahinter:

> Kommst du morgen zur > Party? Klar, gerne! >> Ich hab' jetzt 'ne neue >> Flamme! > Wie heißt sie denn? Brunhilde...

So entsteht eine "Kommunikationsgeschichte", die das Lesen und Verständnis der E-Mail erhöht. Natürlich sollte man nur die Zeilen quoten, zu denen man auch tatsächlich Stellung nimmt. Alles, was überflüssig ist, gehört gelöscht. Ein Beispiel für katastrophale Mailbenutzung ist das Anhängen des vollständigen (restlichen) Quotes am Ende einer E-Mail, ohne dass man auch nur ein Wort dazu verloren hat. Ebenso verkehrt ist das Quoten der ganzen Mail, um dann darunter ein "Meine ich auch!" anzuhängen. Durch solches Verhalten macht man sich besonders im UseNet [2] beliebt und erntet viele PLONKs [3].

### **Regeln für E-Mail**

reine Text-E-Mails ca. 75 Zeichen Breite keine durchgehende Großschreibung kurze Signaturen keine Kettenmails weiterleiten

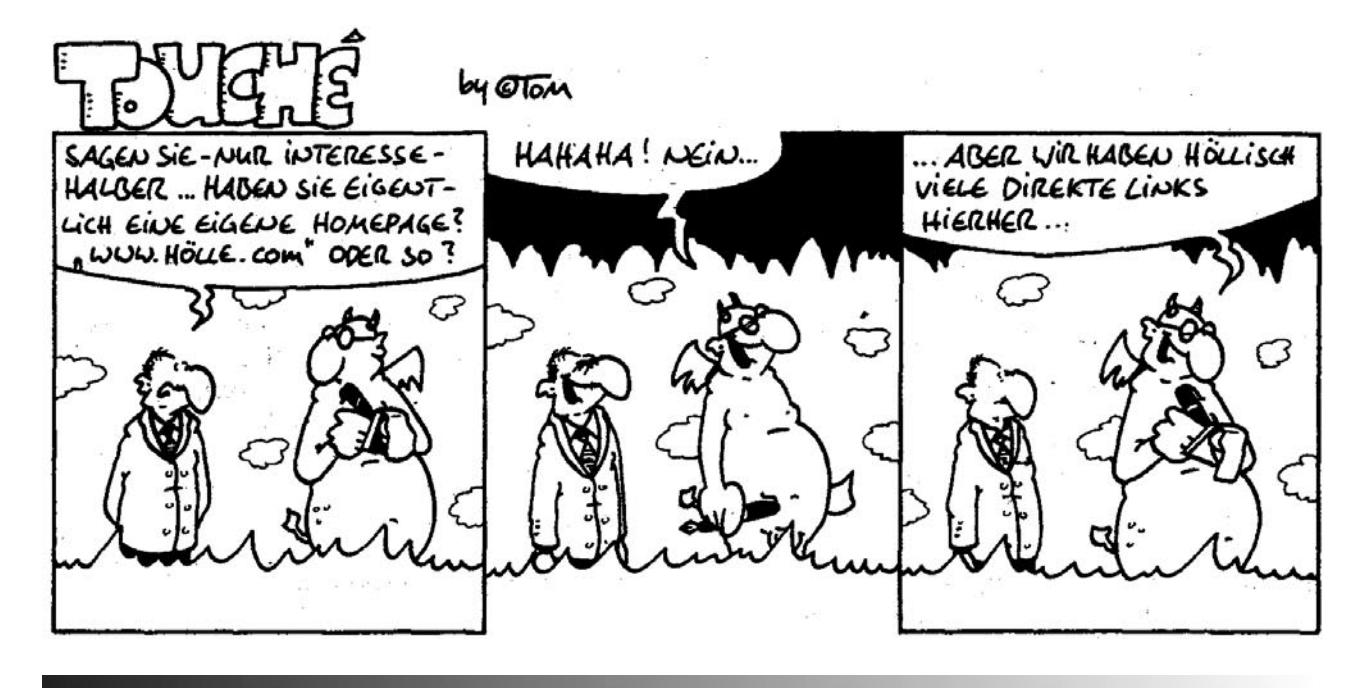

Ein anderes meiner Lieblingsthemen sind Hoaxes. Hoaxes sind fingierte Virenwarnungen. Man wird gewarnt vor einem "ganz gefährlichen neuen Virus", der "so gefährlich ist, wie noch keiner zuvor, auch nicht CodeRed". Diese Warnung kommt meist von IBM, Microsoft, AOL oder sonstigen Soft- oder Hardwareanbietern. Die verkündeten Schadensfunktionen reichen von der "Formatierung der ganzen Festplatte" bis zum Tod des Wellensittichs und Scheidung. Es folgt auch immer eine Aufforderung zum Weiterleiten an "alle, die man kennt". Diese "Virenwarnungen" sind ihrerseits ein Virus. Sie vermehren sich mit exponentieller Geschwindigkeit, legen Mail-Server lahm und stehlen sowieso knappe Bandbreite im Internet. Als Faustregel gilt: Keine IT-Firma warnt ungebeten vor Viren über E-Mail, und ganz sicher fordern sie nicht zum Weiterleiten auf. Bevor man also einer solchen Nachricht Glauben schenkt, sollte man sich auf den einschlägigen Seiten der Anti-Viren-Software-Hersteller informieren.

In die gleiche Sparte sind Ketten-E-Mails

einzuordnen. Von diesen gibt es reichlich. Mal ist es das kleine krebskranke Mädchen in Uganda; die beigefügte URL liegt in Zaïre und die Kontakt-E-Mail in Kongo... Das andere Mal ist es die Schneeballlawine, die jeden Winter über das Internet rollt.

Und zuletzt die Präsentation einer E-Mail. Manchmal, wenn man einen Blick ins Postfach riskiert, wundert man sich, dass nur etwa 4 Prozent aller Menschen in Deutschland Analphabeten sind. Natürlich unterliegt eine E-Mail nicht den strengen Regeln und DIN-Normen eines Geschäftsbriefes. Dennoch kann man viele Analogien zum gewöhnlichen Papierbrief ziehen. Eine in Absätze unterteilte E-Mail macht das Lesen und Verstehen um einige Kategorien einfacher. Rechtschreibfehler sind genauso störend wie in der gewöhnlichen Korrespondenz: das schließt auch die korrekte Groß- und Kleinschreibung ein. Ein absolutes Tabu sind durchgehend GROSSGESCHRIEBENE E-Mails. Die Großschreibung wird im Allgemeinen mit Brüllen gleichgesetzt.

Thema Signatur: drei bis vier Zeilen sind

absolut ausreichend. ASCII-Art gehört auf keinen Fall in die E-Mail. Eine E-Mail mit zehn Zeilen Text und zehn Zeilen Signatur ist ein Paradebeispiel für eine egozentrische Selbstpräsentation. Es ist eine gute Idee, ein Zeile mit "-- " der Signatur voranzustellen. Viele MUAs können anhand dieser Zeile die Signatur von dem E-Mail-Text trennen.

Im Zweifelsfall sollte man sich immer ins Gedächtnis rufen, dass auf der anderen Seite auch ein Mensch sitzt. Die E-Mail, die man schreibt, sollte vom Empfänger mit so gut wie keinem Aufwand gelesen werden können. Im Zweifelsfall sollte man sich immer am absoluten Minimum an Schnickschnack orientieren.

[1] Netiquette: Net+Etiquette, ungeschriebene Verhaltensregeln im virtuellen Miteinander; der Knigge im Internet [2] Newsgroups

[3] PLONK: ein Hinweis, dass der PLON-Ker den gePLONKten in sein Killfile (Filter) eingetragen hat, also keine Nachrichten mehr vom gePLONKten liest/erhält.

*ap*

## **Impressum**

Fachschaft Informatik an der Rheinischen Friedrich-Wilhelms-Universität Bonn

#### Redaktionsanschrift:

Redaktion Inform c/o Fachschaft Informatik Römerstraße 164, N1002b 53117 Bonn Fon (02 28) 73 43 17 Fax (02 28) 73 41 89 inform@fachschaft.info http://www.fachschaft.info/inform/

Verantwortlich i. S. d. P.: Andreas Wagner, Hacksenerstr. 5, 57612 Obererbach

#### Redaktion:

Andreas Wagner (aw) wagnera@ Martin Köhler (mk) koehler@ Christoph Miebach (cm) miebach@ (alle Mailadressen @fachschaft.info, wenn nicht anders angegeben) Layout:

### Andreas Wagner

Mitwirkende dieser Ausgabe: Fachschaft Naturwissenschaftliche Informatik/Fachschaft Technik Bielefeld, Fachschaft Mathe/Physik/Informatik Aachen, Fachschaft Informatik der Uni Bonn, eCampus Support der Uni Bonn, Bernd Brüggemann (bb), M. Gatzemeier. Ralf Hinze, Jens Külzer (jk), Meike Jungebloed (mj), Oliver Klee (ok), Adrian Knoth, Karl Leschinger, Christoph Miebach (cm), Rainer Manthey, Thoralf Räsch, Stephanie Pesch, Adalbert Prokop (ap), Florian Schmidt (fs).

#### Korrigatoren:

Christiane Schultze und jeder der, was zu meckern hat.

Druck:

as druck, Bonn

Auflage: 150 Exemplare

Erscheinungsdatum: September 2006

#### Disclaimer:

Für unaufgefordert eingesandte Texte und Leserbriefe sind wir dankbar, übernehmen aber keinerlei Verantwortung. Namentlich gekennzeichnete Beiträge geben nicht unbedingt die Meinung der gesamten Redaktion wieder. Die Redaktion behält sich den Abdruck sowie eine sinngemäße Kürzung von Leserbriefen vor. Nachdruck mit Quellenangabe ist erwünscht, zwei Belegexemplare an uns wären nett.

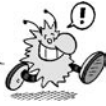

# **Veranstaltungstypen**

Vorlesungen finden meist in einem Hörsaal statt; falls du so einen Raum schon einmal von innen gesehen hast, kannst du dir vielleicht vorstellen, wie eine Veranstaltung da abläuft. Vorne steht jemand, der einen langen Monolog hält und zwischendurch etwas an die Tafel oder auf den Overheadprojektor schreibt, mittlerweile häufig auch Powerpoint-Präsentationen vorführt. Ihm gegenüber sitzen viele Studis, die zuhören und mitschreiben. So ist es meist, aber so muss es nicht sein. Wenn du den Mut aufbringst, sofort zu fragen, sobald du etwas nicht verstehst, kann so eine Vorlesung ganz anders aussehen. Es kann sich ein Gespräch entwickeln, bei dem niemand das Gefühl zu haben braucht, der oder die einzige Dumme zu sein, weil alle anderen rundherum alles

Übungen gehören eng zu den Vorlesungen. Sie bieten dir Gelegenheit, den Stoff der Vorlesung selbst anzuwenden und zu vertiefen. Dazu werden vor allem im Grundstudium theoretische Übungsaufgaben und Programmieraufgaben zur Vorlesung verteilt, die in kleinen Gruppen von zwei oder drei Studis oder alleine gelöst werden sollen. Hierdurch sollen Teamwork und wissenschaftliche Arbeitsmethoden eingeübt werden. Bei dem Umfang der gestellten Aufgaben ist eine Arbeitsteilung sowieso anzuraten. Außerdem geht's zusammen leichter und macht mehr Spaß, als sich alleine durchs Studium zu kämpfen.

Im dritten oder vierten Semester sowie im Hauptstudium ist ein sogenanntes Programmierpraktikum zu belegen. Dies bedeutet, dass ihr in Kursen von ungefähr 20 Leuten eine umfangreiche Programmieraufgabe in Kleingruppen von 3–4 Leuten bearbeitet. Oft werden hier erste Erfahrun-

Projektgruppen finden im Hauptstudium statt. Sie können unterschiedlich ablaufen, verlangen aber immer großes Eigenengagement von den Teilnehmenden. Der Aufwand beträgt normalerweise zwei Semester lang jeweils zwei SWS oder mehr.

### **Vorlesungen**

verstehen. Das ist eine ernste Gefahr – es dauert nämlich häufig ziemlich lange, bis man merkt, dass die anderen in der Vorlesung auch nichts verstehen. Deshalb ist es wichtig, Fragen zu stellen und nicht zu versuchen, alles alleine zu machen.

Ihr werdet in den Vorlesungen ständig vor dem Problem stehen, entweder mitzuschreiben oder den Ausführungen des Dozenten zu folgen. Beides gleichzeitig ist meist unmöglich. Dazu folgender Tipp: Schließt euch in kleinen Gruppen zusammen, schreibt abwechselnd mit und kopiert dann die Mitschriften voneinander. Sollte es die Folien vorher im Netz geben, bietet es sich an, diese vorher auszudrucken und während der Vorlesung Notizen zu machen.

Arbeitet die Vorlesungen zusammen

### **Übungen**

Diese Aufgaben werden abgegeben und von deinem Tutor korrigiert und in der nächsten Übungsstunde zurückgegeben und besprochen. Wenn du regelmäßig an den Übungsgruppen teilnimmst, ebenso regelmäßig Lösungen abgibst und genügend Punkte erhältst (meist 50 Prozent der möglichen Punkte), bekommst du dafür die Zulassung zur Abschlussklausur. Tutoren oder Übungsleiter sind Studis, die sich gut mit dem entsprechenden Stoff auskennen und dir deine Fragen beantworten. Du kannst übrigens "du" zu ihnen sagen, auch wenn sie eventuell schon ihr Diplom oder sogar ihren Doktor in der Tasche haben. Die

### **Programmierpraktika**

gen in Bezug auf Projektarbeit im Team gesammelt, die im späteren Berufsleben von unschätzbarem Wert sind. Die Plätze für ein Prgorammierpraktikum werden in einer zentralen Veranstaltung vergeben. Da sich für Informatik inzwischen weniger Leute einschreiben und viele verschiedene nach, erklärt sie euch gegenseitig, besprecht eure Probleme, löst gemeinsam die Übungsaufgaben!

Oft empfiehlt der Dozent auch Bücher zu der Vorlesung, oder es gibt Skripten dazu, die aber meistens erst zum Ende des Semesters erscheinen. Es ist nicht sehr empfehlenswert, sofort in den nächsten Buchladen zu springen und dort die Regale leer zu kaufen. Wartet einige Wochen ab, und fragt ruhig mal in der Fachschaft nach!

Übrigens prüft in den meisten Vorlesungen niemand deine Anwesenheit nach (in einigen allerdings doch). Je nach Vorlesung kann es für dich produktiver sein, dass du dir den Stoff aus Skripten und Büchern aneignest.

Übungsgruppen bestehen aus etwa einem Dutzend Studis (manchmal mehr, manchmal weniger) und sind tatsächlich zum Nachbereiten der Vorlesung gedacht.

Wenn dein Tutor einfach nur die Übungsaufgaben vorrechnen will und du etwas anderes von der Übungsstunde erwartest, fordere dein Recht ein!

Für die Übungen werden meist mehrere Termine angeboten, zwischen denen man sich in der ersten Veranstaltung der zugehörigen Vorlesung entscheiden muss. In der zweiten Vorlesungswoche geht es dann meist mit den Übungen los.

Programmierpraktika angeboten werden, kommt es eigentlich nicht mehr vor, dass man keinen Platz bekommt. Betriebspraktika außerhalb der Uni werden in der Bonner Informatik (leider) übrigens nicht verlangt. Auf freiwilliger Basis kann man sie aber natürlich machen.

### **Projektgruppen**

Es wird in einer Gruppe von mehreren Studis etwas erarbeitet, das von einer Literaturrecherche bis zu einem großen Computerprogramm alles mögliche sein kann. Für beide Semester gibt es zusammen einen Praktikums- und einen Seminarschrein. Projektgruppen sind eine gute Möglichkeit, schon vor der Diplomarbeit an einem Thema intensiv zu arbeiten und Gruppenarbeit auszuprobieren.

### **Seminare und Proseminare**

Seminare können sehr verschieden ablaufen, sind normalerweise aber etwas zum selber Mitmachen. Seminare, in denen ein Professor alleine erzählt und die Studis zuhören, gibt es nur sehr selten. Normalerweise wird in einer nicht zu großen Gruppe in einem Seminarraum (sieht fast genauso aus wie ein Klassenzimmer) ein Thema behandelt, indem die Teilnehmer anhand von Literatur ausgearbeitete Vorträge zu Teilgebieten halten, die dann besprochen und diskutiert werden. In der Regel ist die Gruppe so groß, dass in jeder Woche ein Vortrag gehalten wird. Die Betreuung erfolgt durch einen Assistenten, manchmal auch durch einen Professor. Um die Leistungspunkte zu bekommen, schreibt man meistens eine Seminarausarbeitung (eine Art langen Aufsatz) und hält einen – meist einstündigen – Seminarvortrag (Referat).

Das Proseminar unterscheidet sich vom Seminar dadurch, dass es für das dritte oder vierte Semester angeboten wird und auf das Seminar im Hauptstudium vorbereitet

### (daher *Pro*).

Um eine gerechte Verteilung der Proseminare und Programmierpraktika zu erreichen, werden jeweils am Ende des zweiten und des dritten Semesters die Plätze in einer zentralen Veranstaltung verteilt.

Da sich für Informatik inzwischen weniger Leute einschreiben und viele verschiedene Seminare angeboten werden, kommt es eigentlich nicht mehr vor, dass man keinen Platz bekommt.

Kolloquien sind Veranstaltungsreihen, in denen zu einem Themenbereich jeweils ein Unterthema vorgestellt wird. Häufig werden zu Kolloquien Leute eingeladen, die sich besonders gut mit dem jeweiligen Thema auskennen und einen Vortrag darüber halten, über den dann diskutiert wird. Teilweise werden die Kolloquien in Zusammenarbeit mit der Fachschaft organisiert.

**Kolloquien**

Normalerweise bauen diese Veranstaltungen nicht aufeinander auf, deshalb kann man sich aus der Ankündigung der Termine die interessantesten heraussuchen

und die anderen weglassen. Scheine gibt es hier leider nicht, sondern nur Wissen und Erfahrungen.

In der Informatik findet hin und wieder ein Kolloquium statt, bei dem Profs anderer Unis zu verschiedenen Themen der Informatik Vorträge halten.

### *Fachschaft Informatik*

### Sitzplatzverteilung einer Informatikvorlesung!?!

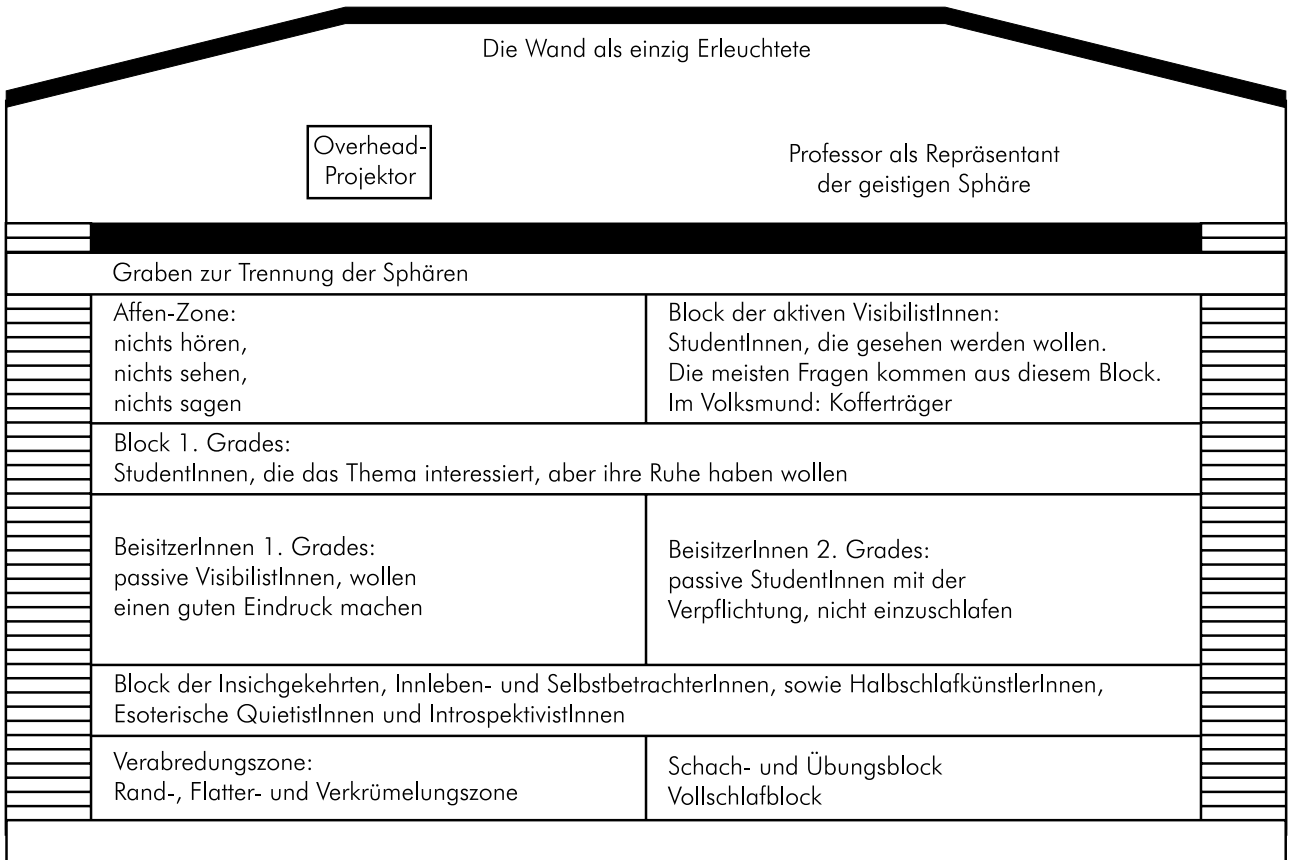

Nach Pointer 2/88 Magazin der Fachschaft Informatik, Universität Kaiserslautern

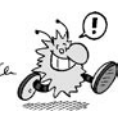

Nachdem ihr jetzt ungefähr wisst, wie man ein Vordiplom kriegt, hier wie man es nicht bekommt. Ihr bekommt kein Vor-

- ein einzelnes Modul drei Mal nicht

- das Nebenfach endgültig nicht besteht - 92 Maluspunkte im Vordiplom sam-

Es besteht auch die Möglichkeit, anstelle der Mathematik für Informatiker Ia+IIa und Ib+IIb die Vorlesungen für Diplom-Mathematiker Lineare Algebra I+II sowie Analysis I+II zu besuchen. Wer also ein besonderes Interesse an Mathematik hat, sollte die OE-Tutoren oder in der Fachschaft

diplom, wenn ihr:

besteht

melt

mal fragen.

# **Das Informatikstudium**

Wenn ihr die erste Woche und damit die Orientierungseinheit (OE) rum habt, werdet ihr schon eine ganze Menge mehr wissen, längst nicht mehr so ahnungslos vor dem Studienbetrieb stehen und schon ein paar Leute aus eurem Semester kennen. Dann kann es auch richtig losgehen mit den Vorlesungen und Übungen. Davon habt ihr vier Stück. Aber lasst euch von dem anonymen Vorlesungsbetrieb, der für viele von euch neu ist, nicht kleinkriegen. Und wundert euch vor allem nicht, wenn ihr schon nach kurzer Zeit den Eindruck habt, nur noch Bahnhof zu verstehen. Erstens geht es den anderen genauso und zweitens gewöhnt man sich mit der Zeit an diesen Zustand.

Das Grundstudium ist der erste Teil des Studiums und ist fertig, sobald ihr euer Vordiplom habt. Was ihr dazu machen müsst, ist in der Diplom-Prüfungsordnung (DPO) festgelegt. Am Ende jeden Semesters gibt es zu den Vorlesungen, die ihr besucht habt, eine Prüfung und (nur wenn man die nicht besteht) eine Nachprüfung. Dafür gibt es eine Note, und das ganze nennt sich Modul. Aus den Noten für die einzelnen Module setzt sich dann auch die Note des Vordiploms zusammen. Wie beim Abitur gehen nicht alle Noten gleich ein, sondern werden gewichtet mit Leistungspunkten. Mehr Leistungspunkte bei einem Modul bedeuten also, dass dieses Modul stärker in die Vordiplomsnote eingeht.

Wer die Zulassungsvoraussetzungen (werden vom Dozenten festgelegt; zum Beispiel 50 Prozent der Punkte der Übungsaufgaben oder erfolgreiche Teilnahme an einer Zwischenklausur) erfüllt und an der Prüfung teilnehmen will, muss sich dazu anmelden.

Ob die Prüfung eine Klausur oder eine mündliche Prüfung wird, hängt vor allem von der Anzahl der Teilnehmer ab, und wird vorher bekannt gegeben. Im Grundstudium werdet ihr also vermutlich mehr Klausuren schreiben.

Im ersten Semester hört ihr diese Vorlesungen: Informatik I, Mathematik für Informatiker Ia und Ib. Außerdem Grundlagen der Programmierung, die sind übrigens eine Ausnahme, weil man das Modul erst dann endgültig bestanden hat, wenn man sowohl die erste als auch die zweite Klausur bestanden hat. Das zweite Semester läuft so ähnlich ab wie das erste, nur dass die Vorlesungen statt I jetzt II heißen und ihr dann schon wisst, was euch erwartet.

Im dritten und vierten Semester wird, wie schon in den ersten Semestern, je eine Vorlesung über Informatik III und IV sowie je eine Vorlesung Mathematik für Informatiker III und IV gehalten.

Ab dem dritten Semester kommt dann auch das Nebenfach hinzu, das ihr euch (frei) aussuchen könnt. Dazu wird es eine Infomationsveranstaltung gegen Ende des zweiten Semesters geben. Dann fehlen noch ein Proseminar und ein Programmierpraktikum, die beide unbenotet sind,

### Das Grundstudium

je ein Semester dauern und im dritten und vierten Semester vorgesehen sind (Reihenfolge egal). Beide werden zentral vergeben, jeweils gegen Ende des vorherigen Semesters.

Wenn ihr ein Modul erfolgreich abschließt, bekommt ihr dessen Leistungspunkte als Bonuspunkte gutgeschrieben. Wenn das Modul nicht bestanden wird, gibt es entsprechend Maluspunkte. Die Höhe der Punkte berechnet sich anhand der SWS der Vorlesung und danach, ob es Übungen gab. Für die Übung an sich gibt es keine eigenen Punkte.

Das Vordiplom erhält man, sobald man alle Module bestanden hat, also insgesamt 92 Bonuspunkte gesammelt, und im Nebenfach die Prüfung bestanden hat.

1. Semester SWS/LP Informatik I 4/8<br>
Uhungen zu Informatik I 4/8 Übungen zu Informatik I 2/0<br>Programmierung I 2/4 Programmierung I 2/4<br>
Uhungen zu Programmierung I 2/0 Übungen zu Programmierung I 2/0 Mathematik Ia 4/8 Übungen zu Mathematik Ia 2/0 Mathematik Ib Übungen zu Mathematik Ib 2/0 2. Semester SWS/LP Informatik II 4/8 Übungen zu Informatik II 2/0 Programmierung II Übungen zu Programmierung II 2/0 Mathematik IIa 2/4 Übungen zu Mathematik IIa 2/0 Mathematik IIb 4/8<br>Thungen zu Mathematik IIb 4/6 Übungen zu Mathematik IIb 3. Semester SWS/LP Informatik III 4/8 Übungen zu Informatik III 2/0 Proseminar 2/4<br>Mathematik III 4/8 Mathematik III Übungen zu Mathematik III 2/0 Nebenfachveranstaltungen >=4/0 4. Semester SWS/LP Informatik IV 4/8 Übungen zu Informatik IV 2/0 Programmierpraktikum 4/8 Mathematik IV 4/8 Übungen zu Mathematik IV 2/0 Nebenfachveranstaltungen >=4/0

### Was? Wie? Wo? Anmelden?!

Das Studium beherbergt eine Menge Bürokratie; man muss sich für eine ganze Menge anmelden:

 • Zur *Diplom-Vorprüfung*. Damit wird quasi das "Konto" eröffnet, auf dem eure Bonus- und Maluspunkte für das Grundstudium gutgeschrieben werden. • Zur *Diplom-Prüfung*. Damit wird ein weiteres Konto angelegt, auf das die Bonus- und Maluspunkte gutgeschrieben werden, die man mit Hauptstudiumsveranstaltungen bekommt. Dafür muss man sich selbstständig anmelden, bevor man mit dem Hauptstudium beginnt.

• Zu schriftlichen und mündlichen

*Prüfungen* sowie *(Pro-) Seminaren* und *(Pro-) Praktika*. Für diese Veranstaltungen bekommt man dann Punkte auf das jeweilige "Konto" - Grundstudium oder Hauptstudium.

Die nötigen Formulare gibt es unter *www. informatik.uni-bonn.de/lehre+studium/ pruefungen.html* zum runterladen.

Im ersten Semester werden die Anmeldungen in einer "Großaktion" verarbeitet: Die Anmeldung zu den Prüfungen und zur Diplom-Vorprüfung werden vor dem Hörsaal entgegengenommen. Diese beiden Formulare sollte man dann ausgefüllt dabeihaben.

### **Stundenplan**

Für alle, die eine Prüfung ablegen möchten, kann der Prüfungsprotokoll-Service der Fachschaft eine große Hilfe sein: Ihr kommt vorher in die Fachschaft und leiht euch einen Ordner mit Protokollen von Prüfungen beim entsprechenden Professor oder über das entsprechene Modul aus.

Mit dem Vordiplom endet der erste

Studienabschnitt, das Grundstudium. Dafür sind laut Prüfungsordnung vier Semester vorgesehen. Mit dem Abschluss des Vordiploms seid ihr auch von den Mathevorlesungen erlöst, solange ihr nicht ein mathematisches Nebenfach habt.

Danach beginnt das Hauptstudium, das mit dem Diplom abgeschlossen wird. Damit könnt ihr auch anfangen, wenn ihr euer Vordiplom zu mindestens 50 Prozent habt, allerdings könnt ihr dann auch nur 50 Prozent des Hauptstudiums machen. Allerdings ist es sinnvoller, insbesondere auch im Hinblick auf BAföG, zuerst das Vordiplom abzuschließen und dann erst mit

### Prüfungsprotokolle

Wenn dann die Prüfung vorbei ist, schreibt ihr ein Gedächtnisprotokoll und liefert es in der Fachschaft ab, damit der Nächste auf einen entsprechend erweiterten Fundus an Protokollen zurückgreifen kann.

Allerdings ist das Ganze nicht umsonst. Jedes mal, wenn ihr euch einen Ordner

### **Hauptstudium**

dem Hauptstudium anzufangen.

Die Abteilungen des Instituts bieten hier Vorlesungen, Seminare und Praktika an. Dabei müsst ihr sowohl im theoretischen Bereich (A) als auch im praktischen Bereich (B) Vorlesungen hören und in jedem Bereich eine gewisse Anzahl an Bonuspunkten sammeln. Im Gegensatz zum Grundstudium könnt ihr aber zwischen verschiedenen Vorlesungen wählen. Außerdem muss ein Praktikum und aus jedem Bereich ein Seminar absolviert werden. Abgeschlossen wird das Hauptstudium dann mit der Diplomarbeit.

Analog zum Grundstudium geht euer Nebenfach im Hauptstudium weiter, auch hier ausleiht, müsst ihr 50 Cent zahlen. Diese 50 Cent bekommt ihr wieder, wenn ihr selber ein Gedächtnisprotokoll anfertigt. So soll sichergestellt werden, dass wir auch regelmäßig neue Protokolle erhalten, von den denen die nachfolgenden Jahrgänge profitieren können.

könnt ihr im Normalfall nun freier wählen, was ihr hört. Ein Nebenfachwechsel ist im Allgemeinen nicht möglich.

Weil für euch das Hauptstudium noch in weiter Ferne liegt, sei für Interessierte auf die Diplom-Prüfungsordnung (DPO) verwiesen, in der die genauen Bedingungen stehen. Die DPO bekommt ihr im Prüfungsamt und in der Fachschaft. Ihr solltet sie mal gelesen haben.

Analog zu dieser Erstsemester-Inform gibt es auch eine Hauptstudiums-Inform, in der das Hauptstudium beschrieben ist. Wenn ihr was zum schmökern wollt, könnt ihr euch davon gerne ein Exemplar bei uns in der Fachschaft abholen.

*cm, mk*

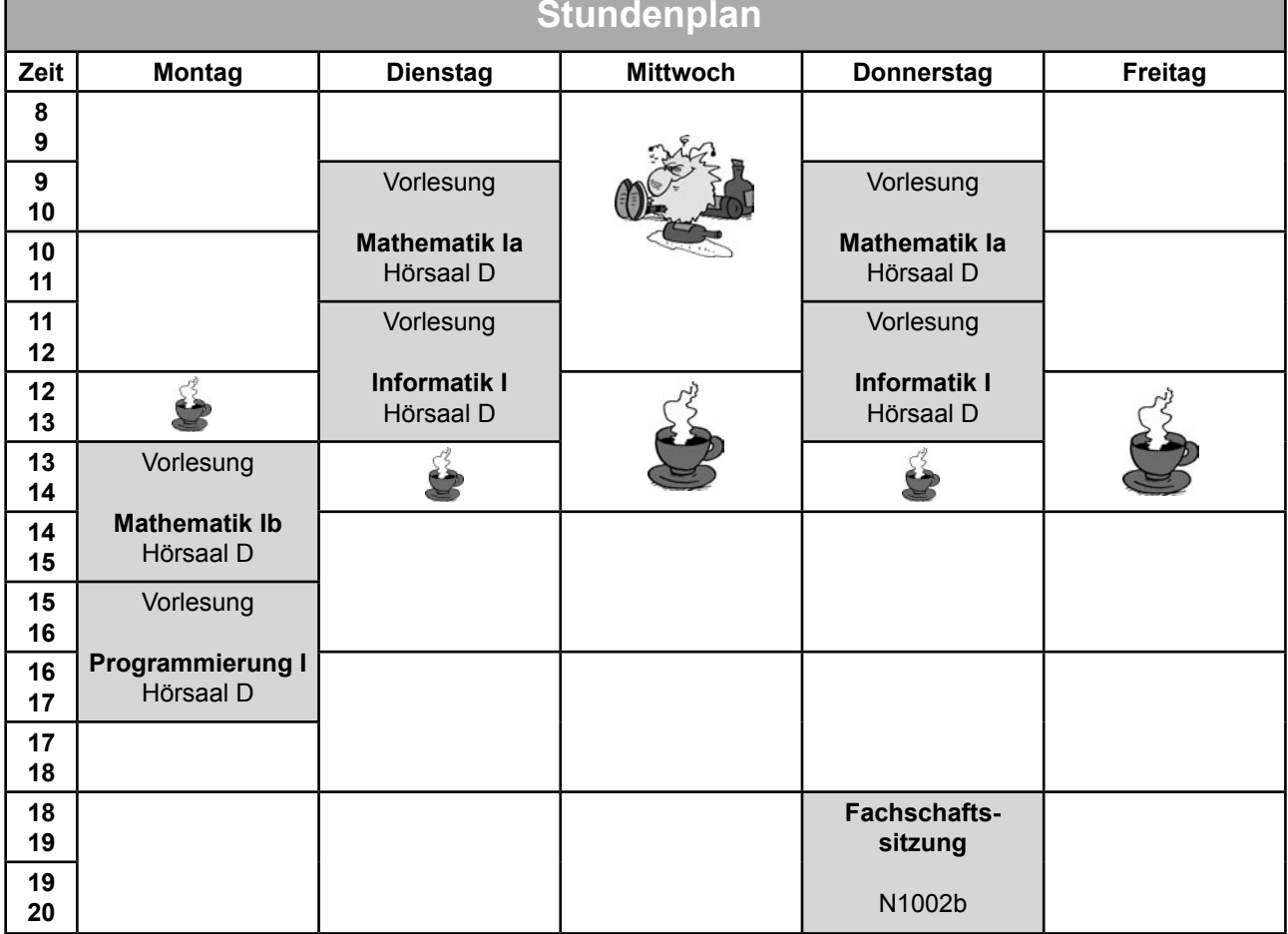

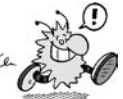

### Mensaessen

### Inform #89

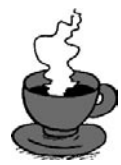

**Koffeinschock vor dem Rechner**

Was ist der wichtigste Termin am Tag eines Studis? Natürlich der Besuch der Mensa. Für Studienanfänger eine willkommene, lang ersehnte Pause zwischen den Vorlesungen, später ein wichtiger (vielleicht der einzige) Grund aufzustehen.

Bis 14.15 Uhr gibt es Essen, freitags nur bis 14 Uhr, allerdings kann es um diese Uhrzeit sein, dass man sich mit Resten begnügen muss. So ist vielleicht Essen II, meist ein unidentifizierbares Fleischobjekt (UFO), ausgegangen, und man muss sich mit Essen I begnügen – laut PH-Mensa kein vegetarisches Essen, sondern eine fleischlose Beilage (hat noch niemand kapiert). Oder man kommt in den Genuss, statt Pommes oder Reis Kartoffeln zu sich nehmen zu dürfen. Von allen nicht stäbchenförmigen Kartoffelprodukten sollte man, wenn möglich, die Finger lassen, auch wenn das Personal droht: "Pommes gibbet ers' in zehn Minuten." Da sollte man wirklich hart bleiben – wie die zu erwartenden Fritten.

Bevor man allerdings die Wahl des Essens hat (wenn man denn eine hat), muss man sich entscheiden, welcher der vier Bonner Mensen man heute die Ehre eines Besuchs erweisen will. Generell gilt fast immer: Der kürzeste Weg ist der beste.

Wenn man sowieso an der PH ist, bietet sich natürlich die PH-Mensa an. Sie zeichnet sich, im Gegensatz zur Pop-Mensa, durch freundlicheres Personal aus, auch wenn man versucht, mit einem 50-Euro-Schein zu bezahlen (was vom Personal keiner Mensa wirklich bejubelt wird). Alternativ gibt es auch die Möglichkeit, bargeldlos mit der Mensakarte zu bezahlen. Diese Karte kann man an den Automaten in der Mensa und beim Personal an den Kassen aufladen. Lädt man die Karte mit mindestens zehn Euro auf, so gibt es auch noch 3 Prozent Zuschlag.

Auch beim Essen hat man in dieser Mensa meistens eine große Auswahl. Neben dem vegetarischen Essen I und dem Fleisch-Essen II gibt es meistens auch das Essen vom Vortag. Montags bis Donnerstag gibt es ein Wahlessen, was allerdings teilweise deutlich teurer als das normale Essen ist. Alternativ kann man auch den Eintopf genießen oder sich einen Salat an der gut ausgestatten Salatbar gönnen.

### **Mensa & Co.**

Die Lage der Mensa allerdings ist wirklich schön, im Sommer verführt einen der Blick auf das Römerbad allzu leicht dazu, die nachmittäglichen Vorlesungen sausen zu lassen und sich ins kühle Nass zu stürzen.

Wer sich in Poppelsdorf aufhält (zum Beispiel in den Mathe-Instituten), wird wahrscheinlich den Weg zur Pop-Mensa finden. Hier hat man die Wahl zwischen zwei Treppen, die zu Essen I beziehungsweise II führen. Also zuerst angucken ist nicht: Wer sich einmal entschieden hat, muss wohl mit seiner Wahl leben. Nochmal anstellen kann am Semesteranfang nämlich gut eine halbe Stunde dauern. Alternativ kann man sich auch in der Cafeteria eine Currywurst mit Fritten holen. Der Vorteil an dieser Mensa ist, dass man bei Essen II meist zwischen drei verschiedenen Fleischsorten wählen kann. Und natürlich das Wasser: Ein 0,3 Liter Glas für 10 Cent ist wohl kaum zu unterbieten.

Dann gibt es noch die Nasse-Mensa. Hier tummeln sich für gewöhnlich hauptsächlich Studenten aus dem Hauptgebäude und dem Juridicum, also weniger Naturwissenschaftler. Kann aber auch mal ganz nett sein. Dafür kriegt man hier auch oft kaum einen Platz. Die Nasse-Mensa bietet übrigens auch ein Abendessen (außer in den Semesterferien).

Zum Schluss bleibt noch die Venusberg-Mensa zu erwähnen. Die Lage auf dem Venusberg ist eher ungünstig zu nennen, trotzdem gibt es Studenten, die extra den weiten Weg auf sich nehmen, um das angeblich um einiges bessere Essen zu genießen. Die Auswahl ist hier größer. Allerdings muss man auch mehr bezahlen, wenn man sich nicht für das billige Stammessen entscheidet.

Egal für welche Mensa man sich entschieden hat, immer hat man die Möglichkeit, nach dem Essen der Verdauung mit einer Tasse Kaffee oder Tee ein wenig Hilfe zukommen zu lassen – was meist auch nötig ist.

In der PH-Mensa braucht man dazu noch nicht mal den Raum zu verlassen, Cafeteria und Essensbereich gehen hier nahtlos ineinander über. Wenn man sich einen netten Unibecher mit integriertem Flaschenöffner zulegt (gibt es an jeder Cafeteria-Kasse),

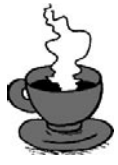

spart man sogar noch Geld, denn der Kaffee in eigener Tasse ist ein paar Cent billiger als mit der Mensa-Tasse. Das gleiche gilt an den Kaffeeautomaten, sowohl in der PH (im Erdgeschoss), als auch im AVZ I, im Mathe-Institut etc.

In der Mensa-Cafeteria kann man es meistens eine ganze Weile aushalten, zumal sich meist einige – im Laufe der Jahre immer mehr – Menschen hier einfinden, die man kennt und die beim Nichtstun gerne behilflich sind.

Kurz nach vier fährt man vom Stuhl hoch: Ein undefinierbares Gebrüll stört einen bei der fünften Tasse, nachdem man die Aufräumaktionen um einen herum bisher geflissentlich übersehen hat. Nach einer Weile wird dann klar, dass das Gebrüll wohl "Feierabend" bedeuten sollte. Man tut nicht schlecht daran, dann auch wirklich bald zu gehen, sonst wird es extrem ungemütlich. Zur Not kann man ja noch den einzigen Kaffeeautomaten der PH im Erdgeschoss aufsuchen.

Wenn man schließlich mit einem Koffeinschock vor dem Rechner sitzt und Probleme mit der Tastatur bekommt, nimmt man sich vor, morgen vielleicht etwas weniger Zeit in der Mensa zu verbringen.

*Fachschaft Informatik*

### Ei, Mehl und Milch zu einem glatten  $·$  1 Ei • 75 g Mehl • Salz, Zucker  $\cdot$  1/8 | Milch • 1 EL Öl **Pfannkuchen**

Teig anrühren. Je nach Beilage Salz oder Zucker zugeben. Öl in eine heiße Pfanne geben und die Hälfte des Teigs hineingießen. Ist die eine Seite goldgelb, wendet man ihn mit Hilfe eines Tellers. Gut schmeckt ein süßer Pfannkuchen mit Rosinen im Teig, Apfelspalten, Kirschen oder mit Marmelade oder Nutella bestrichen. Pikante Pfannkuchen schmecken gut mit angerösteten Zwiebeln und Speck oder mit Spinat gefüllt.

*http://www.studentenwerk-bonn.de/*

## **Mensa zu, was nu?**

### **Weit entfernt von Mutters heimischem Herd … da wird dich dieses Problem auch einmal treffen. Da es einem aber sicher nicht an jedem Wochenende oder Feiertag hier in Bonn nach Currywurst oder Pita gelüstet, bleibt nur eins: Der Griff zum Kochlöffel!!!**

Der Anfang mit Spiegeleiern zu Spinat oder Nudeln mit Ketchup fällt sicher keinem schwer, auch wenn auf der Eierpackung keine Zubereitungshinweise angegeben sind. Als erstes wage dich an eine Reispfanne, die nach nur einer halben Stunde fertig ist. Wenn das gelungen ist, kannst du dich ja zum nächsten Kochen mit ein paar Freunden verabreden. Du wirst zwar sagen: "Viele Köche verderben den Brei", aber zusammen kochen macht echt Spaß, besonders, weil der Wein zum Essen mit mehreren Leuten sehr viel besser schmeckt. Außerdem wollt Ihr sicher auch keinen Brei essen.

### **Pizza**

- $\cdot$  400 g Mehl • 1 Beutel Tro-
- 1 TL Salz ckenhefe
- 1 TL Zucker
- 1/4 l Wasser

Als erstes Wasser, Zucker, Hefe und etwas Mehl zu einem flüssigen Vorteig zusammenmischen. Diesen ca. 20 min. gehen lassen. Danach Salz hinzugeben und mit dem restlichen Mehl zu einem elastischen, nicht klebrigen Teig kneten. Die Schüssel mit einem Handtuch abdecken und ca. 1 Stunde gehen lassen, danach nochmal durchkneten und ausrollen. Fertig.

### **Lasagne**

- 450 g TK-Spinat 1 TL Fertigbrühe • 125 g Magerquark • 250g Lasagne-• Salz, Pfeffer Blätter
- 1 Knoblauchzehe geriebener Käse
- 1 Zwiebel
- 2 EL Öl
- 1 kl. Dose Tomaten

Spinat auftauen lassen, Flüssigkeit abgießen, mit dem Quark verrühren und mit Salz, Pfeffer und Knoblauch würzen. Die Zwiebel schälen und würfeln, mit dem Öl in einer Pfanne anbraten, danach die Tomaten hinzugeben und kleinquetschen und mit der Brühe würzen. Nun ca. 10 min leise einköcheln lassen. Nochmals mit Salz, Pfeffer und Knobi abschmecken.

Die Lasagne-Platte abwechselnd mit dem "Tomatenspinat" plus Käse in einer gefetteten Auflaufform schichten, auf die oberste Schicht noch einmal extra Käse. Nun bei 200 Grad für ca. 20 min überbacken, bis der Käse gebräunt ist. Vorsicht beim Rausnehmen und Essen: sehr heiß!

Wie wäre es denn mit einer **Spinat-Lasagne?** Damit ist also für einen Tag das Überleben gesichert. Doch reicht das ein ganzes Semester? Nein! Deshalb direkt heiter weiter mit einem Lauch-Kartoffel-Auflauf. Der gart im Ofen, da muss man nicht neben dem Topf stehen und rühren - man sollte aber ab und zu mal schauen, ob man nicht schon Kohle im Ofen hat.

Für eine Fete mit dem Tutorium ist eine Pizza ein gutes Essen. Du steuerst den Teig bei und beim Belegen werden dann alle aktiv. Unser Rezept ist für 1 Blech gedacht.

Ganz einfach in der Zubereitung sind Pfannkuchen, außer man will sie wie ein absoluter Profi mit einem Salto mortale in der Luft wenden. Da sie keine außergewöhnlichen Zutaten brauchen, sind sie das ideale Notfall-Essen (Mensa dicht und fast leerer Kühlschrank).

Ist das alles mehr oder weniger gelungen und hast du beim Kochen Spaß gehabt, so kann dich doch nichts von höheren Studien abhalten. Mache dich einfach an ein Kochbuch heran, da finden sich Sachen, die einem erst recht das Wasser im Munde zusammenlaufen lassen, so dass die Leute, die in der Mensa essen, einen nur beneiden können. Denn mal gutes Gelingen und einen Guten Appetit!!!

*ok, jk*

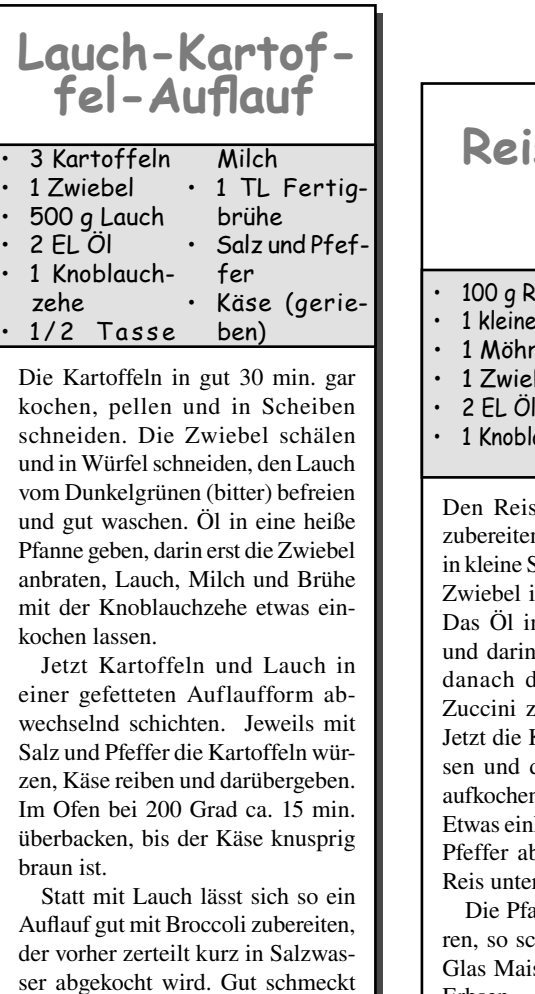

es auch mit einer Zucchini.

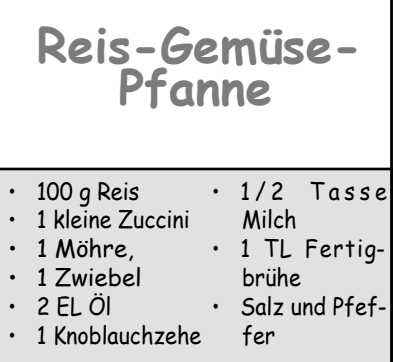

nach Packungsvorschrift n. Die Zuccini vierteln und Stücke schneiden, Möhre und n kleine Würfel schneiden. n eine heiße Pfanne geben erst die Zwiebel anrösten. lie Möhre und später die zugeben und weichdünsten. Knoblauch-zehe hineinpresdanach die Milch zugeben, aund mit der Brühe würzen. köcheln lassen, mit Salz und pschmecken und den garen rmischen.

anne lässt sich prima variiehmeckt sie auch mit einem s, nur mit Möhren oder mit Erbsen.

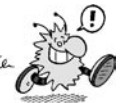

# **Persönlichkeitsentwicklung im Studium**

### **1. Semester**

- 6.00h Wecker rappelt. Sofort aus dem Bett gehüpft.
- 6.15h Jogging am Rhein. Fast-Zusammenstoß mit Sturzbesoffenem.
- 7.00h Beim Frühstück Mathe-Aufgaben gelöst. Könnten ruhig ein paar Aufgaben mehr sein.
- 7.55h Zur Uni gerannt. Hörsaal erreicht, Pech gehabt. Erste Reihe schon besetzt. Am Boden zerstört. Beschlossen, morgen früher aufzustehen.
- 8.15h Vorlesung. Keine Disziplin. Einige Studenten reden mit dem Nachbarn oder testen die aerodynamischen Eigenschaften von Papier. Alles mitgeschrieben. Füller leer.
- 10.15h Zweite Vorlesung. Nachbar verlässt mit der Bemerkung "Sinnlose Veranstaltung" den Hörsaal. Habe mich für ihn beim Professor entschuldigt.
- 11.50h Mittagessen. Angefangen Vorlesung auszuarbeiten. Dabei festgestellt: Studenten sind rücksichtslos. Brauche nun mal drei Plätze für meine Arbeit.
- 12.30h In Bibliothek gewesen. Frust. Von den dringend benötigten 16 Büchern waren nur vier da.
- 13.15h In Fachschaft gewesen. Mathe-Skript immer noch nicht fertig. Wollte mich beim Vorgesetzten beschweren. Gibt es nicht. Daran geht die Welt zugrunde!
- 14.15h Übung. Hinterher den Tutor über seine Irrtümer aufgeklärt.
- 15.45h Erkenntnis: Ältere Semester haben überhaupt keine Ahnung.
- 16.00h Persönlichen Stundenplan erstellt: Sechs Semester reichen.
- 16.30h Volleyballtraining. Ein gesunder Geist wohnt in einem gesunden Körper.
- 19.00h Abendessen. Vorlesung vollständig ausgearbeitet.
- 23.55h Arbeit komplett erledigt. Festgestellt: 24-Stunden-Tag ist zu wenig, werde demnächst die Nacht besser nutzen.

**10. Semester**

- Rausschmiss aus Dumonts. Beinahe Crash mit Scheiß-Jogger.
- 11.30h Aus dem Bett gefallen. Wieder reingelegt. Jetzt blöderweise wach.
- 11.32h Rechter großer Zeh prüft Zimmertemperatur.
- 11.52h Komm' nicht raus. Rechts Wand, links kalt!
- 12.10h Weiterer Kampf mit innerem Schweinehund: Aufstehen oder nicht?
- 12.30h Schweinehund besiegt. Aufgerafft. Tasse Kaffee und erste Kippe genossen.
- 13.27h Mensa. Musste zehn Minuten aufs Essen warten.
- 13.55h In Fachschaft gewesen. zehn min lang. Heute nix los. Vorlesung von heute morgen kopiert.
- 15.37h DoKo gespielt. Fünf Euro verloren.
- 19.68h Zum Markt gezogen. Gute Stimmung hier. Gefühl für Zeit verloren.
- 23.00h Verabredung mit Marion.
- 4.20h Bude wieder erreicht. Insgesamt 23,50 Euro ausgegeben. Mehr hatte die Kleine nicht dabei.

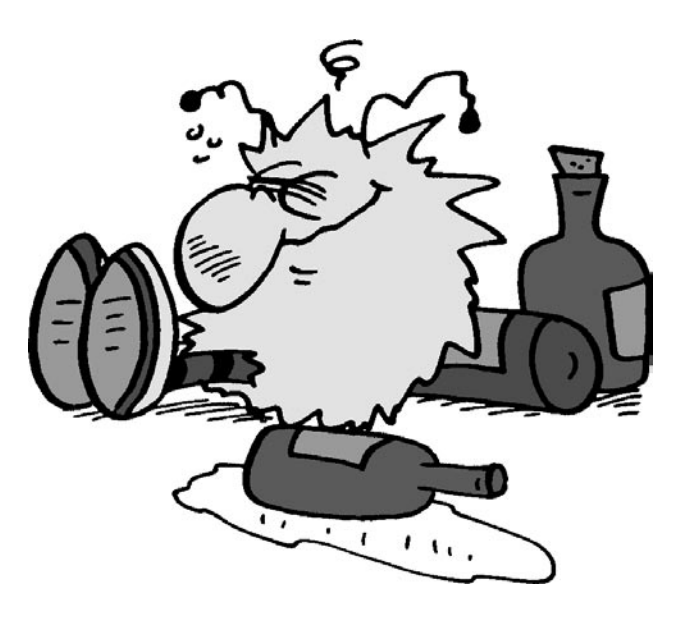

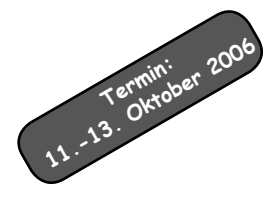

# **Ohne Oehh fehlt dir was...!**

### **Was ist OE überhaupt?**

Die OE ist eine mehrtägige Veranstaltung der Fachschaft Informatik, bei der ihr, die neuen Erstsemester:

- Wissenswertes über das Informatikstudium lernt
- brennende Fragen stellen könnt,
- neue Leute kennen lernt
- auch Spaß habt.

Die OE findet in der Woche kurz vor der Vorlesungszeit statt, in diesem Jahr vom 11. Oktober bis zum 13. Oktober. Ihr solltet möglichst an allen Tagen da sein.

### **Wie funktioniert die OE?**

Den Großteil der OE werdet ihr in Kleingruppen verbringen. Jede dieser Gruppen wird von zwei Tutoren betreut, das sind Studierende, die schon länger studieren. In den Kleingruppen lernt man andere Studis kennen, die auch gerade Abi gemacht haben (oder mit Zivi oder Bund fertig geworden sind) und auch keine Ahnung vom Studieren haben. Viele meinen, sie kommen als Einzelkämpfer genauso leicht durchs Studium, wie sie vielleicht auch durch die Schule gekommen sind, aber das stimmt natürlich nicht. Man braucht jede Menge Freunde, Lernpartner oder einfach irgend jemanden, mit dem man zusammen die Übungsaufgaben löst.

 Und bei der OE hat man eine gute Gelegenheit, erste Kontakte zu knüpfen und neue Leute kennen zu lernen (man muss aber nicht, wenn man nicht will).

Am letzten Abend der OE ist dann noch eine große Party in der Bar des Studentenwohnheims Römerlager (Röla-Bar), wo man sich schon mal auf die kommenden Uni-Partys einstellen kann.

### **Was passiert wann?**

Was wir sonst noch so machen, entnehmt ihr am besten diesem ungefähren Ablaufplan:

Mittwoch

- *10.00 Uhr:* Versammlung in Hörsaal 1 der Pädagogischen Fakultät. Gruppeneinteilung und Organisationskram.
- *Mittags:* Essen in der Mensa
- *Nachmittags:* Kleingruppenarbeit in der PF, Rundgänge durch das Gebäude • *Abends:* Kneipentour

### Donnerstag

- *10.00 Uhr:* Treffen in den Kleingruppen, Account-Beantragung etc.
- *Mittags:* Essen in der Mensa • *Nachmittags:* Kleingruppenarbeit, Fra-
- gestunde, Account-Beantragung • *Abends:* Fachschaftsabend, anschließend Party in Röla-Bar

### Freitag

- *10.00 Uhr:* Sektfrühstück mit den Profs, AStA-Vorstellung, Prof-Show
- *Mittags:* Essen in der Mensa
- *Nachmittags:* Arbeitskreise/Scotland-Yard Spiel

### **Und später kommen?**

Solltet ihr einmal eure Gruppe verlieren oder erst später kommen, kann euch bestimmt jemand in der Fachschaft weiterhelfen. Die Fachschaft befindet sich in der PH, Römerstraße 164 (Haltestelle Pädagogische Fakultät) im Raum N1002b, das ist im 10. Stock.

### **Und das war's dann?**

Nach der OE ist natürlich noch nicht alles vorbei:

Wir fahren vom 27. Oktober bis zum 29. Oktober 2006 auf eine Partyhütte. Dort könnt ihr Leute kennen lernen, ausspannen und dem "Extrem-Gesellschafts-Spieling" frönen. Musikinstrumente jeglicher Art sind auch gerne gesehen.

Weiterhin kommen die Tutoren mit ihren Erstis nach den ersten paar Semesterwochen zu einem Nachtreffen zusammen.

### **Muss ich teilnehmen?**

Die OE ist freiwillig, und wir zwingen niemanden, daran teilzunehmen. Wenn euch die Infos in dieser Ersti-Inform völlig ausreichen und ihr keinen Wert darauf legt, andere Studierende kennen zu lernen, Fragen zu stellen und Spaß zu haben, dann ist es völlig in Ordnung, wenn ihr während der OE zu Hause bleibt. Ihr wisst ja jetzt, was ihr dann verpasst. Also dann: bis zur OE!

*Fachschaft Informatik*

**Anmeldung zur Ersti-Fahrt**

### **Ich will vom 27.10. - 29.10.2006 mit auf die Ersti-Fahrt der Fachschaft Informatik fahren.**

- $\Box$  Ja, ich habe ein Auto und kann ...... zusätzliche Personen mitnehmen!
- $\Box$  Ja, ich bin VegetarierIn und stehe auf unschuldige Pflänzchen!
- Ja, ich bin bereit 15 Euro Unkostenbeitrag zu zahlen!
- Ja, ich habe mich bis zum 20. Oktober angemeldet!

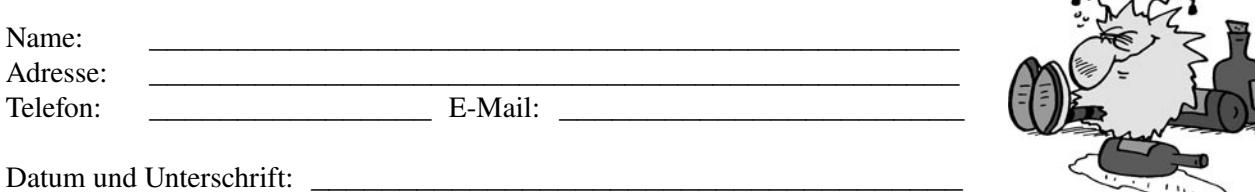

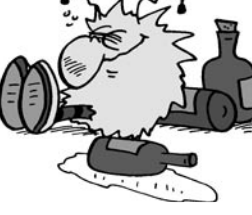

 $R_{\rm A}$ 

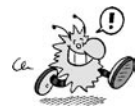

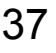

### Bücher

# **Lasst Bücher um mich sein!**

**Bücher sind zusätzlich zur Vorlesungsmitschrift oder zum Skript wichtig, um weitergehende Erklärungen zu einem Thema zu finden oder Sachverhalte noch einmal in anderen Worten zu lesen.**

### **Informatik**

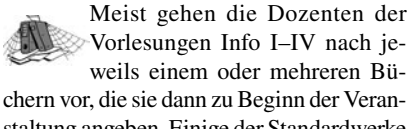

chern vor, die sie dann zu Beginn der Veranstaltung angeben. Einige der Standardwerke und Klassiker der Informatik:

- Broy: *Informatik: Eine grundlegende Einführung, Band 1.* 2. Auflage, Springer, 1998. Übliches Buch für Anfängervorlesungen. Leider didaktisch grauenvoll und ohne Rücksicht auf die Lesenden geschrieben. Nur im Notfall anschaffen (beispielsweise, wenn es für die Vorlesung notwendig ist).
- Schöning: *Ideen der Informatik.* Oldenbourg, 2002. Ein sehr angenehmes Werk, das einen groben Überblick über die wichtigsten Gebiete der Informatik bietet.
- Schöning: *Logik für Informatiker. Spektrum, 2000. Leicht verständliches Grundlagenwerk zur Logik.*
- Ullenboom: *Java ist auch eine Insel.* 3. Auflage, Galileo Press, 2003. Ein umfangreiches, sehr verständliches und obendrein vergnüglich zu lesendes Java-Werk. Leider nicht ganz billig. Dafür gibt es aber auch eine (kostenlose) Online-Version unter *http://www.galileocomputing.de/openbook/javainsel3/.*
- Vermeulen et al.: *The Elements of Java Style.* Cambridge University Press, 2000. Das Standardwerk zum Thema ..Wie schreibt man Code, der auch nach vier Wochen noch lesbar ist".

### **Mathematik**

Bei der Literatur für die Mathe-Vorlesung(en) sieht die Sache etwas anders aus. Zwar macht jeder Prof seine eigene Vorlesung, der behandelte Stoff ist jedoch fast immer Standard. Außerdem ist es bei Mathebüchern im Großen und Ganzen egal, welche Auflage ihr benutzt – Mathebücher veralten kaum. Die gängigen Standardbücher sind:

- Jänich: *Lineare Algebra.* Springer. Sehr angenehm zu lesen, umfasst aber nicht so viel Stoff. Zum Lernen sehr gut zu gebrauchen.
- Fischer: *Lineare Algebra.* Vieweg. Nicht so gut geschrieben, dafür umso umfangreicher. Als Nachschlagewerk ganz gut geeignet.
- Forster: *Analysis 1 & 2.* Vieweg. Sehr knapp und didaktisch eher unbeholfen, aber recht umfangreich. Ebenfalls als Nachschlagewerk ganz sinnvoll.
- Heuser: *Lehrbuch der Analysis Teil 1 & 2.* Teubner. Ein fetter Schinken, der dogmatisch und mies geschrieben ist, aber dafür unglaublich viel Stoff enthält. Als Zweitquelle zum Nachschlagen hilfreich, aber kein Muss.
- Königsberger: *Analysis 1+2. Springer. Ganz ordentlich geschrieben und halbwegs verständlich.*

Außerdem sind noch interessant:

• Bronstein et al.: *Taschenbuch der Mathematik.* Erstklassiges Nachschlagewerk für die meisten wichtigen Bereiche der Mathematik. Sehr schickes, übersichtliches LaTeX-Layout und badewannentauglicher Umschlag. Aus-

gezeichnet verständliche Erklärungen, wenn auch in teilweise ungewöhnlicher Schreibweise. Auch mit Volltext auf CD-ROM erhältlich. Eine Investition fürs Leben. Unbedingt anschaffen!

- Vieweg Mathematik-Lexikon. Vieweg. So unverständlich geschrieben, dass man die Definitionen nur versteht, wenn man sie vorher schon einmal verstanden hat. Recht umfangreich. Als Nachschlagewerk und Übersetzungshilfe ganz nett, aber auch kein Muss.
- Beutelspacher: *Das ist o.B.d.A. trivial!* 6. Auflage, Vieweg, 2002. Eine Goldgrube, um eine gute mathematische Ausdrucksweise zu lernen (und eine schlechte zu erkennen). Überaus unterhaltsam. Unbedingt anschaffen!
- Beutelspacher: *In Mathe war ich immer schlecht …* 3. Auflage, Vieweg, 2001. Ein vergnügliches Bändchen über die Mathematik sowie die daraus erwachsenden Freuden und Leiden. Kein Muss, aber trotzdem sehr schön.
- Wille: *Humor in der Mathematik..* 4. Auflage, Vandenhoeck & Ruprecht, 1992. Ebenfalls ein Grund, die Mathematik nicht zu ernst zu nehmen und ein bisschen zu lachen.
- Basieux: *Abenteuer Mathematik: Brücken zwischen Wirklichkeit und Fiktion.* Gibt in lockerem Erzählstil einen Überblick über die großen Bereiche der Mathematik und der theoretischen Informatik. Liest sich auch abends nach einem Bier oder im Bett vor dem Einschlafen noch gut.
- Singh: *Fermats letzter Satz: Die abenteuerliche Geschichte eines mathematischen Rätsels.* Liest sich spannend wie

### **Liebe Informatiker!**

**In der sozialpsychologischen Abteilung dieses Institutes werden fortlaufend Studenten für die Teilnahme an computergestützten Forschungsuntersuchungen gesucht. Die Teilnahme an einem solchen Experiment von 30-60 Minuten Dauer wird mit bis zu 5 EUR entlohnt. Wer Lust und Zeit hat, kann sich in Raum N406 melden oder emailen:** 

**sozialpsychologie@gmx.de**

ein guter Roman. Nette Lektüre zum Spaß nebenher*.*

Auf jeden Fall solltet ihr erst abwarten, nach welchen Büchern die Dozenten vorgehen: Bücher können immerhin sehr ins Geld gehen.

#### **Romane**

Es gibt ein paar Werke, die solltet ihr als angehende Informatiker einfach gelesen haben: Unzählige Anspielungen im Studium auf diese Bücher werden euch begegnen, ihr bekommt eine andere Sichtweise auf eure Studieninhalte – und außerdem sind diese Bücher einfach Klassiker.

Adams: *The Hitchhiker's Guide To The Galaxy*-Trilogie. Wisst ihr, wo euer Handtuch ist? Eine Science-Fiction-Parodie mit Tiefe.

Tolkien: *The Hobbit* und *The Lord of the Rings*. *Der* Fantasy-Ur-Klassiker.

Coupland: *Microserfs.* Ein Roman über das Leben bei einem Softwareriesen und die New Economy.

Hogan: *The Two Faces of Tomorrow.*  Eine Zukunftsvision über künstliche Intelligenz.

Stephenson: *Snow Crash.* Cyperpunk und virtuelle Realitäten.

Stephenson: *Cryptonomicon. Der Titel sagt alles.*

Lest die englischsprachigen Bücher möglichst im Original – bei der Übersetzung geht viel verloren. (Außerdem verbessert ihr damit euer Englisch, was für euer Studium sehr wichtig ist.) Eine umfangreiche (und sehr subjektive) Liste des Autors mit solchen "Must-Read" findet ihr unter *http://www-student.informatik.uni-bonn. de/~klee/culture.html* .

Es bieten sich verschiedene Möglichkeiten, an ein Buch zu kommen:

#### **Ausleihen**

Eine Möglichkeit, sich Literatur zu besorgen, gibt's in diversen Bibliotheken. Da kann man sich nämlich Bücher ausleihen. Zum Beispiel:

In der Informatikbibliothek in N304 stehen sehr viele verschiedene Bücher. Leider sind viele der Bücher veraltet oder nicht in ausreichender Anzahl vorhanden. Immerhin steht in der Bibliothek ein Karten-Kopierer, der zu bestimmten Zeiten benutzt werden kann.

*Der* Ort zum Einsehen und Entleihen von Mathe-Büchern ist die Lehrbuchsammlung der Abteilungsbibliothek Medizin, Naturwissenschaften und Landbau (MNL, ehemals ZBL) in der Nussallee 15a zwischen der Mathe und der Poppelsdorf-Mensa. Dort befindet sich auch ein Gruppenarbeitsraum, in dem sich arme Studis zusammen durch den Grundstudiumsstoff und die Übungsblätter quälen.

Um in der ZBL Bücher auszuleihen, benötigt ihr einen Leihausweis, den ihr vor Ort bekommen könnt (Perso und Studi-Ausweis nicht vergessen). Der Ausweis gilt auch für die Universitäts-Leihbücherei (ULB) in der Adenauerallee, die auch noch ein paar Informatik-Lehrbücher bereitstellt.

Am Rande ist noch auf die Mathe-Bibliothek in der Wegelerstr. 10 hinzuweisen, in der alle wichtigen Mathebücher zu finden sind. Leider könnt ihr dort im ersten Semester ebenfalls noch nichts ausleihen.

Weiterhin bietet die Fachschaft Informatik diverse Mathe- und Informatikbücher an, die ihr direkt in der Fachschaft lesen könnt.

Wenn's nicht nur Mathe und Informatik sein soll, bietet die ULB außerdem eine große Auswahl an Romanen und Sachbüchern aller Art an. Dort werden im übrigen regelmäßig sehr empfehlenswerte Einführungen in die Benutzung der Bibliothek sowie der Katalog- und Recherchesysteme angeboten.

Zusätzlich gibt es da noch die Bibliothek der Stadt Bonn, bei der das Ausleihen (im Gegensatz zu den Uni-Bibliotheken) allerdings nicht kostenlos ist.

Die Adressen und Öffnungszeiten der Bibliotheken findet ihr im Adressenteil hinten in diesem Heft.

### **Gebraucht kaufen**

Neue Bücher sind sehr teuer! Daher solltet ihr zuerst versuchen, die Bücher gebraucht zu bekommen. Auch hier gilt wieder: Wer höhere Semester kennt, kann ihnen vielleicht das eine oder andere Buch für ein paar Euro abschwatzen.

Die Fachschaft bietet außerdem auf ihrer Website online eine Bücherbörse an, in der ihr gebrauchte Informatik- und Mathebücher finden und anbieten könnt. Weiterhin hängen in der PH zahlreiche Zettel mit Verkaufsangeboten aus. Da Mathebücher kaum veralten, könnt ihr in Antiquariaten auch manche Bücher erstehen.

Weiterhin sind die Online-Antiquariate *http://www.booklooker.de/* und *http://www. halb.de/* zu empfehlen, wo von privat zu privat Bücher verkauft werden. Bei *http:// www.amazon.de/* gibt es ebenfalls gebrauchte Bücher, allerdings nimmt Amazon hier erheblich höhere Provisionen. Manchmal bekommt man auch bei *http://www. ebay.de/* das gewünschte Buch.

#### **Neu kaufen**

Wenn ihr die Bücher gebraucht nicht bekommt, hilft nur ein tiefer Griff in den Geldbeutel. Karra's Buchladen in der PH-Mensa und Bouvier haben die meisten studienrelevanten Standard-Bücher vorrätig. Karra's bietet außerdem eine große Auswahl an preisreduzierten Mängelexemplaren und Restauflagen an (vor allem Computerbücher).

Und wer lieber bequem von zu Hause aus bestellt, kann bei einer der bekannten Online-Buchhandlungen bestellen. Wegen der zahlreichen Buchkritiken durch die Kunden ist dabei *http://www.amazon.de/* besonders zu empfehlen.

*ok*

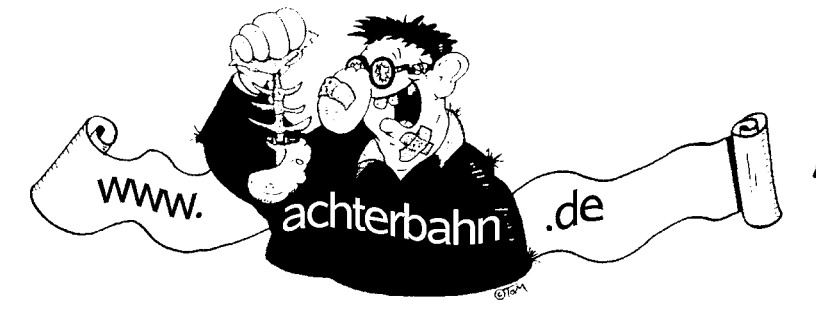

BUCHER VON STOM  $GIBTS$  BEi: Achterbahn Verlag GmbH Würzburger Str. 14 26121 Oldenburg

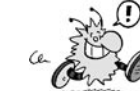

### Die Dozenten

### **Interview mit Doktor Ralf Hinze Dozent der Informatik I Vorlesung**

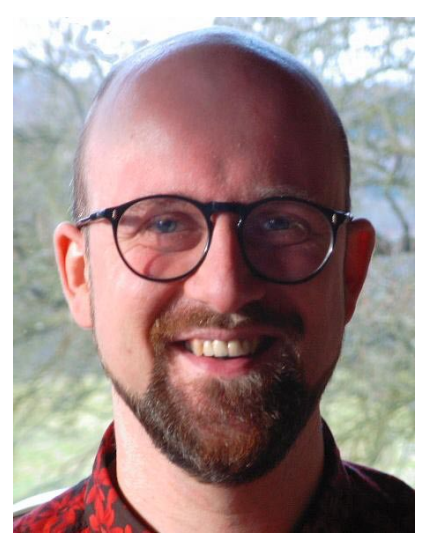

**Wie alt sind Sie?**

41.

### **Sind Sie verheiratet? Haben Sie Kinder?**

Ich bin seit 14 Jahren glücklich verbunden und habe zwei tolle Kinder (neun und elf Jahre alt).

#### **Haben Sie Wehr- oder Zivildienst geleistet?**

Nein, die Bundeswehr wollte mich nicht.

#### **Was war in Ihrem Studium die prägendste Erfahrung?**

Der Besuch der Vorlesung "Funktionale Programmierung" von Prof. Harald Ganzinger, der leider viel zu früh verstorben ist. Die Vorlesung hat meine wissenschaftliche Ausrichtung wesentlich mitbestimmt.

### **Wie war Ihr beruflicher Werdegang?**

Ich habe von 1984 bis 1990 an der Universität Dortmund Informatik studiert (Nebenfach: Medizin). Nach Bonn kam ich im Oktober 1990. Hier habe ich 1995 promoviert und später im Jahre 2001 auch habilitiert.

#### **Welchen Informatiker / welche Informatikerin bewundern Sie am meisten?**

Donald Knuth für sein Lebenswerk. (Ich zähle Knuth mal zu den Informatikern, obwohl er von Haus aus ein Mathematiker ist.)

### **Wenn Sie drei Gegenstände auf eine einsame Insel mitnehmen könnten, welche wären das?**

Mit der Frage kann ich wenig anfangen.

### **Wann ist Ihre kreativste Arbeitszeit?**

Morgens, kurz nach Sonnenaufgang.

**Was sagt Ihnen die Zahl 42?** Nichts.

### **Feiern Sie Karneval oder flüchten Sie davor?**

Traditionell bin ich geflüchtet; seitdem ich Kinder habe, gelingt das leider nicht mehr.

#### **Wo machen Sie am liebsten Urlaub und wo wollen Sie auf jeden Fall einmal hin?**

In den Bergen. Hmm, nach Island.

#### **Was war Ihr erster Computer? Wann war das?**

Ein Atari 800XL. Wann? Das muss wohl 1983 gewesen sein.

### **Welches Betriebssystem läuft auf Ihrem Computer?**

Gentoo Linux, sowohl auf meinem Laptop als auch auf dem Server und den "diskless clients".

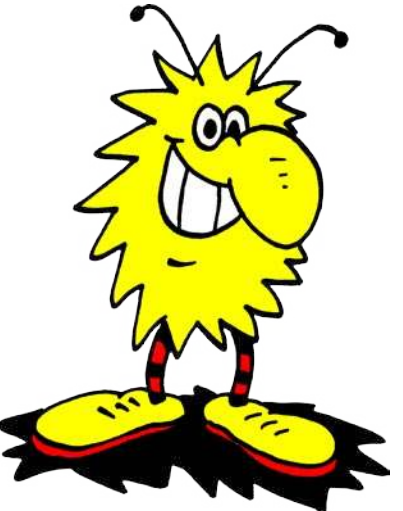

**Können Sie Programmieren? Wenn ja: Welche war Ihre erste Programmiersprache, welche ist Ihre liebste?**

Ja, klar. Wenn ich mich richtig erinnere, habe ich mit Basic angefangen, wie wohl die meisten Informatiker meiner Generation. Meine liebste Programmiersprache ist Haskell; in den letzten Monaten habe ich auch viel in BPL programmiert.

### **Was ist Ihr Forschungsgebiet in der Bonner Informatik?**

Ich beschäftige mich intensiv mit funkti-

onaler und generischer Programmierung, mit dem Design, der Analyse und der Implementierung von Programmiersprachen. Von Zeit zu Zeit packt mich das Interesse an persistenten Datenstrukturen.

#### **Sie werden im nächsten Semester Informatik I lesen. Was erwartet die Erstsemester in dieser Vorlesung?**

Informatik ist die Wissenschaft vom maschinellen Rechnen, wobei der Begriff des Rechnens sehr weit zu fassen ist (und insbesondere nicht nur Rechnen mit Zahlen meint). Zwischen den prinzipiellen Möglichkeiten des Rechnens und dem Rechner mit seinen primitiven Operationen klafft eine riesige Lücke. Die Aufgabe der Praktischen Informatik ist es, den Rechner für Menschen effektiv nutzbar zu machen: Die "semantische Lücke" wird Schicht um Schicht geschlossen durch Programmiersprachen auf immer höheren Abstraktionsstufen. In der Vorlesung werden wir uns wissenschaftlich mit diesen Programmiersprachen und den dahinterstehenden Konzepten auseinandersetzen. Wir werden Schritt für Schritt eine eigene Programmiersprache entwickeln (Codename: BPL) und an Hand dieser Sprache typische Fragestellungen motivieren und untersuchen: Wie lässt sich die äußere Form von Programmen festlegen? Wie lässt sich die Bedeutung eines Programms präzise definieren? Wie entwickelt man systematisch ein Programm? usw. Ich hoffe, dass die Vorlesung sowohl für Frischlinge als auch für alte Hasen gleichermaßen interessant ist und dass sie die wissenschaftliche Neugier am Fach Informatik weckt.

### **Wie wollen Sie den Übungsbetrieb organisieren?**

Ganz klassisch: Individualübungen in Form von Übungsgruppen. Über die Größe der Übungsgruppen lässt sich zum jetzigen Zeitpunkt nur spekulieren. Ich hoffe jedoch, dass die Gruppenstärke deutlich unter 20 bleibt.

### **An welchen Büchern wird sich die Vorlesung orientieren?**

Die Vorlesung orientiert sich an keinem Buch. Leider gibt es auch kein Buch, das den Stoff der Vorlesung hinreichend abdeckt.

### **Wird es ein Skript geben?**

Stellen Sie mir die Frage noch einmal in der ersten Vorlesungswoche ;-).

### **Haben Sie einen besonderen Rat speziell für die kommenden Erstsemester?**

Ja. Liebe Studentinnen und Studenten, vom Gymnasium sind Sie eine bestimmte Form der Wissensvermittlung und des Lernens gewöhnt. Sie werden nach kurzer Zeit feststellen, dass sich Ihr Studium an der Universität deutlich davon unterscheidet. In der Schule wurde Ihnen der Unterrichtsstoff in kleinen wohldosierten Portionen verabreicht. Es war stets klar, was gerade gelernt wurde und jedes Konzept wurde

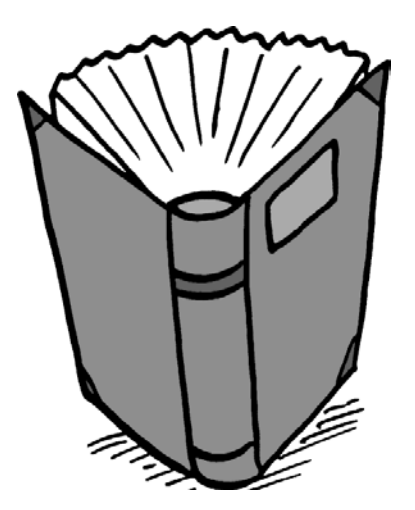

hinreichend lange eingeübt. Dies ist an der Universität anders. Hier steht das selbstständige Lernen im Vordergrund. In den Vorlesungen werden Sie in schneller Folge mit neuen Konzepten konfrontiert. Diesen Stoff müssen Sie in Ihrer persönlichen Geschwindigkeit verarbeiten. Um einen Richtwert zu nennen: Sie sollten mindestens vier Stunden in die Nachbereitung der Vorlesung investieren. Vier Stunden sind ein Richtwert, da Lernen nicht in Stunden gemessen wird, sondern in Anzahl der Aha-Erlebnisse. Sie müssen selbst überprüfen, was Sie bereits gut und was noch nicht so gut verstanden haben, um dann gezielt an den Problemstellen zu arbeiten. Seien Sie kritisch mit sich selbst, formulieren Sie eigene Fragen und suchen Sie dann gezielt nach Antworten, durch Selbstdenken, in Büchern, oder bei Ihren Mitstudierenden, den Tutoren und Dozenten.

### **Wie haben Sie während Ihrer eigenen Studienzeit die Fachschaften wahrgenommen?**

Ich war selbst nicht aktiv in der Fachschaft tätig, habe aber die Arbeit der Fachschaft sehr bewusst und sehr positiv wahrgenommen.

### **Was war ihr erster Kontakt mit der Bonner Fachschaft?**

Der erste Kontakt war ein persönlicher und liegt schon lange zurück: Ein Fachschaftler besuchte meine allererste Lehrveranstaltung in Bonn.

### **Worin sehen sie die Gründe, dass kaum jemand sein Studium (speziell Informatik in Bonn) in der Regelstudienzeit schafft?**

Die Gründe dafür sind sicherlich vielfältig. Vielen StudentInnen fällt der Übergang vom Schul- zum Universitätsbetrieb schwer. An der Universität werden Fortschritte nicht erzwungen: Vorlesungen können besucht werden, müssen aber nicht. Prüfungen können abgelegt werden, müssen aber nicht. In Bonn sind zudem am Anfang des Studiums einige hohe Hürden in Form der Mathematikscheine zu meistern. Schließlich habe ich den Eindruck, dass viele StudentInnen einer Nebenbeschäftigung nachgehen oder nachgehen müssen.

### *Interview von Andreas Wagner*

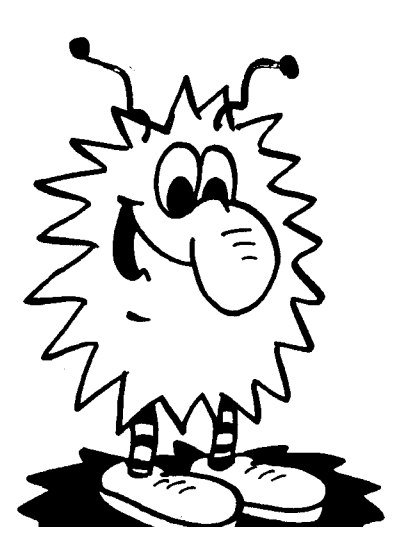

41

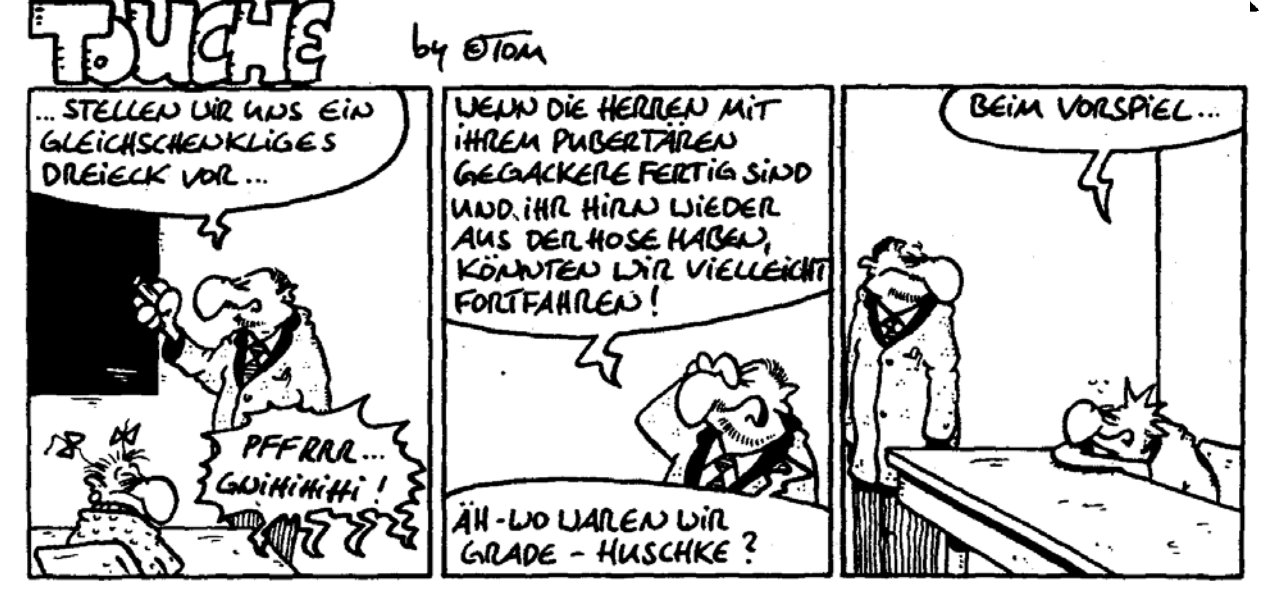

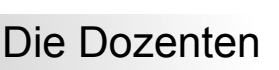

### **Interview mit Doktor Thoralf Räsch Dozent der Mathematik für Informatiker Ia (Lineare Algebra) Vorlesung**

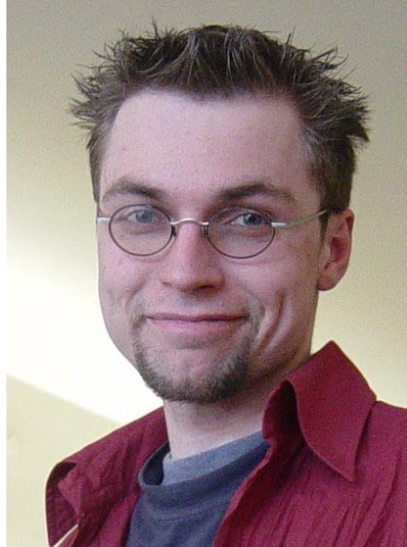

**Wie alt sind Sie?**

... akzeptierte 32.

### **Sind Sie verheiratet? Haben Sie Kinder?**

Ich heirate nächsten Samstag. (Moment, wann drucken Sie das ab?) (Noch) keine Kinder.

### **Haben Sie Wehr- oder Zivildienst geleistet?**

Wehrdienst - bin ich aber nicht stolz drauf, da ich während des Studiums zwangseingezogen wurde.

### **Was war in Ihrem Studium die prägendste Erfahrung?**

... als ich im ersten Semester meines Mathematikstudiums nach einem mathematisch glorreichen Abitur feststellen musste, dass ich keine Ahnung hatte, was eigentlich echte Mathematik ist.

### **Wie war Ihr beruflicher Werdegang?**

Studium der Mathematik und Informatik an der Humboldt-Universität zu Berlin. Promotion in Potsdam. Während dessen an/in vereinzelten Instituten/Projekten tätig. Seit März 2006 endgültig in Bonn.

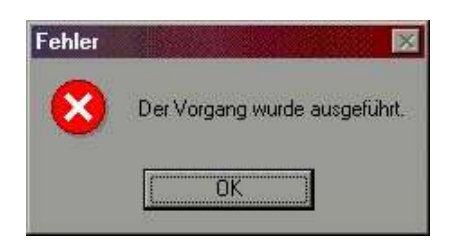

### **Welchen Mathematiker / welche Mathematikerin bewundern Sie am meisten?**

Da müßte ich wirklich länger nachdenken... aber das wäre jetzt für die Leser langweilig.

### **Wenn Sie drei Gegenstände auf eine einsame Insel mitnehmen könnten, welche wären das?**

Ich habe mich immer gefragt, was ich auf eine solche Frage antworten würde. Dann fragte ich mich, von der eigentlichen Antwort ablenkend, warum mir jemand diese Frage stellen sollte ... an dieser Stelle bin ich jetzt wieder ...

### **Wann ist Ihre kreativste Arbeitszeit?**

Morgens, zwischen 8 und 9 Uhr. Da ist man noch entspannt und es ist schön ruhig.

### **Was sagt Ihnen die Zahl 42?**

"That's it. That's all there is." Hmm, in diesem Sinne, also nichts.

### **Was sagt Ihnen die Zahl 3,14159265 358979323846264...?**

... wieder nichts. Kann ich vielleicht noch eine Ziffer sehen?

### **Feiern Sie Karneval oder flüchten Sie davor?**

Hey, ich bin neu im Rheinland - geben Sie mir eine Chance!

### **Wo machen Sie am liebsten Urlaub und wo wollen Sie auf jeden Fall einmal hin?**

Ich reise gern, wenn es Zeit und Geld erlauben. Der fünfte Kontinent wäre mal schön.

### **Was war Ihr erster Computer? Wann war das?**

... ein KC 87 - ja, da muss manch einer erstmal überlegen, was das war. Das war 1988, glaube ich.

### **Welches Betriebssystem läuft auf Ihrem Computer?**

Linux, wobei ich – und auch wenn ich mich jetzt oute – nichts gegen XP habe!

### **Können Sie Programmieren? Wenn ja: Welche war Ihre erste Programmiersprache, welche ist Ihre liebste?**

Habs mal gelernt, auch nach meinen Hobbykünsten noch richtig im Studium, in den alten Zeiten mit FORTRAN 77 und MODULA-2. Die "liebste", nein, würde ich nicht auf eine Programmiersprache anwenden - dafür programmiere ich nicht gern genug.

### **Was ist Ihr Forschungsgebiet in der Bonner Mathematik?**

Ich bin gelernter Logiker, daran wird sich nun auch nichts mehr ändern.

### **Sie werden im nächsten Semester Mathematik für Informatiker I a lesen. Was erwartet die Erstsemester in dieser Vorlesung?**

... eine strukturierte Vorlesung, in der man viel lernen kann, wenn man bereit ist, Energie hineinzustecken.

### **Wie wollen Sie den Übungsbetrieb organisieren?**

Ich werde das Rad nicht neu erfinden. Es wird Tutorien und Übungszettel geben. Alles andere wird in der ersten Woche bzw. bald im eCampus-System angekündigt. (Bitte melden Sie sich an!)

### **An welchen Büchern wird sich die Vorlesung orientieren?**

Das werde ich noch bekanntgeben.

**Wird es ein Skript geben?** Eher nicht.

### **Haben Sie einen besonderen Rat speziell für die kommenden Erstsemester?**

Gleich in der ersten Woche einsteigen und sich nicht abschrecken lassen. Und vor allem, die Veranstaltung ernst nehmen und diese besuchen. Auch wenn es Mathematik ist!

### **Wie haben Sie während Ihrer eigenen Studienzeit die Fachschaften wahrgenommen?**

... muss ich zugeben: gar nicht.

**Was war ihr erster Kontakt mit der Bonner Fachschaft?**

### ... dieser hier.

**Worin sehen Sie die Gründe, dass kaum jemand sein Studium (speziell Informatik in Bonn) in der Regelstudienzeit schafft?**

Die Antwort paßt jetzt stimmungsmäßig nicht ins Interview.

*Interview von Andreas Wagner*

### **Interview mit Doktor Karl Leschinger Dozent der Mathematik für Informatiker Ib (Analysis) Vorlesung**

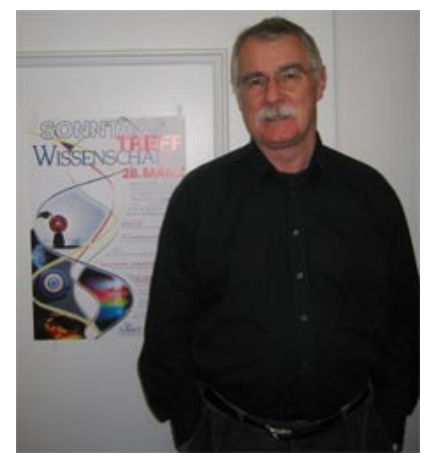

**Wie alt sind Sie?** 63.

### **Sind Sie verheiratet? Haben Sie Kinder?**

Ja, eine Tochter und zwei Enkelkinder.

### **Haben Sie Wehr- oder Zivildienst geleistet?**

Nein.

### **Wie war Ihr beruflicher Werdegang?**

1963-69 Studium in Bonn, seit 1970 Wissenschaftlicher Angestellter am Mathematischen Institut.

#### **Wenn Sie drei Gegenstände auf eine einsame Insel mitnehmen könnten, welche wären das?**

Nur mein Handy, damit ich anrufen kann, damit man mich abholt.

### **Wann ist Ihre kreativste Arbeitszeit?**

Morgens 8-12.

### **Was sagt Ihnen die Zahl 42?**

Die Antwort, die Sie gerne hören möchten, kann ich Ihnen nicht geben.

Aber mir fällt etwas zur Zahl 41 ein: Sie ist die kleinste natürliche Zahl n, für die n²-n+41 nicht prim ist...

### **Was sagt Ihnen die Zahl 3,1415926 53589793238462643383279502884 19...?**

In den ersten 8 Stellen hinter dem Komma stimmt sie mit Pi überein. Die restlichen Stellen von Pi kann ich nicht auswendig.

### **Feiern Sie Karneval oder flüchten Sie davor?**

In den letzten 30 Jahren sind wir fast immer geflüchtet.

### **Wo machen Sie am liebsten Urlaub und wo wollen Sie auf jeden Fall einmal hin?**

Da, wo es guten Wein gibt. Es gibt viele Stellen dieser Art, die ich noch nicht kenne.

#### **Haben Sie einen Computer? Wenn ja: Was war Ihr erster Computer? Wann war das?**

Ein Schneider 64K-Basicrechner ca. 1985.

### **Welches Betriebssystem läuft auf Ihrem Computer?**

Windows.

**Können Sie Programmieren? Wenn ja: Welche war Ihre erste Programmiersprache, welche ist Ihre liebste?**

Als Student habe ich natürlich Fortran gelernt, Basic konnte ich damit auch.

### **Was ist Ihr Fachgebiet in der Bonner Mathematik?**

Klassische Funktionentheorie.

**Sie werden im nächsten Semester Mathematik für Informatiker Ib - Analysis 1 lesen. Was erwartet die Erstsemester in dieser Vorlesung?** Harte Arbeit.

### **Wird es ein Skript geben?**

Nein, ich halte mich weitgehend an die Bücher von Otto Forster, Analysis I,II.

### **Haben Sie einen besonderen Rat speziell für die kommenden Erstsemester?**

Ja. Ich möchte den Rat geben, die Mathematik als integralen Bestandteil des Informatikstudiums zu sehen und nicht als überflüssige Schikane. Daraus folgt, dass Vorlesung und Übung von Anfang an

sehr ernst genommen werden. Nur dann wird man diese hohe Hürde überwinden können..

### **Wie haben Sie während Ihrer eigenen Studienzeit die Fachschaften wahrgenommen?**

Damals war viel die Rede vom politischen Mandat der Studentenvertretungen, was natürlich Unsinn war.

### **Welchen Mathematiker / welche Mathematikerin bewundern Sie am meisten?**

Newton, Euler, Gauss, Riemann.

*Interview von Andreas Wagner*

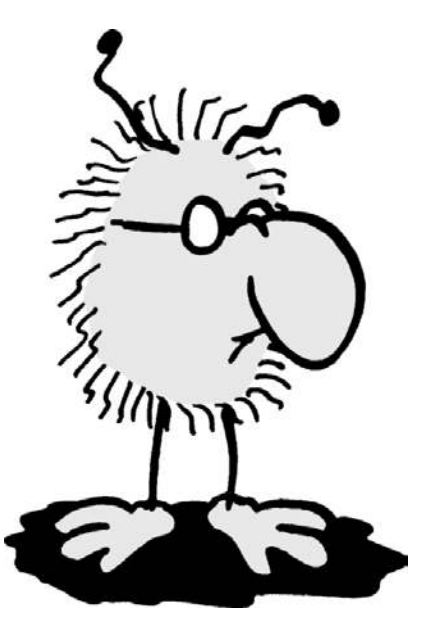

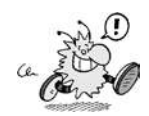

### **Interview mit Professor Rainer Manthey Dozent der Grundlagen der Programmierung I Vorlesung**

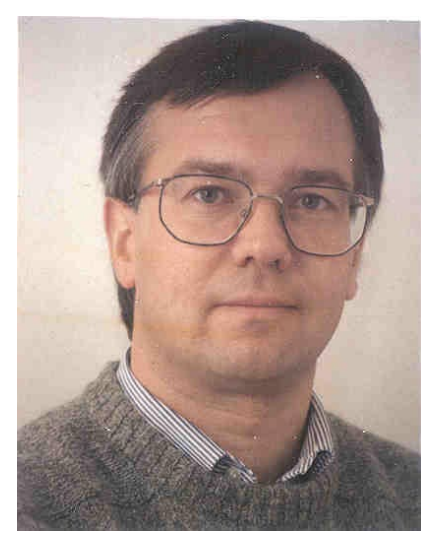

#### **Wie alt sind Sie?**

Inzwischen schon 53 Jahre - nun sind nur noch vier Informatikkollegen hier in Bonn älter als ich.

### **Sind Sie verheiratet? Haben Sie Kinder?**

Verheiratet ja, seit 19 Jahren, Kinder nein, aber schon über 140 Diplomanden – da kommen schon gelegentlich väterliche Gefühle auf (ganz unterschiedlicher Art).

### **Haben Sie Wehr- oder Zivildienst geleistet?**

Ja, die damals minimal nötigen 15 Monate Wehrdienst – zu mehr als zum Gefreiten (Kraftfahrer B und Sprechfunker) habe ich es aber nicht bringen wollen.

#### **Was war in Ihrem Studium die prägendste Erfahrung?**

Sorry, nichts Informatisches! Die vielen Jahre im Uni-Orchester in Kiel haben mich viel mehr geprägt als die Frühzeit der Informatik an deutschen Hochschulen. Aber geschadet hat das zum Glück wohl nicht.

#### **Welchen Informatiker / welche Informatikerin bewundern Sie am meisten?**

Bewundern tue ich Menschen, die wirklich Großes geleistet haben (und davon gibt es doch recht viele). In der Informatik kann ich solche "ganz großen" Taten bisher kaum erkennen.

### **Wenn Sie drei Gegenstände auf eine einsame Insel mitnehmen könnten, welche wären das?**

Nur drei Gegenstände: Das wäre eine Katastrophe! Ich würde vermutlich praktische Dinge zum Überleben mitnehmen, aber alles was mich wirklich interessiert, müsste ich hier lassen. Denn in dieser Kategorie gibt es weit mehr als nur drei Dinge.

### **Wann ist Ihre kreativste Arbeitszeit?**

Morgens, im Sommer sogar vor 9 Uhr (also im Uni-Umfeld "vor dem Aufstehen")

### **Was sagt Ihnen die Zahl 42?**

If I take a deep thought, I might remember the question to which 42 is the answer. If not, I'll ask Mr. Adams.

### **Feiern Sie Karneval oder flüchten Sie davor?**

Ich bin Norddeutscher, und dort ist Karneval etwa so wichtig wie Skifahren oder Weinbau. Acht Jahre in Bayern und 14 Jahre im Rheinland haben mich nicht zum Narren machen können (Skifahren und Weinbauen tue ich auch noch nicht, höchstens Weintrinken) – ich fürchte der Karneval wird an mir auch in den nächsten 53 Jahren keine Freude haben.

### **Wo machen Sie am liebsten Urlaub und wo wollen Sie auf jeden Fall einmal hin?**

Zumindest jeder zweite Urlaub führt meine Frau und mich auf die britischen Inseln. Wir sind große Cornwall- und Schottland-Fans. In diesem September geht's 14 Tage in den Lake District, Englands "Alpen" – tolle Gegend! Es gibt viele Länder, in denen ich noch nicht war (und vermutlich auch nie sein werde). Richtig "fehlen" tun mir eigentlich nur noch Norwegen und vielleicht Kanada – einmal Nordlicht, immer Nordlicht.

### **Sie werden im nächsten Semester Programmierung I lesen. Was erwartet die Erstsemester in dieser Vorlesung?**

Ab nächstem Jahr, wenn das Bachelor-Progamm mit einem ganz neuen Curriculum startet, wird diese Vorlesung "Algorithmisches Denken und imperative Programmierung" heißen – ein sehr ungewöhnlicher Vorlesungstitel! In diesem Winter wird das Konzept dahinter erstmals erprobt – insofern wird's neu und spannend, auch für uns auf der Seite der Lehrenden.

Zum einen zeigt der neue Titel, dass es nicht um spezielle Programmiersprachen geht, sondern um eine ganz elementare Fähigkeit, die jeder Informatiker besitzen muss, nämlich die Lösung für ein gegebenes Problem so zu "organisieren", dass

ein Rechner unmissverständlich weiß, was wann wie zu tun ist – dazu muss man lernen, ganz anders zu denken als man das als "normaler Mensch" gewöhnt ist – algorithmisch eben, und das ist schwer. Dazu werden wir zu dem Programmierparadigma "zurück" gehen, dass die Disziplin Programmierung bis Ende der 1980er Jahre dominiert hat, der imperativen Programmierung, bei der es "nur" darum geht, sequentielle Prozesse exakt zu organisieren. Es gibt keine Form der Programmierung, die nicht zumindest voraussetzt, dass man diese Fähigkeit besitzt. Auch Java-Methoden sind nichts anderes als imperative Prozeduren. Wir denken, dass alles an "Beiwerk", was das Ziel behindert, sicher und mit Verstand imperativ programmieren zu lernen, vermieden werden muss. Daher gibt es keine "moderne" Programmiersprache, sondern die Vorlesung wird die didaktisch beste imperative Programmiersprache verwenden, die je entwickelt wurde, und das ist Pascal. Für Anfänger ist das ideal (und ca. 20 % unserer Erstsemester sind immer noch Programmiernovizen) und alle (angeblichen oder wirklichen) "Könner" kann ich nur vor Hochmut warnen: In der Abschlussklausur werden Sie mir dankbar sein, dass Sie "nur" Pascal gebrauchen dürfen, denn das Thema der Vorlesung ist nicht Pascal, sondern ein ganz anderes (siehe oben).

### **Was war Ihr erster Computer? Wann war das?**

Meinen ersten Kontakt mit einem Computer hatte ich erst nach Beginn meines Studiums, im WS 1973/74. An PCs, gar zuhause, war damals noch nicht zu denken! Dieser Computer hieß PDP-10, und ich habe ihn eigentlich die ersten Jahre lang nie gesehen, denn er befand sich hinter den verschlossenen Türen des Rechenzentrums in Kiel. Man nahm mit diesem Computer Kontakt auf mittels einer Fernschreibertastatur (eines "Teletype") und mittels Lochkarten – dunkle Vorzeit! Danach habe ich in Studium und Dienst dreißig Jahre Rechnerentwicklung als "klassischer User" mitgemacht. Einen eigenen PC, privat bei mir zu Hause, habe ich erst seit drei Jahren.

### **Wie war Ihr beruflicher Werdegang?**

Nach dem Diplom an der Uni Kiel (1979) bot mir mein Betreuer eine Mitarbeiterstelle an, auf der ich fünf Jahre lang forschte und

Studenten betreute. 1984, nach der Promotion, ging ich zum gerade neu gegründeten European Computer Science Research Centre (ECRC) nach München, wo ich fast acht Jahre lang in einem internationalen Kontext Spitzenforschung machen durfte – eine tolle Zeit in einer ganz anderen Welt, die viele meiner Kollegen nie kennenlernen durften. 1992 kam dann der Ruf an die Uni Bonn – und dort werde ich mit ganz hoher Wahrscheinlichkeit auch 2019 meine berufliche Laufbahn beenden.

### **Welches Betriebssystem läuft auf Ihrem Computer?**

Windows – sowohl zu Hause als auch im Dienst. Ich habe UNIX intensiv kennengelernt und auch Betriebssysteme, die es heute gar nicht mehr gibt, aber ich bin wirklich überzeugt, dass Windows für meine Bedürfnisse die beste Wahl ist, auch wenn Bill Gates damit viel Geld verdient. Sorry folks!

### **Können sie Programmieren? Wenn ja: Welche war Ihre erste Programmiersprache, welche ist Ihre liebste?**

Was für eine Frage an einen Informatik-Prof – das zeigt, wie viel Schaden meine Kollegen und ich hier in Bonn in der Vergangenheit angerichtet haben! Ja, ich kann programmieren (sonst sollte ich im WS die Vorlesung "Programmierung I" nicht halten), ich habe "zu meinen aktiven Zeiten" auch viel programmiert, aber ich verliere mehr und mehr die Übung. Dafür kann ich inzwischen nützliche Dinge wie Prüfungsordnungen schreiben, Sitzungen leiten und Interviews geben. Meine erste Programmiersprache war BASIC. Im übrigen liebe ich meine Frau, aber keine Programmiersprachen.

### **Was ist Ihr Forschungsgebiet in der Bonner Informatik?**

Großräumig "Informationssysteme und Datenbanken", genauer "Deduktive Datenbanken" und "Deskriptive Programmierung", noch spezieller im Moment Anwendung von DB-Regelkonzepten für das Monitoring von Datenströmen und in der Bioinformatik.

### **Wie wollen Sie den Übungsbetrieb organisieren?**

Im Detail weiß ich das noch nicht, dieses Interview findet im Juli statt, kurz nach Ende des SS, in 1-2 Wochen kann ich ernsthaft an die Planung dieser neuen Vorlesung gehen. Ganz sicher werde ich mich darum bemühen, ein differenziertes Übungskonzept zu entwickeln, bei dem die verschiedenen Vorkenntnisse der Teilnehmer berücksichtigt werden. Zudem will ich definitiv erreichen,

dass am Ende des Semesters auch wirklich jeder erfolgreiche Prüfungsabsolvent programmieren kann – zumindest im Umfang der Programmierkonzepte, die im Semester vorkommen.

### **An welchen Büchern wird sich die Vorlesung orientieren?**

Ich werde viele Bücher nutzen, um mein Konzept zu entwickeln, aber es wird ziemlich sicher nicht "das Buch" zur Vorlesung geben.

### **Wird es ein Skript geben?**

Nein, aber sämtliche Folien werden zeitnah zur Verfügung stehen – vermutlich nicht im voraus, denn die Vorlesung wird "frisch zubereitet", aber spätestens nach der jeweiligen Vorlesungsstunde.

### **Haben Sie einen besonderen Rat speziell für die kommenden Erstsemester?**

Ja, ganz bestimmt, denn dieser Erstsemesterjahrgang ist ein ganz besonderer: Erstmals haben wir "zahlende Kunden" in der Informatik. Da können sich "Erstis" nicht mehr leisten, viel herum zu experimentieren, sondern müssen möglichst gleich erfolgreich sein.

Mein wichtigster Rat ist, das Studium vom allerersten Tag an sehr, sehr ernst zu nehmen und sich so früh wie möglich intensiv darüber zu informieren, wie die Dinge wirklich "funktionieren". Am Ende der Vorlesungszeit warten unmittelbar die ersten vier Prüfungen auf Sie – wer erst nach Weihnachten mit der Prüfungsvorbereitung beginnt, hat keine Chance mehr! Die Prüfungsvorbereitung muss am ersten Tag der zweiten Vorlesungswoche beginnen, in allen vier Vorlesungen. Nur in der ersten Woche ist Zeit sich einzugewöhnen.

Sicher gibt es auch für "Erstis 2006" Aussicht auf ein Leben neben dem Studium, aber nur, wenn der Tag wirklich 24 Stunden hat. Tarifliche Arbeitszeit ist an der Universität für fast alle Menschen, die sich mit Wissenschaft beschäftigen, ein Märchen.

### **Wie haben Sie während Ihrer eigenen Studienzeit die Fachschaften wahrgenommen?**

Ich habe studiert, als Fachschaften noch voll im politischen Kampf der 1968er Jahre engagiert waren – das hat mit heute fast gar nichts mehr zu tun. Da gab es Hörsaalbesetzungen und Prorektoren wurden in der Mensa mit Quark übergossen – die Ziele waren groß und idealistisch, aber die Mittel unangemessen und letztlich nutzlos. Die Fachschaften, die wir heute etwa hier in Bonn haben, arbeiten nicht spektakulär und revolutionär, aber unendlich viel wirkungsvoller für das Wohl ihrer Kommilitonen

als damals.

### **Was war Ihr erster Kontakt mit der Bonner Fachschaft?**

Vermutlich beim Interview für das Ersti-Inform im WS 1993/94, als ich erstmals Anfängervorlesung hielt, nur ein Jahr, nachdem ich Professor geworden bin. Seitdem hatte ich oft Kontakt mit der Fachschaft, und kann gerade der Informatik hier in Bonn zu ihrer Fachschaft nur gratulieren.

### **Worin sehen sie die Gründe, dass kaum jemand sein Studium (speziell Informatik in Bonn) in der Regelstudienzeit schafft?**

Ich denke da spielt vieles zusammen. Die meisten Studis, die heute in Bonn Informatik studieren, haben noch die gar nicht so fernen Jahre einer enormen Überlast an Anfängern mitbekommen – das hat notgedrungen große Schäden angerichtet, denn die personelle und finanzielle Ausstattung, die wir hier in Bonn zur Verfügung hatten (und haben) ist für 300-500 Anfänger einfach überhaupt nicht ausgelegt. Sicher hat die traditionelle Studien- und Prüfungsorganisation (die "alte DPO") auch deutliche Hindernisse für zügiges Studium aufgewiesen, da haben wir 2003 mit der sehr frühen Modularisierung Abhilfe geschafft, die schon deutlich Wirkung zeigt. Mit Bachelor/Master wird das noch besser, weil unser Studienaufbau noch einmal deutlich modernisiert werden wird.

Ein wesentlicher Grund für zu langes Studium ist aber auch ganz sicher darin zu sehen, dass bei einem großen Anteil der Anfänger eine ganz falsche Vorstellung davon herrscht, was Informatik wirklich ist, erst recht an einer Universität, und sich kaum jemand darauf vorbereitet, wie groß der Unterschied zwischen Schule und Uni doch ist. Gerade der plötzliche Zwang, sich selbst organisieren zu müssen und selbst für alles verantwortlich zu sein, kommt doch vielfach unerwartet. Das ist zwar immer schon so gewesen, auch als ich studiert habe, aber der Prozentsatz der Anfänger, die damit schwer zu kämpfen haben, wächst ständig.

Last but not least kann man natürlich nur dann wirklich in der Regelstudienzeit bleiben, wenn man sich auch voll aufs Studium konzentrieren kann. Wer auch im Semester arbeiten muss, braucht zwangsläufig länger. Auch ich habe übrigens unter den idyllischen Bedingungen von 30 Anfängern im Jahr 1973 mein Studium nicht in der Regelstudienzeit abgeschlossen, sondern knapp 12 Semester gebraucht statt 9. Ich weiß aber auch heute (und wusste damals), woran das lag, und dass es anders gegangen wäre!

*Interview von Andreas Wagner*

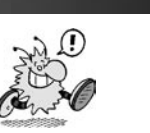

45

### **eCampus die uniweite Lehr- und Lernplattform**

**Seit drei Semestern gibt es an der Bonner Universität die internetbasierte Lehr- und Lernplattform eCampus. Nach dem Prinzip des "Blended Learning" können hier Präsenzveranstaltungen, also Veranstaltungen wie Vorlesungen und Seminare, die ihr im richtigen Studienalltag besucht, durch ein weiteres online-Angebot ergänzt werden. Eure Professoren haben die Möglichkeit, in den eCampus-Kursen für euch Folien, Powerpoint-Präsentationen, Literaturlisten, themenrelevante Links etc. einzustellen, die ihr rund um die Uhr abrufen könnt. Es gibt Diskussionsforen, in denen Fragen oder Unklarheiten gemeinsam diskutiert werden können und einen E-Mail-Verteiler, über den ihr euren Kommilitonen E-Mails schicken könnt, auch wenn ihr die E-Mail-Adresse gerade nicht zur Hand habt. Auch das eine oder andere lange Warten für eine Sprechstunde erübrigt sich manchmal durch den stärkeren Informationsaustausch über eCampus.**

### Die Voraussetzungen:

Aller guten Dinge sind bei eCampus nur zwei. Ihr braucht:

- Eine E-Mail Adresse an der Uni Bonn
- Einen Account bei eCampus

Anschließend könnt ihr im Kurskatalog nachschauen, ob es zu euren Präsenzveranstaltungen auch Kurse auf eCampus gibt.

### Wie? Was? E-Mail Adresse?

Für die Registrierung auf eCampus braucht ihr eine E-Mail-Adresse, die auf "uni-bonn. de" endet. Zum Beispiel "xyz@informatik. uni-bonn.de". Eine solche Adresse bekommt ihr, wenn ihr einen Account bei den CIP-Pools der Informatik habt. Diese Accounts werden im "großen Stil" während der Orientierungseinheit angelegt. Falls ihr die verpasst, könnt ihr das später auch nachholen – der Support oder die Fachschaftler helfen euch gerne!

Alternativ könnt ihr euch auch einen Account beim Hochschulrechenzentrum anlegen, und euch eine "@uni-bonn.de" Adresse holen.

### Was gibt es beim Account zu beachten?

Zuallererst natürlich die "uni-bonn.de"-E-Mail-Adresse. Außerdem solltet ihr einen Benutzernamen wählen, der auf euch als Person schließen lässt, denn schließlich kann die Teilnahme an einem eCampus-Kurs relevant für einen Scheinerwerb sein. Und das Prüfungsamt wird bestimmt Schwierigkeiten haben Scheine zu akzeptieren, die auf "Wardancer" oder "Bunny\_23" ausgestellt sind.

### Die Teilnahme an eCampus-Kursen

Wenn ihr im Kurskatalog einen für euch relevanten Kurs gefunden habt, könnt ihr euch über den "Teilnahme"-Button am rechten Bildschirmrand für den Kurs (evtl. auch durch Eingabe eines Passworts) anmelden.

Falls kein "Teilnahme"-Button hinter dem Kurs steht, hat der Dozent die selbstständige Anmeldung nicht zugelassen und ihr könnt euch nicht selber anmelden. In diesem Fall wendet ihr euch bitte direkt an den betreffenden Kursleiter und bittet ihn, dass er euch für den Kurs freischaltet. Der Link im Kurstitel ermöglicht nur bereits zugelassenen Teilnehmern den Zugang in den Kurs. Allen anderen wird die Fehlermeldung "Zugriff verweigert" angezeigt.

### Mehr Infos...

... gibt's auf http://ecampus-support.unibonn.de

Hier findet ihr Manuals, FAQ-Listen, hilfreiche Kontaktadressen und vieles mehr.

Bei konkreten Fragen oder Problemen hilft euch gerne der eCampus-Support. Ihr erreicht ihn per E-Mail über ecampus@uni-bonn.de

#### *eCampus Support*

# **http://ecampus.uni-bonn.de**

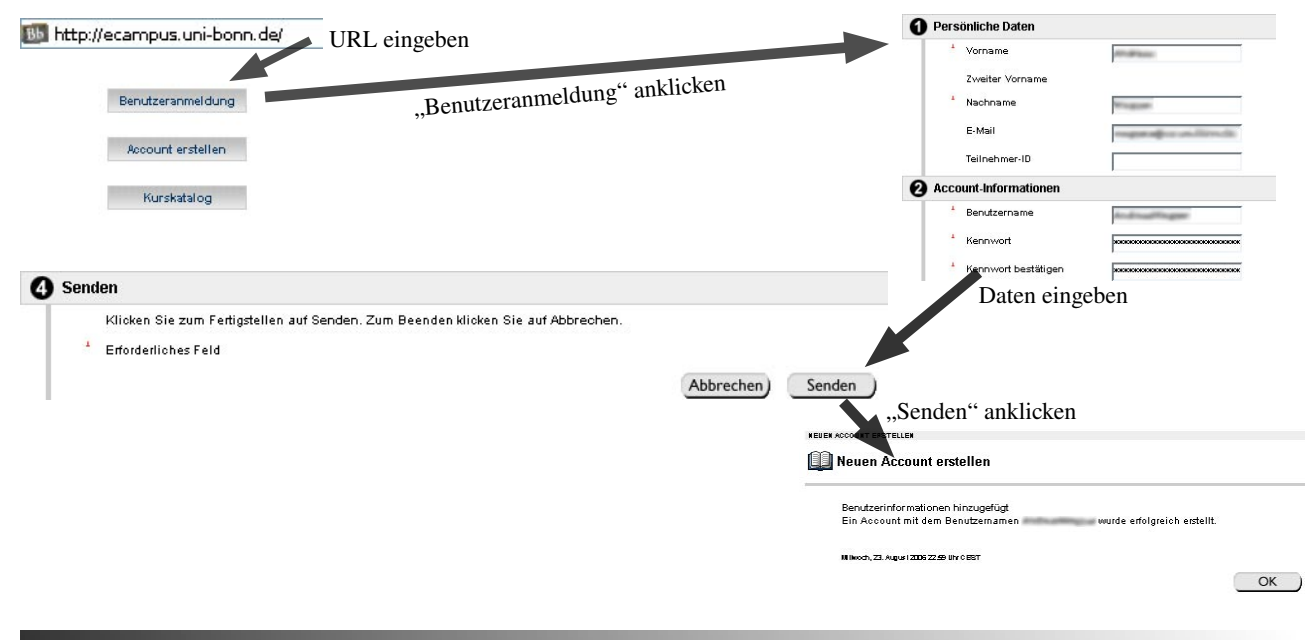

### Prüfungsstress

### Inform #89

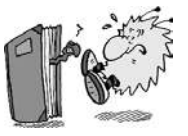

# **Prüfungsstress**

**Psychische Qualen eines Studierenden**

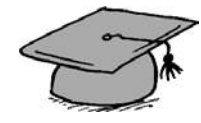

### **1. Die Diesmal-beginneich-rechtzeitig-Phase**

Am Anfang der Planung sind die Studenten ziemlich optimistisch.

Immerhin besteht die Aussicht, dass man wenigstens dieses Mal auf sinnvolle und systematische Weise arbeitet.

Obwohl man um keinen Preis der Welt bereit ist, gleich an die Arbeit zu gehen, rechnet der Student in dieser Phase fest damit, dass der Arbeitswahn irgendwann spontan über ihn kommt. Bald.

### **2. Die Gleich-werdeich-was-tun-Phase**

Der Zeitpunkt für einen wirklich frühzeitigen Beginn ist nun verstrichen. Die Illusion, diesmal ein perfektes Timing hinzukriegen, schwindet. Parallel dazu wird der Druck anzufangen intensiver. Aber die Deadline ist noch nicht in Sicht. Gleich geht's los.

### **3. Die Was-soll-ichnur-tun-wenn-ich-jetztnichts-tue-Phase**

Während die Zeit ungenutzt dahin zieht, hat sich die Frage eines rechtzeitigen Beginns endgültig erledigt. Diese Hoffnung ist dahin – dafür kommen Visionen.

Der Student malt sich aus, wie es wäre, wenn die Prüfung über Nacht abgeblasen oder – noch besser – verschoben würde, ohne dass irgendwer gemerkt hätte, dass er schon wieder nicht in die Hufe gekommen ist. Er beruhigt sich mit der Vorstellung, in mörderischen Nachtschichten alles bisher Versäumte nachzuholen – demnächst! Er entwickelt eine komplizierte Ausreden-Logistik. Trotzdem: Noch könnte er die Vorbereitung termingerecht abschließen.

### **4. Die Ich-tue-jetztwas-anderes-Phase**

Fast alle Studenten beginnen in diesem Stadium mit hektischen Aktivitäten, die alles mögliche betreffen, nur nicht die Vorbereitung. Sie setzen alle ihre angesammelten Kräfte daran, den Schreibtisch endlich vollständig zu säubern. Sie nehmen sich längst abgelegter Arbeiten an. Sie füllen ihre Zeit mit Dingen, die ihnen wirklich unangenehm

sind – bloß um die Prüfungsvorbereitungen zu verdrängen.

### **5. Die Ich-hab'-auch-ein-Recht-auf-Freizeit-Phase**

Der Emotionshaushalt des Studierenden ist nun äußerst fragil. Einerseits ist es ihm gelungen, sich selbst zu belügen. Andererseits wachsen die Schwierigkeiten bezüglich der Zusammenfassung mit jeder Stunde. In dieser Phase neigt der Student zu tollkühnem Eskapismus:

Angesichts all der Anforderungen, die an ihn gestellt werden, manifestiert sich nun das Gefühl, mindestens einmal ein Recht auf Freizeit und Vergnügen zu haben. Die Prüfung, redet er sich ein, ist bloß ein Klacks, wenn er sich vorher erst mal was gönnen kann. Jetzt fahren die Studenten erst mal nach Hause, gehen ins Kino oder betrinken sich vorsätzlich.

### **6. Die Es-ist-immer-**

**noch-etwas-Zeit-Phase** Obwohl er sich nach diesen Vergnügungen schuldig fühlt, und obwohl ihm der Boden jetzt jeden Moment unter den Füßen wegzubrechen droht, setzt der Student immer noch auf Zeit. Er ist allerdings sicher, dass er demnächst in einen geradezu tierischen Arbeitsrausch verfallen wird.

Jetzt konzentriert er sich darauf, Zwischenergebnisse vorzutäuschen. "Jaja, ich bin mittendrin …", ist in dieser Phase sein Standardsatz. Nebenfronten werden eröffnet. "Ich bin gerade auf einen interessanten Aspekt gestoßen", versucht er seinen Mitstudis klarzumachen.

### **7. Die Mit-mir-stimmtetwas-nicht-Phase**

Gleichzeitig plumpst er jetzt in tiefe Depressionen. Die Prüfungstermine sind zum Greifen nahe – aber unser Student hat so gut wie nichts in der Hand. Selbstvorwürfe und Selbstzweifel holen ihn ein. Er ist überzeugt, dass ihm einfach etwas fehlt, was alle anderen aufweisen können: Disziplin, Mut, Grips!

### **8. Der Showdown – die panische Phase**

An diesem Punkt muss der Student seine Entscheidung fällen: Das sinkende Schiff verlassen oder bis zum Ende durchhalten. Der Druck ist so groß, dass er es nicht mehr aushält, auch nur eine einzige weitere Sekunde auf Kosten der Vorbereitung zu verlieren.

Sämtliche Fremdeinflüsse werden ausgeschaltet. Der Student wäscht sich nicht mehr, verweigert die Nahrungsaufnahme, meidet die Wirtschaften und unterdrückt den Pinkelzwang. Ohne Wenn und Aber wirft er sich jetzt in die Schlacht. Energiehormone werden in Extradosierungen ausgeschüttet. Die Arbeit geht voran. Die Gewissheit, die Prüfung doch noch durchstehen zu können, ist da.

Die Arbeit ist schwierig und schmerzhaft – dennoch gerät der Student nun doch in die euphorische Phase. Es ist genau dieser Rausch, den er eigentlich sucht. Das Gefühl, es gerade noch einmal zu schaffen. Dazu das volle Bewusstsein, im Besitz von Riesenkräften zu sein:

Seht, das Ergebnis ist gar nicht so schlecht! Erst recht, wenn man bedenkt, dass keine Zeit mehr war. Ein anderer hätte das in der vorgegebenen Zeit auch nicht besser hingekriegt.

*Aus dem ErstsemesterInnen-Info der Fachschaft Mathe/Physik/Informatik der RWTH Aachen, WiSe 1998/99*

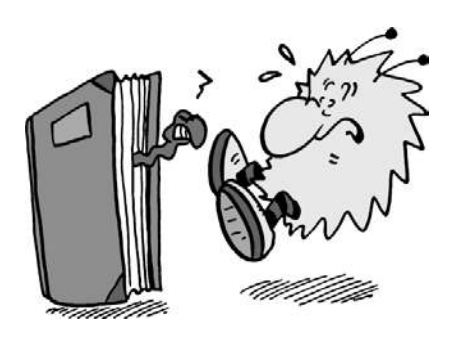

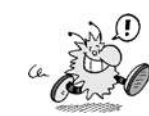

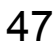

### Student - was ist das?

### Inform #89

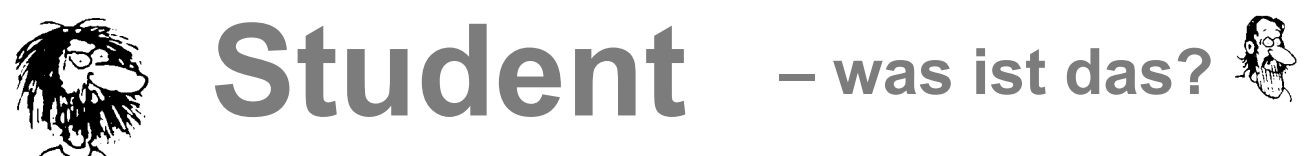

Es war einmal ein junger Mensch voller Lebens-, Taten- und Wissensdrang. Er fand die Welt wahnsinnig interessant. Es gab nichts, was es nicht wert gewesen wäre, sorgfältig, geduldig und bis ins Einzelne gründlich untersucht zu werden. Einige Dinge wurden jedoch seinem Forschungsdrang entzogen. Einmal gab es sogar harte Worte und Schläge, als er eines Tages ein Spielzeug, nämlich des Vaters Brieftasche, näher untersuchte, dann alles Überflüssige weggeworfen, die wunderschönen blauen und braunen Blätter nach Motiven sortiert und die Köpfe ausgeschnitten hatte. Er war sehr traurig über diesen Zwischenfall und verstand nicht, weshalb er bestraft worden war. Die Trauer darüber verdrängte er jedoch nach kurzer Zeit, denn er erkannte, dass sich hier ein neues, höchst interessantes Problemfeld auftat: Das Problem nämlich zu wissen, wofür man bestraft werden kann. In der Erforschung dieses Problems machte er im Laufe der Zeit große Fortschritte. Was er aber nicht merkte, war, dass seine Einstellung sich nach und nach grundlegend änderte. Hatte er sich anfangs noch vorgenommen, das Verbotene nur zu erkunden, um es bei Gelegenheit dann doch noch zu erforschen, so ging er mehr und mehr, durch freundliche Worte und Belohnungen verführt, dazu über, es als völlig normal anzusehen, ja sogar Vergnügen daran zu finden, nur noch das Nichtverbotene zu tun, und zwar möglichst gut. Mit einem Wort: Er wurde schulreif.

Die Schule empfand er anfangs genauso spannend wie die erste bewusste Phase seines entdeckerischen Kleinkindlebens. Er lernte mit Lust und Erfolg viele interessante Dinge, und je mehr er lernte, desto mehr interessante Fragen stiegen in ihm auf, so stark, dass er sie nicht zurückdrängen konnte: Er fragte seine Mitschüler und seine Lehrer. Aber da erlebte er eine weitere große Enttäuschung. Die Lehrer verboten das Fragen als "unterrichtsstörendes Verhalten" und von den Mitschülern erfuhr er des Öfteren, dass er wohl ein bisschen naiv und dumm sei, wenn er so blöde Fragen stelle. Da er weiterhin dazugehören wollte, richtete er sich entsprechend ein. Er fragte nicht mehr, sondern lernte auswendig und zwar genau das, was man von ihm verlangte. Diese Einstellung brachte ihm alsbald Erfolg in den "Leistungen", Lob bei den Lehrern und Respekt bei den Mitschülern ein. Er merkte nicht, dass ein großer Teil dessen, was das Leben interessant und lebenswert macht,

für ihn nicht mehr existierte, und dass er mitmenschlich verkümmerte. Immerhin hatte er sich soviel angeeignet, sich soviel das Fragen und die einfache menschliche Kommunikation abgewöhnt, dass man ihm eines guten Tages die "Hochschulreife" bescheinigte.

Da sitzen Sie nun (Pardon!), da sitzt er nun und bemüht sich eifrig, die zum Teil mühsam und schmerzlich erlernten Verhaltensweisen optimal für einen möglichst raschen und möglichst guten Studienerfolg nutzbar zu machen: keine "sachfremden", "unnützlichen" Fragen stellen; nicht auffallen; sich keine Blöße geben; Kommilitonen als Konkurrenz ansehen und behandeln; den Lernstoff und die Lernziele als notwendig und unkritisierbar akzeptieren. Die Studiensituation gleicht damit, auch rein äußerlich, dem von Platon vor fast zweieinhalbtausend Jahren verfassten Höhlengleichnis:

In einer großen Höhle, in die kein Tageslicht dringt, sitzen viele Menschen eng gedrängt in dichten Reihen vor- und nebeneinander, den Kopf starr und stur nach vorne gerichtet, schauen gebannt auf das vor ihnen ablaufende Schauspiel und halten dies für die eigentliche, fraglose und nichthinterfragbare Wirklichkeit.

Der Sinn dieses platonischen Höhlengleichnisses ist es, dem Leser die Einsicht zu vermitteln, dass er aufgrund der ihm anerzogenen Vorurteile von einem völlig falschen Wirklichkeitsverständnis ausgeht und es darauf ankommt, die Fesseln der Vorurteile zu durchschauen und abzulegen.

Auch ich wollte Sie mit diesem "philosophisch-literarischen Märchen" zum Nachdenken anregen, nachdenklich machen. Ich meine, damit einigermaßen das getroffen zu haben, was man – in soziologischen Fachtermini ausgedrückt – sozialisationsbedingte kognitive Strukturen und affektive Einstellungshaltung nennt. Lassen Sie sich von einem derartigen Vokabular weder einschüchtern noch abschrecken; die Probleme, um die es geht, sind dafür zu wichtig. Warum halte ich diese Probleme für wichtig?

Diese Frage kann ich nur beantworten, wenn ich die Probleme, die ich meine, etwas näher umschrieben habe. Um das zu verdeutlichen, gebe ich meinen Eindruck wieder, den ich im Laufe der letzten Jahre von Studenten erhalten habe: Studenten sind brave, höfliche, in der Regel fleißige junge

Menschen; ihr Fleiß und ihr Interesse bezieht sich auf den Erwerb fachspezifischer Qualifikationen; sie haben nicht gelernt, über das Fach hinaus zu denken und können die fachspezifischen Voraussetzungen nicht kritisch beurteilen. Wissenschafts- und gesellschaftskritische Fragen sind ihnen nicht nur fremd, sondern sogar ausgesprochen unangenehm. Auf Kooperation, soziales und politisches Handeln verstehen sie sich nicht. Ihr Streben richtet sich darauf, möglichst einfach und effektiv zum geprüften Fachidioten ernannt zu werden.

Dieser (keineswegs vollständige) Katalog ist durchaus nicht so ironisch gemeint, wie er vorkommen mag; er ist leider nur zu realistisch! Ich will hiermit, um das ganz klar zu sagen, nicht gegen den Erwerb soliden Fachwissens reden – im Gegenteil; und ich möchte keinem Studierenden, auf den die oben genannten Merkmale zutreffen, einen persönlichen Vorwurf daraus machen. Sie sind – das ist meine Meinung – das Produkt eines (wenigstens zum Teil gezielt geplanten) gesellschaftlich und politisch motivierten Erziehungs- und Bildungsprozesses, der unter anderem darauf gerichtet ist, bestimmte, meines Erachtens nach wichtige Problembereiche und Fragestellungen völlig auszuklammern und nur das "Sachliche" und "objektiv Entscheidbare" zuzulassen.

Wer diese gesellschaftlichen und wissenschaftlichen Vorgaben kritiklos übernimmt, das heißt, wer sich in seiner Fachqualifikation auf vorgegebene inhaltliche Raster und methodische Denkstrukturen reduzieren lässt, wird quasi zwangsläufig zu einem reduzierten Menschen. Und diese "Reduktion des Menschen", die man bei den Studierenden zunehmend feststellen muss, halte ich für sehr schlimm, folgenreich nicht nur in Bezug auf das Selbstverständnis, das Lebensgefühl und die Lebensqualität des Einzelnen, sondern auch für die Zukunft unserer Gesellschaft. Deshalb halte ich die Sache, um die es hier geht, für so eminent wichtig. Ich habe eben sehr pauschal und ohne nähere Erläuterung von einer (durch die Schule und Hochschule bedingte) "Reduktion des Menschen" gesprochen. Um zu verdeutlichen, was ich damit meine, zitiere ich im folgenden aus einem Katalog typischer Merkmale von Naturwissenschaftlern nach J. Biermann, die nach meiner Erfahrung jedoch auch für die Studierenden der Geisteswissenschaften gelten, wenn es auch dort mehr Ausnahmen

vom "typischen" geben mag als in den Naturwissenschaften. Ich formuliere also allgemein: Der Student

- hat ein geringes politisches Engagement
- fühlt sich häufig schwach und gehemmt und glaubt, dass er von seiner Umgebung als schwach eingeschätzt wird
- ist kontaktarm und relativ uninteressiert an zwischenmenschlichen Beziehungen
- ein Interesse an sachlicher Zusammenarbeit steht im Vordergrund der Beziehungen zu Kommilitonen und Hochschullehrern
- meidet emotionale zwischenmenschliche Situationen und Konflikte, um nicht irritiert zu werden
- gibt seinem Gefühl ungern Ausdruck
- hat ein unkritisches Verhältnis zur Wissenschaft
- kümmert sich wenig um seine Wissenschaft begründende oder übergreifende Fragestellungen

Mit diesem Katalog, der mein "Reduktionsargument" verdeutlichen sollte, möchte ich Sie keineswegs entmutigen. Wenn auch die Fragestellungen einigermaßen zutreffend sind, so handelt es sich doch keineswegs um Unabänderliches. Wenn Sie darüber ein wenig nachdenken, die diesbezüglichen Gesprächsangebote wahrnehmen und Ihr Denken und Handeln – natürlich nur nach besserer, begründeter Einsicht – zu ändern versuchen, ist noch eine Menge zu retten, lässt sich die "Reduktion des Menschen" weitgehend aufheben. Hierzu abschließend einige Anregungen:

Verstehen Sie Ihr Studium nicht nur als notwendiges Durchgangsstudium zu einem Beruf, sondern als eigenständige, verantwortlich zu gestaltende Lebenssituation. Das heißt unter anderem: Begreifen Sie sich als Studierende – als Menschen, also als selbstständig denkende und handelnde Wesen, die sich keine Fragen und Probleme ausreden lassen und sich weder Fragen noch Antworten vorgeben lassen, ohne sie eigenständig in kritische Abwägung des Für und Wider geprüft zu haben. Seien Sie weder politik-, noch wissenschafts- noch autoritätsgläubig.

Haben Sie keine Angst vor ihren Professoren oder vor Ihren Kommilitonen oder vor sich selbst, vor ihrer eigenen Courage oder möglichen Misserfolgen. Angst als Handlungsmotiv führt in der Regel zu Fehlreaktionen, zu Misserfolg und erneuter, potenzierter Angst. Angst als Dauerzustand verhindert die eigene Meinungsbildung und die Entfaltung einer eigenen Persönlichkeit.

Lassen Sie sich insbesondere von Ihren

Kommilitonen nicht verunsichern. Der "Unibluff" ist so bekannt und so leicht durchschaubar, dass es mich immer wieder wundert, wie oft und wie schnell junge Studenten darauf hereinfallen. Es geht dabei um Folgendes: Stellen Sie sich vor, Sie sitzen in einer Vorlesung und verstehen nichts. Ich male hier nicht den Teufel an die Wand; das werden sie schon bald erleben. Was machen Sie in einer derartig peinlichen Situation? Sie schauen sich verstohlen nach ihren Mitstreitern um; die sind alle voll drin, die wissen genau, worum es geht, die haben alles verstanden. Nach einigen Überlegungen raffen Sie sich zu einer Frage an den Nachbarn auf: "Verstehst du das?" Die Antwort kommt prompt: "Frag nicht so blöd, pass lieber auf." Ich bin sicher, dass die Nachbarn auch nichts verstanden haben, sie trauen sich nur nicht, dies zuzugeben. Sie bluffen nur, sei es mit einer gehässigen Bemerkung über die Dummheit des Kommilitonen, sei es durch übertrieben geistreiches Mienenspiel in Richtung Tafel und Katheder. Lassen Sie sich nicht durch dieses Imponiergehabe beeindrucken! Suchen sie sich vernünftige Zeitgenossen, auf deren Solidarität und gesunde Selbsteinschätzung Sie vertrauen können, und stellen Sie Ihre Fragen, auch wenn andere lachen.

Übertragen Sie Ihr Wissenschaftsverständnis nicht auf andere Lebensbereiche. Diese Gefahr soll bei Naturwissenschaftlern besonders nahe liegen. Das heißt, reden Sie auch über andere Dinge, für die sie keinen absolut sicheren Beweis haben. Reden Sie auch darüber, wenn sie "reinfallen" können, wenn sie widerlegt werden oder mit dem Problem nicht ankommen. Wenn Sie nur über Beweisbares reden, klammern Sie weite Bereiche des politischen, gesellschaftlichen, partnerschaftlichen und emotionalen Lebens aus. Sie verkümmern emotional und kommunikativ, oder Sie entwickeln in diesem Bereich autoritäre Verhaltensweisen. Ich will keineswegs behaupten, dass man bei politischen, gesellschaftlichen oder partnerschaftlichen Problemen nicht argumentieren sollte; nur ist die Argumentation nicht identisch mit einer naturwissenschaftlichen oder mathematischen Beweisführung.

Bedenken Sie schon im Studium die gesellschaftlichen und politischen Auswirkungen ihrer Ausbildung und ihrer späteren Berufstätigkeit. Nicht jeder von Ihnen wird ein späterer Alfred Nobel oder Robert Oppenheimer; trotzdem wird Ihr Wissen später verwertet und verwendet. Sie sollten sich nicht dem Vorwurf aussetzen, Ihr Wissen, gewollt oder ungewollt, überlegt oder unüberlegt bedenkenlos für unverantwortbare Zwecke zur Verfügung zu stellen. Wenn Sie

diesem Vorwurf entgehen wollen, müssen Sie sich schon jetzt über den gesellschaftlich-politischen Verwertungszusammenhang ihres Fachwissens kümmern. Wenn Sie sich nicht rechtzeitig Informationen über diesen Verwertungszusammenhang beschaffen und sich ein begründetes Urteil darüber zu bilden lernen, wird es später zu spät sein.

Eine Variante des Verwertungskontextes, die oft übersehen wird, möchte ich hier besonders hervorheben: die Verbreitung und Verallgemeinerung wissenschaftsspezifischer Normen und Denkhaltungen. Sie werden an der Hochschule nicht nur bestimmte Inhalte und Regeln lernen, sondern auch bestimmte methodische Prinzipien und den Habitus, eine Einstellung, bestimmte Fragen und Probleme auszuklammern. Wenn sie hinreichend lange in dieser Denkhaltung trainiert worden sind und aufgrund dieser Denkhaltung Erfolgserlebnisse verbuchen konnten, werden sie davon nicht ablassen und sie weitervermitteln – ein Phänomen, welches man bei Lehrern naturwissenschaftlich-mathematischer Disziplinen immer wieder feststellen kann. Versuchen Sie, dem entgegenzuwirken und sich ein offenes Ohr für alternative Methoden und über das Fach hinausreichende Probleme zu bewahren; sonst werden Sie zum Beispiel als Lehrer nur zu einem mehr oder weniger gut funktionierendem Rädchen in einem Getriebe, dessen Wirkung Sie nicht mehr erkennen können, weil Sie sie nicht erkennen wollen.

Lassen Sie sich nicht von dem Vorurteil der "wertefreien Wissenschaft" in die Irre führen. Von den Anfängen der abendländischen Wissenschaft bei den Griechen bis heute gab es nie zweck- und wertfreie Wissenschaft; das Theorem von der Zweckfreiheit der Wissenschaft von Aristoteles bis in unsere Zeit dient dem Zweck, diesen Sachverhalt zu verschleiern. Es wäre der Mühe wert, einmal im Einzelnen aufzudecken, welchem Zweck die Wissenschaft, vor allem die sogenannte Grundlagenforschung jeweils gedient hat; das würde hier jedoch zu weit führen. Nur ein abschließendes Argument will ich hier nennen. Gerade dadurch, dass die Zweckfreiheit der Wissenschaft propagiert wird, wird die Frage nach den Zwecken illegitim und, weil unangebracht, ausgeklammert; und diese Tabuisierung der Frage nach den Zwecken der Wissenschaft führt dazu, dass ein Wissenschaftler den bisher verfolgten Zwecken ohne Legitimation weiterhin in aller Ruhe nachgehen kann. (…)

### *Professor M. Gatzemeier RWTH Aachen*

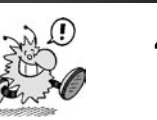

49

# **Lernen will gelernt sein**

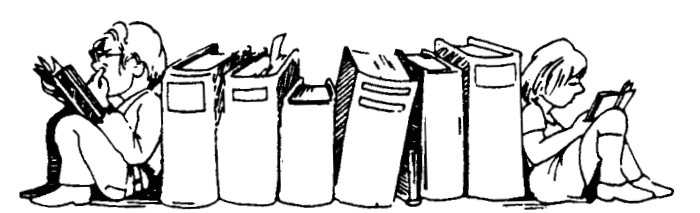

**Jeder hat seinen/ihren eigenen Lernstil. Manch einer hat diesen schon während des Abiturs entdeckt, viele jedoch sind immer noch auf der Suche nach** *dem* **Stil, der Spaß macht und solides Wissen produziert. Leider ist Lernen häufig mit Stress und Frustration verbunden – sei es direkt währenddessen, sei es nachher aufgrund eines unerwünschten Ergebnisses.**

Mein Beitrag soll dabei helfen, den "richtigen" Lernstil, die richtige Lerneinstellung für sich zu finden. Und er soll **ein paar Tipps geben, wie man sich den Lernstress etwas angenehmer gestalten kann, ohne am Ende den Stoff nicht mehr hören und sehen zu können. Auch für die Vorlesungszeit gibt es eine Reihe von Techniken, die den Vorlesungsbesuch lohnender machen.**

### **Erste Schritte**

Zunächst musst du dir darüber klar werden, welche Anforderungen während des Studiums überhaupt an dich gestellt werden. Sie unterscheiden sich grundlegend von denen, die den meisten in der Schule begegnet sind. Da ist zum einen die Fähigkeit, aus den Vorlesungen und Übungen effizient Wissen mitzunehmen. Dann gilt es, sich mit Büchern auseinander zu setzen und wiederum das Wichtigste schnell und nachhaltig herauszuholen. Zum Schluss ist da die Fähigkeit, in mündlichen Prüfungen Sachverhalte korrekt und anschaulich darzustellen.

Zu diesen Bereichen werde ich eine Auswahl von Techniken und Methoden anführen, die den Einstieg in dein Studium erleichtern können. Zum Abschluss werde ich für die Interessierten eine kurze Einführung in die Funktionsweise und die Tücken des Gedächtnisses geben, die für mich selber eine sehr wichtige Grundlage für mein Verständnis meines Langzeitgedächtnisses sind.

### **Lernen aus Vorlesungen, Büchern und für Prüfungen**

Die Anforderungen an dein Gedächtnis während der Vorlesungen sind natürlich andere als während der Prüfungsvorbereitung. Daher will ich zunächst kurz herausstellen, worauf jeweils die Schwerpunkte gesetzt werden sollten, damit der Besuch der Vorlesung bleibende Effekte zeigt und sich lohnt, bzw. sich das Prüfungswissen nach abgelegter Prüfung nicht in Rauch auflöst.

Ganz allgemein ist es wichtig und schön, mit Leuten aus dem eigenen Semester eine Lerngruppe zu bilden, in der man die Übungszettel löst und eventuell auch die Prüfungen vorbereiten kann. Am besten

suchst du dir gleich zu Anfang schon ein paar nette Leute, mit denen du lernen kannst!

#### Sinnvolle Vorlesungs-vorwährend-nach-Bereitung

Wenn dir der Stoff einer Vorlesung noch sehr fremd ist und du über keine großartigen Vorkenntnisse verfügst, kann es hilfreich sein, sich entsprechend des – hoffentlich vom Dozenten vorgegebenen – Semesterfahrplanes der Vorlesung die nötigen Grundkenntnisse und Vokabeln anzueignen, damit du dem Stoff der Vorlesung folgen kannst und nicht nur Bahnhof verstehst. Außerdem erhöht sich die Wahrscheinlichkeit, dass sich während des Hörens ein in sich schlüssiges Bild vom dargestellten Stoff ergibt: Du kannst das Präsentierte schon während der Vorlesung auf seine relative Wichtigkeit hin beurteilen und entsprechend in ein Gesamtkonzept einordnen.

Meistens gibt es *vorab* zu den Vorlesungen keine Skripten in der Fachschaft. Daher solltest du dir vor Beginn der Vorlesung in jedem Fall einen Überblick verschaffen, damit du das Präsentierte besser vorstrukturieren kannst und nicht jede Silbe mitschreiben musst – aus Angst, das Wichtigste zu verpassen. Mach dir am besten kurze Notizen in eigenen Worten. Dadurch wächst die Verarbeitungstiefe und der erste Verständnisschritt ist schon getan. Außerdem erleichterst du dir so die Nachbereitung deiner Notizen – und am Ende hast du ein prima Skript zur Vorlesung in Händen, das dir wahrscheinlich auch bei deiner Prüfungsvorbereitung gute Dienste leisten wird!

Falls du doch auf ein existierendes Skript zurückgreifen kannst, solltest du während der Vorlesung die eigenen Gedanken an den Rand schreiben. Auf diese Art und Weise verknüpfst du eigene Assoziationen mit dem Gehörten, und der Stoff ist nicht mehr eine kalte, unkommentierte Masse, sondern wird Teil deiner persönlichen Gedanken. In der Gedächtnispsychologie spricht man von einer erhöhten Zugänglichkeit: Durch vielfältige Assoziationen und persönliche Gedankenverbindungen wird ein Faktum besser erinnerbar.

Des Weiteren ist dieses Vorgehen sinnvoll, da ein Skript ja immer im besonderen Stil des jeweiligen Schreiberlings geschrieben ist, der nicht unbedingt immer das mit aufgenommen hat, was für dich und für dein Verständnis am wichtigsten ist.

Erarbeitung von Büchern

Zur Erarbeitung von Buchtexten ist eine bewährte Methode unter vielen die PQ4R-Methode: *Preview—Question—Read—Reason—Repeat—Review*.

Diese Methode umschließt also eine Vororganisationsphase (*Preview* und *Question*) in der du den Artikel, das Kapitel überfliegst und dir pro Zwischenüberschrift Fragen notierst, die im folgenden Abschnitt beantwortet werden sollen.

Damit weißt du beim nun folgenden Lesen (*Read*) schon, wohin sich der Text bewegt und welche Zielsetzungen er hat. Versuche dabei, die von dir notierten Fragen zu beantworten. Unterstreichungen solltest du vorsichtig setzen, damit du dich beim erneuten Lesen auf die wichtigsten Informationen konzentrieren kannst.

Während des Lesens solltest du auch versuchen, dir Beispiele sowie Analogien zu anderen Gebieten auszudenken und eigene Schlussfolgerungen zu ziehen. Dieses aktive Lesen (*Reason*) erhöht ebenfalls die Verarbeitungstiefe und damit die Wahrscheinlichkeit, dass du dich an die Inhalte gut erinnerst.

Eine Wiederholung des Gelesenen (*Repeat*), am besten in Form eines lauten Vortrags für dich selbst, fördert die eigen-

ständige Verarbeitung des Gelernten und wirkt sich positiv auf das Behalten aus – es erhöht also die Zugänglichkeit. Außerdem sind diese Umsetzungen in eigene Gedanken und Worte wichtig, weil sich dadurch deine Ausdrucksfähigkeit erhöht, die essenziell für mündliche Prüfungen ist!

Der letzte Schritt (*Review*) besteht darin, den Text Schritt für Schritt im Kopf zu rekapitulieren – also ohne das aufgeschlagene Buch. Dabei solltest du versuchen, die von dir anfangs gestellten Fragen zu beantworten und dir die wesentlichen Punkte ins Gedächtnis zu rufen.

Diese Methode berücksichtigt die Eigenschaften des Langzeitgedächtnisses in vielfältiger Weise, denn sie bietet dir optimale Möglichkeiten, das neue Wissen in den Kontext deines Wissensbestandes einzureihen und dadurch zugänglicher zu machen. Sie hilft, von der reinen Textoberfläche zu abstrahieren und das Wissen in einem semantischen Netzwerk aus Begriffen und Konzepten zu repräsentieren – schließlich geht es ja darum, eine Vorstellung von der Materie zu gewinnen und nicht den exakten Wortlaut wiedergeben zu können.

Hilfreich kann hierbei auch das Erstellen einer *Mind-Map* sein (s. u.).

#### Prüfungsvorbereitung

Zunächst ist es wichtig, sich darüber klar zu werden, welche Anforderungen an dich gestellt werden: Mündliche Prüfungen, die ja in der Schule nur in der Abiturprüfung des vierten Faches vorkommen, sind für einen Studienanfänger vollkommen neues Terrain. Es gehen hartnäckig Gerüchte um, dass Erfolg und Misserfolg in mündlichen Prüfungen, viel mehr als schriftliche Prüfungen, von der eigenen Tagesform abhängen und natürlich von

der Laune des Prüfers, seiner Sympathie für dich und so weiter. Eine gute Redefähigkeit und Übung darin, Sachverhalte mündlich anschaulich darzustellen, sind ein wichtigeres Grundkapital als das reine Faktenwissen. Es steigert darüber hinaus auch das Selbstbewusstsein des Prüflings und macht damit schon die halbe Miete bei einer Prüfung aus! Deshalb solltest du die Möglichkeit nutzen, mit anderen in deiner Lerngruppe die Fakten zu erörtern um ein bisschen Übung im Darstellen von abstrakten Themen zu erlangen.

Da die Anforderungen bezüglich Fragestellungen und Inhalt von Prüfer zu Prüfer gewaltig variieren, sind die Einsichtnahme der Prüfungsprotokolle und das Ausquetschen höherer Semester unerlässlich!

Hast du dir aus diesen Quellen ein Bild davon gemacht, welcher Prüfer für dich am besten geeignet wäre, geht die Vorbereitung über in den Nahkampf mit dem Stoff. Auch hierbei solltest du dir die Prinzipien beachten, die schon bezüglich Buchlektüre und Vorlesungsbesuch vorgestellt wurden:

- 1) Verschaffe dir einen Überblick über den Stoff
- 2) Bilde übergeordnete Kategorien, welche den Inhalt der Teilgebiete wiedergeben
- 3) Sammle erst dann Detailwissen
- 4) Füge dieses Detailwissen immer wieder in den Gesamtkontext ein, indem du die Bedeutung und Implikation jedes Bausteins in Relation zum Gesamtstoff und zu den Teilgebieten klarmachst und unter den einzelnen Fragmenten Verwandtschaften aufdeckst. Die Formulierung einer eigenen Ansicht – in Form von konstruktiver Kritik – bringt Freude am Stoff und dadurch eine enorm erhöhte Gedächtnisleistung mit

sich!

- 5) Versuche dein Bild von der Materie in eigenen Worten in einem Vortrag deiner Lerngruppe oder dir selber vorzustellen. Dadurch festigt sich a) deine Redefähigkeit und b) deine Vorstellung von der Materie.
- 6) Während all dieser Geistestätigkeiten: Mache häufig Pausen! Belohne dich selbst! Siehe dazu *Das Wichtigste zum Schluss!*

### **Nützliche Lernhilfen**

Sowohl während der Vorlesungszeit als auch für die unmittelbare Prüfungsvorbereitung haben viele Studierende – mich selber eingeschlossen – gute Erfahrungen mit Lernkarteien und dem Erstellen von Mind-Maps gemacht. Diese beiden Methoden werde ich nun kurz beschreiben, damit du dir ein Bild davon machen kannst, ob sie für dich und deinen Lernstil geeignet sind.

#### Lernkarteien

Wenn du dir die unter *Prüfungsvorbereitung* aufgeführten Punkte anschaust, die während jedes Lernvorganges durchlaufen werden sollten, so ist die Benutzung eines Karteisystems gut geeignet für die Akquisition von Detailwissen. Der Stoff wird in kleinste Einheiten zerlegt und kann dadurch optimal miteinander verknüpft und in Beziehung zum Gesamtkontext gesetzt werden. Auch für das monotone Büffeln von Definitionen und mathematischen Formeln ist eine Lernkartei sinnvoll.

Wie sieht nun so eine Wissenskarteikarte aus? Die einzelne Karte sollte nicht zu groß sein, damit du nicht verleitet wirst, zu viele Details und mehr als einen Aspekt auf eine

51

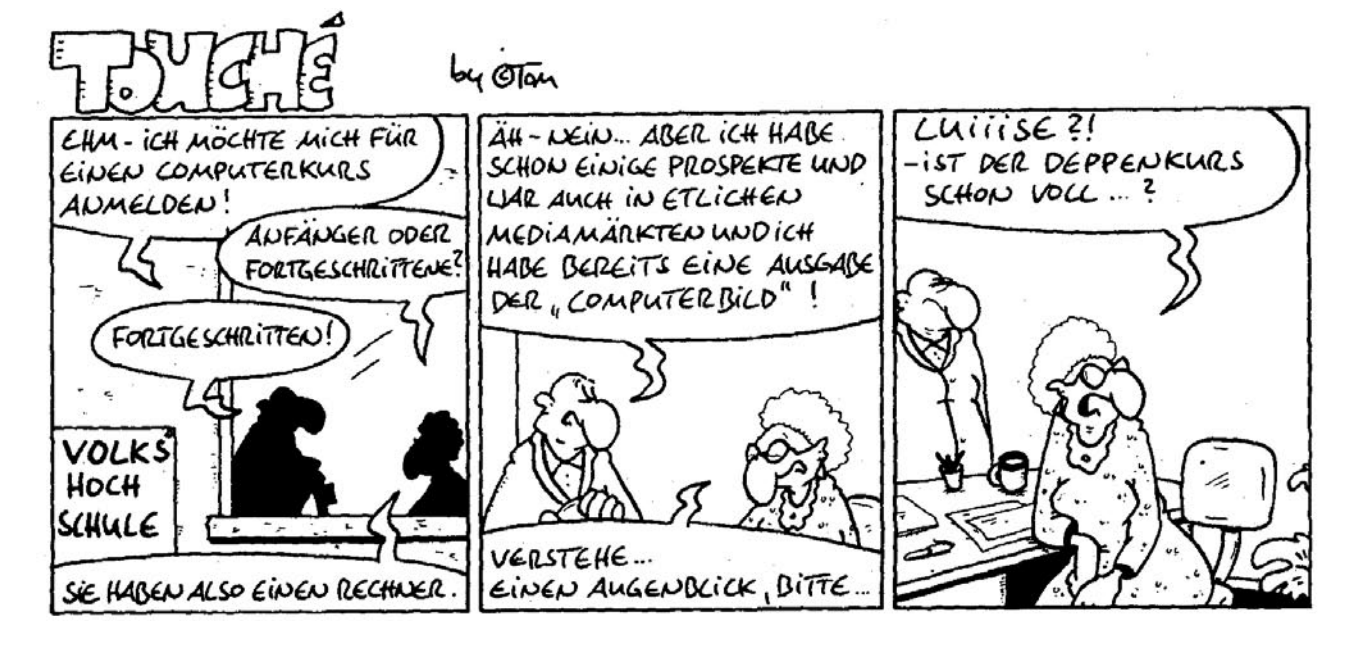

Karte zu quetschen. Ich selber benutze bunte, linierte Karten in der Größe A7. Es kann hilfreich sein, für jedes Prüfungsfach verschiedene Farben zu kaufen, damit beim parallelen Lernen oder beim späteren Wiederaufnehmen des Lernprozesses sofort klar ist, zu welchem Lerngebiet die Karte gehört. Auf die Vorderseite der Karte schreibst du eine Frage (zum Beispiel *Was ist ein Algorithmus?*) oder ein Stichwort (*Formen von Algorithmen*), wobei du auf der Rückseite entsprechend die Antwort oder die Definition schreibst. Wichtig ist dabei, dass die Frage bzw. das Stichwort kurz und prägnant ist, ebenso wie die Antwort knapp und in eigenen Worten erfolgen sollte.

Hast du dir ein paar Kärtchen erstellt, kannst du dir eine Art Karteikasten basteln, der die Reihenfolge der Abfragen festlegt und gleichzeitig die Höchstzahl der Abfragen auf maximal fünf festsetzt. Dazu baust du einen etwa 30 Zentimeter langen Karteikasten (gibt's auch in den AStA-Läden). Mit Hilfe von vier Pappstücken unterteilst du den Kasten in fünf Fächer, wobei das erste Fach einen Zentimeter breit sein sollte, das zweite Fach zwei Zentimeter, das dritte Fach fünf Zentimeter, das vierte Fach etwa acht Zentimeter und das letzte Fach etwa 14 Zentimeter. In 30 Zentimeter bekommt man übrigens ziemlich viele Kärtchen unter. Wenn du den Kasten kleiner machst, sollten die einzelnen Fächer entsprechend proportional kleiner werden.

Wenn du schon 30 bis 40 Kärtchen fertig hast, stecke sie ins erste Fach und beginne mit dem Lernprozess:

- 1) Versuche, die erste Karte im ersten Fach zu beantworten. Gelingt dir dies, bist du sie los und kannst sie ins zweite Fach stecken. Wusstest du die korrekte Antwort nicht, so steck die Karte hinter den übrigen Stapel in Fach 1. In dieser Weise gehst du nun alle Karten im ersten Fach durch, bis nur noch die Fragen übrig sind, die du dir im ersten Durchgang nicht merken konntest. Beginne nun mit der Wiederholung der Fragen im erstem Fach, bis nur noch drei Kärtchen übrig sind.
- 2) Nun kannst du neue Kärtchen schreiben und sie wie zuvor ins erste Fach stecken und abarbeiten.
- 3) Wird der Platz im zweiten Fach knapp, beginne mit der Wiederholung dieser Karten. Die korrekt beantworteten Fragen

landen in Fach 3. Arbeite dich solange durch Fach 2, bis etwa ein Fingerbreit an Karten ausgeräumt ist. Dann beginne wieder mit Fach 1. Das gleiche gilt für die anderen Fächer: Sobald sie annähernd voll sind, arbeitest du einen Fingerbreit ab und beginnst dann wieder weiter vorne. Richtig beantwortete Fragen aus Fach 5 können beiseite gelegt werden.

Um während des Detaillernens den Lernprozess in Bezug auf das gesamte Lernmaterial nicht zu vernachlässigen, ist es hilfreich, nicht einfach nur die Frage zu beantworten, sondern sie in Bezug zu anderen Karten und zu übergeordneten Fragestellungen und Konzepten zu setzen. Dadurch ergibt sich eine Wissenshierarchie, welche zwischen den einzelnen Detailfragmenten vermittelt und dich den Überblick nicht verlieren lässt.

Der Sinn dieses Karteisystems ist die Wiederholung der Fakten in Intervallen, wobei der Abstand zwischen den Abfragen zunimmt und entsprechend deiner Fertigkeiten erfolgt. Eine Karte, die du einfach nicht reinbekommst, wird dir entsprechend häufiger vorgelegt als eine, die du schon beim ersten Mal beantworten konntest. Auch dieses Lernsystem fußt auf Erkenntnissen über die Funktionsweise des Gedächtnisses und hat sich gut bewährt.

#### Mind-Maps

*Mind-Maps* sind grafische Darstellungen von inhaltlichen Zusammenhängen und Strukturen. Durch diese Visualisierung werden Inhalte in ihren konkreten Relationen dargestellt und damit aus der Umgebung eines Textes herausgelöst. Daher bietet sich das Erstellen einer *Mind-Map* an, wenn ein schwieriger Text erarbeitet werden soll: Das Aufbrechen der Textoberfläche und der Reihenfolge des Gesagten ermöglicht eine koordinierte, strukturierte Übersicht über die konkreten Inhalte und den Argumentationsgang des Textes, welche beim mehrmaligen Lesen in solcher Klarheit nicht erreicht werden kann.

Mit anderen Worten: *Mind-Maps* helfen beim Denken, da die einzelnen Begriffe nicht mehr nur im Kopf herumschweben, sondern konkret auf dem Papier in Bezug gebracht werden können. Dadurch werden die Ressourcen des Arbeitsgedächtnisses frei für die Überlegungen an den Fakten und werden nicht mehr für niedere Arbeiten wie das bloße "Im-Kopf-Behalten" benutzt.

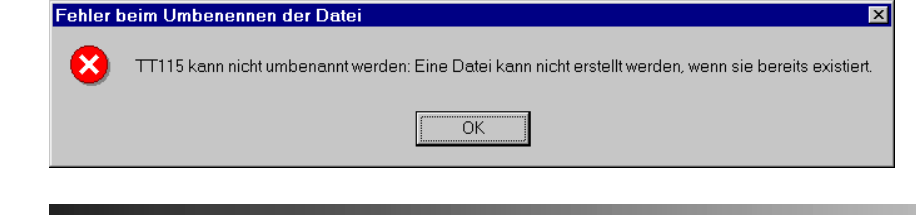

Obwohl ich hoffe, dass ich den vorliegenden Text klar genug strukturiert habe, werde ich ihn zur Anschauung einer *Mind-Map* für euch visualisieren:

### **Exkurs in die Gedächtnispsychologie**

Dein Langzeitgedächtnis ist die Ressource, auf die du bauen musst, wenn du in deinem Studium erfolgreich sein willst. Es geht beim Lernen ja nicht nur um reines Ansammeln von Fakten, sondern um ein solides Verständnis für die Materie. Welche Eigenschaften des Gedächtnisses du dabei berücksichtigen solltest, ist im Folgenden beschrieben.

Es gibt ein Phänomen, das sich Enkodierspezifität nennt. Enkodieren ist der Vorgang des Sich-Merkens, des Information-Aufnehmens und -Speicherns. Dieser kann auf verschiedene Art und Weise erfolgen: Zufällig oder geplant, auditiv oder visuell, bildhaft oder abstrakt… Es dürfte klar geworden sein, dass der Enkodierprozess nicht immer von gleicher Qualität ist: Zufällig Gelerntes wird schwerer abrufbar sein als geplant Gelerntes, Sprachmaterial wird eher wieder in Sprache umgesetzt werden können als Bildmaterial und umgekehrt, abstraktes Wissen wird nicht so leicht von alltäglichen Erlebnissen aktiviert werden wie Konkretes und so weiter.

Damit ist auch schon die Enkodierspezifität eingeführt: Sie besagt, dass Dinge dann besonders gut abgerufen werden können, wenn Modalität und Umstände beim Abruf denen beim Enkodieren entsprechen. Das heißt also, wenn ich einen Text nur auf Rechtschreibung überprüfen sollte, dann werde ich später miserabel in einem Inhaltstest abschneiden, wohingegen ich nur mangelhafte Aussage über Grammatikalität machen kann, wenn ich nur auf Verständnis beim Lesen des Textes eingestellt war.

Soll also ein Wissen anders abgerufen werden, als es gespeichert wurde, verzögert sich der Abrufprozess, und es kommt zum Vergessen. Dabei ist "Vergessen" kein endgültiges Phänomen: Vielmehr ist es so, dass alles Wissen permanent bleibt. Alles, was jemals in unseren Langzeitspeicher gelangt ist, kann grundsätzlich das ganze Leben lang abgerufen werden – wenn das richtige Stichwort oder der richtige Aktivierungshinweis (*Cue*) gegeben wird. Ist der *Cue* dem Enkodiermodus zu unähnlich, so dauert der Abruf länger und die Person empfindet das Phänomen des Vergessens.

Die Enkodierspezifität besagt also, dass die Umstände, die Situation und die Gedanken während der Informationsaufnahme und -speicherung bestimmen,

### Lernen lernen

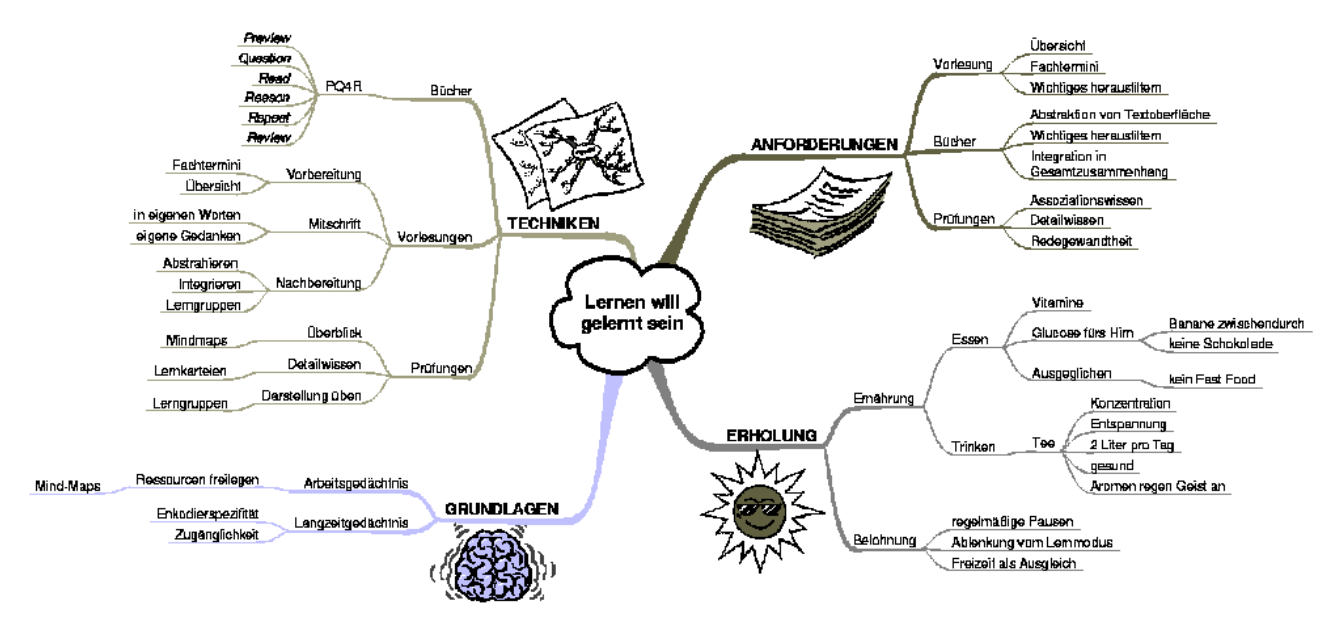

unter welchen Umständen, in welchen Situationen und durch welche Gedanken diese Information wieder abgerufen werden kann. Für eine Prüfungsvorbereitung ist solches Wissen unerlässlich, denn es gibt einem das Handwerkzeug an die Hand, sein Gedächtnis optimal zu nutzen. So ist es beispielsweise hilfreich, sich den Raum vorzustellen, in welchem die Prüfung stattfinden wird, oder sich Fragen und Überleitungen zu den Themen des Prüfungsstoffes zu überlegen, damit die Enkodierung nicht so speziell abläuft, dass du die Fakten nur daheim auf deinem Bett im Schneidersitz abrufen kannst…!

Für das alltägliche Lernen gilt entsprechend: Das neue Wissen sollte nicht rein passiv aufgenommen werden, sondern mit eigenen Ideen, Assoziationen und Schlussfolgerungen versehen werden, damit die Wahrscheinlichkeit des Erinnerns erhöht wird und du durch verwandte Inhalte an das neue Wissen erinnert wirst. Je mehr du ein neues Wissenselement in den Zusammenhang deines schon bestehenden Wissens einbindest, desto eher wird es selber zu einem Bestandteil deines Wissens, und desto größer ist die Zugänglichkeit deines Wissens.

### **Das Wichtigste zum Schluss!**

Ein weiteres psychologisches Phänomen sollte nicht vernachlässigt werden: Die Bedeutung von positiven Verstärkern! Für den Laien heißt das: Belohne dich selbst für kleine Teilerfolge!

Der Sinn dahinter ist simpel: Wenn du während eines Lernmarathons ständig vor den Büchern hockst und dir keine Pause und keine netten Ablenkungen gönnst, lernt dein Körper, dass es sich eigentlich nicht lohnt, ständig zu büffeln – er wird ja eh nur dafür bestraft! Also gilt es, sich sinnvolle Teilziele zu setzen und nach Erreichen selbiger seinem Körper und seinem Geist eine richtige Erholung zu gönnen.

Dies sollte natürlich nicht darin bestehen, die Tageszeitung zu lesen oder sich anderweitig schwer wiegende Gedanken zu machen, denn dadurch werden die gleichen "Hirnmuskeln" angestrengt wie beim Lernen. Vielmehr solltest du auch während der stressigsten Lernphase ins Kino gehen, nette Fernsehserien anschauen, malen, spazieren gehen, ein ausgedehntes Bad nehmen, leckere Sachen verspeisen… und was dir sonst noch einfällt, wenn du dich selber verwöhnen willst.

Diese Auszeiten sind keine verlorene Lernzeit, sondern letztendlich effektiver Beitrag zum gelungenen Studium – was willst du mit einem müden, zerschunden Körper, mit einem lahmen, demotivierten Geist anfangen, wenn er zwölf Stunden am Stück gepeinigt wurde? Bestimmt keine Spitzenleistungen mehr bringen, gell?!

Also: Eine Minipause von fünf bis zehn Minuten alle Stunde sollte drin sein. Alle drei Stunden solltest du eine längere Pause einlegen, in der du dich vollkommen vom Lernmaterial und -modus ablenkst. Länger als acht Stunden pro Tag zu lernen mag in Notsituationen unabwendbar sein, sollte aber nicht zur Regel werden.

Die richtige Ernährung während des Lernens ist ebenso wichtig: Am besten keine Schokolade, denn die belastet den Magen und entzieht damit dem Gehirn Blut. Stattdessen: Bananen! Die sind gesund, machen gute Stimmung und stellen dem Körper viel einfach zugängliche Energie zur Verfügung.

Da man täglich zwei Liter Flüssigkeit zu sich nehmen sollte und Kaffee nicht ideal ist (sowohl vom Erregungspotential als auch von seinen entwässernden Eigenschaften her), empfehle ich grünen Tee zu trinken. Der ist überaus gesund, ermöglicht durch seine besondere Koffeinzusammensetzung entspannte Konzentration und stimuliert durch seine Aromen deinen Geist. (Wenn du bisher nur schlechte Erfahrung mit Grüntee gemacht hast: Wende dich an Oli aus der Fachschaft Informatik! Der ist ein Guru in Sachen Tee und kann dir bestimmt ein paar Tipps geben)

Wenn du aus diesem Mix dein persönliches Rezept rauspickst, sollten Lernen und Prüfungen nicht in chronischem Stress und Unlust münden!

*In diesem Sinne: Viel Freude am Studieren!*

Über Anregungen und Feed-back freut sich:

### *Stephanie Pesch Fachschaft Psychologie*

Die Mind-Map wurde mit dem Programm MindManager erstellt, zu finden unter

*http://www.mindmanager.de*

Natürlich lassen sich Mind-Maps auch mit Stift und Papier herstellen.

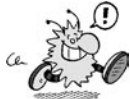

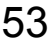

### Adressen und Öffnungszeiten

# **Adressen und Öffnungszeiten**

Hier findet ihr einige Adressen und Öffnungszeiten, die für euch im Laufe der ersten Semester interessant werden könnten. Falls bei einer Adresse nur eine Raumnummer angegeben ist, bedeutet das, dass sich der Raum bei uns in der PH befindet (wobei N für Neubau und A für Altbau steht). Die Vorwahl für Bonn ist 0228.

Alle Angaben sind (wie auch alles andere in dieser *Inform*) ohne Gewähr oder sonstige Bewaffnung. Für Ergänzungen und Korrekturen wären wir dankbar.

### **Alternativen**

Tauschring Bonn "Tausch am " $R(h)$ ing", c/o Wissenschaftsladen, Buschstr. 85, tauschringbonn@yahoo.de *http://tausch-am-rhing.ath.cx*

### **Ämter & Uni-Verwaltung**

- Akademisches Auslandsamt, Poppelsdorfer Allee 53, Postanschrift: 53115 Bonn, Tel.: 73-76 26
- BAföG-Amt, Nassestr. 11 (über dem AStA im 2. und 3. Stock), 53113 Bonn, Tel: 73- 71 71, Mo: 11-15; Di, Do: 13-15

Bürgerämter: Tel: 77-66 77

- Für Bonn: Stadthaus, Berliner Platz 2. *buergeramt.bonn.amt33@bonn.de* Für Bad Godesberg: Rathaus Bad Godesberg, Kurfürstenallee 2-3 *buergeramt.badgodesberg.amt33 @bonn.de*
- Für Beuel: Rathaus Beuel, Friedrich-Breuer-Str. 65

*buergeramt.beuel.amt33@bonn.de* Für Hardtberg: Villemombler Str. 1  *buergeramt.beuel.amt33@bonn.de*

- Jobvermittlung für Studierende, Brückenforum Beuel, Friedrich-Breuer-Str. 19/3, Mo–Fr 8–12.30 Uhr, Do 14–16 Uhr Tel: 9 24 21 -19/-20/-21
- Prüfungsamt Informatik, Frau König,

N221 (2. Stock Neubau, direkt am Lift), 73 44 18, pa@informatik.uni-bonn.de, Di–Do 10–12 Uhr und Mo 13–15 Uhr

- Studentenwerk, Nassestr. 11, 53113 Bonn, Tel.: 73-71 -64/65/66/67, Mo–Fr 9–12 Uhr und Do 14–16 Uhr
- Studentensekretariat, Poppelsdorfer Allee 49, 53115 Bonn
	- *http://www.uni-bonn.de/Studium/ Studentensekretariat.html*
- Tourist-Info, Windeckstraße 1/am Münsterplatz, 53111 Bonn, 77 50 00, Mo–Fr 9–18.30 Uhr, Sa 9–16 Uhr, So 10–14 Uhr

### **Beratungsstellen,**

**Schwules & Lesbisches**

- AIDS-Hilfe Bonn e. V., Weberstr. 52, 53113 Bonn, 94909-0, ahb@aids-hilfe-bonn.de, Di–Mi 13–17 Uhr. Do 13–20 Uhr *http://www.aids-hilfe-bonn.de/*
- amnesty international, Heerstr. 178, Postanschrift: 53111 Bonn, Tel.: 98 37 30
- Autonomes Frauenreferat im AStA, Zimmer 12, Tel.: 73-70 1, Mo-Do 12-14, Fr 12-13:45 Uhr.
- Autonomes Schwulenreferat im AStA, Tel.: 73-70 41, Mo-Fr, 12-14
- Bonner Hupfdohlen e. V., Postfach 2734, 53111 Bonn, Hupfdohlen@aol.com,

*http://members.aol.com/ hupfdohlen/index.htm*

- Frauen helfen Frauen e. V., Postfach 170267, 53028 Bonn ,Tel.: 63 53 69
- Pro Familia, Poppelsdorfer Allee 15, 2 Tel.: 42 22 43
- Psychotherapeutische Beratungsstelle, Lennéstr. 24, Tel. 73-71 06, Di 9–12 Uhr, Mi 9–16 Uhr
- Rosa Telefon (Schwulenberatung), Tel.: 1 94 46
- Schwulen- und Lesbenzentrum Bonn e. V., Am Frankenbad 5, 53111 Bonn,  $Tel \cdot 63 00 39$
- *http://zentrumbonn.de* Studienberatung Informatik, N104b,
- *http://web.informatik/IV/Studienberatung/*
- Turmcafé, Adenauerallee 61, 53113 Bonn, Tel.: 2 23 31
- Umwelt- und Verbrauchertelefon, Tel.: 77-24 50
- Verbraucherberatung, Thomas-Mann-Str. 2-4. 53111 Bonn, Tel.: 9 76 69 34.
- Zentrale Studienberatung, Hauptgebäude, Franziskanerstr. 4, 53113 Bonn, Tel.: 73-70 80 *zsb@uni-bonn.de*

*http://www.uni-bonn.de/Studium/ Zentrale\_Studienberatung.html*

**Bibliotheken**

Universitäts- und Landesbibliothek Bonn

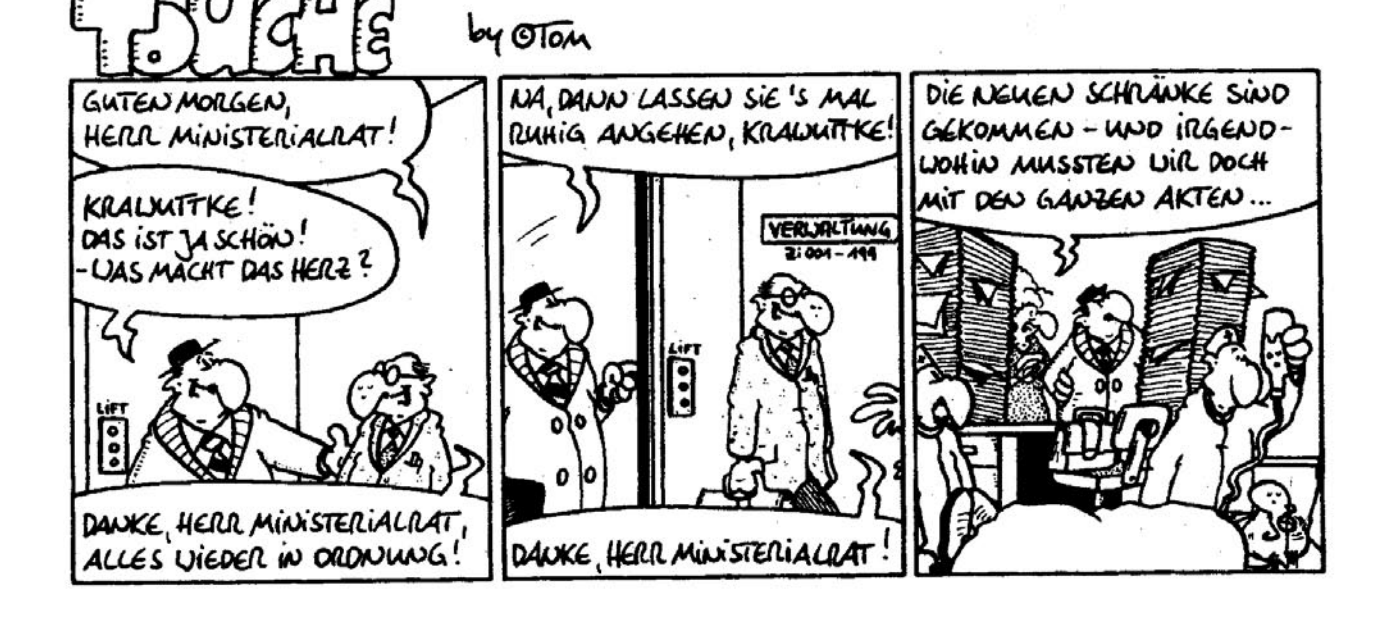

(ULB/UB), Adenauerallee 39-41, 53113 Bonn, Tel.: 73-75 25, Ausleihzeiten: Mo-Fr 8–19 Uhr

*http://www.ulb.uni-bonn.de*

- Abteilungsbibliothek Medizin, Naturwissenschaften und Landbau - MNL. Nussallee 15a, Bonn-Poppelsdorf, Tel.: 73-74 02, Fax 73-32 81, Lesesaal: Mo–Fr 8–20 Uhr, Ausleihe: Mo-Do 8–16.30 Uhr und Fr 8–16 Uhr
- Informatik-Bibliothek, Frau Hommen, N304, Öffnungszeiten im Semester Mo–Do 9–18 Uhr und Fr 9–15 Uhr, in den Semesterferien Mo–Fr 9–15 Uhr, Kopierzeiten: 10–12 Uhr und 13–15 Uhr, keine Ausleihe für Erstis!
- Mathe-Bibliothek, Wegelerstr. 10
- Studentenbücherei, Hauptgebäude, Regina-Pacis-Weg 1, Tel.: 73-73 97, Mo–Do 9–19 Uhr und Fr 9–17 Uhr
- Stadtbibliothek, Bottlerplatz 1, 53111 Bonn, Tel.: 77-45 70, Mo, Mi, Do, Fr 11– 19 Uhr, Sa 10–13 Uhr, zusätzlich gibt's noch diverse Stadtteil-Bibliotheken
- Musikbibliothek, Sebastianstr. 182 (Schumannhaus), 53115 Bonn, Tel.: 77-36 56, Mo, Mi, Do, Fr 11–13.30 Uhr und 15-18 Uhr

### **Hochschulgemeinden**

- Katholische Hochschulgemeinde (KHG), hinter dem Newmanhaus (Adenauerallee 63, gegenüber Juridicum), Schaumburg-Lippe-Str. 6, 53113 Bonn, Tel.: 91 44 50, Fax 91 44 53 0, Mo-Fr, So 19 Uhr Gottesdienst in der KHG Kapelle, Bürozeiten im Semester Mo–Do 9–13 Uhr und 14–16 Uhr, in den Semesterferien Mo–Fr 10–13 Uhr
- Evangelische Studierendengemeinde (ESG), Venusbergweg 4, 53115 Bonn, Tel.: 91 19 90, Fax: 99 91 12 0, Bürozeiten Mo–Fr 9–12 Uhr, Pfarrerin E. Riekmann, Pfarrer T. Trapp
- Alt-Katholische Studierendengemeinde (ASG), Dörlingerhaus, Baumschulallee 9-13, 53115 Bonn, Tel.: 63 59 89, StudentInnenpfarrerin A. Berlis

### **Mensen und Cafeterien**

- Cafeteria in der ULB, 2. Etage, Mo–Do 9–13.15 Uhr und 14–16.15 Uhr, Fr 9–12 Uhr
- PH-Mensa, Römerstr. 164, Mo–Do 11.30– 14.15 Uhr, Fr 11.30–14 Uhr, Cafeteria Mo–Fr 9–15 Uhr
- Nassemensa, Nassestr. 11, Mo–Do 11.30– 14.15 Uhr, Fr 11.30–14 Uhr, Sa 12–13.45 Uhr, Mo–Fr 17.30–19.30 Uhr (Abendessen), Cafeteria Mo–Fr 8–20.30 Uhr, Sa 8–15 Uhr
- Pop-Mensa, Endenicher Allee 19, Bonn-Poppelsdorf, Mo–Do 11.30–14.15 Uhr, Fr 11.30–14 Uhr, Cafeteria Mo–Do 8–16.45 Uhr, Fr 8–15.45 Uhr
- Mensa Venusberg-Klinikgelände, Mo– Do 11.30–14.15 Uhr, Fr 11.30–14 Uhr, Cafeteria Mo–Do 8.30–15.30 Uhr, Fr 8.30–15 Uhr
- Cafeteria im Hauptgebäude, Mo–Do 9–16.30 Uhr, Fr 9–12.30 Uhr
- Cafeteria im Juridicum, Mo–Do 9–16.30 Uhr, Fr 9–14.45 Uhr
- Carl's Bistro im Carl-Schurz-Haus, Ecke Kaiserstr./Nassestr., Mo–Do 10.30–22 Uhr, Fr 10.30–15 Uhr
- Kantine im Max-Planck-Institut, Auf dem Hügel 69, 53121 Bonn

### **Studentisches**

- AEGEE,Postfach 1552, 53005 Bonn, Tel.: 22 11 09 (Jan) oder 26 30 51 (Katrin), *http://www.uni-bonn.de/aegee/ ex-aegee@uni-bonn.de*
- BAföG-Beratung des AStA, Beratungszimmer des AStaA Tel.: 73-58 74, Mi 13-30–16.30 Uhr, Do 10.00–13.00 Uhr
- AStA, Nassemensa, Nassestr. 11, Mo–Do 12–14 Uhr, Fr 12–13.45 Uhr, Tel.: 73- 70 37
- *http://www.asta-bonn.de* Fachschaft Informatik, N1002b (10. Stock Neubau), Römerstr. 164, 53117 Bonn, Tel.: 73-43 17, fs@fachschaft.info, im Semester voraussichtlich Mo-Fr 13.30–15 Uhr, während der Semesterferien jeden Mi 13.30–15 Uhr und in den Einschreibezeiten Mo–Fr 13.30–15 Uhr, öffentliche FS-Sitzung im Semester jeden Do 18 Uhr, in den Semesterferien nur alle zwei Wochen*.*

*http://www.fachschaft.info/*

### **Terminal & Co.**

- CIP-Pool (N222) und Terminalraum (N224), Zutritt mit Karte Mo–Fr 8–20 Uhr
- Hochschulrechenzentrum (HRZ), Wegelerstr. 6, 53115 Bonn, Tel.: 73-34 48, Öffnungszeiten: Mo–Fr 7.30–21.30 Uhr, Einwählnummer: 9 69 43 70 *http://www.hrz.uni-bonn.de/*

Web: *http://www.informatik.uni-bonn.de/* Mailserver:

Web: https://webmail.iai.uni-bonn.de/ POP3S: mailbox.informatik.uni-bonn.de IMAPS: mailbox.informatik.uni-bonn.de SMTP: postfix.informatik.uni-bonn.de

Newsserver: news.rhrz.uni-bonn.de

#### **Uni**

- AVZ I, Endenicher Allee 11–13, 53115 Bonn-Poppelsdorf, das AVZ II befindet sich im HG
- AVZ III, ist die PH
- Großer Hörsaal Mathe, Wegelerstr. 10, 53115 Bonn-Poppelsdorf
- Hauptgebäude, Regina-Pacis-Weg 1–7, 53113 Bonn
- PH, Römerstr. 164, 53117 Bonn, Mo–Fr 8–21 Uhr, in den Semesterferien Mo–Fr 8–20 Uhr, raus kommt man allerdings immer
- Wolfgang-Paul-Hörsaal (früher: Großer Hörsaal Physik), Wegelerstr. 12, 53115 Bonn-Poppelsdorf

### **Zimmersuche**

- AStA, Sozialreferat, Tel.: 73-70 43
- RCDS, Riesstr. 2a, 53113 Bonn, Tel.: 26 15 15, Mo–Fr 13–14 Uhr
- Studentenwerk, Abteilung studentisches Wohnen, Tel.: 73-71 -64/65/66, Mo, Di, Do, Fr 9–12 Uhr
- Mitwohnagentur Köln, Lindenstr. 77, 50674 Köln, Tel.: (0221) 21 05 11
- Wohnheim "Stella Matutina" (Ippendorf), Heimleitung, Gudenauer Weg 126, 53127 Bonn, Tel.: 91 02 60, Mi 17–19.30 Uhr

### *Fachschaft Informatik*

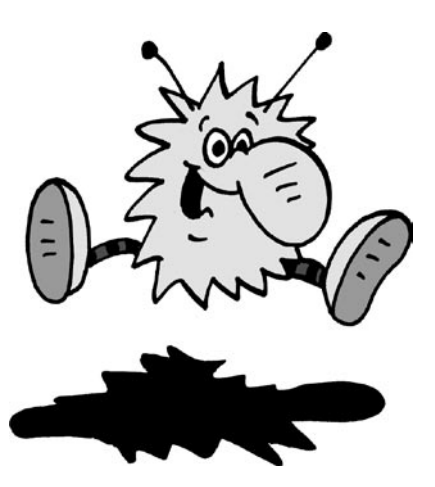

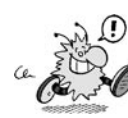

# **Das Hochschulwörterbuch**

**A AAA**: Akademisches Auslandsamt

- **ADFC**: Allgemeiner Deutscher Fahrradclub
- **AEGEE**: Eine europäische Studierenden-Organisation, die zum Ziel hat, den gegenseitigen studen-tischen Kontakt und die europäische Integration voranzutreiben. Die AEGEE (sprich: "aeschee") organisiert Kongresse und Seminare und ist in 260 Städten Europas vertreten.
- **AG**: Arbeitsgemeinschaft für …
- **AK**: Arbeitskreis/-kringel (je nach Größe) für … **Akut**: Nachrichtenblatt der Bonner Studenten. Die *Akut* wird vom Studierendenparlament herausgegeben und beschäftigt sich mit politischen, kulturellen, Uni- und Fachbereichs-Themen. Sie erscheint im Semester regelmäßig. Redaktionssitz ist in der
- Nassestraße 11 (da, wo auch der AStA sitzt). **Allgemeiner StudentInnenausschuss (AStA)**: Siehe
- Artikel über Hochschulgremien und -politik **Allgemeinpolitisches Mandat**: Siehe Politisches **Mandat**
- **Ältestenrat (ÄR):** Siehe Artikel über Hochschulgremien und -politik
- **Analysis**: (Infinitesimalrechnung) ein Teilgebiet der Mathematik, das ihr im ersten Semester habt.
- **Anwesenheitsdienst (AwD)**: Ein vom Fachschaftsrat angebotener Dienst, der gewährleisten soll, dass garantiert einer im Fachschaftsraum sitzt und für euch da ist. In den Semesterferien findet er meist mittwochs von 13.30–15 Uhr statt, in der Einschreibezeit meist täglich (Mo–Fr) von 13.30–15 Uhr. Während des Semesters sitzt jemand Mo bis Do ein bis zwei Stunden zwischen 12 und 15 Uhr im Fachschaftsraum (N1002b). Die Zeiten werden dort jeweils zu Semesterbeginn festgesetzt und durch Aushang bekannt gegeben.

### **ASG**: Alt-Katholische Studierendengemeinde

- **Assi: AssistentIn**
- **AStA**: (Plural: ASten) →Allgemeiner StudentInnenausschuss/Studierenden-Ausschuss
- **Audimax**: Auditorium Maximum in der PH (unser größter Hörsaal)
- **Aufzug**: Praktisches Tool zum Überwinden von Höhenunterschieden innerhalb von Gebäuden, wenn diese mehr als drei Etagen betragen. Aber: Er wird jeden ersten Mittwoch im Monat morgens abgeschaltet und funktioniert erst gegen 11 Uhr
- wieder. **Aushänge**: Die Bekanntmachungen der Informatik befinden sich in der Regel an den Brettern der einzelnen Abteilungen, an den Türen der Professoren oder Assistenten oder in der Nähe der Hörsäle (insbesondere die Einteilung in die Übungsgruppen). Die Fachschaft hat zwei eigene Bretter, und zwar vor dem Fachschaftsraum und im Erdgeschoss. Man sollte sich übrigens immer von der Aktualität des Aushanges überzeugen: So hingen 1993 bei den Mathematikern noch Aushänge der Informatiker aus dem Jahre 1988.
- **Auslandsstudium**: Informationen zum Auslandsstudium könnt ihr in der Fachschaft sowie beim DAAD bekommen. Außerdem stand die *Inform #75* unter diesem Thema. Sie ist im Netz zu finden unter http://www.fachschaft.info/inform/75/index.html
- **Aussicht**: Hat man von der Fachschaft eine ziemlich gute, sowohl bis nach Köln, als auch ins Freibad.
- **AVZ**: Allgemeines Verfügungszentrum (Vergnügungszentrum)
- **AwD**: →Anwesenheitsdienst der Fachschaft

**B Bachelor:** Bachelor ist der erste Abschluss der auf der Uni/FH zu erreichen ist. Er wird typischerweise nach dem 3 Jahr erreicht. Nach dem Bolognaprozess werden alle Diplomstudiengänge auf Bachelor/ Master umgestellt. Der Bachelor gilt als erster Berufsqualifizierender Abschluss.

#### **BAföG**: →Bundesausbildungsförderungsgesetz.

- **BAföG-Amt**: Einrichtung des Studentenwerks, welches für die Bearbeitung der BAföG-Anträge zuständig ist. Fragen zum Thema BAföG beantwortet jedoch besser die BAföG-Beratung des AStA. Siehe auch BAföG und den Adressenteil.
- **bAStA**: Im Semester wöchentlich erscheinende Veröffentlichung des AStA, in der dieser über Uni, Kultur, Feten und noch einiges andere informiert. Sollte man auf jeden Fall regelmäßig lesen! Die *bAStA* liegt in den Mensen aus und steckt in den
- knallpinken Infoständern. **Belegbögen**: Anderer Name für Studiendokumentation.
- **Berufung**: Die Anstellung von Professoren ist ein langwieriges Unterfangen. Nach der Stellenausschreibung müssen die Bewerbungen gesichtet und die Bewerber über eine Testvorlesung, diverse Empfehlungen und Gutachten geprüft werden. Am Ende wird eine Liste von drei Bewerbern – die Berufungsliste – verabschiedet. Das Weitere entscheiden die Fakultäten und eventuell der Senat, so dass irgendwann dann der oder die Erste der Berufungsliste berufen wird. Das gesamte Verfahren nennt sich Berufung. Das Land hat seit einigen Jahren eine generelle Wiederbesetzungssperre (von einem Jahr) auf alle Stellen beschlossen. Das bedeutet in der Praxis: Wenn ein Professor einen Ruf annimmt, wird er frühestens nach einem Jahr auf die frei gewordene Stelle gesetzt. **Bib**: →Bibliothek
- **Bib-Komm**: Bibliothekskommission
- **Bibliothek**: Die Informatik-Bibliothek befindet sich im 3. Stock des Neubaus in Raum N304 und ist im Semester montags bis donnerstags von 9–18 Uhr und freitags von 9–15 Uhr geöffnet. Dort gibt es auch einen Fotokopierer. Dem enormen Weiterbildungsdrang der neuen Informatiker wird jedoch meist zu Beginn des Studiums durch ein Ausleih-verbot im ersten und zweiten Semester Einhalt geboten. Siehe auch den Artikel über Bücher in dieser Inform.
- **BMBF**: →Bundesministerium für Bildung und Forschung.
- **Bonuspunkte**: Nach erfolgreichem Absolvieren einer Veranstaltung erhält man Bonuspunkte. Wenn das Bonuspunkte Konto einen gewissen Stand erreicht hat, hat man den jeweiligen Studienabschnitt (Vordiplom/Hauptdiplom) beendet.
- **BP**: Bonuspunkte
- **BPO:** Bachelor Prüfungsordnung. Siehe Prüfungsordnung.
- **BSOD**: Bluescreen of Death
- **Bücher**: Dazu gibt es einen extra Artikel in dieser *Inform*.
- **BuFaTa:** Bundes-Fachschaftentagung (speziell für Informatik: KIF)
- **Bundesausbildungsförderungsgesetz**: Dieses Gesetz soll die finanzielle Gleichstellung aller Auszubildenden, Schüler und Studenten gewährleisten. Mittlerweile ist es so oft modifiziert worden, dass von dieser Intention nichts mehr zu erkennen ist. Wurde es seit 1983 nur noch als zinsloses Darlehen gewährt, besannen sich 1990 die Regierungsverantwortlichen und gewährten es als Halbdarlehen, wobei immer noch die Hälfte zurückgezahlt werden muss. Nach Ende der Regelstudienzeit wird nur noch ein vollverzinstes Darlehen gewährt. Darunter leiden vor allem jene Studenten, die auf eine Förderung angewiesen sind, um ihr Studium zu finanzieren. Mehr dazu im Artikel über Ämter etc.
- **Bundesministerium für Bildung und Forschung**: Das auf der Bundesebene für die Hochschulen zuständige Ministerium. Es hat das BAföG und das Hochschulrahmengesetz erarbeitet, welches die rechtliche Struktur an den Hochschulen beschreibt. Trotz Länderhoheit in Sachen Kultur und Bildung werden hier noch wesentliche Entscheidungen getroffen.

- **C Cafeteria (Cafete)**: Caféterien gibt es im Uni-Hauptgebäude sowie in den meisten Mensen. Sie werden vom Studentenwerk unterhalten und sind eine relativ günstige Möglichkeit, sich mit lebensnotwendigen Snacks oder einem späten Frühstück zu versorgen. Kaffee und andere Getränke aus Automaten gibt's entweder in Pfandbechern oder direkt in eure eigenen Tassen.
- **cum tempore**: Was der Volksmund akademisches Viertelstündchen nennt, heißt in gebildeten Kreisen "cum tempore". An der Uni beginnen, wenn nicht anders vermerkt, alle Veranstaltungen "c.t.", also eine Viertelstunde später als angegeben. Beginnt eine Veranstaltung ausnahmsweise mal pünktlich, so wird dies mit "s.t." (sine tempore) angegeben.
- **CIP-Pool**: Rechnerraum (Computer Investment Program), der Studis zugänglich ist.
- **c.t.**: →cum tempore
- **Copy-Card**: Eine kreditkartengroße Karte, welche man an der Universität Bonn braucht, um in der Uni kopieren zu können (ähnlich der Telefonkarte – aber ohne Sammlerwert), weil fast alle Kopierer in der Uni nur noch diese als einziges Zahlungsmittel anerkennen. Zu haben ist diese Karte im Copy-Shop im Hauptgebäude, in der Landwirtschaftlichen Bibliothek (allerdings nur in einem Münzautomaten) und bei RömerCopy schräg gegenüber der PH zum Preis von 5,20 Euro, was 100 Kopien entspricht. Es ist sinnvoll, dass ihr eure Karten mit eurem Namen beschriftet, damit ihr herumfliegende wieder zuordnen könnt.

- **D DAAD**: Deutscher Akademischer AustauschDienst
- **Dekan:** Der Dekan bekleidet den Vorsitz einer Fakultät. Er führt die Amtsgeschäfte der Fakultät und leitet die Fakultätsratssitzungen. Zurzeit ist Prof. Dr. Cremers, ein Informatiker, Dekan der Math.-Nat.-Fakultät. Der Dekan ist für die Vollständigkeit des Lehrangebots seiner Fakultät zuständig und somit auch ein möglicher Ansprechpartner bei Problemen in unserem Fachbereich.
- Dies Academicus: (Aussprache: "Die-Es".) Einmal im Semester fallen die regulären Uni-Veranstaltungen aus. Stattdessen finden auf verständlichem Niveau eine Menge Vorlesungen und Vorträge aus allen Fachbereichen statt, die die Hochschule einer breiten Offentlichkeit zugänglich machen sollen – quasi<br>ein "Tag der offenen Tür". Interessant sind auf jeden Fall die Antrittsvorlesungen der neuen Profs und die Dies-Sportturniere.
- **Diplom-Prüfungsordnung (DPO)**: Siehe Prüfungs-
- ordnung. **DPO**: →Diplom-Prüfungsordnung

**E Eckdaten**: sind die vom Ministerium vorgegebenen Rahmenbedingungen fürs Studium. Informationen darüber gibt's in der Fachschaft, zumindest in einem der Bücher dort.

**Engere Fakultät**: Fakultätsrat **Ersti**: Erstsemester/Studienanfänger

- **Erstsemesterfahrt (OE-Fahrt)**: Eine Fahrt, die traditionell im Wintersemester stattfindet und vom Fachschaftsrat für die Erstsemester organisiert wird. Da sie eine Art Fortsetzung der OE darstellt, wird diese Fahrt oft auch OE-Fahrt genannt. Hier bietet sich für alle Mitreisenden reichlich Gelegenheit, sich besser kennen zu lernen und auch einmal nicht andauernd über das Studium zu reden. Diesmal findet sie vom 27. bis 29. Oktober statt. Ihr seid alle schon jetzt herzlich eingeladen mitzufahren.
- **ESAC: European Student Assembly of Computer** Science.

**ESG**: Evangelische Studierendengemeinde

**Exmatrikulation**: Wenn ihr die Uni verlasst und nicht mehr studieren wollt oder könnt (sei es wegen Studienortwechsel oder dergleichen), müsst ihr euch im Sekretariat der Uni abmelden, dass heißt exmatrikulieren.

#### **F**

- **Fachbereich (FB)**: Ein Fachbereich ist für die Veranstaltungen eines Studienganges an einer Universität zuständig. In der Informatik ist der Fachbereich auch das Institut, hingegen gibt es zum Beispiel im Fachbereich Rechtswissenschaften mehrere Institute.
- **Fachgruppe (FG)**: Fachkommission
- **Fachkommission (FK)**: Siehe Artikel über Hochschulgremien und -politik
- **Fachschaft (FS)**: Die Fachschaft sind alle in einem Fachbereich Studierenden, die dieses Fach als Hauptfach gewählt haben. Die Fachschaft wählt einmal im Jahr ihre Fachschaftsvertretung, die in ihrer konstituierenden Sitzung den Fachschaftsrat wählt. Im allgemeinen Sprachgebrauch wird oft der Fachschaftsrat "Fachschaft" genannt. Zur Fachschaftsadresse lohnt sich auch ein Blick in den Adressenteil dieser *Inform*.
- **Fachschaftenkonferenz (FK)**: Auf der FK treffen sich im Semester jeden Montag um 19 Uhr im Konferenzzimmer im Carl-Schurz-Haus (da, wo auch Carl's Bistro ist) Vertreter (hoffentlich) aller Fachschaften um Erfahrungen auszutauschen und universitäre Probleme zu diskutieren und zu lösen. Das Protokoll der FK wird als FID verschickt.
- **Fachschaftsbriefkasten**: Findet ihr bei den anderen Briefkästen in der PH: Wenn ihr zum Haupteingang hineinkommt, 5 bis 6 Meter links.
- **Fachschaftsrat (FSR)**: Das sind die wenigen Studenten, die sich bereit erklärt haben, auch mal für andere Studenten da zu sein (Servicearbeit wie Prüfungsprotokolle, Studienberatung während des Anwesenheitsdiensts, aber auch Interessenvertretung in den Uni-Gremien) und daraufhin von der Fachschaftsvertretung gewählt worden sind. Der FSR besteht aus mindestens drei Mitgliedern, dem Vorsitzenden, dem Stellvertreter und einem Finanzreferenten, sowie maximal sechs weiteren Mitgliedern. Unser Fachschaftsrat kann zur Zeit maximal neun Mitglieder haben.
- **Fachschaftsabend**: Sitzung des Fachschaftsrats. Jeder darf dran teilnehmen, auch einfach so mal zum Reinschauen. Findet im Semester jeden Donnerstag um 18 Uhr c.t. im Fachschaftsraum (N1002b) statt, in den Semesterferien alle 2 Wochen.
- **Fachschaftsvertretung (FSV)**: Per Urne gewähltes Miniparlament, welches für die Wahl und Kontrolle

des FSR zuständig ist. Da in der Informatik aufgrund der Größe des Fachbereichs die FSV nur eine untergeordnete Rolle spielt, besteht die Aufgabe der FSV lediglich darin, den FSR zu wählen und den nächsten Wahltermin festzulegen.

- **Fak-Rat**: →Fakultätsrat
- **Fakultät**: Die Uni Bonn gliedert sich in folgende sieben Fakultäten: die Theologischen Fakultäten, eine Rechts- und eine Staatswissenschaftliche Fakultät, eine Medizinische Fakultät, eine Philosophische Fakultät, eine Mathematisch-Naturwissenschaftliche Fakultät (Math.-Nat.) und eine Landwirtschaftliche Fakultät. Jede dieser Fakultäten umfasst eine Anzahl von Fachbereichen, die, wenn auch weit entfernt, etwas mit dem Namen der Fakultät zu tun haben. Auf Fakultätsebene fallen wichtige Entscheidungen, zum Beispiel Berufungen, Verabschiedung von Studienordnungen und Prüfungsordnungen.
- **Fakultätsrat (Fak-Rat)**: Siehe Artikel über Hochschulgremien und -politik
- **FAQ**: *Frequently Asked Questions*, oft gestellte Fragen mit den Antworten
- **FB**: →Fachbereich
- **Feten**: gibt's an der Uni eine ganze Menge. Zu empfehlen sind vor allem die zahlreichen Fachschaftsfeten, auch unsere PSI-Fete, die von den Fachschaften (P)sychologie und (I)nformatik organisiert wird. Das<br>"S" in "PSI" stammt noch aus einer Zeit, in der es hier Sportler gab. Von den letzten, die das noch studieren ist aber immer mindestens einer bei der Organisation dabei!
- **FG**: →Fachgruppe **FH**: →Fachhochschule
- 
- **FID**: Fachschaften-Informationsdienst, der wöchentliche E-Mail Rundbrief für alle Fachschaften, der von der FK berichtet.
- **FIfF**: →Forum InformatikerInnen für Frieden und gesellschaftliche Verantwortung e. V.
- **FK**: →Fachschaftenkonferenz/Fachkommission **Forum InformatikerInnen für Frieden und gesellschaftliche Verantwortung e. V. (FIfF)**: Eine berufsbezogene bundesweite Friedensinitiative, in der Informatiker seit 1983 auf die Gefahren der Computertechnologie wie Vernetzung, Datenschutz, Rüstungswahnsinn und Enthumanisierung hinweisen. Sie hat heute fast 1000 Mitglieder, darunter Studenten, Professoren, Wissenschaftler, Programmierer und die Fachschaft. Kontaktadresse im Adressenteil.

#### **FR**: →Finanzreferent

- **Frauenbeauftragte**: Siehe Artikel über Hochschulgremien und -politik. **FS**: →Fachschaft
- **FSR**: →Fachschaftsrat
- **FSV**: →Fachschaftsvertretung
- **FZS**: freier Zusammenschluss von Studierendenschaften. Bundesweiter Dachverband der ASten.

#### **G GD**: →GfD.

- **Gesellschaft für Informatik (GI)**: Gesellschaft, die die Förderung der Informatik in Forschung und Lehre zum Ziel hat. Sie wurde 1969 gegründet und hat mittlerweile über 3000 Mitglieder. Die GI gliedert sich in eine Vielzahl von Fachausschüssen wie "Informatik und Gesellschaft" und "Informatik und Umweltschutz" und ist Herausgeberin der Zeitschrift "Informatik Spektrum. Auch die Fachschaft ist Mitglied in der GI.
- **GfD**: Geschäftsführender Direktor.
- **GHS**: Großer Hörsaal (Physik oder Mathe, meist ist damit jedoch Physik gemeint). Der GHS Physik heißt seit dem WiSe 1998/99 "Wolfgang-Paul-Hörsaal" **GI**: →Gesellschaft für Informatik
- **GMD Forschungszentrum Informationstechnik GmbH**: (früher: Gesellschaft für Mathematik und Datenverarbeitung) Eine vom Bund und den Ländern NRW und Hessen getragene Großforschungseinrichtung mit Einrichtungen in ganz Deutschland. Hauptsitz ist Schloss Birlinghoven in St. Augustin. Nach dem Vordiplom kann man hier interessante Nebenjobs bekommen und einen Einblick in die Forschung gewinnen. Mittlerweile ist die GMD in die Fraunhofer-Gesellschaft integriert.
- **GO**: Geschäftsordnung

**H HD**: Hauptdiplom/Hauptstudium **HG**: Hauptgebäude der Uni/Hochschulgruppe

**HiWi**: wissenschaftliche Hilfskraft

**HK**: Hilfskraft

**Hochschulgruppe (HG/HSG)**: Gruppe von Studenten, die an der Universität Politik machen. In der Regel kandidiert sie auch bei den Wahlen zum SP. In Bonn gibt es davon relativ viele, was ihr kurz vor den einmal jährlich stattfindenden Wahlen an den Flugblättern und Plakaten feststellen könnt. Die Gruppen sind aus allen möglichen politischen Richtungen, manchmal auch nicht. Dies sind: • GHG – Grüne Hochschulgruppe

 • LUST/Antifa – Liste undogmatischer StudentInnen/Antifaschistische Liste

- JUSO-HSG JungsozialistInnen-Hochschulgrup-
- pe RCDS Ring christlich-demokratischer Studenten
- LHG Liberale Hochschulgruppe
- AF Alternatives Forum

 • zudem Sportliste, Schwul-Lesbische Liste … **Hochschulrahmengesetz (HRG)**: Ein Bundesgesetz,

welches den Ländern die Rahmenbedingungen für die Gestaltung der Landeshochschulgesetze vor-

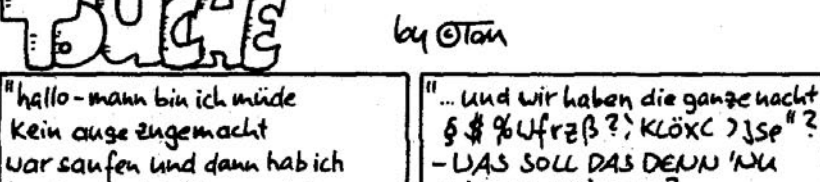

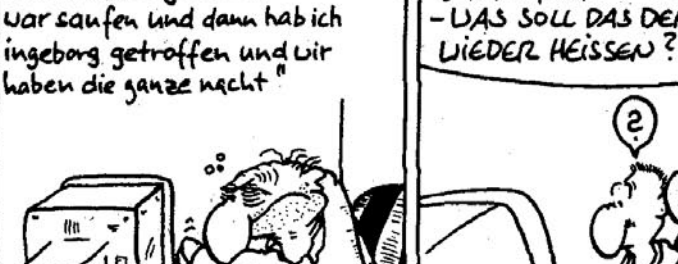

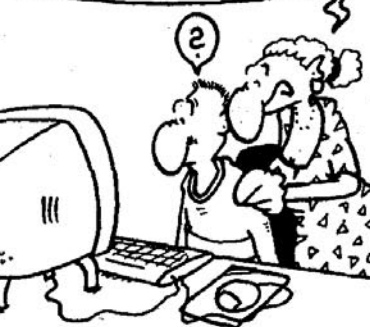

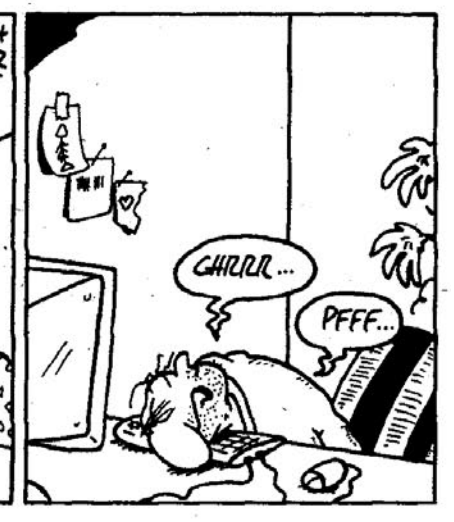

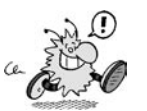

### Das Hochschulwörterbuch

schreibt. Im Herbst 1985 trat gegen den massiven Widerstand von StudentInnen, ProfessorInnen und Angestellten ein neues HRG in Kraft. 1997 wurde den Streiks zum Trotz ein weiteres neues HRG vom CDU/CSU/FDP-dominierten Bundestag (also dem Bund) verabschiedet. Neu waren die Einführung der Abschlüsse *Bachelor* und *Master* sowie eine größere finanzielle Autonomie der Hochschulen. Kritikpunkte daran waren hauptsächlich das fehlende Verbot von Studiengebühren und die weiterhin festgeschriebene absolute Mehrheit der Professoren in den Gremien. Der SPD-dominierte Bundesrat (also die Länder) stimmte dem Gesetz nicht zu, so dass Bundespräsident Herzog mit seiner Unterschrift im August 1998 bescheinigte, das Gesetz sei nicht von der Zustimmung des Bundesrats abhängig. Dies wurde unter anderem vom Deutschen Hochschulverband aufs schärfste verurteilt. Im Jahre 2000 wurde unter der Führung der SPD ein neues Hochschulrahmengesetz verabschiedet, dass unter anderem ein Studiengebührenverbot für das Erststudium vorschreibt. Die CDU geführten Länder sehen das neue HRG als Eingriff in die Kulturhoheit der Länder und klagten erfolgreich vor dem Bundesverfassungsgericht dagegen. Nun dürfen die Länder selbst entscheiden, ob Studiengebühren eingeführt werden. Siehe Streik, Studiengebühren, Politisches Mandat, **Regelstudienzeit** 

- **Hochschulrechenzentrum**: Einrichtung des Landes NRW, welche für die Institute der Bonner Uni Rechenkapazität zur Verfügung stellt. Gelegentlich werden dort Kurse für Programmiersprachen und Betriebssysteme angeboten. Das HRZ leidet wie viele andere Einrichtungen der Uni unter chronischem Geldmangel. Dadurch wird der Betrieb immer schwieriger. Im HRZ gibt es für alle Studenten die Möglichkeit sich einen Account zu besorgen, um elektronisch erreichbar zu sein.
- **HoPo**: Hochschulpolitik
- **HRG**: →Hochschulrahmengesetz
- **HRK**: Hochschulrektorenkonferenz
- **HRZ**: Hochschulrechenzentrum
- **HSG**: →Hochschulgruppe
- 
- **I i´99**: Veröffentlichung für Schulen, in der sich die Informatik verschiedener Universitäten aus Sicht der Studierenden selbst darstellt.
- **I & G**: Informatik und Gesellschaft
- **Infini**: Infinitesimalrechnung, s. Analysis

**Info**: Informatik

- **Inform**: Die Zeitschrift der Fachschaft Informatik. Sie erscheint ca. einmal im Semester. Ihr haltet gerade die Sonderausgabe für Studienanfänger in der Hand. Außerdem gibt es noch eine Sonderausgabe über das Hauptstudium. Ältere Ausgaben können in der Fachschaft eingesehen werden. Außerdem ist die *Inform* im WWW zu finden unter http://www. fachschaft.info/inform/
- **Institut**: Die Institute sind die kleinsten selbstständigen organisatorischen Einheiten der Bonner Uni. Sie sind zu Fachbereichen zusammengefasst, die wiederum die Fakultäten bilden.
- **Institutsvorstand (IV)**: Siehe Artikel über Hochschulgremien und -politik

**Intershop:** Vom AStA betriebene Läden, in denen ihr eure Schreibwaren fast zum Selbstkostenpreis bekommen könnt. Intershops gibt es im AStA und in der Pop-Mensa.

**IV**: Institutsvorstand

- **J Java**: Eine stark objektorientierte Programmiersprache, die an C++ angelehnt ist. Sie ist wegen ihrer Plattformunabhängigkeit im Internet weit verbreitet. Auch als Erstis werdet ihr damit zu tun haben
- (programmieren). **Jeeling**: Ist viel beim Erstellen einiger Ersti-*Informs* getrunken worden, unter anderem um uns zu jedem Anfangsbuchstaben was auszudenken. Enthält Teein.

- **K Kaffee**: Gibt's in der Fachschaft auch. Sonst bieten sich auch die Cafeteria in der Mensa sowie die Kaffeeautomaten an. Der einzige Kaffeeautomat der PH steht im Foyer des Erdgeschosses neben dem Audimax.
- **Kanzler**: Siehe Artikel über Hochschulgremien und -politik
- **KHG**: Katholische Hochschulgemeinde
- **KIF**: Bundesweite Konferenz der deutschsprachigen Informatikfachschaften (Unis und Fachhochschulen), ist aber offen für alle Interessierten. Kommt (wenn's optimal läuft) einmal pro Semester an einer Hochschule zusammen, um Erfahrungen auszutauschen, Arbeitskreise/-kringel (je nach Größe) zu verschiedenen Themen zu bilden, eventuell Resolutionen zu verabschieden und Spaß zu haben. Ein eher linker Haufen. Dazu gibt es auch ein Liederbuch mit Hacker-Liedern. *Nobody knows the coredumps I've seen* … Im Mai 1999 fand die 27,0te KIF in Bonn statt – incredible!
- **Klausuren**: Angeblich objektive Form der Leisungskontrolle. Die meisten Prüfungen im Grundstudium werden als Klausuren geschrieben, deren Dauer zwischen ein und drei Stunden liegt. **KMK**: Kultusminister-Konferenz
- 
- **Knoppix**: Eine Linux-Distribution, die komplett von CD läuft. Ideal geeignet, um erste Erfahrungen mit Linux zu machen oder um ein kaputtes System zu reparieren.
- **Koffein**: *Schlaf ist Luxus, knapp die Zeit, nur Koffein schafft Wachsamkeit.* In der Fachschaft könnt ihr euch bei einer Tasse Tee oder Kaffee entspannen. Siehe auch Tee und Kaffee.
- **Kofferklausur**: Klausur, zu der alle Hilfsmittel zugelassen sind: Jeder darf sich Bücher, Taschenrechner, Skripten etc. mitnehmen, dafür ist die Klausur meist so umfangreich, dass man wenig Zeit zum Nachschlagen hat. Kofferklausuren sind hier in der Informatik äußerst selten.
- **KoMa**: Konferenz der deutschsprachigen Mathematikfachschaften – genau wie die KIF, nur eben für Mathe. Zwischen KIF und KoMa bestehen recht gute und nette Kontakte. Die KIF im WiSe 1997/98 war zusammen mit der KoMa und der BuFaTa Chemie in Bielefeld.

**Kommentiertes Vorlesungsverzeichnis (KVV)**:

Wird von fast jeder Fakultät vor Beginn jedes Semesters herausgegeben und informiert über alle an der Fakultät angebotenen Veranstaltungen, also nicht nur Vorlesungen. Im Gegensatz zum Gesamtvorlesungsverzeichnis der Uni enthält das KVV detaillierte Kommentare (Beschreibung von Inhalt und Voraussetzungen) der Veranstaltungen. In der Informatik erstellt die Fachschaft Informatik das KVV. Das KVV der Informatik ist übrigens kostenlos im Internet aufrufbar. Für Studenten aus jüngeren Semestern ist das KVV nicht wichtig, denn am Anfang hat man einen fest vorgegebenen Stundenplan und kann wenig wählen.

- **Konvent**: Siehe Artikel über Hochschulgremien und -politik
- **Kühlschrank**: Ein Gerät um Nahrungsmittel und Getränke kühl zu halten. Ein Kühlschrank befindet sich in der Fachschaft und ist gelegentlich mit ein oder mehreren Flaschen Bier gefüllt.
- **KVV**: Kommentiertes Vorlesungsverzeichnis

**L LA**: Lineare Algebra, ein Teilgebiet der Mathematik das ihr im ersten Semester habt.

- **Laminiergerät:** Gerät um Papiere in Folie einzulaminieren. Wir haben in der Fachschaft eins stehen, das zum Selbstkostenpreis genutzt werden kann.
- **Landes-ASten-Treffen (LAT)**: Landesweites Treffen der ASten (=Plural von AStA) in Nordrhein-Westfa-
- len. Plant und koordiniert landesweite Aktionen. **Landeshochschulgesetz (LHG)**: Universitätsgesetz
- **LAT**: Landes-ASten-Treffen
- **Leistungspunkte**: Jede Informatik-Veranstaltung ist mit Leistungspunkten gewichtet. Die Anzahl der Punkte soll sich nach dem Arbeitsaufwand bemessen. Für erfolgreich absolvierte Veranstaltungen gibt es Bonuspunkte (siehe dort), für nicht erfolgreich absolvierte gibt es Maluspunkte (siehe dort) jeweils in der Höhe der Leistungspunkte.
- **LHG**: →Landeshochschulgesetz, Liberale Hochschulgruppe
- **LInK**: Landesinformatiker-Konferenz. Der KIF sehr ähnlich, allerdings landesweit statt bundesweit.
- **Linux**: Ein kostenloses Betriebssystem, das UNIX nachempfunden wurde. Linux läuft stabiler als Windows und ist auf sehr vielen Rechnern am Institut für Informatik installiert, auch auf den Fachschafts-Rechnern. Unter anderem ist das Satzsystem LaTeX bei jeder Linux-Distribution dabei. In der Fachschaft erhaltet ihr für zwei Euro die Linux Distribution Knoppix. (siehe Windows und den Artikel "Brauche ich einen Computer?")
- **LP**: →Leistungspunkte
- **LuSt-Kommision**: Kommission für Lehre und Studium. Siehe dazu den Artikel über Gremien.

#### **M**

- **Mailingliste**: Eine Art Abonnement für Mails zu einem Thema. Siehe den Artikel über Computer und Internet.
- **Maluspunkte**: Nimmt man an einer Veranstaltung nicht erfolgreich teil (zum Beispiel durch Nichtbestehen der Abschlussklausuren), erhält man Maluspunkte. Hat dein Maluspunkte-Konto einen

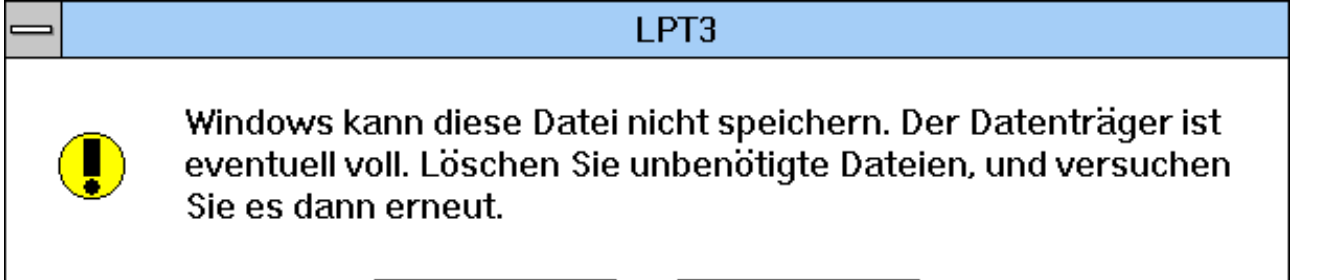

Wiederholen

Abbrechen

### Inform #89

gewissen (recht hohen) Stand erreicht, so ist dein Informatik-Studium beendet.

- **Master:** Der Master ist der wissentschaftliche Abschluss an der Universität. Durch den Bolognaprozess müssen alle Diplomstudiengänge auf Bachelor/Master umgestellt werden. Der Masterstudiengang kann nur begonne werden wenn man schon einen Abschluss (z.B. Bachelor) hat.
- **Matheschock:** Das ist alles viel zu schwer, ich kann das gar nicht, ich verstehe überhaupt nichts!" Keine Panik, das geht am Semesteranfang allen so, legt sich aber früher oder später. Mathe ist viel (am Anfang fast doppelt so viel wie Informatik), Mathe ist hart und Mathe ist der häufigste Grund für einen frühen Studienabbruch sowie ein langes Grundstudium. Das macht es euch nicht gerade einfacher. Vielleicht tröstet euch ja, dass Mathe im Laufe des Informatikstudiums doch noch gebraucht wird. Jedenfalls sollen wir den Erstis dies sagen. Es scheint aber auch tatsächlich zu stimmen.
- **Math-Nat-Fak-Rat**: Fakultätsrat der Mathematisch-Naturwissenschaftlichen Fakultät
- **Mensa**: Davon gibt es in Bonn gleich vier. Der Ruf "unserer" Mensa - "mensa römer-castell" reicht von "miserabel" bis "die beste von allen" (was das auch immer heißen mag), wobei zu ihrer Ehrenrettung gesagt werden muss, dass sie sich in den letzten Jahren verbessert hat. Außerdem muss man bei uns in der Regel nicht (sehr) lange anstehen. Natürlich kann man auch in der Pop-Mensa in Poppelsdorf etwas Essbares *erstehen*. Siehe auch unseren Artikel über die Mensa in dieser Inform.
- **Mikrowelle**: Gerät zum Erwärmen von Nahrungsmitteln. Ein Exemplar befindet sich in der Fachschaft und bietet eine Alternative zum Mensaessen.
- **Ministerium für Innovation, Wissenschaft, Forschung und Technologie des Landes NRW**: Es ist auf Landesebene für die Hochschulen zuständig. Von dort lässt zurzeit Prof. Dr. Andreas Pinkwart den spärlichen Geldstrom fließen, der bei den heutigen Studienbedingungen nicht mehr als ein Tropfen auf den heißen Stein ist. Siehe BMBF
- **MNL**: Abteilungsbibliothek Medizin, Naturwissenschaften und Landbau (MNL). Hier befindet sich auch die Lehrbuchsammlung Mathematik. Siehe auch den Artikel über Bücher sowie den Adressenteil. Die Bibliothek hieß ehemals ZBL.
- **Modul**: Eine Veranstaltung, für die es am Ende Leistungspunkte gibt. Normalerweise geht ein Modul über ein Semester (zum Beispiel eine Vorlesung oder Seminar), es gibt aber auch Module, die über zwei Semester gehen können.
- **Modulprüfung**: Ein Modul des Typs Vorlesung wird am Ende mit einer Prüfung abgeschlossen. Bei Bestehen bekommt man Bonuspunkte, bei Nicht bestehen hat man noch eine Nachprüfung, wenn man die auch nicht besteht, gibt es Maluspunkte.
- **MP**: →Maluspunkte **MPO:** Masterprüfungsordnung. Siehe →Prüfungsordnung.
- **MSWF**: Ministerium für Schule und Weiterbildung, Wissenschaft und Forschung NRW

- **N NiWiMi**: Nichtwissenschaftlicher Mitarbeiter
- **n. n.**: nomen nominandum (Name wird genannt). Wenn bei der Drucklegung eines Vorlesungsver-zeichnisses noch nicht feststeht, wer eine bestimmte Veranstaltung abhalten wird.
- **n. V.**: nach Vereinbarung

### **O**

- **OE**: →Orientierungseinheit
- **OE-Fahrt**: →Erstsemesterfahrt
- **ÖPNV**: Öffentlicher Personennahverkehr. Siehe dazu unseren Artikel über Verkehr und das Studiticket. **Orientierungseinheit (OE)**: Vom FSR gemeinsam
- mit vielen anderen Studenten durchgeführte Einführungstage für Erstsemester. Sie setzt sich aus verschiedenen Veranstaltungen zusammen, die das gegenseitige Kennenlernen fördern und den Einstieg ins Unileben erleichtern sollen.

#### **P**

- **PA**: →Prüfungsausschuss; →Prüfungsamt
- **Pädagogische Fakultät (PF/PH)**: Aus der früheren PH hervorgegangen, ist die Pädagogische Fakultät Teil der Bonner Uni. Durch die Strukturpläne von 1988 des MSWF existiert sie seit 1993 de facto nicht mehr. In den siebziger Jahren wurde die PF an der Römerstr. 164 um einen Neubau sowie um eine Tiefgarage erweitert. Im Neubau sind eine Vielzahl von Abteilungen verschiedener Uni-Institute untergebracht: Neben den Informatikern befinden sich dort auch Psychologen, das Staatliche Prüfungsamt (für Lehrer) und das berüchtigte achte Stockwerk, in dem der Fahrstuhl nicht hält. Der Dekan der PF ist bei uns im Gebäude (noch) Hausherr.
- **Pädagogische Hochschule (PH)**: Früher eigenständige Hochschule in Bonn. Musste 1949 ihren Platz räumen, als die Politiker kamen und einen Bundestag brauchten und zog in die Römerstr. 164. **PCB**: Polychlorierte Biphenyle. Siehe Artikel dazu.
- **PF:** →Pädagogische Fakultät, wird meist aber noch *PH* abgekürzt.
- **Pflichtveranstaltungen**: Veranstaltungen, die du im
- Laufe deines Studiums belegen *musst.* **PH**: Pädagogische Hochschule, die Pädagogische Fakultät in der Römerstraße 164.
- 

### **PM**: →Politisches Mandat **PO:** →Prüfungordnung.

- **Politisches Mandat (PM)**: Offiziell trennt man zwischen dem "hochschulpolitischen" und dem "allgemeinpolitischen" Mandat, so dass sich ASten und Fachschaften nur zu hochschulpolitischen Themen äußern dürfen. Dies wurde von rechten Hochschulgruppen immer wieder benutzt, um linke ASten und Hochschulgruppen zu verklagen (die Mehrheit der deutschen ASten ist links). Die Kritik an dieser Auslegung ist, dass sich allgemeine Politik und Hochschulpolitik nicht klar trennen lassen, da Studierende von sehr vielen allgemeinpolitischen Belangen betroffen sind. In einem Gesetzentwurf der rot-grünen NRW-Landesregierung, der im Juli 1998 in Kraft trat, sind nun auch gesellschaftspolitische Belange festgelegt. Zudem sollen die<br>Studierendenschaften "die Belange ihrer Mitglieder in Hochschule und Gesellschaft" wahrnehmen und
- die politische Bildung" fördern.<br>**Praktikum**: Veranstaltungsform im Studium. Siehe den Artikel darüber.
- **Prof**: Professor
- **Projektgruppe**: Veranstaltungsform im Studium. Siehe den Artikel darüber.
- **Protest**: Titelthema der *Inform* #73. Siehe HRG, Regelstudienzeit, Studiengebühren und unsere Webseiten.
- **Prüfungen**: Die Prüfungen im Grundstudium werden voraussichtlich schriftliche Klausuren von ein bis zwei Stunden Dauer sein, im Hauptstudium werden es auch häufiger mündliche Prüfungen im Umfang von ungefähr 30 Minuten sein.
- **Prüfungsausschuss (PA)**: Siehe Artikel über Hochschulgremien und -politik
- **Prüfungsordnung**: Dieses Papier, das du in der Fachschaft sowie im Prüfungsamt Informatik erhalten kannst, legt den formalen Rahmen eines Studiengangs fest. Da steht u.a. drin, welche Prüfungen man bestehen muss, um den Abschluss zu erhalten, wann man endgültig ducrhgefallen ist, wie Prüfungen auszusehen haben und wie schon vorhandene Studienleistunge angrerechnet werden können. Es ist allerdings ohne Erklärungen nur schwer lesbar, allerding sollte jeder mal in die für ihn/sie gültige PO reingeschaut haben. Für euch gilt die (neue) DPO vom 27. März 2003. Siehe auch Studienordnung, Prüfungen, Klausuren und den Artikel über das Informatikstudium.
- **Prüfungsprotokolle**: Prüfungsprotokolle werden (nicht immer, aber immer öfter) von den Studierenden nach einer Prüfung angefertigt und geben den Verlauf der Prüfung wieder. Diese Protokolle werden von der Fachschaft archiviert und können während des AwD dann fotokopiert oder auch nur gelesen werden. Das Ausleihen eines Ordners kostet 50 Cent, die man wiederbekommt, sobald man selber ein Protokoll anfertigt.
- **PSI:** Party der Fachschaften (Ps)ychologieund (I)nformatik. Sie findet einmal im Jahr in der PH-

Mensa statt. Es arbeiten auch Sportler mit.

**Psycho-Café**: Aufenthaltsfläche im ersten Stock des Neubaus. Dort gibt's auch →PCB.

#### **Q**

- **QdL**: →Qualität der Lehre
- **Qualität der Lehre**: Förderungsprogramm des Landes, mit dem Tutorien von Studierenden für Studierende finanziert werden. Bis einschließlich zum WiSe 1998/99 lief das Programm in der Bonner Informatik sehr gut, bis dann im SoSe 1999 kein Geld vom Ministerium mehr kam.
- **Qualitätspakt**: Programm des Landes NRW. Sollte eigentlich die Qualität der Lehre u. a. durch Strukturreformen verbessern, ist aber im Frühling 1999 zu einer Streichorgie für die Unis in NRW verkommen. Die Uni Bonn ist dem Pakt beigetreten (die Studierenden wurden vorher nicht gefragt). 2001 wurde ein neuer Qualitätspakt geschlossen, der weitere Stellenstreichungen vorsieht.

- **R Regelstudienzeit**: In dieser festgelegten Zeitspanne soll ein Student mit dem Studium fertig sein einschließlich der Zeit für die Diplomarbeit. Die BAföG-Förderungshöchstdauer richtet sich nach dieser Zeit, die von höchster Stelle festgelegt wird. Für Informatik beträgt die Regelstudienzeit neun Semester (!). Für diesen Zeitraum müsste eine Studienordnung existieren, die ein vollständiges Studium in dieser Dauer mit den vorhandenen finanziellen und personellen Mitteln garantiert. Die Realität sieht anders aus: In Bonn studieren die Informatiker inzwischen durchschnittlich 15 Semester! Bei zu großer Überschreitung der Regelstudienzeit werden Studiengebühren erhoben. Siehe auch Streik, Studiengebühren und HRG.
- **Rektor**: Siehe Artikel über Hochschulgremien und -politik
- **Regionales Hochschulrechenzentrum (RHRZ)**: Heißt mittlerweile nur noch Hochschulrechenzent-

rum (HRZ). **RHRZ**: →Regionales Hochschulrechenzentrum

- **Ringbinder**: Gerät zum Binden von Skripten, steht in der Fachschaft und kann von jedem – zum Selbst-
- kostenpreis während des AwD genutzt werden. **Ringvorlesung**: Eine Vorlesung, die von mehreren Profs gehalten wird. Findet in der Informatik unregelmäßig statt, bei der die Profs ihre Abteilungen
- und deren Forschung vorstellen. **Rückmeldung**: Vor Beginn jedes Semesters musst du dich "rückmelden", das heißt den Sozialbeitrag für das Semester bezahlen. Dafür benötigst du das dir zugesandte Rückmeldeformular (Überweisungsträger) und eventuell eine Krankenversicherungsbescheinigung. Du bekommst dann den neuen Studi-Ausweis und die Unterlagen für das nächste Semester zugeschickt. Bei Nicht-Rückmeldung droht Exmatrikulation, bei verspäteter Rückmeldung die berühmt-berüchtigte Verwaltungsgebühr von 20 Euro.

**S Schein**: Leistungsnachweis (scheinbar) erbrachter Leistungen, die euch zum Ablegen von Prüfungen berechtigen. Scheinkriterien sollten zu Beginn jeder Veranstaltung festgelegt werden. In der Prüfungsordnung ist festgelegt, welche Scheine ihr erwerben müsst. In der Informatik gibt es mittlerweile keine Scheine mehr.

### **Semesterferien**: →vorlesungsfreie Zeit

- **Semesterwochenstunden (SWS)**: Eine Veranstaltung, die zum Beispiel drei Stunden pro Woche umfasst und zwei Semester lang läuft, hat sechs SWS.
- **Seminar**: 1. Veranstaltungsform im Studium. Siehe den Artikel darüber. 2. Manche Fakultäten gliedern sich auch auf in Seminare, was nichts anderes als Institute sind (zum Beispiel Germanistisches Seminar, Staatswissenschaftliches Seminar).
- Senat: Siehe Artikel über Hochschulgremien und -politik

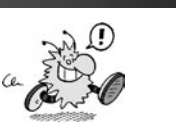

59

### Das Hochschulwörterbuch

### Inform #89

**SFB**: Sonderforschungsbereich

#### **SHK**: Studentische Hilfskraft

- **sine tempore:** Pünktlicher Veranstaltungsbeginn. Siehe cum tempore
- **Skript**: Schriftliche Unterlagen zu einer Vorlesung, meist sauber geTeXt. Darin sollte all das und einiges mehr stehen von dem, was der Prof im Laufe der Vorlesung erzählt hat. Sinnvollerweise wird es daher oft von den Profs selbst herausgegeben, ansonsten dienen Mitschriften von Studenten als Vorlage. Da "Skript" nur die Kurzform von "Skriptum" ist, lautet der Plural übrigens "Skripten". Die Form "Skripts" findet hingegen vor allem bei der Bedeutung "Drehbuch" Verwendung. **SoSe**: Sommersemester

**Solaris:** kommerzielles UNIX-Derivat, s. Linux

- **Sommersemester (SoSe/SS)**: Geht vom 01. 04. eines Jahres bis zum 30. 09. Siehe auch vorlesungsfreie Zeit.
- **Sozialbeitrag**: Dieses Geld fließt an die Verfasste Studentenschaft, an das Studentenwerk und andere Einrichtungen, die solidarisch getragen werden. Der Beitrag ist bei der Einschreibung und bei der Rückmeldung fällig und beträgt immerhin 132,34 Euro für das WS 2005/2006. In diesem Betrag sind 68,- Euro für das Studi-Ticket enthalten.

**SP**: →Studierendenparlament

- **Sport**: Die Uni und der AStA bieten eine Vielzahl von Sportkursen an, die in dem allsemesterlichen Hochschulsport-Programm zu finden sind. Dieses Heft steckt ein paar Wochen vor Vorlesungsbeginn in den knallpinken Infoständern in der PH. Da die Anmeldefristen oft schon in den Ferien beginnen und die Kurse schnell voll sind, solltest du dich möglichst früh anmelden.
- **SS**: Sommersemester. Diese Abkürzung wird wegen der negativen Konnotation nur selten verwendet. Unproblematischer ist *SoSe*.
- **s.t.**: →sine tempore
- **StO**: →Studienordnung
- **Studentenwerk**: Das Studentenwerk, eine Anstalt öffentlichen Rechts (AöR), erbringt Dienstleistungen für die Studenten auf sozialem und wirtschaftlichem Gebiet. Es unterhält die Mensen, eine Anzahl von Studentenwohnheimen und das BAföG-Amt. 50,- Euro eures Sozialbeitrags werden von ihm verschlungen.

**Studentenparlament**: →Studierendenparlament

- **Studi-Ausweis**: Nach deiner Immatrikulation und dem Überweisen des Sozialbeitrags bekommst du deinen Ausweis zugeschickt. Gültig wird er allerdings erst dann, wenn das Semester begonnen hat, also im WiSe am 1. Oktober und im SoSe am 1. April. Dann kannst du mit dem Ausweis in der Mensa essen und er gilt in Verbindung mit deinem Personalausweis als Semesterticket.
- **Studienberatung**: Derer gibt es drei: Die Zentrale Studienberatung (ZSB), die Studienberatung der Informatik mit Herrn Matthias Frank sowie die Beratung der Fachschaft. Die ZSB erteilt allgemeine Auskünfte und gibt Kurzinformationen zu den verschiedenen Studienfächern heraus. Viele kommen auch direkt in die Fachschaft, bei der es außerdem auch noch eine Tasse Tee oder Kaffee gibt.
- **Studienbuch**: Gibt es nicht mehr. Stattdessen bekommt man jedes Semester zusammen mit den anderen Unterlagen eine Studiendokumentation zugeschickt, in der man die besuchtem Veranstaltungen einträgt und mit eigener Unterschrift bestätigt.
- **Studiendokumentation**: Auch Belegbogen genannt. In der Studiendokumenation tragt ihr ein, welche Veranstaltungen ihr im Semester besucht habt und bestätigt die Richtigkeit mit eurer Unterschrift. Ist vor allem für das Nebenfach und Studienortswechsel nötig.
- **Studiengebühren**: Seit dem Sommersemester 2004 werden auch in NRW Studiengebühren für Langzeitstudenten erhoben. Siehe auch den Artikel über **Studiengebühren.**
- **Studienordnung (StO)**: Legt genauer als die DPO die Inhalte deines Studiums fest, beispielsweise welche Veranstaltungen du besuchen musst, in welchen du einen Schein brauchst usw. Sie ist allerdings ohne Erklärungen nur schwer lesbar. Auch dieses Papier bekommst du beim Prüfungsamt und in der Fachschaft. Für euch existiert allerdings

zurzeit keine Studienordnung. Siehe auch Diplom-Prüfungsordnung und die Artikel über das Studium und die Ver-anstaltungstypen.

**Studierendenparlament (SP)**: Siehe Artikel über Hoch-schulgremien und -politik **SWS**: →Semesterwochenstunden

#### **T**

- **Tauschring**: Tauschsystem für Dienstleistungen, Adresse siehe Adressenteil. Die Währung ist *Zeit* auf einem entsprechenden Konto. Auf diese Weise kann man beispielsweise jemandem zwei Stunden lang Windows installieren um dann irgendwann bei jemand anderem Gitarrenunterricht zu nehmen oder sich die Waschmaschine reparieren zu lassen. Auf diese Weise kann man sich auch ohne Geld das eine oder andere Nichtmaterielle leisten.
- **Tee**: Gibt's genießbar nur in der Fachschaft. Siehe auch Kaffee und Koffein.
- **Teilzeitstudium**: siehe Vollzeitstudium
- **TH**: Technische Hochschule
- **TO**: Tagesordnung
- **TOP**: Tagesordnungspunkt (englisch "Topic")
- **TU**: Technische Universität
- **Tutorium**: Veranstaltungsform im Studium. Siehe QdL und der Artikel über Veranstaltungsformen.

- **U UB**: Universitäts- und Landesbibliothek (ULB), siehe Adressenteil
- **Übung**: Veranstaltungsform im Studium. Siehe den Artikel darüber.

**UG**: →Universitätsgesetz

- **ULB**: Universitäts- und Landesbibliothek, siehe Adressenteil
- **Universitätsgesetz (UG)**: Das UG ist die rechtliche Grundlage für den Uni-Betrieb. Es beschreibt Aufbau und Organisation der Hochschulen und legt Richtlinien für Lehre und Forschung fest.

- **V VD**: Vordiplom, wird auch als Synonym für das Grundstudium verwendet.
- **Veranstaltungen:** Dazu gehören Vorlesungen, Übungen, Seminare, Praktika, Projektgruppen und noch einige andere. Jede Veranstaltung kannst du belegen. Siehe auch den Artikel über die Veranstaltungstypen.
- **Verein zur Förderung politischen Handelns (v.f.h.)**: Politisch neutraler, öffentlich geförderter Verein, der Seminare zu politischen Themen anbietet. Seminarprogramme liegen vor der Fachschaft aus. Der v.f.h. hat die KIF 27,0 in Bonn mit finanziert.
- **Verfasste Studentenschaft:** Durch die Einschreibung gehört ihr der Körperschaft der Verfassten Studentenschaft an und könnt durch Wahlen die Zusammensetzung der Gremien, den FSR und das SP bestimmen. Finanziert wird die Geschichte durch einen Teil eures Sozialbeitrages. Wenn ihr wissen wollt, was mit eurem Geld so alles gemacht wird, dann guckt denen mal auf die Finger, zum Beispiel bei einer ihrer SP-Sitzungen. Oder bei unserer Fachschaftssitzung.
- **v.f.h.**: Verein zur Förderung politischen Handelns **VHS**: Volkshochschule
- **VLB**: Vorlesungsbefragung, alter Ausdruck für die VLU
- **VLU**: Vorlesungsumfrage. Wird jedes Semester von →ZEM und der Fachschaft zwecks Evaluation der Lehre in der Informatik durchgeführt.
- **Vollversammlung (VV)**: Versammlung aller Studenten eines Fachbereichs. Sie wird bei uns in der Informatik als das höchste beschlussfassende Organ angesehen, dem sich der Fachschaftsrat verpflichtet fühlt. Die letzte VV fand während des Streiks 2002 statt.
- **Vorlesung:** Veranstaltungsform im Studium. Siehe den Artikel darüber.
- Vorlesungsfreie Zeit: Die so genannten "Semesterferien". Jeweils zweieinhalb Monate lang. In dieser Zeit finden nur wenige Veranstaltungen statt, etwa einige Praktika und Blockseminare. Prüfungen

und Hausarbeiten werden jedoch üblicherweise in dieser Zeit gemacht.

- **Vorlesungsverzeichnis (VV)**: Zum einen gibt es das offizielle Vorlesungsverzeichnis, ein blauer Schinken mit fast allen im Semester angebotenen Veranstaltungen für Euro 3,60. Er ist in fast allen Buchläden erhältlich – also auch im Buchladen in der PH-Mensa. Es soll auch in einigen Läden in Köln zu bekommen sein (z. B. bei Gonski). Ein Exemplar liegt auch zur Ansicht in der Fachschaft aus. Das dicke VV enthält nahezu alle Veranstaltungen des folgenden Semesters plus Angaben zu den Professoren, Instituten und so weiter. Man braucht es eigentlich nicht jedes Semester, es zu Beginn des Studiums einmal anzuschaffen, ist hingegen keine schlechte Idee.
- **VRS**: Verkehrsverbund Rhein-Sieg. Siehe auch der Artikel über Verkehr und das Studi-Ticket.
- **VV**: Vollversammlung/Vorlesungsverzeichnis. Siehe auch Kommentiertes Vorlesungsverzeichnis.

- **W Wahlen**: An der Uni finden eine Menge Wahlen statt. Wählen könnt ihr die studentischen Mitglieder in der Fachschaftsvertretung, im Studierendenparlament, im Senat, im Konvent sowie im Fakultätsrat. Leider war bei allen Uni-Wahlen der letzten Semester die Wahlbeteiligung extrem niedrig. Wenn ihr eure Interessen vertreten sehen wollt, aber euch nicht selbst engagieren könnt/wollt, dann wählt! Es geht um eure Rechte, euer Studium, euer Leben!
- **WG**: Wohngemeinschaft. Siehe der Artikel übers Wohnen.
- **WiMi**: Wissenschaftlicher Mitarbeiter **Windows**: Ein Betriebssystem aus dem Hause Mic-
- rosoft, das gerne BSOD anzeigt. **WiSe**: Wintersemester
- **Wissenschaftliche Mitarbeiter**: Dies sind Assistenten oder Ähnliche, die am Institut arbeiten.
- **Wusel**: Hat mehrere Bedeutungen:
	- 1. altes Getränk in einer Flasche.
	- 2. Logo der Fachschaft Informatik, gezeichnet von © Tom.
- 3. Einer der Fachschaftsrechner.
- **WS**: Wintersemester

**X X**: Grafische Oberfläche unter dem Betriebssystem Linux (UNIX)

**Y Y**: Sollte man nicht in Passwörtern benutzen, da man leicht mit deutschen und amerikanischen Tastaturen durcheinander kommt.

- **Z Z**: Sollte man aus dem gleichen Grunde wie das Y nicht als Teil eines Passwortes benutzen.
- **ZaPF**: Zusammenkunft aller Physik-Fachschaften. Ist den Physikeren das, was den Informatikeren --die KIF ist.
- **ZBL**: Deutsche Zentralbibliothek für Landbauwissenschaften (ZBL) und Abteilungsbibliothek für Naturwissenschaften und Medizin. Heißt mittlerweile MNL.
- **ZEM**: Zentrum für Evaluation und Methoden. Organisiert Umfragen bezüglich der Qualität der Lehre an der Uni Bonn.
- **ZSB**: Zentrale Studienberatung, siehe Studienberatung und den Adressenteil.

### *Fachschaft Informatik*

60

# **Das Institut für Informatik**

Detaillierte Informationen zu den Abteilungen gibt's in der Hauptstudiums-Inform.

**Abteilung I (Theoretische Informatik und Formale Methoden)** Herr Prof. Dr. Rolf Klein (Theoretische Informatik)

**Geschäftszimmer:** Frau M. Knepper (Tel. 73-4333)

**Abteilung II (Computergrafik, Technische Informatik)** Herr Prof. Dr. Reinhard Klein (Computergrafik) Herr Prof. Dr. Andreas Weber (Computergrafik) Herr Prof. Dr. Joachim K. Anlauf (Technische Informatik)

**Geschäftszimmer:** Frau C. Santos Maltez (Tel. 73-4191)

**Abteilung III (Softwaretechnologie, Informationssysteme, Signalverarbeitung, KI, Robotik)** Herr Prof. Dr. Armin B. Cremers (Praktische und Angewandte Informatik) Herr Prof. Dr. Daniel Cremers (Computer Vision and Pattern Recognition) Herr Prof. Dr. Michael Clausen (Computeralgebra und Audiosignalverarbeitung) Herr HD Dr. Ralf Hinze (Funktionale Programmierung) Herr Prof. Dr. Rainer Manthey (Datenbanken und Deskriptive Programmierung) Herr HD Dr. Adrian Spalka (IT-Sicherheit, Kryptographie) Herr Prof. Dr. Stefan Wrobel (Data Mining)

> **Geschäftszimmer:** Frau M. Liebegut (Tel. 73-4501) **Sekretariat:** Frau H. Georges-Hecking (Tel. 73-4292)

**Abteilung IV (Kommunikationssysteme, Betriebssysteme und Stochastische Modellierung)** Herr Prof. Dr. Peter Martini (Rechnernetze)

**Geschäftszimmer:** Frau E. Müller-Hilckmann (Tel. 73-4118)

**Abteilung V (Parallele Systeme und Algorithmen, Kommunikationssysteme und Algorithmen)** Herr Prof. Dr. Marek Karpinski (Parallele Systeme und Algorithmen, Approximationsalgorithmen) Herr Prof. Dr. Norbert Blum (Diskrete Algorithmen, Kombinatorische Optimierung)

**Geschäftszimmer:** Frau C. Anrade(Tel. 73-4327)

**Abteilung VI (Neuroinformatik)** Herr Prof. Dr. Rolf Eckmiller (Neuroinformatik)

**Geschäftszimmer:** Frau B. Kuhl (Tel. 73-4422)

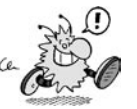

### Zur Männerproblematik

### Inform #89

# **Zur Männerproblematik**

Egal was du sonst bist – jetzt stell dir vor, du bist ein Mann.

Nach langen Auseinandersetzungen mit deiner Familie hast du es geschafft, dich für einen technischen Studiengang an einer Uni einzuschreiben, denn es gilt als unüblich, dass Männer in solchen Bereichen studieren. "Männer und Technik – zwei Welten stoßen aufeinander" lautet ein bekanntes Sprichwort. Nun also bist du in Bonn und damit am Ziel deiner – vorläufigen – Wünsche.

Du erschrickst nicht schlecht, als du zur Einführung in einen großen Hörsaal kommst: Da sitzen fast nur Frauen und alle starren dich an, mustern dich von oben bis unten. In der Einführung wird berichtet, wie die Berufsaussichten für Informatikerinnen sind. Im Tutorium wirst du – als einziger Mann in der Gruppe – auch als einziger gefragt, warum du ausgerechnet ein technisches Fach gewählt hast.

Nachdem du also schon zu Anfang kräftig verunsichert wurdest, geht dein Studium in diesem Stil weiter:

Eine Professorin kommentiert deine Anwesenheit in ihrer Vorlesung mit den Worten "Oh, welch hübsche Bereicherung!". Eine andere teilt bereits in der ersten Vorlesungsstunde mit, dass sie Männer für gänzlich ungeeignet hält. Alle schmunzeln, nur du schluckst.

Auf dem Weg nach Hause oder in die Kneipe wirst du angequatscht und angemacht, denn in der Informatik frauscht absoluter Männermangel und viele Frauen halten dich für Freiwild.

Du hörst von Gewalt gegen Studenten durch ihre Kommilitoninnen und überlegst, ob du es eigentlich noch verantworten kannst abends allein rauszugehen.

Nachdem du ein paar Wochen an der Hochschule bist und einige Leute kennst, versuchst du vorsichtig, deine Probleme zu formulieren. Die Reaktion: "Aber damit hättest du doch rechnen müssen, wenn du Informatikerin werden willst. Sei doch nicht so zimperlich, Frauen sind nun einmal so."

Die, die das sagen, müssen es wissen, es sind Frauen.

In den Vorlesungen wird erzählt, welche bedeutenden Wissenschaftlerinnen zu Fortschritt und Entwicklung beigetragen haben. Männer kommen nicht vor. Langsam kannst du dir vorstellen, was sie behindert haben könnte. Durch das Nicht- oder Kaum-Vorhandensein männlicher Wissenschaftlerinnen – klingt zwar komisch in deinen Ohren, aber andere Begriffe gibt es ja nicht – wächst dein Legitimationszwang für deine Studien- und Berufswahl. "Glaubst du im Ernst, später als Mann einen Job zu bekommen?", wirst du gefragt, und du musst zugeben, dass deine Chancen gering sind, da in den Personalbüros auch wieder nur Frauen sitzen, die dich – qua Geschlecht – für grundsätzlich inkompetent halten. Unterbezahlt würdest du vermutlich sowieso.

Deine Motivation sinkt zunehmend. Vielleicht hatten doch alle die recht, die es sowieso schon immer wussten.

Durch Zufall erfährst du von einer obskuren "Männergruppe", die sich irgendwo an der Hochschule treffen soll, und die alle Frauen in deinem Bekanntinnenkreis für militant und blöd halten.

"Die müssten nur eine richtige Frau finden, dann würden die schon aufhören mit ihrem Gerede von Unterdrückung", lautet die einhellige Meinung.

Du brauchst ziemlich lange, bis du deine Hemmungen überwunden hast, dich aufraffst und zum "Autonomen Männerprojekt" gehst. Schließlich hast du immer noch Angst, dass sich alle Bekantinnen über dich lustig machen oder dich auch für militant und blöd halten.

Erstaunlicherweise gibt es einen "Männerraum", wo Frauen keinen Zugang haben, und sich die Anwesenden ungestört unter-

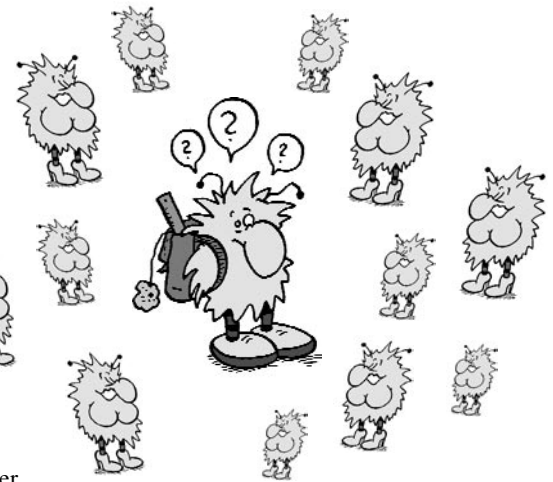

halten können. Erstaunlicher ist noch, dass diese Männer, die du dir so abschreckend vorgestellt hattest, ganz ähnlich sind wie du – eben Männer wie du und ich. Sie versuchen, sich gegen Diskriminierung zu wehren, andere Konzepte zu entwickeln, in denen Frauen und Männer gleichberechtigt miteinander leben können, und sich zu solidarisieren, um an dieser frauenbestimmten Hochschule nicht unterzugehen.

Warum hatte deine Einführungstutorin davon nichts erzählt? Ja, warum wohl nicht?

So, du als Mann in diesem Spiel, was denkst du nun? Ein Alptraum, das Ganze? Fällt es dir schwer, dir vorzustellen, in einer solchen Atmosphäre zu leben und zu arbeiten? Fällt es dir vielleicht noch schwerer, darüber nachzudenken, als Ausländer, aus einem anderen Kulturkreis kommend, in der Informatik, unter lauter Frauen …

Und in deinem Einführungstutorium, das dir ja den Einstieg erleichtern soll, war zu diesem Thema nur zu hören, du sollest dich an einen Mann wenden, weil die Frau, die vor dir sitzt, nicht über dieses Thema nachdenken will.

*Aus dem ErstsemesterInnen-Info der Fachschaft Mathe/Physik/Informatik Aachen, WiSe 1997/98*

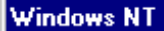

Sie haben nicht die Berechtigung, den aktuellen Besitzer zuzeigen, aber Sie haben vielleicht die Berechtigung, dies zu ändern. Möchten Sie versuchen, den aktuellen Besitzer zu überschreiben?

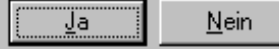

**Stellenangebot** 

Fachschaft Informatik Universität Bonn Römerstraße 164, N1002b 53117 Bonn Tel.: 0228/73-4317 E-Mail: fs@informatik.uni-bonn.de

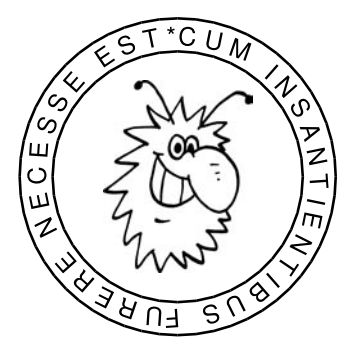

# Stellenangebot

Die Fachschaft Informatik sucht ab sofort Studentische Hilfskräfte mit Interesse in einem der folgenden Gebiete:

> **Projektmanagement Systemadministration Webdesign Party-Organisation Freies Schreiben Gremienarbeit Haushaltsplanung Öffentlichkeitsarbeit**

Vorkenntnisse sind willkommen, aber nicht notwendig. **Teamwork** sowie **kreative** Ideen sind gewünscht. Wir bieten eine **abwechslungsreiche** Arbeit in einer angenehmen Atmosphäre (Sessel, Couch, Kaffeemaschine, Mikrowelle, Computer, Musik) mit einem **flexiblen** Team. Zusätzlich gibt es eine Menge interessanter Informationen zur Bonner Informatik und **viel Spaß**. Außerdem lernst du bei uns "**Soft-Skills**", die in späteren Bewerbungen immer gut aussehen. Aufgrund unserer Erfahrung haben wir das Know-how, die Logistik und die notwendigen Kontakte, unsere Projekte erfolgreich durchzuziehen.

Und, neugierig geworden?

Dann komm zu einem unverbindlichen Bewerbungsgespräch in die Fachschaft Informatik oder schreib uns eine E-Mail an fs@informatik.uni-bonn.de.

### **www.fachschaft.info**

Wenn ihr eine bessere Fachschaft gefunden habt, sagt Bescheid!!!

Bei einer wöchentlichen Arbeitszeit von 0–168 Stunden besteht natürlich auch der gesetzliche Anspruch auf Kekse, Haribo, Tee und Kaffee …

(Nein, Geld gibt's dafür keins!)

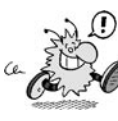

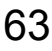

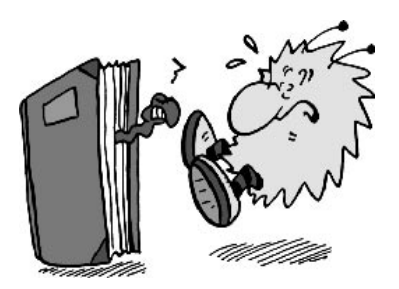

**Fachschaft Informatik** Römerstraße 164, N1002b 53117 Bonn eMail: fs@fachschaft.info Tel.: 0228-73-4317